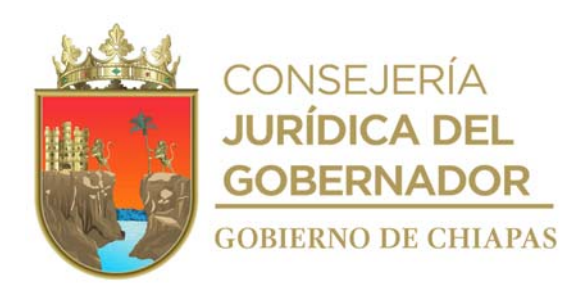

**Publicado en el Periódico Oficial número 287, Tomo III, de fecha miércoles 14 de junio de 2023, Publicación No. 3807-A-2023**

## **MANUAL DE PROCEDIMIENTOS DEL CENTRO ESTATAL DE PREVENCIÓN SOCIAL DE LA VIOLENCIA Y PARTICIPACIÓN CIUDADANA**

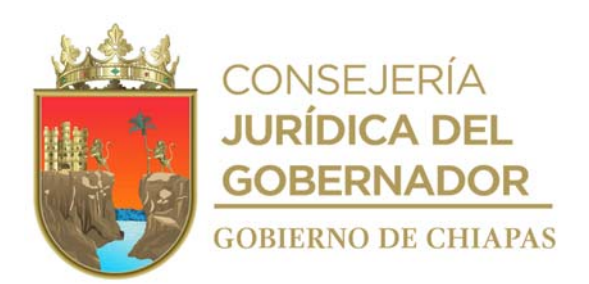

#### **Índice**

### **Contenido Página / Sección** Autorización………………………………………………………………………………………………. Introducción…………………………………………………………………………………....…………. Organigrama General………………………………………………………………………..………….. Procedimientos…………………………………………………………………………………….…….. Área de Apoyo Administrativo….……………………………………………………….……….……... Dirección de Diseño, Planeación y Seguimiento de Políticas Públicas en Prevención Social...... Dirección de Participación Ciudadana en la Prevención Social de la Violencia………………….. Glosario de Términos……………………………………………………………………………..…..… Grupo de Trabajo ………………………………………………………………………………………..

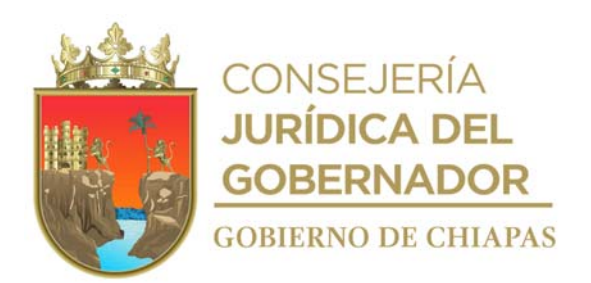

#### **Autorización**

Con fundamento en el artículo 9, fracción XVIII, del Decreto de Creación del Centro Estatal de Prevención Social de la Violencia y Participación Ciudadana, se expide el presente Manual de Procedimientos; el cual contiene información referente a las operaciones que de forma secuencial y cronológica deben seguirse en la realización de las funciones del Centro, y tiene por objeto servir como instrumento de información.

El presente documento, entra en vigor a partir del día siguiente de su publicación en el Periódico Oficial.

**Autoriza**

**Mtra. Emma Itzel Orantes Ortega, Directora General.- Rúbrica.**

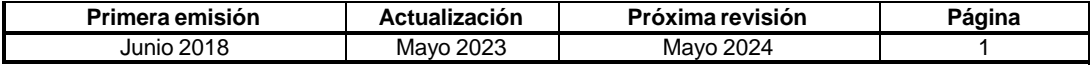

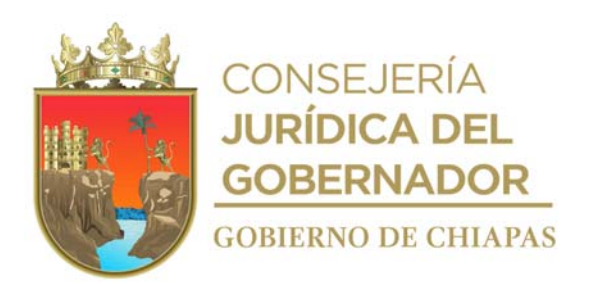

#### **Introducción**

El Centro Estatal de Prevención Social de la Violencia y Participación Ciudadana tiene como objetivo diseñar, implementar y dar seguimiento a políticas públicas en materia de prevención de la violencia y la delincuencia coordinando la participación ciudadana, así como fomentar en el Estado la cultura de la paz.

El presente Manual es un componente interno de control, que contiene información ordenada, sistemática e integral de todos los procedimientos en rubros tales como su propósito, alcance, políticas, glosario de términos y Órganos Administrativos que lo integran; para tener una visión detallada del Centro; es un instrumento en permanente actualización, dispuesto a incorporar las adecuaciones que realicen los Órganos Administrativos en la mejora a sus procesos, derivados de la dinámica organizacional propia del Centro y de las nuevas leyes y normatividad aplicable.

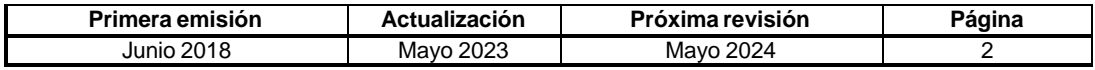

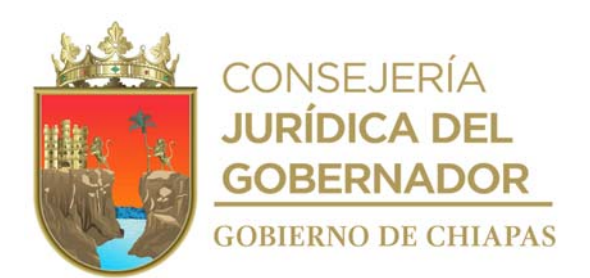

#### **Organigrama General**

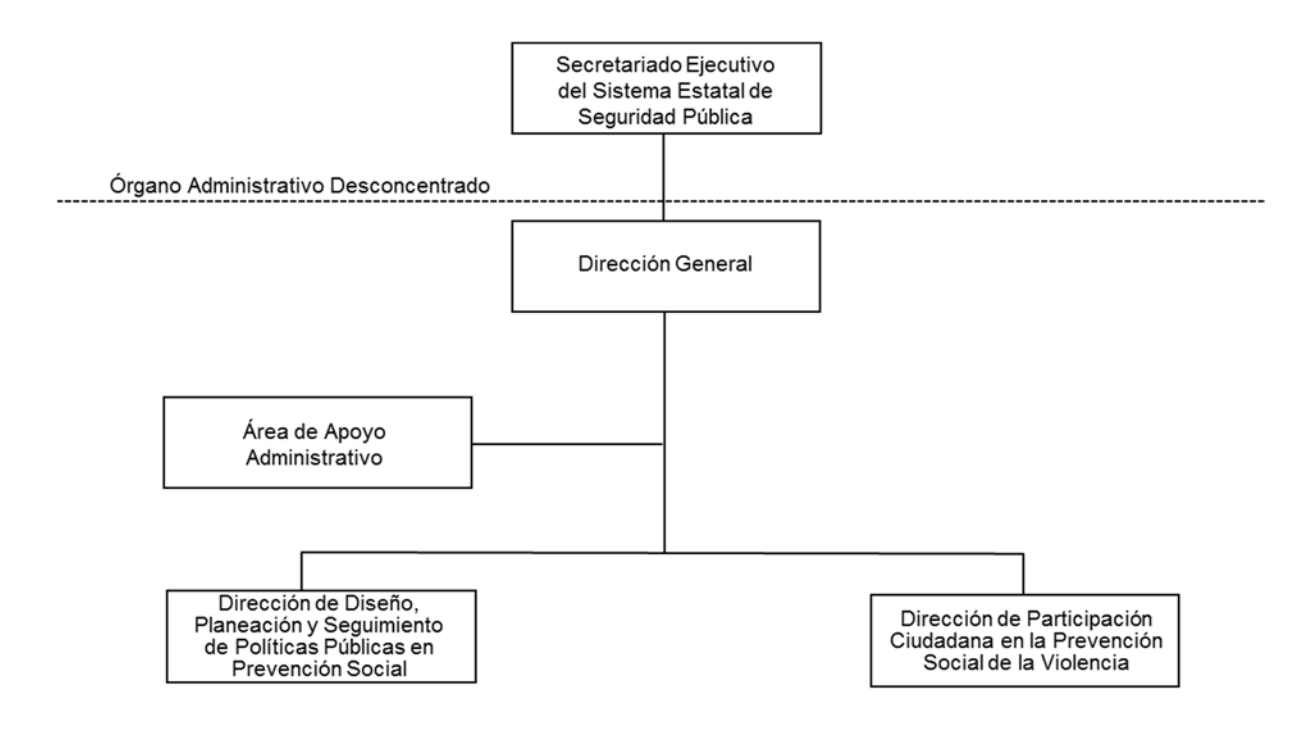

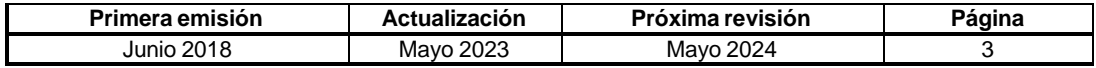

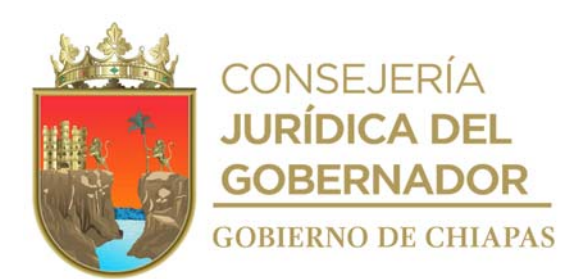

# **Procedimientos**

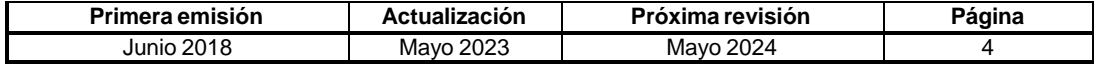

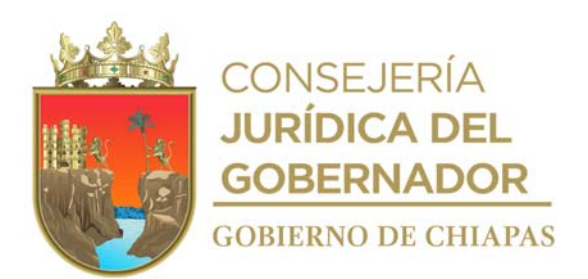

**Organigrama Específico**

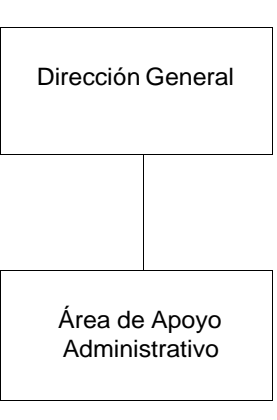

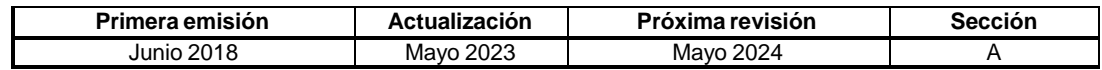

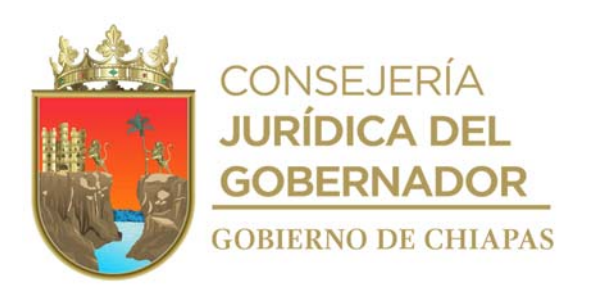

**CEPSVyPC-AAA-001**

**Nombre del procedimiento:** Baja y Alta de personal de Gasto Corriente.

**Propósito:** Desincorporar del Sistema de Nomina del Estado de Chiapas (NECH), al personal que deja de prestar sus servicios en el Centro; así como el alta del personal de nuevo ingreso.

**Alcance:** Desde la recepción de la solicitud de movimiento nominal de baja y alta del personal, hasta el archivo del expediente.

**Responsable del procedimiento:** Área de Apoyo Administrativo.

#### **Reglas:**

- Ley del Servicio Civil del Estado y los Municipios de Chiapas.
- Lineamientos para la Aplicación de Movimientos Nominales y Administración de Plazas del Personal de la Administración Pública Estatal.
- Lineamientos Generales para la Administración de los Recursos Humanos Adscritos a la Administración Pública Estatal

- Las bajas de personal, ya sea por renuncia, acta administrativa, inhabilitación en el puesto o por defunción, deberán contar con los documentos que amparen cualquiera de los motivos de baja.
- Toda renuncia deberá ser notificada por el Órgano Administrativo responsable, al día siguiente de que entre en vigencia, para estar en condiciones de realizar en tiempo y forma el bloqueo, retención de sueldos, baja ante el Instituto Mexicano del Seguro Social, Infonavit y debe contener la firma autógrafa del interesado.
- Todo oficio de propuesta de baja deberá tener el visto bueno de autorización del Director General del Centro.
- Para realizar el movimiento de baja y alta, deberá observar las fechas establecidas para la captura del mismo.
- Para realizar el movimiento nominal de alta, deberá contar con la documentación soporte a los Lineamientos para la Aplicación de Movimientos Nominales y Administración de Plazas del Personal de la Administración Pública Estatal.

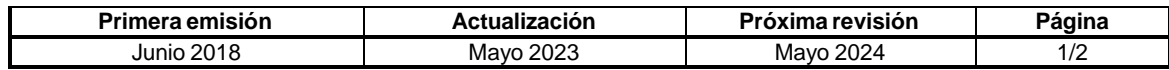

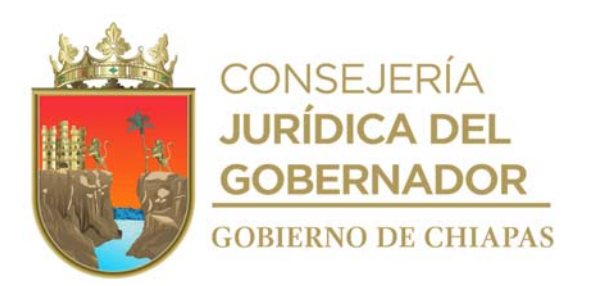

#### **Descripción del procedimiento**

#### **CEPSVyPC-AAA-001**

- 1. Recibe del titular del Centro, memorándum de solicitud original para realizar la baja, así como la contratación y movimiento nominal de alta de personal de nuevo ingreso, presenta documentación soporte.
- 2. Captura los datos del trabajador realizando baja en el Sistema de Nomina del Estado de Chiapas (NECH).
- 3. Elabora oficio con documentación soporte dirigido a la Coordinación General de Recursos Humanos de la Secretaría de Hacienda, mediante el cual solicita la liberación de la plaza en el Sistema de Nomina del Estado de Chiapas (NECH), imprime, rubrica y recaba firma del titular del Centro; fotocopia y distribuye de la manera siguiente:

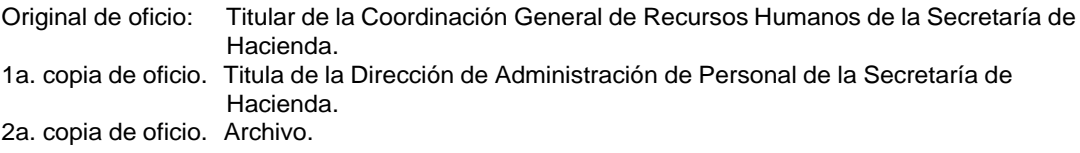

- 4. Recibe oficio mediante el cual comunica que la plaza ha sido liberada para la captura de alta de personal en el Sistema NECH de la Coordinación General de Recursos Humanos de la Secretaría de Hacienda a través de la Dirección General, sella de recibido, registra y se entera.
- 5. Realiza captura de los datos del personal a dar de alta en el Sistema NECH e imprime reporte de movimientos nominales de altas y bajas.
- 6. Elabora oficio dirigido a la Titular de la Dirección de Administración de Personal de la Secretaría de Hacienda, mediante el cual envía reporte de movimientos nominales de altas y bajas, firma, fotocopia y distribuye de la manera siguiente:

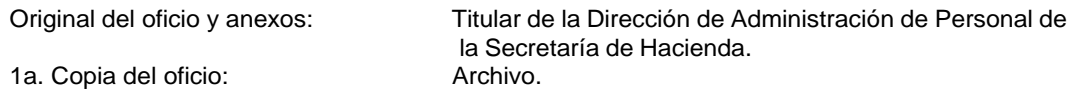

- 7. Llena formato único de movimiento nominal en original, con los datos de la persona a contratar e integra expediente.
- 8. Archiva documentación generada.

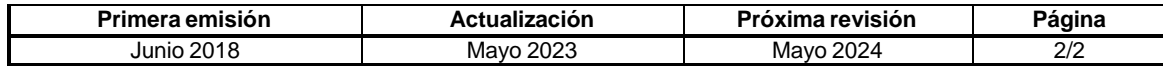

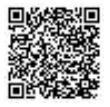

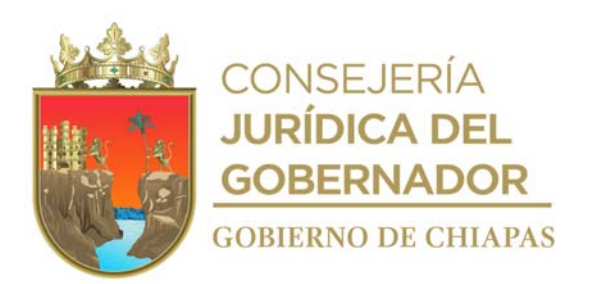

#### **Manual de Procedimientos CEPSVyPC-AAA-002**

**Nombre del procedimiento:** Baja y Alta de personal temporal de gasto de inversión.

**Propósito:** Cumplir con los requerimientos de personal para la ejecución de programas y proyectos del Centro Estatal de Prevención Social de la Violencia y Participación Ciudadana.

**Alcance:** Desde la recepción de la solicitud de movimiento nominal de baja y alta del personal, hasta el archivo del expediente.

**Responsable del procedimiento:** Área de Apoyo Administrativo.

#### **Reglas:**

- Ley del Servicio Civil del Estado y los Municipios de Chiapas.
- Lineamientos para la Aplicación de Movimientos Nominales y Administración de Plazas del Personal de la Administración Pública Estatal.

- Las bajas de personal, ya sea por renuncia, acta administrativa, inhabilitación en el puesto o por defunción, deberán contar con los documentos que amparen cualquiera de los motivos de baja.
- Para realizar el movimiento de alta deberá existir la plaza vacante.
- Para realizar el movimiento nominal de alta, deberá contar con la documentación soporte de acuerdo a los Lineamientos para la Aplicación de Movimientos Nominales y Administración de Plazas del Personal de la Administración Pública Estatal.

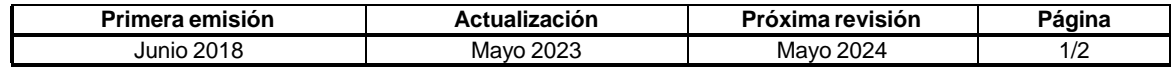

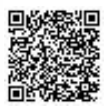

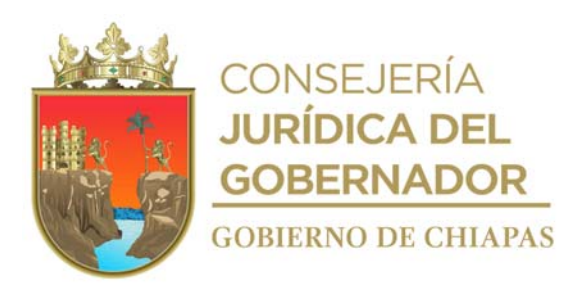

#### **CEPSVyPC-AAA-002**

#### **Descripción del procedimiento**

- 1. Recibe del titular del Centro, memorándum de solicitud original, para realizar la baja, así como la contratación y movimiento nominal de alta de personal de nuevo ingreso, así como la documentación soporte.
- 2. Efectúa el movimiento de alta en la nómina interna de gasto de inversión del Centro.
- 3. Revisa contrato individual de trabajo por tiempo determinado en digital, con los datos generales de la persona que prestara sus servicios profesionales en el Centro.
- 4. Imprime contrato laboral en un tanto original y recaba firma del titular del Centro, del Jefa del Área de Apoyo Administrativo y del trabajador y testigo.
- 5. Ingresa a la página electrónica de la institución bancaria y registra datos del trabajador para la solicitud de cuenta bancaria y tarjeta de nómina para el pago de nómina electrónica.
- 6. Archiva documentación generada.

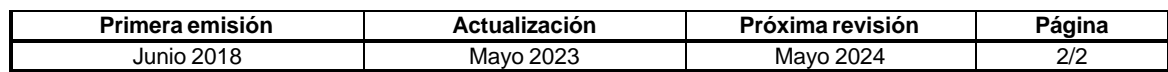

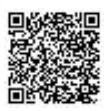

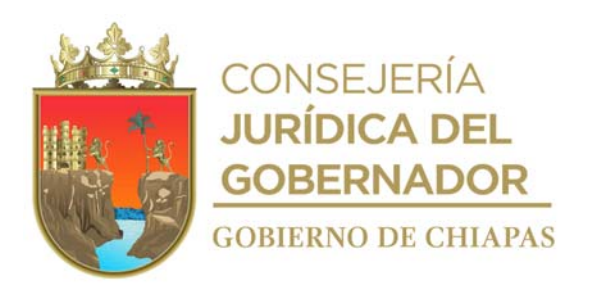

### **Manual de Procedimientos CEPSVyPC-AAA-003**

**Nombre del procedimiento:** Descuentos disciplinarios del personal temporal de gasto de inversión.

**Propósito:** Aplicar los descuentos correspondientes en la nómina derivado de las incidencias

**Alcance:** Desde que se imprime el reporte de control de asistencia del personal, hasta que se realiza los descuentos en nómina.

**Responsable del procedimiento:** Área de Apoyo Administrativo.

**Reglas:**

- Ley Federal del Trabajo.
- Ley del Servicio Civil del Estado y los Municipios de Chiapas.

**Políticas:**

Deberá contar con la impresión del reporte de checado de la quincena correspondiente.

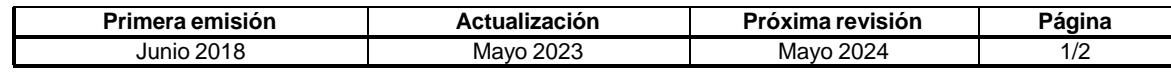

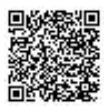

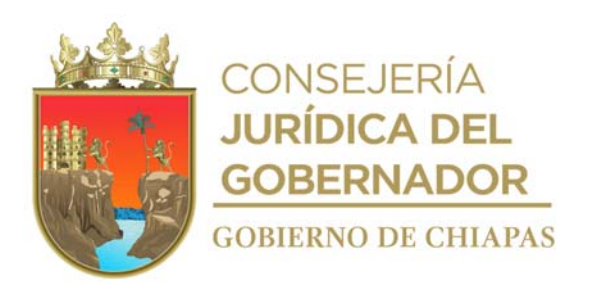

#### **Manual de Procedimientos CEPSVyPC-AAA-003**

#### **Descripción del procedimiento**

- 1. Revisa reporte de Incidencias no justificadas para conocer a que persona se le aplicará el descuento.
- 2. Realiza el cálculo de ISR a la nómina correspondiente, con el monto de nómina ajustado al descuento disciplinario.
- 3. Genera nómina y solicita el recurso mediante Orden de Pago correspondiente.
- 4. Imprime nómina y recaba firma de personal correspondiente para su conocimiento
- 5. Archiva documentación generada.

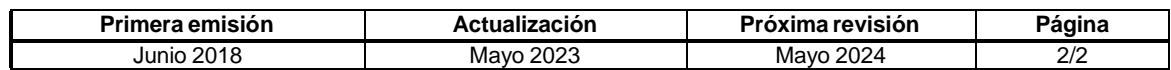

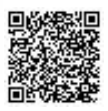

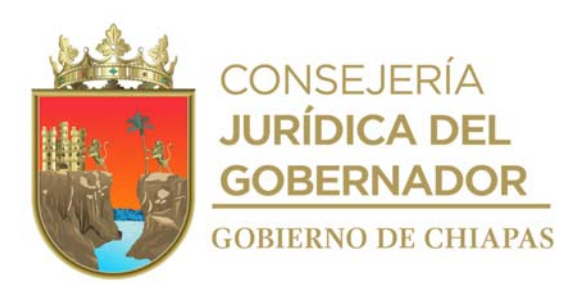

#### **CEPSVyPC-AAA-004**

**Nombre del procedimiento:** Justificación de incidencia del personal del Centro.

**Propósito:** Contar con el reporte correcto de asistencia para evitar descuentos disciplinarios indebidos al personal.

**Alcance:** Desde que se recibe los formatos de justificación de incidencia hasta generar el reporte de control de asistencia del personal.

**Responsable del procedimiento:** Área de Apoyo Administrativo.

#### **Reglas:**

- Ley Federal del Trabajo
- Ley del Servicio Civil del Estado y los Municipios de Chiapas.
- Lineamientos Generales para la Administración de los Recursos Humanos Adscritos a la Administración Pública Estatal.

- Las justificaciones de incidencias deberán ser firmados por el titular del Órgano Administrativo que tenga la incidencia.
- En caso de incapacidad para el personal de gasto de inversión deberá recibir documento original que ampare dicha situación expedida por la instancia que preste servicio médico particular.
- En caso de incapacidad para el personal de gasto de corriente deberá recibir documento original que ampare dicha situación expedida por el Instituto Mexicano de Seguro Social.
- Toda justificación deberá ser entregada al Área de Apoyo Administrativo en un lapso no mayor de 03 días hábiles posteriores a la fecha de la incidencia.

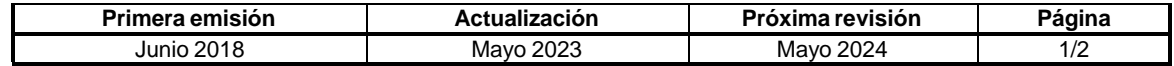

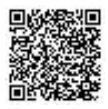

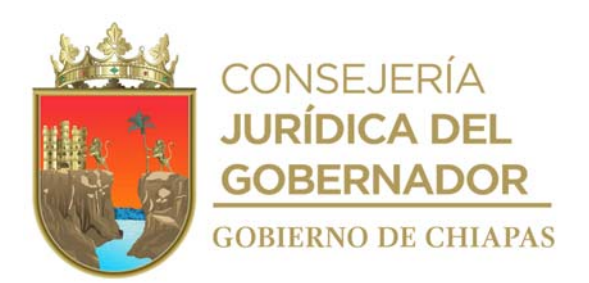

**Manual de Procedimientos CEPSVyPC-AAA-004**

#### **Descripción del procedimiento**

- 1. Descarga e imprime el reporte de control de asistencia del personal del Centro de manera quincenal en el sistema del reloj checador.
- 2. Recibe de los Órganos Administrativos del Centro, formato "Justificación de Incidencias" u oficio de comisión del trabajador y sella de recibido.
- 3. Coteja las incidencias del trabajador y verifica en el reporte de control de asistencia de personal.
- 4. Archiva temporalmente el reporte de control de asistencia de personal los días a descontar a cada trabajador, hasta la elaboración de la nómina para la aplicación de los descuentos correspondientes.
- 5. Archiva documentación generada.

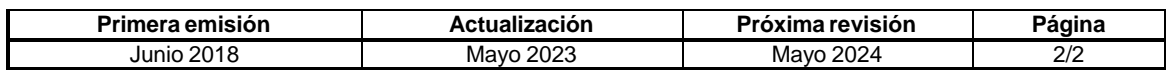

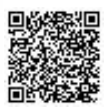

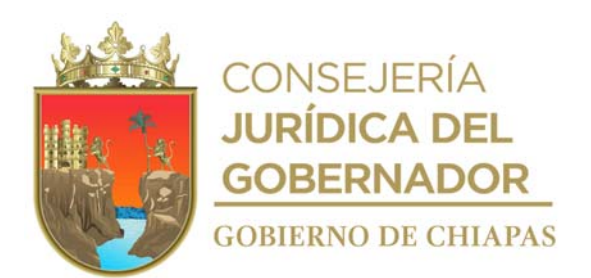

CENTRO ESTATAL<br>DE PREVENCIÓN SOCIAL<br>DE LA VIOLENCIA<br>Y PARTICIPACIÓN CIUDADANA **SE CHIAP.** 

> "2023, Año de Francisco Villa, el Revolucionario del Pueblo" AAA-JI-F-01-2023

JUSTIFICACIÓN DE INCIDENCIA

**TUXTLA GUTIÉRREZ, CHIAPAS A** (01) DE (01) DE (01)

**CATEGORÍA** 

 $(02)$ RECURSOS HUMANOS. PRESENTE.

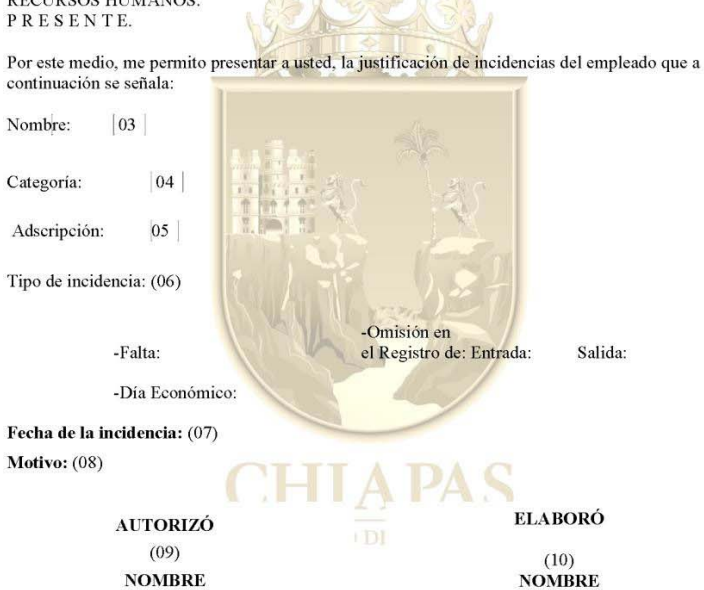

C.c.p. INTERESADO.

Blvd Belisario Domínguez 1713 Planta Baja<br>Col. Xamaipak C.P. 29067, Tuxtla Gutiérrez, Chiapas cepsvypc@prevencion.chiapas.gob.mx

**NOMBRE** 

**PUESTO** 

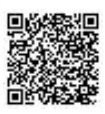

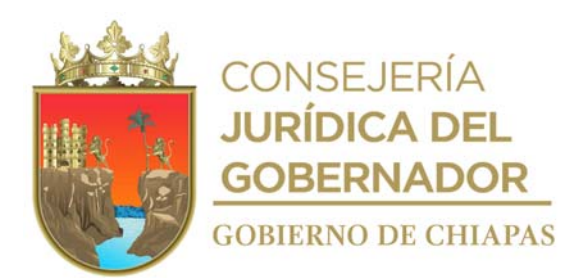

Instructivo de llenado de formato

#### **"Justificación de Incidencia"**

Se anotará en los espacios correspondientes lo siguiente:

- 1. Fecha que se llena el formato.
- 2. Nombre del responsable de Recursos Humanos o Jefe del Área de Apoyo.
- 3. Nombre de la persona que justifica la incidencia.
- 4. Categoría del empleado que justifica la incidencia.
- 5. Área de adscripción.
- 6. Indicar el tipo de incidencia.
- 7. Fecha que cometió la incidencia.
- 8. Describir el motivo de la incidencia.
- 9. Nombre, puesto y firma de jefe inmediato que autoriza.
- 10. Nombre y categoría de la persona que elabora.

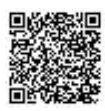

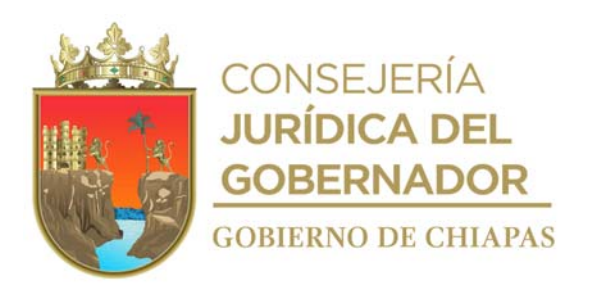

**CEPSVyPC-AAA-005**

**Nombre del procedimiento:** Elaboración del reporte de descuentos disciplinarios del personal de confianza.

**Propósito:** Conocer los montos de las deducciones y a que trabajador se le aplicara el descuento en la nómina.

**Alcance:** Desde que se imprime el reporte de control de asistencia del personal, hasta que se envía el reporte a la Secretaría de Hacienda para el trámite correspondiente.

**Responsable del procedimiento:** Área de Apoyo Administrativo.

#### **Reglas:**

- Ley Federal del Trabajo.
- Ley del Servicio Civil del Estado y los Municipios de Chiapas.
- Lineamientos Generales para la Administración de los Recursos Humanos Adscritos a la Administración Pública Estatal.

- Deberá tener impreso el reporte de checado de la quincena correspondiente.
- Contar con clave de acceso para el sistema NECH.
- Realizar la captura de acuerdo a calendario establecido por el Departamento de Sistemas de Nóminas de la Secretaría de Hacienda.

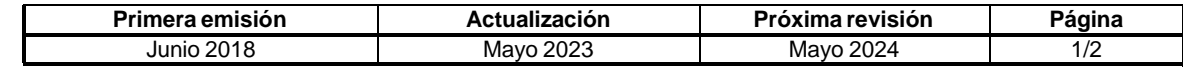

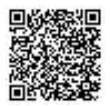

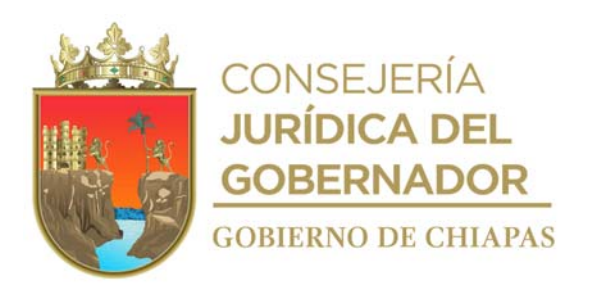

#### **Manual de Procedimientos CEPSVyPC-AAA-005**

#### **Descripción del procedimiento**

- 1. Revisa reporte de Incidencias no justificadas para conocer para conocer a que persona se le aplicará el descuento.
- 2. Ingresa al Sistema de Gestión de Nómina (SIGEN) de la Secretaría de Hacienda y captura las incidencias de cada trabajador e imprime reporte "Movimientos Nominales".
- 3. Elabora oficio mediante el cual informa la captura de las incidencia de personal, anexa reporte dirigido a la Dirección de Administración de Personal de la Secretaría de Hacienda, imprime, firma, fotocopia y distribuye de la manera siguiente:

Original del oficio y reporte: Titular de la Dirección de Administración de Personal de la Secretaría de Hacienda. 1a. Copia del oficio: Archivo.

4. Archiva documentación generada.

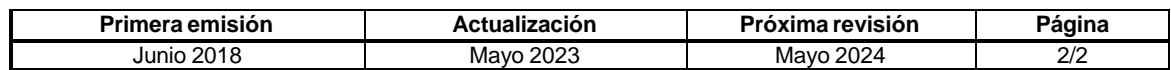

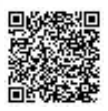

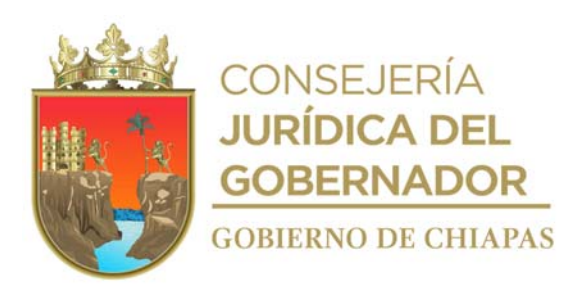

**CEPSVyPC-AAA-006**

**Nombre del procedimiento:** Solicitud de recurso para el trámite de nómina de personal eventual de gasto de inversión.

**Propósito:** Tener el recurso disponible en la cuenta de nómina del Centro, para poder realizar el pago al personal.

**Alcance:** Desde la elaboración del cálculo de la nómina, hasta tener el recurso de nómina disponible para poder realizar el pago.

**Responsable del procedimiento:** Área de Apoyo Administrativo.

#### **Reglas:**

- Ley Federal del Trabajo.
- Ley del Impuesto Sobre la Renta.
- Lineamientos Generales para la Administración de los Recursos Humanos Adscritos a la Administración Pública Estatal.

#### **Políticas:**

 Para la elaboración de la nómina deberá contar con los reportes siguientes: Reporte de Incidencia para descuentos. Reporte de descuentos por pensión alimenticia. El pago de sueldos se efectuará los días 15 y 30 de cada mes. La nómina deberá ser firmada única y exclusivamente por el trabajador.

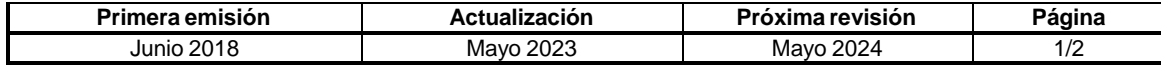

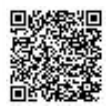

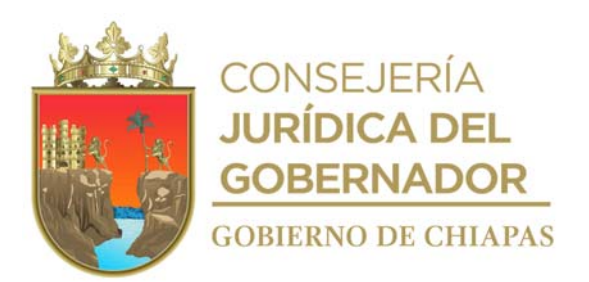

#### **CEPSVyPC-AAA-006**

#### **Descripción del procedimiento**

- 1. Captura los movimientos nominales de altas, bajas, promociones, incidencias del personal, pensión alimenticia en la base de datos para actualizar la nómina del personal eventual de gasto de inversión, imprime solicitud para elaborar volantes de validación.
- 2. Elabora Orden de Pago y documentación soporte (ministración, analítico de ministración, carta de autorización y solicitud para elaborar volantes de validación).
- 3. Elabora oficio mediante el cual solicita volante de validación de pago de nómina; imprime y anexa copia de Orden de Pago y original de solicitud para elaborar volantes de validación con documentación soporte, imprime firma, fotocopia y distribuye de la manera siguiente:

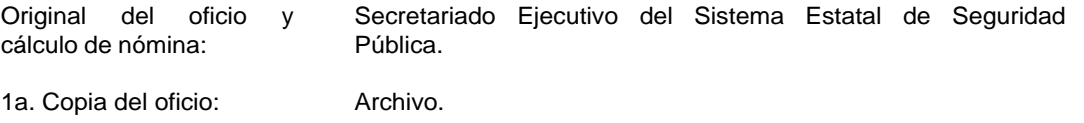

- 4. Recibe de manera económica de la Secretaria Ejecutiva Adjunta del Secretariado Ejecutivo del Sistema Estatal de Seguridad Pública volantes de validación de pago de nómina.
- 5. Elabora oficio mediante el cual envía Orden de Pago original con documentación soporte y original de volantes de validación para el trámite del depósito a cuenta de nómina del Centro, imprime, rubrica, recaba firma del titular del Centro, fotocopia y distribuye de la manera siguiente:

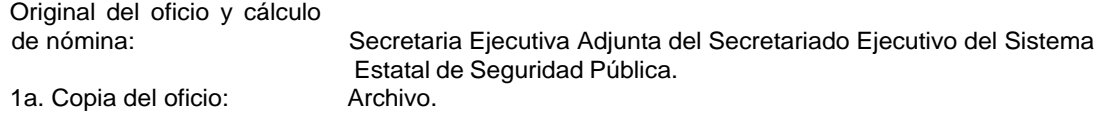

- 6. Recibe de manera económica del Área de Recursos Financieros y Contabilidad del Secretariado Ejecutivo del Sistema Estatal de Seguridad Pública, copia de comprobante de depósito a la cuenta de nómina del Centro y documentación soporte.
- 7. Archiva documentación generada.

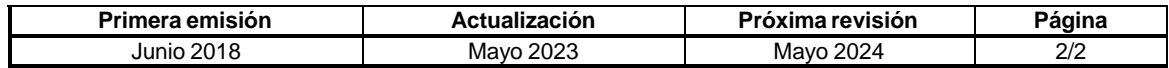

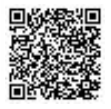

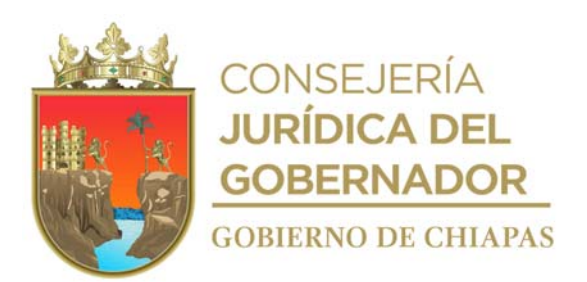

#### **CEPSVyPC-AAA-007**

**Nombre del procedimiento:** Dispersión de sueldo de nómina electrónica de personal eventual de gasto de inversión.

**Propósito:** Efectuar el pago de sueldos al personal eventual de gasto de inversión del Centro.

**Alcance:** Desde el depósito a la cuenta de nómina del Centro, hasta el depósito a los trabajadores y la firma de nómina.

**Responsable del procedimiento:** Área de Apoyo Administrativo.

- El pago de sueldos se efectuará los días 15 y 30 de cada mes.
- La nómina de sueldo deberá ser firmado única y exclusivamente por el trabajador.

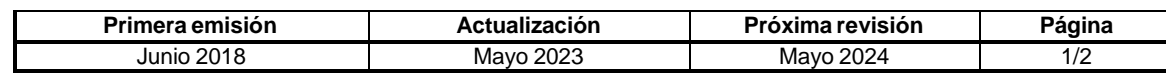

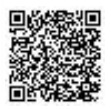

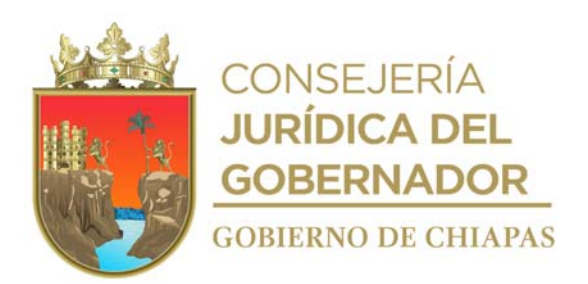

#### **CEPSVyPC-AAA-007**

#### **Descripción del procedimiento**

- 1. Genera e imprime la nómina de personal eventual de gasto de inversión.
- 2. Elabora layout con apoyo de Formulario de Ayuda para Convertidor de Pagos de Empleados y genera archivo magnético.
- 3. Ingresa a la banca electrónica y carga archivo magnético para el pago de nómina correspondiente.
- 4. Concilia los montos con la nómina impresa y orden de pago.

¿Coincide los montos?

Si. Continúa en la actividad No. 5 No. Regresa en la actividad No. 2

- 5. Realiza la dispersión a la cuenta de los empleados del Centro.
- 6. Guarda comprobante de dispersión e imprime dos tantos para soporte de orden de pago.
- 7. Archiva documentación generada.

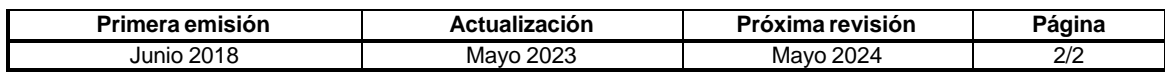

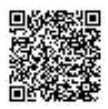

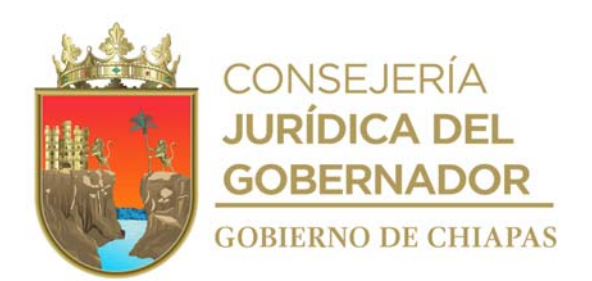

AAA-FA-F-02-2022

**FORMULARIO DE AYUDA PARA CONVERTIDOR DE PAGO DE EMPLEADOS** 

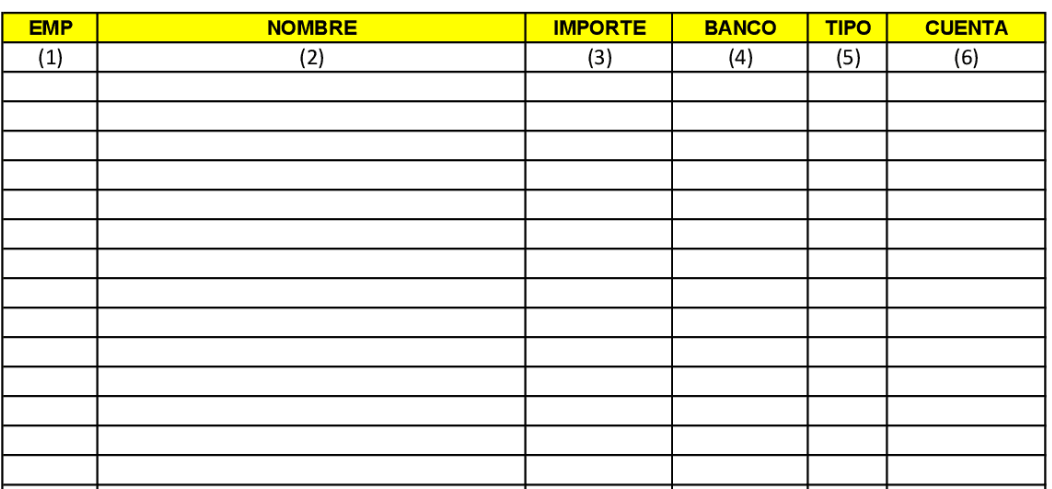

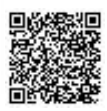

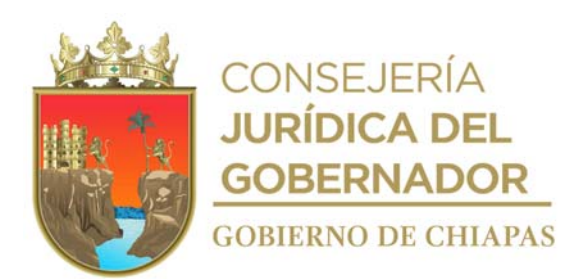

Instructivo de llenado de formato

#### **"Formulario de Ayuda para Convertidor de Pago de Empleados"**

Se anotará en los espacios correspondientes lo siguiente:

- 1. Numero consecutivo de acuerdo al número de empleados a realizar dispersión.
- 2. Nombre completo del empleado.
- 3. Importe neto a transferir al empleado.
- 4. Institución Bancaria que pertenece la cuenta del empleado.
- 5. Se indica de acuerdo al catálogo de llenado en este caso 01 (nómina).
- 6. Número de cuenta a transferir del empleado.

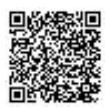

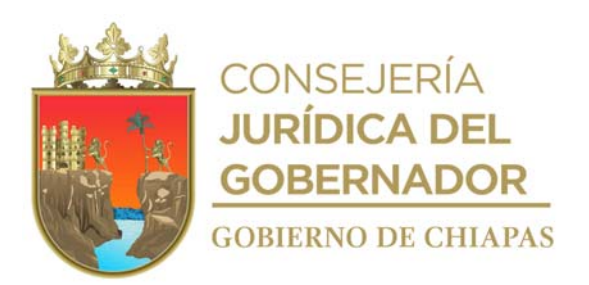

**CEPSVyPC-AAA-008**

**Nombre del procedimiento:** Elaboración o actualización de Manuales Administrativos.

**Propósito:** Que el Centro cuente con los Manuales de Inducción, Organización y Procedimientos actualizados, que permitan delimitar las responsabilidades de cada Órgano Administrativo.

**Alcance:** Desde la elaboración del oficio de solicitud de asesoría para la actualización de manuales administrativos, hasta su publicación en la página electrónica del Centro.

**Responsable del procedimiento:** Área de Apoyo Administrativo.

#### **Reglas:**

 Guía Técnica de los Organismos Públicos del Ejecutivo Estatal para la elaboración o actualización de Manuales Administrativos (Inducción, Organización y Procedimientos).

- Las asesorías para la elaboración o actualización de Manuales Administrativos (Inducción, Organización y Procedimientos) serán impartidas por el Departamento de Reglamentos Interiores y Manuales Administrativos de la Dirección de Estructuras Orgánicas de la Secretaría de Hacienda.
- Los Manuales Administrativos (Inducción, Organización y Procedimientos) serán validados por los Órganos Administrativos y autorizado por el titular del Centro.

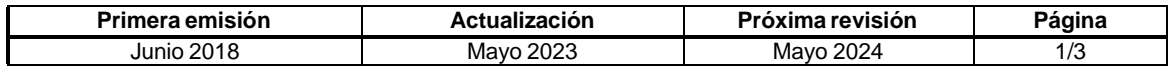

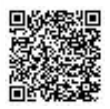

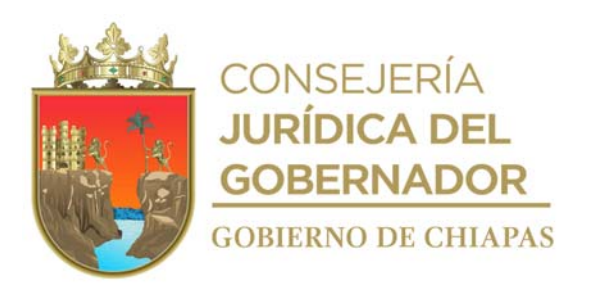

#### **Manual de Procedimientos CEPSVyPC-AAA-008**

#### **Descripción del procedimiento**

1. Elabora oficio, mediante el cual solicita asesoría para la elaboración y actualización de manuales administrativos; y designa al servidor público que fungirá como enlace; imprime, firma, fotocopia y distribuye de la manera siguiente:

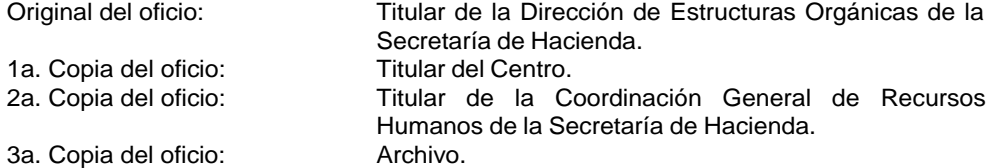

- 2. Recibe de la Dirección de Estructuras Orgánicas de la Secretaría de Hacienda, oficio comunicando que se llevara a cabo los trabajos de asesoría; indicando fecha, hora y lugar para la primera reunión, sella de recibido y registra.
- 3. Asiste a reunión de trabajo al Departamento de Reglamentos Interiores y Manuales Administrativos, perteneciente a la Dirección de Estructuras Orgánicas y en coordinación con el asesor define las actividades y los tiempos de ejecución de los trabajos de asesoría.
- 4. Recibe del asesor de la Dirección de Estructuras Orgánicas, la plática inductiva para el personal del Centro que será responsable de la actualización del manual administrativo correspondiente.
- 5. Recibe de la Dirección de Estructuras Orgánicas de la Secretaría de Hacienda, asesoría permanente, con base en los criterios establecidos en la Guía Técnica.
- 6. Recibe de forma económica de los Órganos Administrativos del Centro, la información relativa al manual correspondiente y revisa para su posterior integración.
- 7. Integra información de acuerdo al formato establecido por la Dirección de Estructuras Orgánicas de la Secretaría de Hacienda, imprime proyecto de manual administrativo y guarda información en archivo digital en medio extraíble.
- 8. Entrega de forma impresa y en archivo digital en medio extraíble, el proyecto de Manual Administrativo, de manera económica, al Departamento de Reglamentos Interiores y Manuales Administrativos perteneciente a la Dirección de Estructuras Orgánicas de la Secretaría de Hacienda, para su revisión correspondiente.

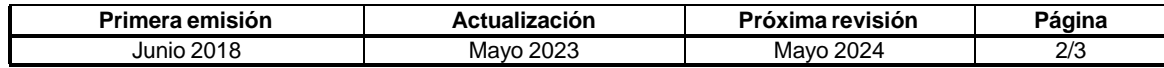

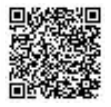

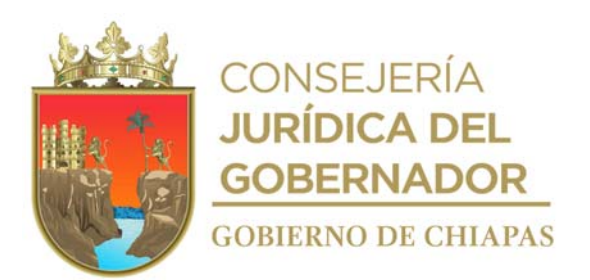

#### **CEPSVyPC-AAA-008**

9. Recibe de forma económica del Departamento de Reglamentos Interiores y Manuales Administrativos perteneciente a la Dirección de Estructuras Orgánicas de la Secretaría de Hacienda, revisión al proyecto y verifica si tiene o no observaciones.

¿El proyecto de manual administrativo tiene observaciones?

Si. Continúa con la actividad No. 9a No. Continúa con la actividad No. 10

- 9a. Acuerda de forma económica con personal de la Dirección de Estructuras Orgánicas, reunión de trabajo para realizar conjuntamente las correcciones, establecen fecha y hora.
- 9b. Realiza conjuntamente las correcciones al documento en archivo digital.

Regresa a la actividad No. 9

- 10. Recibe archivo digital e Imprime manual administrativo, rubrica y recaba firma del titular del Centro.
- 11. Entrega de manera económica al Departamento de Reglamentos Interiores y Manuales Administrativos, manual administrativo impreso en dos tantos originales debidamente firmado por la persona titular del Centro, y rubricado por el enlace, y en archivo digital.
- 12. Recibe del Departamento de Reglamentos Interiores y Manuales Administrativos, original de constancia de conformidad de conclusión de asesorías, anexo manual administrativo validado.
- 13. Elabora circular, para efectos de dar a conocer la publicación del manual en el periódico oficial, imprime, firma, fotocopia y distribuye de la manera siguiente:

1a. Copia de la circular y del Manual Administrativo: Titulares de los Órganos Administrativos del Centro.

2a. Copia de la circular: Titular del Centro Original de la circular: Expediente.

- 14. Realizar publicación en la página electrónica del Centro para su consulta.
- 15. Archiva documentación generada.

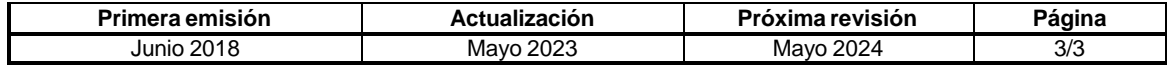

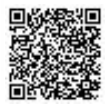

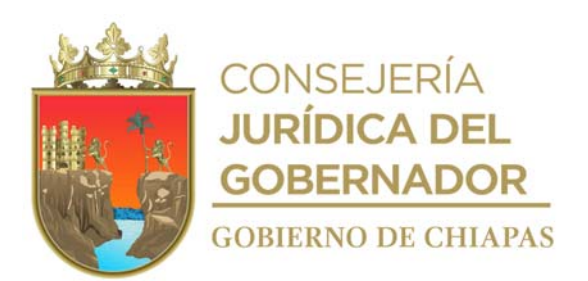

#### **CEPSVyPC-AAA-009**

**Nombre del procedimiento:** Elaborar e integrar el Anteproyecto de Presupuesto de Egresos del Capítulo 1000 (Servicios personales) institucional para el siguiente ejercicio fiscal.

**Propósito:** Que el Anteproyecto de Presupuesto de Egresos del Centro se presente en tiempo y forma ante la Secretaría de Hacienda.

**Alcance:** Desde la recepción de los lineamientos para la elaboración del Anteproyecto de Presupuesto de Egresos institucional para el siguiente ejercicio fiscal, hasta que se captura en el Sistema de Anteproyecto de Presupuesto de Egresos (SAPE).

**Responsable del procedimiento:** Área de Apoyo Administrativo.

**Reglas:**

Instrumentos Normativos para la Formulación del Anteproyecto de Presupuesto de Egresos, vigente.

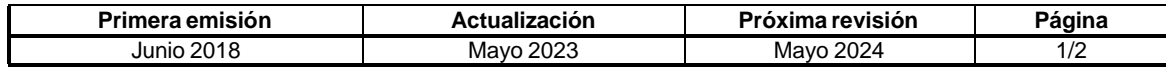

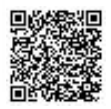

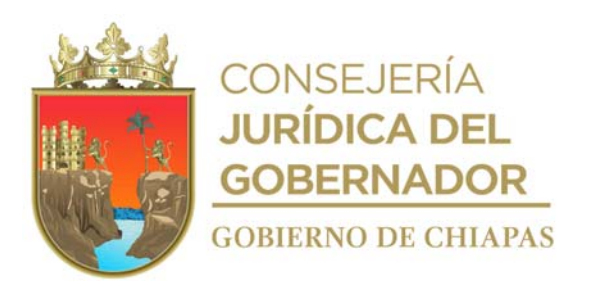

**CEPSVyPC-AAA-009**

#### **Descripción del procedimiento**

- 1. Integra cálculos de Anteproyecto capítulo 1000 en formato de Validación de Sueldos Anual que proporciona la Dirección de Administración de Personal de la Secretaría de Hacienda.
- 2. Elabora oficio de validación de los cálculos, imprime, anexa formato de Validación de Sueldos Anual, firma, fotocopia y distribuye de la manera siguiente:

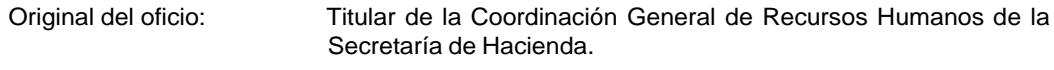

1a. Copia del oficio: Expediente.

- 3. Recibe oficio de la Coordinación General de Recursos Humanos con la validación de los cálculos del capítulo 1000, sella de recibido y registra.
- 4. Recibe de la Secretaría de Hacienda a través de la Dirección General del Centro, oficio mediante el cual informan el techo financiero para la integración de las partidas presupuestales del Anteproyecto de Presupuesto de Egresos del próximo ejercicio y para dar a conocer los lineamiento, fechas de captura en el Sistema de Anteproyecto de Presupuesto de Egresos (SAPE), así como de la entrega del Anteproyecto; sella de recibido y registra.
- 5. Realiza conciliación con la validación emitida por la Coordinación General de Recursos Humanos y el techo financiero emitido por la Secretaría de Hacienda y en su caso se aclaran diferencias con la Dirección de Política del Gasto quien lleva la coordinación de presupuestos autorizados por dependencias.
- 6. Captura en el SAPE las plazas y partidas presupuestales.
- **7.** Archiva documentación generada.

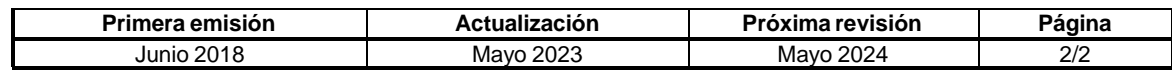

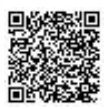

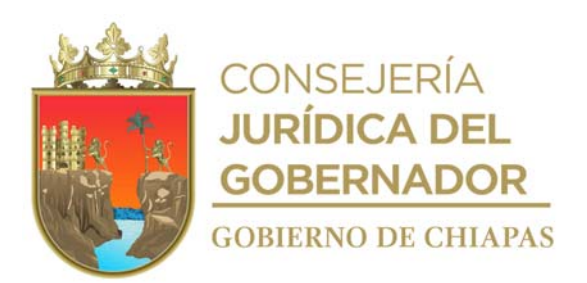

#### **CEPSVyPC-AAA-010**

**Nombre del procedimiento:** Inscripción del trabajador ante el Instituto Mexicano del Seguro Social.

**Propósito:** Que el trabajador cuente con la prestación de seguridad social que por derecho le corresponde.

**Alcance:** Desde la realización del movimiento nominal de alta del trabajador, hasta la entrega de la hoja de filiación.

**Responsable del procedimiento:** Área de Apoyo Administrativo.

#### **Reglas:**

Ley del Seguro Social.

- La inscripción ante el Instituto Mexicano del Seguro Social es exclusivamente para el personal de confianza.
- Todo beneficiado deberá estar dado de alta en el sistema NECH.

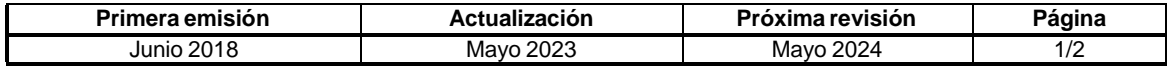

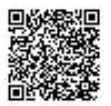

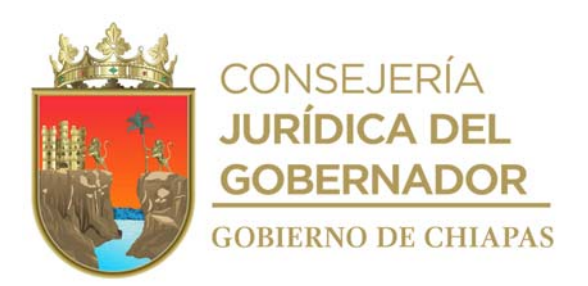

#### **CEPSVyPC-AAA-010**

#### **Descripción del procedimiento**

- 1. Realiza el movimiento nominal de alta del trabajador y entrega de manera económica formato de "Cuestionario Médico Individual" para su llenado.
- 2. Requisita formato de "Aviso de Inscripción del Trabajador" (AFIL-02), recaba firma del trabajador y servidor público habilitado en tarjeta patronal.
- 3. Elabora oficio de solitud de inscripción del trabajador ante el IMSS, anexa documentación antes mencionada, rubrica y recaba firma del servidor público habilitado en tarjeta patronal y distribuye de la manera siguiente:

Original del oficio: Titular del Departamento de Filiación y Vigencia del IMSS Subdelegación Tuxtla Gutiérrez Chiapas.

1a. Copia de oficio: Archivo.

- 4. Entrega al trabajador "Aviso de Inscripción del Trabajador" sellado por el Departamento de Afiliación y Vigencia del IMSS, para su alta en la clínica que le corresponde.
- 5. Archiva una copia de "Aviso de Inscripción del Trabajador" sellado por el Departamento de Afiliación y Vigencia del IMSS en el expediente del trabajador.
- 6. Archiva documentación generada.

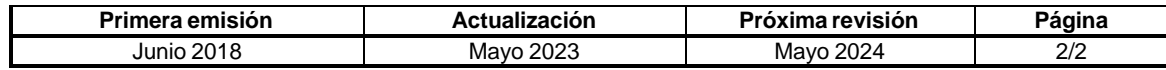

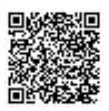

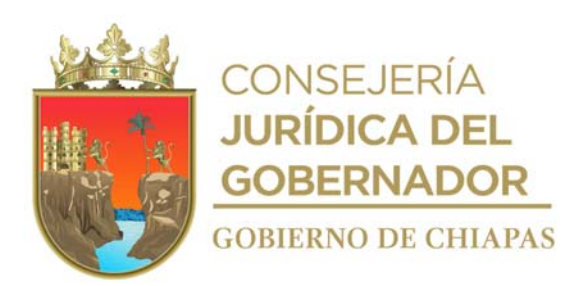

#### **CEPSVyPC-AAA-011**

**Nombre del procedimiento:** Baja del trabajador ante el Instituto Mexicano del Seguro Social.

**Propósito:** Evitar el pago del seguro al Instituto Mexicano del Seguro Social, cuando el trabajador ya no labore en el Centro.

**Alcance:** Desde que se realiza la baja el sistema de nómina, hasta la solicitud de baja ante el Instituto Mexicano del Seguro Social.

**Responsable del procedimiento:** Área de Apoyo Administrativo.

**Reglas:**

Ley del Seguro Social.

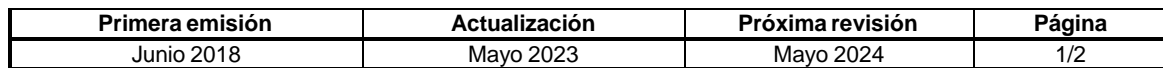

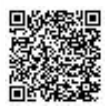

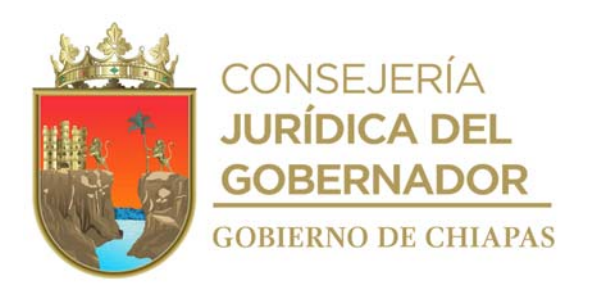

#### **CEPSVyPC-AAA-011**

#### **Descripción del procedimiento**

- 1. Captura datos del trabajador en el programa Dispositivo Magnético "DISMAG", del Instituto Mexicano del Seguro Social, genera archivo y respalda en medio magnético.
- 2. Imprime en dos tantos formato "SAIIA-01" (Sistema de Acopio Interactivo de Información Aliatoria) y recaba firma del servidor público habilitado en tarjeta patronal.
- 3. Entrega dos tantos del formato "SAIIA-01" y medio magnético en el Departamento de Afiliación y Vigencia de la Subdelegación Estatal del Instituto Mexicano del Seguro Social.
- 4. Recibe de dicho Departamento un tanto sellado de formato "SAIIA-01", reporte SAIIA04 y reporte de control de movimientos recibidos.
- 5. Archiva documentación generada.

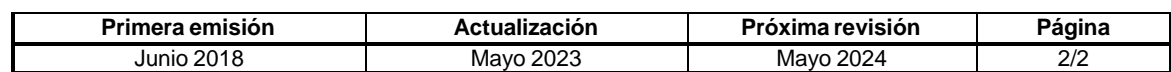

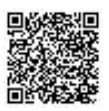

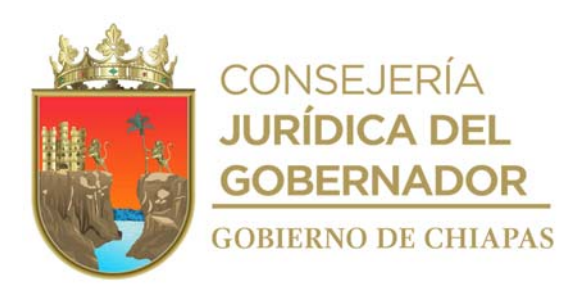

#### **CEPSVyPC-AAA-012**

**Nombre del procedimiento:** Inscripción y baja del trabajador ante el Instituto del Fondo Nacional de la Vivienda para los Trabajadores.

**Propósito:** Que los trabajadores puedan contar con el derecho a la vivienda y generar la baja del INFONAVIT al personal que deja de prestar su servicio.

**Alcance:** Desde la recepción del oficio de movimiento nominal del trabajador, hasta que se realiza el pago al INFONAVIT.

**Responsable del procedimiento:** Área de Apoyo Administrativo.

**Reglas:**

Ley del Instituto del Fondo Nacional de la Vivienda para los Trabajadores.

- La inscripción ante el INFONAVIT es exclusivo para el personal de confianza.
- El pago de INFONAVIT se realiza de manera bimestral.

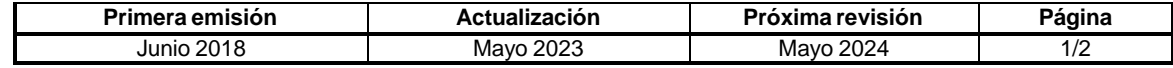

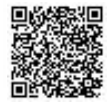

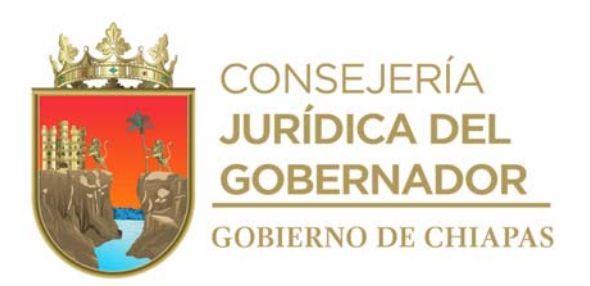

#### **CEPSVyPC-AAA-012**

#### **Descripción del procedimiento**

- 1. Realiza el movimiento afiliatorio de alta, baja o modificación salarial al personal ante el IMMS, se llena el formato de reporte de movimientos y se envía mediante correo electrónico autorizado al Servicio de Afiliación Directa del Centro Regulador de Atención y Calidad "CERAC" de la Coordinación General de Recaudación Fiscal del INFONAVIT.
- 2. Recibe respuesta del Servicio de Afiliación Directa vía correo electrónico.

¿Existen rechazos en el Formato?

Si. Regresa a la actividad No. 1 No. Continúa con la actividad No. 3

- 3. Captura información del movimiento nominal del personal en el Sistema Único de Autodeterminación del instituto Mexicano del Seguro Social.
- 4. Archiva copia de comprobante de pago sellado en expediente para su consulta.
- 5. Archiva documentación generada.

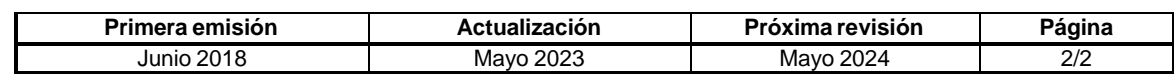

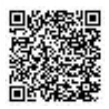
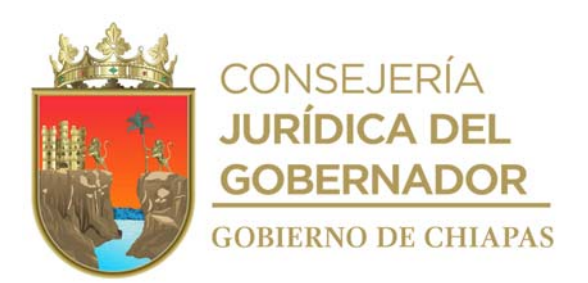

## **CEPSVyPC-AAA-013**

**Nombre del procedimiento:** Realización de la Declaración Informativa de Operaciones con Terceros (DIOT).

**Propósito:** Cumplir en tiempo y forma con las obligaciones fiscales del Centro e Informar sobre el pago, retención, acreditamiento y traslado del IVA en las operaciones realizadas con sus proveedores.

**Alcance:** Desde que se extrae la información de las facturas efectivamente pagadas, hasta el envío del informe a la Secretaría de Hacienda.

**Responsable del procedimiento:** Área de Apoyo Administrativo.

#### **Reglas:**

- Ley del Impuesto al Valor Agregado.
- Código Fiscal de la Federación.

#### **Políticas:**

 Deberá realizar el envío de la Declaración Informativa de Operaciones con Terceros (DIOT), en el mes inmediato posterior al que corresponda.

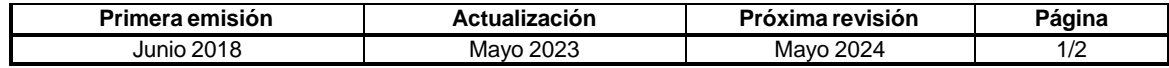

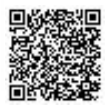

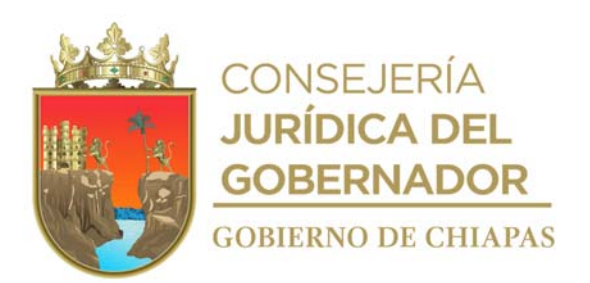

# **Manual de Procedimientos CEPSVyPC-AAA-013**

#### **Descripción del procedimiento**

- 1. Presenta Declaración Informativa de Operaciones con Terceros DIOT, mensualmente.
- 2. Informa al Servicio de Administración Tributaria SAT, sobre las operaciones realizadas con los proveedores, por concepto de IVA, derivado de las obligaciones fiscales del Centro Estatal de Prevención Social de la Violencia y Participación Ciudadana.
- 3. Extrae de las órdenes de pago, de las facturas y fichas de transferencias las cantidades pagadas, nombre del proveedor al que se pagó, el Registro Federal del Contribuyente y el monto del impuesto al valor a agregado (IVA), elabora relación de proveedores pagados, de forma mensual.
- 4. Captura la información de la relación en el programa Declaración Informativa de Operaciones con Terceros (DIOT), valida y genera archivo digital para su envío; y guarda temporalmente.
- 5. Envía archivo digital generado en el programa DIOT, a través de la página del Servicio de Administración Tributaria (SAT), genera acuse de envío y recibe acuse de aceptación de información e imprime.
- 6. Archivo documentación generada.

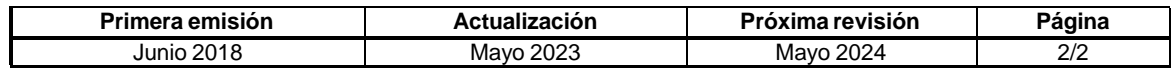

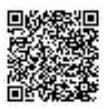

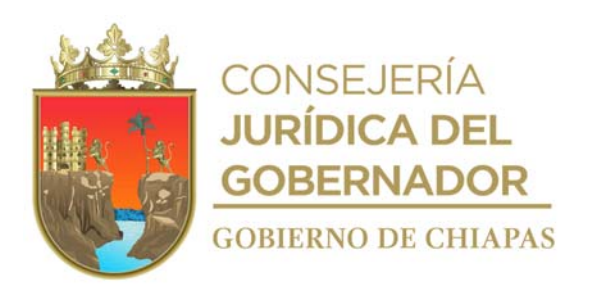

**CEPSVyPC-AAA-014**

**Nombre del procedimiento:** Realización de Conciliaciones Bancarias.

**Propósito:** Conciliar saldos bancarios con los registros contables del Centro e informar a la Secretaría de Hacienda.

**Alcance:** Desde la descarga de estados de cuenta bancarios, hasta el envió de información a la Secretaría de Hacienda.

**Responsable del procedimiento:** Área de Apoyo Administrativo.

#### **Reglas:**

- Normatividad Financiera del Estado de Chiapas, vigente.
- Normatividad Contable del Estado de Chiapas, vigente.

#### **Políticas:**

Actualizar diariamente el control de cheques y auxiliar de depósitos por reintegro.

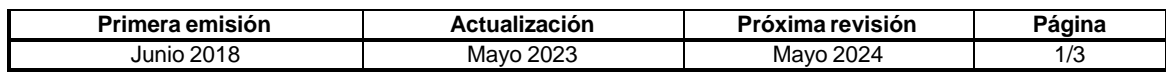

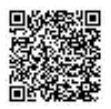

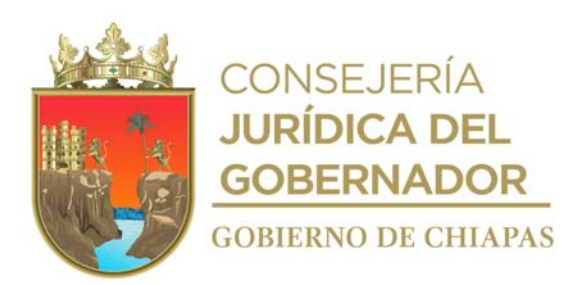

**CEPSVyPC-AAA-014**

#### **Descripción del procedimiento**

- 1. Descarga de la página de la Institución Bancaria los estados de cuenta mensuales, para realizar las conciliaciones bancarias correspondientes a las cuentas de cheques.
- 2. Clasifica las cuentas por tipo de proyecto: Institucional o de Inversión FASP (Fondo de Aportaciones para la Seguridad Pública).
- 3. Revisa los cargos y abonos que realizó la institución bancaria contra los auxiliares generados por la entidad en sistema, así también revisa los intereses generados por la Institución Bancaria a favor del Organismo Público, se registra en el Sistema de Administración Hacendaria Estatal Apartado Cualitativo (SIHAE-AC) y llena formato "Conciliación Bancaria", verifica la existencia de cargos o comisiones bancarias cargadas a la entidad por la Institución Bancaria, elabora relación y verifica si los saldos coinciden.

¿Los saldos coinciden? No. Continúa en la actividad No. 3a Si. Continúa en la actividad No. 4

3a. Determina el origen de las diferencias o movimientos indebidos, elabora oficio dirigido a la Institución Bancaria mediante el cual solicita información de los cargos indebidos y/o bonificaciones, rubrica y recaba firma del titular del Centro, fotocopia y distribuye de la manera siguiente:

Original del oficio: 1a. Copia del oficio: Institución Bancaria Minutario

3b. Recibe de la Institución Bancaria a través del Área de Apoyo Administrativo, oficio de aclaración de movimientos indebidos con documentación que acredita los cargos, sella de recibido y registra.

Regresa a la actividad No. 3

4. Llena formato "Conciliación Bancaria", firma y recaba firma del titular del Centro.

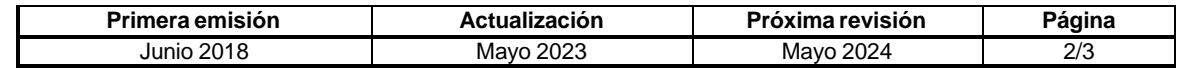

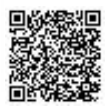

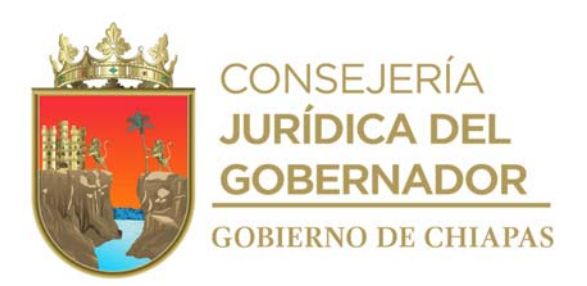

#### **CEPSVyPC-AAA-014**

- 5. Imprime de SIHAE-AC, formatos de información contable en un tanto original, firma y recaba firma del titular del Centro.
- 6. Elabora oficio mediante el cual envía Conciliación Bancaria y anexa información contable mensual, firma, fotocopia y distribuye de la manera siguiente:

Original del oficio y anexos:

1a. Copia del oficio:

2a. Copia del oficio: 3a. Copia del oficio y anexos: Titular de la Dirección de Contabilidad Gubernamental de la Secretaría de Hacienda. Titular de la Subsecretaría de Presupuesto de la Secretaría de Hacienda Titular del Centro. Archivo

7. Archiva documentación generada.

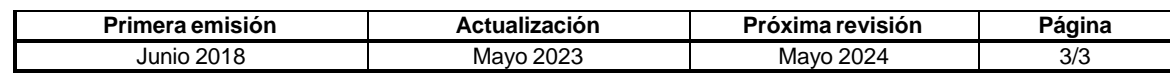

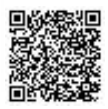

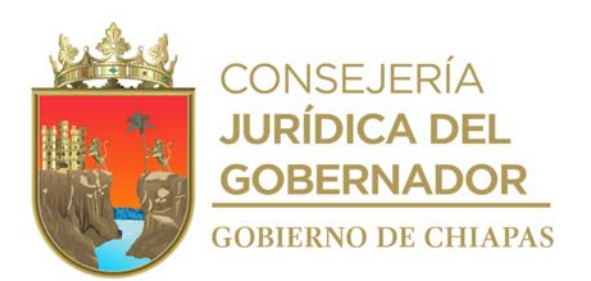

#### **CEPSVyPC-AAA-015**

**Nombre del Procedimiento:** Tramite para el pago a proveedores y prestadores de servicios a través de Órdenes de Pago, ante el Secretariado Ejecutivo del Sistema Estatal de Seguridad Pública.

**Propósito:** Tramitar en tiempo y forma el pago a proveedores y prestadores de servicios para cumplir con los compromisos adquiridos por el Centro.

**Alcance:** Desde la solicitud de pago de los Órganos Administrativos, hasta la notificación al proveedor y/o prestador de servicios, mediante el comprobante de transferencia del pago.

**Responsable del procedimiento:** Área de Apoyo Administrativo.

#### **Reglas:**

- Ley del Impuesto Sobre la Renta.
- Código Fiscal de la Federación.
- Código de la Hacienda Pública para el Estado de Chiapas.
- Presupuestos de Egresos del Estado de Chiapas, vigente.
- Normas Presupuestarias para la Administración Pública del Estado de Chiapas.
- Normatividad Financiera del Estado de Chiapas, vigente.
- Normatividad Contable del Estado de Chiapas, vigente.

- Debe contar con las Ministraciones de Recursos correspondientes, emitidas por la Secretaría de Hacienda al inicio de cada mes.
- El trámite para el pago de las facturas se realizará dentro de los 30 días hábiles a partir de la fecha de recepción de la misma.
- Debe verificar que la factura cumpla con los requisitos fiscales y que no exista duplicidad de pago.
- Debe solicitar el pago a través de memorándum con el soporte indicado por el área para realizar el trámite de pago que debe ser:
- Factura original.
- Solicitud de pago.
- Orden de compra.
- Memorándum de solicitud de compra expedido por el Órgano Administrativo solicitante.
- Requisición de compra.
- Formato Entrada y Salida del Almacén.
- Carta de autorización expedida por el proveedor o prestador de servicios.

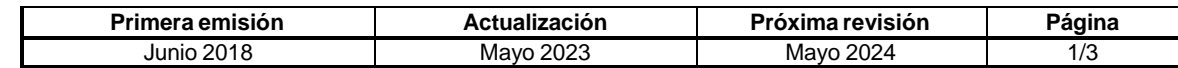

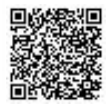

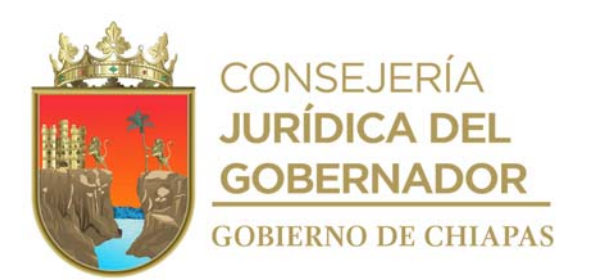

#### **CEPSVyPC-AAA-015**

#### **Descripción del procedimiento**

- 1. Recibe del Órgano Administrativo al que se proporcionaron los bienes y /o servicios, memorándum mediante el cual solicita el pago; sella de recibido y registra.
- 2. Extrae del expediente factura y documentación soporte para el trámite de pago.
- 3. Llena Orden de Pago con los datos contenidos en la documentación soporte.
- 4. Entrega de manera económica original de Orden de Pago y copia de la documentación soporte en la Ventanilla de la Tesorería Única de la Secretaría de Hacienda, distribuye de la manera siguiente:

Original y copia de la Orden de Pago y documentación soporte:

Ventanilla de la Tesorería Única de la Secretaría de Hacienda

2ª. Copia de la Orden de Pago y documentación soporte:

Archivo.

- 5. Recibe acuse de Orden de Pago, con sellos de recibido con la leyenda de sujeto a revisión y documentación soporte.
- 6. Realiza seguimiento del estatus de la Orden de Pago ante la Tesorería Única de la Secretaría de Hacienda y verifica si fue aprobada.

¿La Orden de Pago fue aprobada?

No. Continua con la actividad No. 6a Si. Continúa con la actividad No. 7

- 6a. Recibe de la Tesorería Única de la Secretaría de Hacienda la Orden de Pago, con las observaciones para su corrección.
- 6b. Corrige la Orden de Pago de acuerdo a las observaciones recibidas.

Regresa a la actividad No. 6

- 7. Realiza de manera económica, vía telefónica seguimiento del estatus del pago ante la Tesorería Única de la Secretaría de Hacienda.
- 8. Recibe de manera económica, de la Tesorería Única de la Secretaría de Hacienda, documento impreso de la transferencia electrónica o comprobante de pago efectuado a proveedor o prestador del servicio.

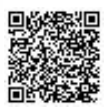

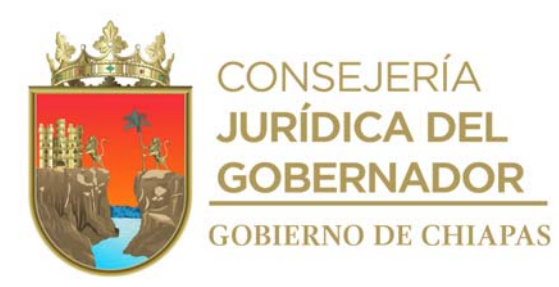

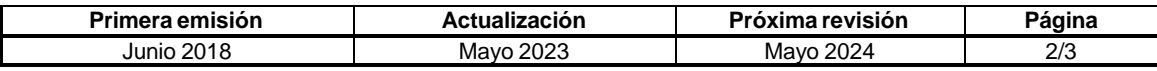

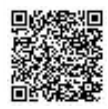

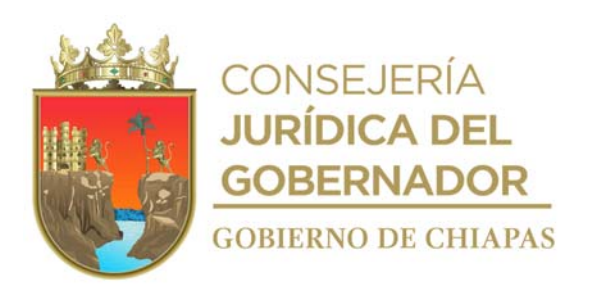

#### **CEPSVyPC-AAA-015**

- 9. Captura en el Sistema Integral de Administración de Hacienda Estatal (SIAHE), Operaciones Presupuestales de Gasto en la modalidad de las etapas del comprometido, devengado, ejercido y pagado.
- 10. Informa al proveedor o prestador del servicio que el pago ha sido realizado.
- 11. Archiva documentación generada.

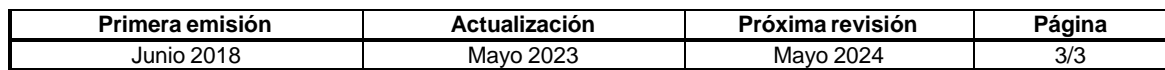

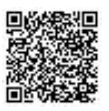

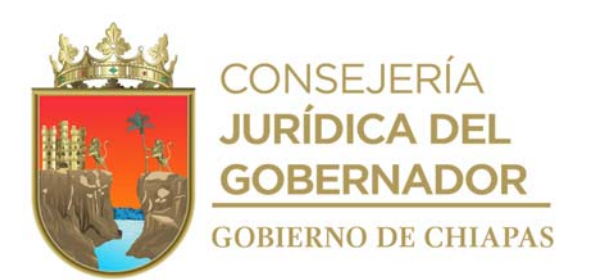

#### **CEPSVyPC-AAA-016**

**Nombre del procedimiento:** Tramitar en tiempo y forma el pago a proveedores y prestadores de servicios para cumplir con los compromisos adquiridos por el Centro.

**Propósito:** Tramitar en tiempo y forma el pago a proveedores y prestadores de servicios para cumplir con los compromisos adquiridos por el Centro.

**Alcance:** Desde la solicitud de pago de los Órganos Administrativos, hasta informar al proveedor y/o prestador de servicios, mediante el comprobante de transferencia del pago.

**Responsable del procedimiento:** Área de Apoyo Administrativo.

#### **Reglas:**

- Ley del Impuesto Sobre la Renta.
- Código Fiscal de la Federación.
- Código de la Hacienda Pública del Estado de Chiapas.
- Presupuestos de Egresos del Estado de Chiapas, vigente.
- Normas Presupuestarias para la Administración Pública del Estado de Chiapas.
- Normatividad Financiera del Estado, vigente.
- Convenios del Fondo de Aportaciones para la Seguridad Pública (FASP), vigente.

- Debe contar con las Ministraciones de Recursos correspondientes, emitidas por la Secretaría de Hacienda al inicio de cada mes.
- El trámite para el pago de las facturas se realizará dentro de los 30 días hábiles a partir de la fecha de recepción de la misma.
- Debe verificar que la factura cumpla con los requisitos fiscales y que no exista duplicidad de pago.
- Debe solicitar el pago a través de memorándum con el soporte indicado por el área para realizar el trámite de pago.

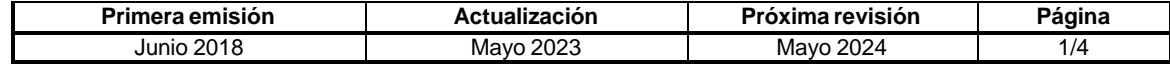

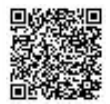

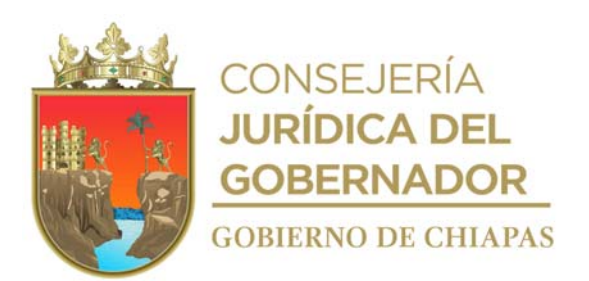

#### **CEPSVyPC-AAA-016**

#### **Descripción del procedimiento**

- 1. Recibe memorándum mediante el cual solicita el pago del Órgano Administrativo al que se proporcionaron los bienes y /o servicios, se entera, sella de recibido y registra.
- 2. Extrae del expediente factura y documentación soporte para el trámite de pago.
	- La documentación soporte es:
	- Factura original.
	- Contrato.
	- Pedido.
	- Fianza.
	- Solicitud de pago.
	- Orden de compra.
	- Memorándum de solicitud de compra expedido por el Órgano Administrativo solicitante.
	- Requisición de compra.
	- Formato Entrada y Salida del Almacén.
	- Carta de Autorización expedida por el proveedor o prestador de servicios.
- 3. Llena Orden de Pago con los datos contenidos en la documentación soporte.
- 4. Captura en el sistema FASP la operación del comprometido del recurso a pagar y elabora oficio, solicitando el Volante de Validación del recurso; imprime anexa copia de Orden de Pago y documentación soporte, recaba firma del titular del Centro; fotocopia y distribuye de la manera siguiente:

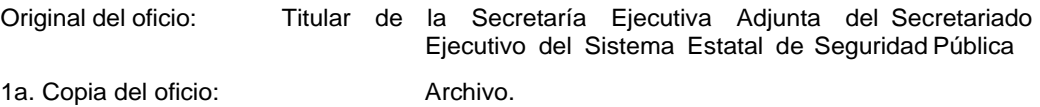

- 5. Recibe de manera económica, de la Secretaría Ejecutiva Adjunta del Secretariado Ejecutivo del Sistema Estatal de Seguridad Pública, Volante de Validación del recurso, anexo original de Orden de Pago y documentación soporte.
- 6. Elabora oficio de trámite de pago anexa original y copia de Orden de Pago y documentación soporte, recaba firma del titular del Centro, Fotocopia y distribuye de la manera siguiente:

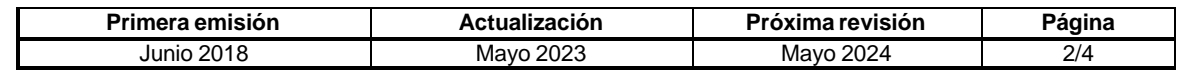

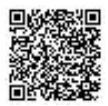

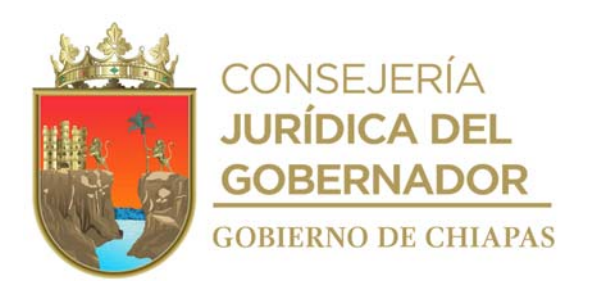

#### **CEPSVyPC-AAA-016**

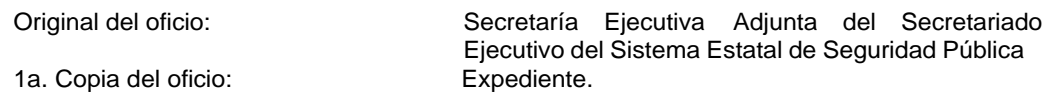

7. Elabora oficio de Orden de Pago y copia de la documentación soporte, recaba firma del titular del Centro, rubrica, fotocopia y distribuye de la manera siguiente:

1a. Copia del oficio y anexos: Archivo.

Original del oficio y anexos: Secretaría Ejecutiva Adjunta del Secretariado Ejecutivo del Sistema Estatal de Seguridad Pública.

- 8. Recibe acuse del oficio de trámite de Orden de Pago con sello de recibido con la leyenda de sujeto a revisión y documentación soporte.
- 9. Realiza seguimiento del estatus de la Orden de Pago ante la Secretaría Ejecutiva Adjunta del Secretariado Ejecutivo del Sistema Estatal de Seguridad Pública y verifica si fue aprobada.

¿La Orden de Pago fue aprobada? No. Continua con la actividad No. 9a Si. Continúa con la actividad No. 10

- 9a. Recibe de la Secretaría Ejecutiva Adjunta del Secretariado Ejecutivo del Sistema Estatal de Seguridad Pública la Orden de Pago, con las observaciones para su corrección.
- 9b. Corrige la Orden de Pago de acuerdo a las observaciones recibidas.

Regresa a la actividad No. 7

- 10. Realiza de manera económica vía telefónica seguimiento del estatus del pago ante la Secretaría Ejecutiva Adjunta del Secretariado Ejecutivo del Sistema Estatal de Seguridad Pública.
- 11 Recibe de manera económica, del Área de Recursos Financieros del Secretariado Ejecutivo del Sistema Estatal de Seguridad Pública, documento impreso de la transferencia electrónica o comprobante de pago efectuado a proveedor o prestadores del servicio.
- 12. Captura en el Sistema Integral de Administración de Hacienda Estatal (SIAHE) Operaciones Presupuestales de Gasto en la modalidad de las etapas del comprometido, devengado, ejercido y pagado.

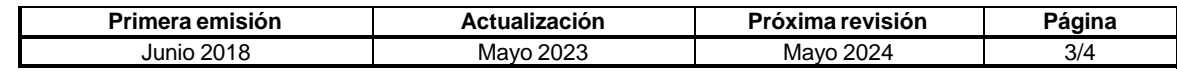

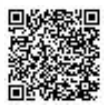

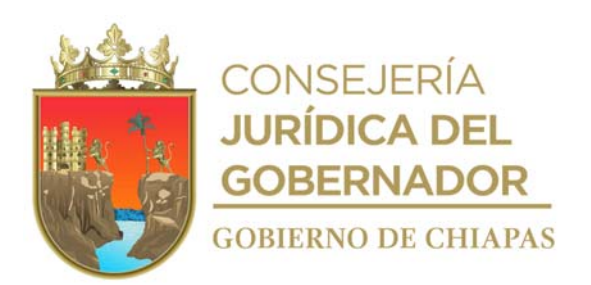

# **Manual de Procedimientos CEPSVyPC-AAA-016**

- 13. Informa de manera económica vía telefónica al proveedor o prestador del servicio que el pago ha sido realizado.
- 14. Archiva documentación generada.

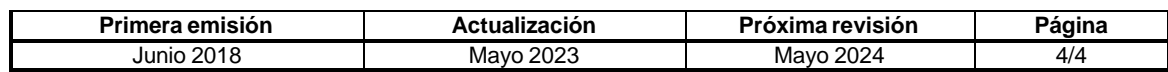

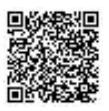

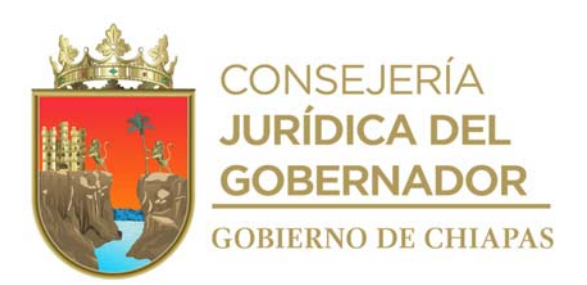

**CEPSVyPC-AAA-017**

**Nombre del procedimiento:** Trámite para el pago de viáticos a través de Órdenes de Pago, ante la Secretaría de Hacienda.

**Propósito:** Proporcionar recursos financieros al personal del Centro, para llevar a cabo las actividades inherentes al Órgano Administrativo correspondiente.

**Alcance:** Desde la recepción de la solicitud para el trámite de viáticos del personal comisionado, hasta la realización del pago.

#### **Responsable del procedimiento:** Área de Apoyo Administrativo.

#### **Reglas:**

- Acuerdo por el que se expiden las Normas y Tarifas para la Aplicación de Viáticos y Pasajes del Estado de Chiapas del ejercicio fiscal correspondiente.
- Lineamientos para la Aplicación y Seguimiento de las Medidas de Austeridad, Disciplina y Racionalidad del Gasto de la Administración Público Estatal.

#### **Políticas:**

La solicitud del pago de viáticos deberá ser de manera oficial, presentando la documentación siguiente:

- Oficio de comisión otorgada al trabajador.
- Formato Único de Comisión original debidamente llenado, en caso de solicitar combustible anexar Formato de Recorrido de Combustible.
- Memorándum original de solicitud de pago de viáticos al trabajador, firmado por el Jefe de Área o Director correspondiente.
- La comprobación de los viáticos se recibirá 5 días posteriores a la fecha de conclusión de la comisión presentando informe respectivo y la documentación comprobatoria en original.

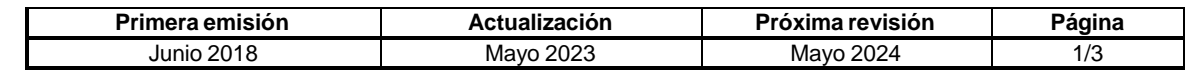

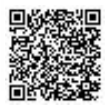

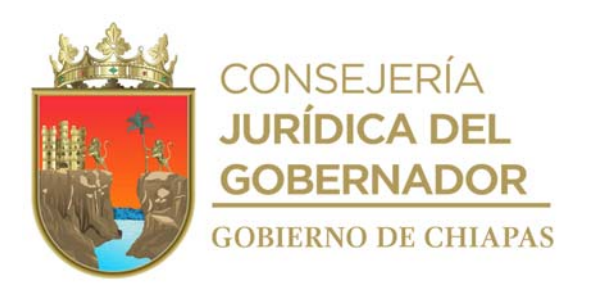

#### **CEPSVyPC-AAA-017**

#### **Descripción del procedimiento**

1. Recibe de los Órganos Administrativos memorando de solicitud del pago de viáticos, pasaje, peaje y combustible, anexo documentación soporte; se entera, sella de recibido y registra.

Nota: El Formato Único de Comisión es proporcionado por la Secretaría de Hacienda.

- 2. Revisa los datos de la solicitud y calcula el monto a pagar de viáticos, combustibles, pasajes y peajes.
- 3. Revisa el estado presupuestal autorizado aprobado y verifica si cuenta con la partida solicitada y suficiencia presupuestal.

¿Cuenta con suficiencia presupuestal?

No. Continúa con la actividad No. 3a Si. Continúa con la actividad No. 4

3a. Informa de manera económica al solicitante, que no cuenta con suficiencia presupuestal.

Continúa en la actividad No. 13

- 4. Revisa saldos y determina las adecuaciones presupuestales a realizarse.
- 5. Llena Orden de Pago y anexo de Orden de Pago de Viáticos, rubrica y recaba firma del titular del Centro.

Nota: El formato Orden de Pago (SH-TU-DCF-DCF-008) es proporcionado por la Secretaría de Hacienda.

6. Entrega de manera económica en la ventanilla de la Tesorería Única de la Secretaría de Hacienda, original de Orden de Pago y copia de la documentación soporte, distribuye de la manera siguiente:

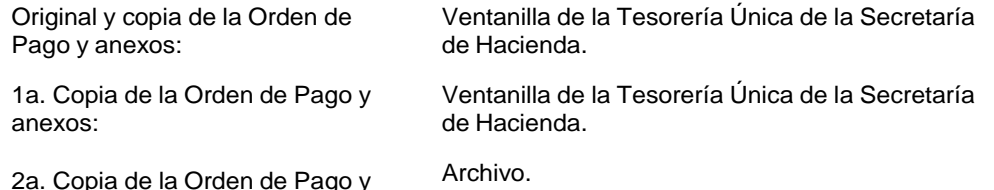

2a. Copia de la Orden de Pago y anexos en original:

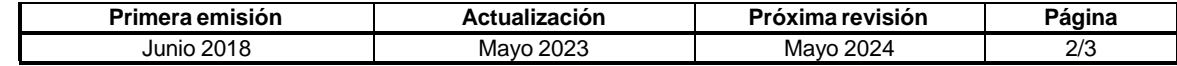

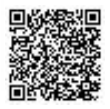

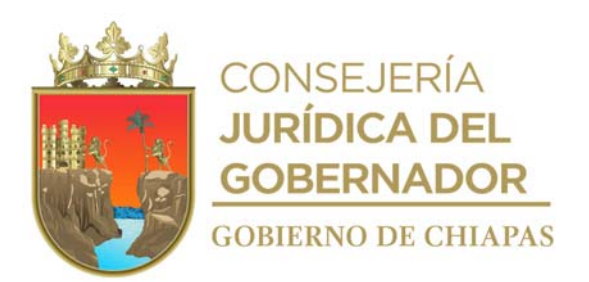

#### **CEPSVyPC-AAA-017**

- 7. Recibe acuse de Orden de Pago, con sellos de recibido con la leyenda de sujeto a revisión y documentación soporte.
- 8. Realiza seguimiento del estatus de la Orden de Pago ante la Tesorería Única de la Secretaría de Hacienda y verifica si fue aprobada.

¿La Orden de Pago fue aprobada?

No. Continua con la actividad No. 8a Si. Continúa con la actividad No. 9

- 8a. Recibe de la Tesorería Única de la Secretaría de Hacienda la Orden de Pago, con las observaciones para su corrección.
- 8b. Corrige la Orden de Pago de acuerdo a las observaciones recibidas.

Regresa a la actividad No. 6

- 9. Monitorea el saldo de las cuentas bancarias del Centro para verificar la transferencia del recurso.
- 10. Recibe de la Tesorería Única de la Secretaría de Hacienda, documento impreso de la transferencia electrónica o comprobante de pago efectuado a cuenta de viáticos.
- 11. Realiza el pago a través de una dispersión a la cuenta del comisionado.
- 12. Captura en el Sistema Integral de Administración de Hacienda Estatal (SIAHE) Operaciones Presupuestales de Gasto en la modalidad de las etapas del comprometido, devengado, ejercido y pagado.
- 13. Integra la documentación comprobatoria.
- 14. Archiva documentación generada.

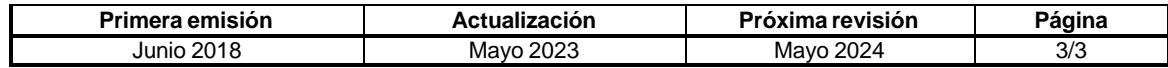

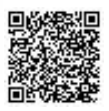

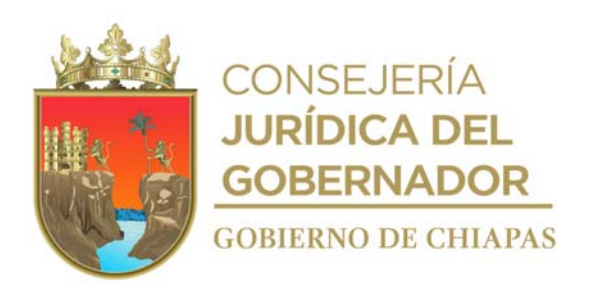

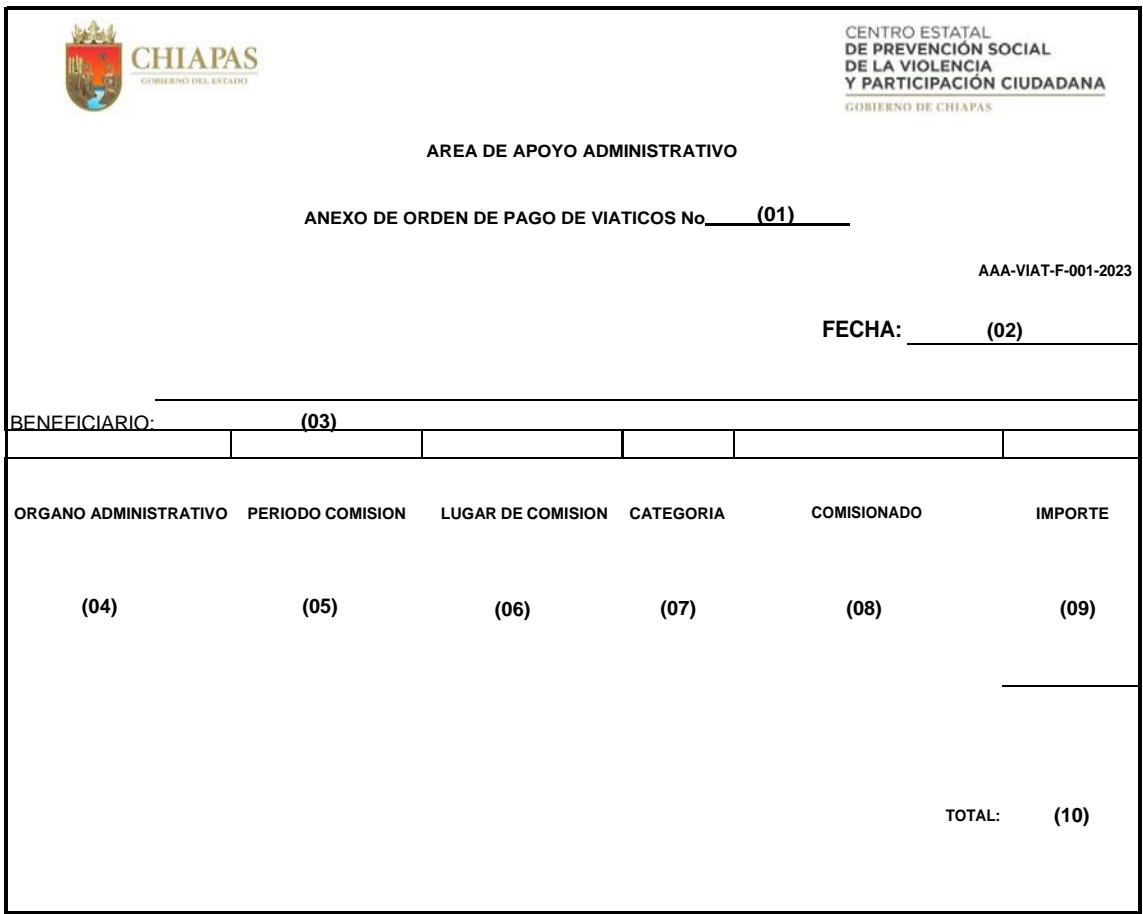

 **(11)** JEFE DEL AREA ADMINISTRATIVA

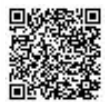

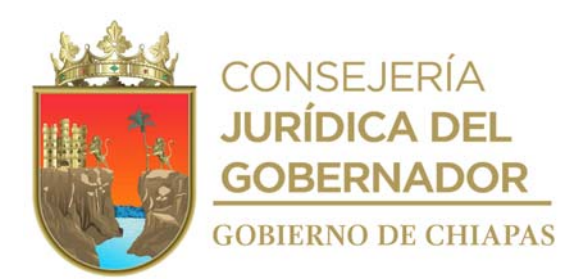

Instructivo de llenado de formato

#### **Anexo Orden de Pago Viáticos**

Se anotará en los espacios correspondientes, lo siguiente:

- 1. Numero consecutivo de Orden de Pago
- 2. Día, mes y año en que se llena el formato.
- 3. Nombre de la cuenta bancaria a donde la Secretaría de Hacienda depositará el recurso.
- 4. Nombre del Órgano Administrativo donde pertenece el personal comisionado
- 5. Fecha en que se realizara la comisión.
- 6. Lugar donde se realizará la comisión.
- 7. Nombre de la categoría de la persona comisionada.
- 8. Nombre completo de la persona comisionada.
- 9. Importe de viáticos.
- 10. Suma total de viáticos a pagar.
- 11. Nombre y firma de quien autoriza el pago de viáticos.

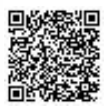

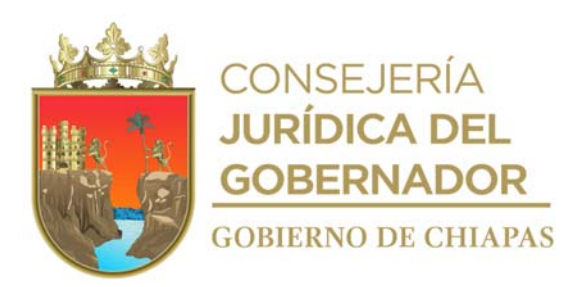

## **CEPSVyPC-AAA-018**

Nombre del procedimiento: Trámite para el Pago de Viáticos a través de Órdenes de Pago, ante la Secretaría Ejecutiva Adjunta del Secretariado Ejecutivo del Sistema Estatal de Seguridad Pública.

**Propósito:** Proporcionar recursos financieros al personal del Centro, para llevar a cabo las actividades inherentes al Órgano Administrativo correspondiente.

**Alcance:** Desde la recepción de la solicitud para el trámite de viáticos del personal comisionado, hasta la realización del pago.

**Responsable del procedimiento:** Área de Apoyo Administrativo.

#### **Reglas:**

- Acuerdo por el que se expiden las Normas y Tarifas para la Aplicación de Viáticos y Pasajes del Estado de Chiapas del ejercicio fiscal correspondiente.
- Lineamientos para la Aplicación y Seguimiento de las Medidas de Austeridad, Disciplina y Racionalidad del Gasto de la Administración Público Estatal.
- Convenio de Coordinación para el fondo de Aportación para la Seguridad Pública (FASP), vigente.

#### **Políticas:**

La solicitud del pago de viáticos deberá ser de manera oficial, presentando la documentación siguiente:

- Oficio de comisión otorgada al trabajador.
- Formato Único de Comisión original debidamente llenado, en caso de solicitar combustible anexar formato de Recorrido de Combustible.
- Memorándum original de solicitud de pago de viáticos al trabajador, firmado por el Jefe de Área o Director correspondiente.
- La comprobación de los viáticos se recibirá 5 días posteriores a la fecha de conclusión de la comisión presentando informe respectivo y la documentación comprobatoria en original.

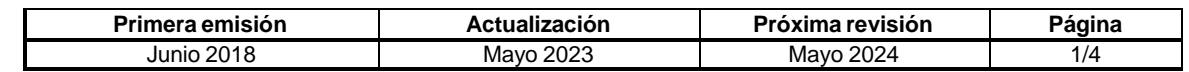

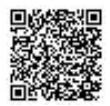

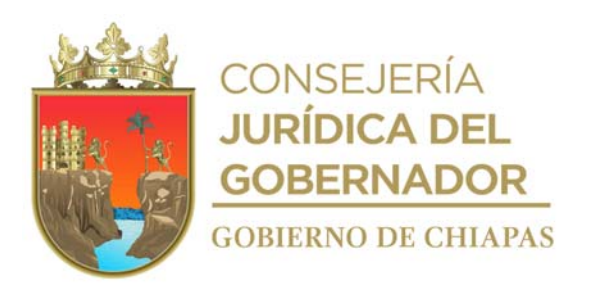

#### **CEPSVyPC-AAA-018**

#### **Descripción del procedimiento**

1. Recibe de los Órganos Administrativos memorando original de solicitud del pago de viáticos, pasaje, peaje y combustible, anexo documentación soporte; se entera, sella de recibido y registra.

Nota: el Formato Único de Comisión es proporcionado por la Secretaría de Hacienda.

- 2. Revisa los datos de la solicitud y calcula el monto a pagar de viáticos, combustibles, pasajes y peajes.
- 3. Revisa el estado presupuestal autorizado aprobado y verifica si cuenta con la partida solicitada y suficiencia presupuestal.

¿Cuenta con suficiencia presupuestal? No. Continúa con la actividad No. 3a Si. Continúa con la actividad No. 4

- 3a. Informa de manera económica al solicitante, que no cuenta con suficiencia presupuestal.
- 4. Llena Orden de Pago y anexo de Orden de Pago de Viáticos, rubrica y recaba firma del titular del Centro.

Nota: El formato Orden de Pago (SESESP-UAA-ARFYC-OPPC-001), es proporcionado por el Secretariado Ejecutivo del Sistema Estatal de Seguridad Pública.

5. Captura en el sistema FASP la operación del comprometido del recurso a pagar; elabora oficio, solicitando el Volante de Validación del recurso; imprime, anexa copia de Orden de Pago y documentación soporte, rubrica, y recaba firma del titular del Centro; fotocopia y distribuye de la manera siguiente:

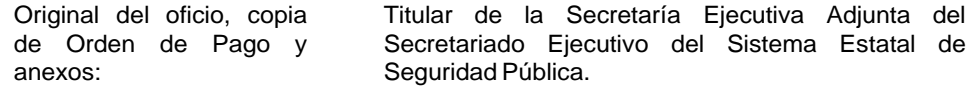

1a. Copia del oficio: Archivo.

6. Recibe de manera económica, de la Secretaría Ejecutiva Adjunta del Secretariado Ejecutivo del Sistema Estatal de Seguridad Pública, el Volante de Validación del recurso, anexo documentación soporte y Orden de Pago.

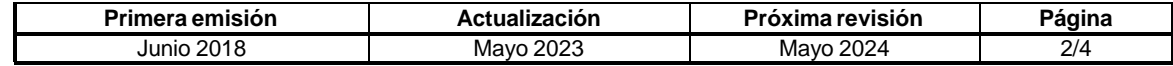

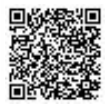

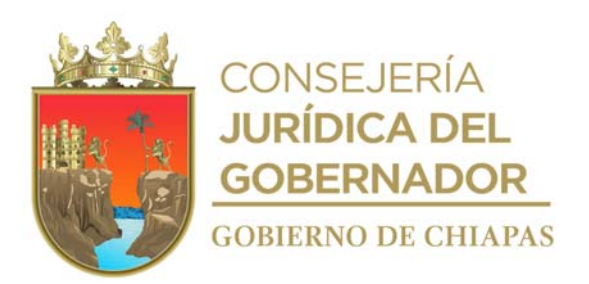

#### **CEPSVyPC-AAA-018**

7. Elabora oficio de trámite de pago, imprime, anexa original y copia de Orden de Pago y documentación soporte, rubrica y recaba firma del titular del Centro, fotocopia y distribuye de la manera siguiente:

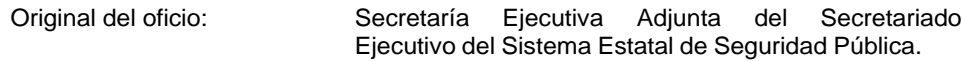

1a. Copia del oficio: Archivo.

8. Entrega oficio en Ventanilla de la Secretaría Ejecutiva Adjunta del Secretariado Ejecutivo del Sistema Estatal de Seguridad Pública y distribuye de la manera siguiente:

Original del oficio y original de Orden de Pago y anexos: 1a.Copia del oficio, 2a copia de Orden de Ventanilla de Secretaría Ejecutiva Adjunta del Secretariado Ejecutivo del Sistema Estatal de Seguridad Pública Archivo.

- Pago y Original de anexos:
- 9. Recibe acuse del oficio de trámite de Orden de Pago con sello de recibido con la leyenda de sujeto a revisión y documentación soporte.
- 10. Realiza seguimiento del estatus de la Orden de Pago ante la Secretaría Ejecutiva Adjunta del Secretariado Ejecutivo del Sistema Estatal de Seguridad Pública y verifica si fue aprobada.

¿La Orden de Pago fue aprobada?

No. Continua con la actividad No. 10a Si. Continúa con la actividad No. 11

- 10a. Recibe de la Secretaría Ejecutiva Adjunta del Secretariado Ejecutivo del Sistema Estatal de Seguridad Pública la Orden de Pago, con las observaciones para su corrección.
- 10b. Corrige la Orden de Pago de acuerdo a las observaciones recibidas. Regresa a la actividad No. 9

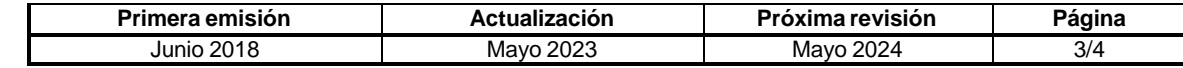

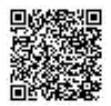

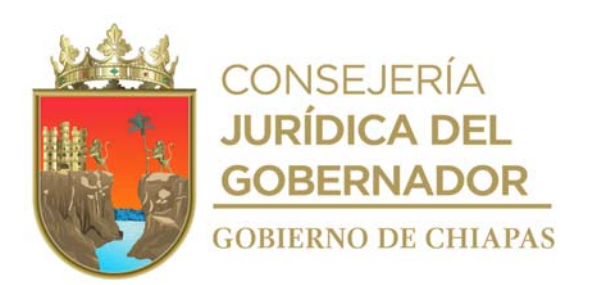

# **Manual de Procedimientos CEPSVyPC-AAA-018**

- 11. Informa de manera económica vía telefónica seguimiento del estatus del pago ante la Secretaría Ejecutiva Adjunta del Secretariado Ejecutivo del Sistema Estatal de Seguridad Pública.
- 12. Recibe de forma económica, del Área de Recursos Financieros del Secretariado Ejecutivo del Sistema Estatal de Seguridad Pública, oficio impreso de la transferencia electrónica o comprobante de pago efectuado a cuenta de viáticos, sella de recibido y registra.
- 13. Realiza el pago a través de una dispersión a la cuenta del comisionado.
- 14. Captura en el Sistema Integral de Administración de Hacienda Estatal (SIAHE) Operaciones Presupuestales de Gasto en la modalidad de las etapas del comprometido, devengado, ejercido y pagado.
- 15. Archiva documentación generada.

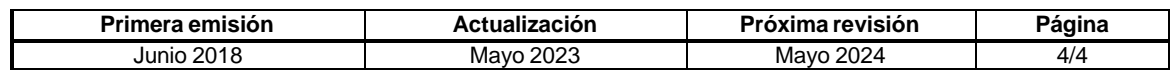

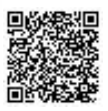

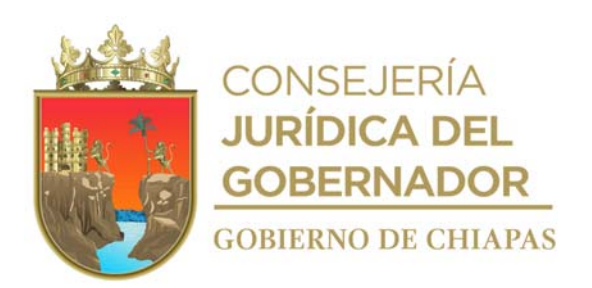

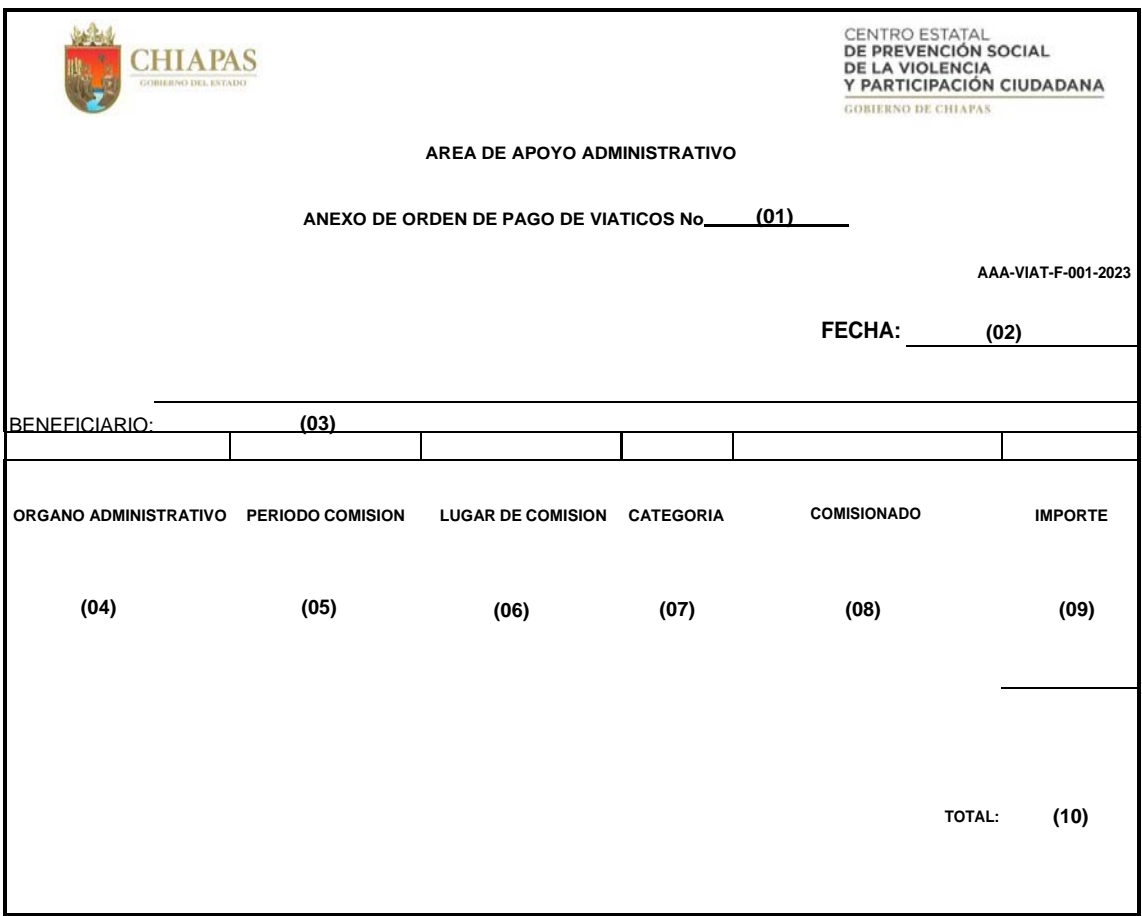

 **(11)** JEFE DEL AREA ADMINISTRATIVA

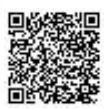

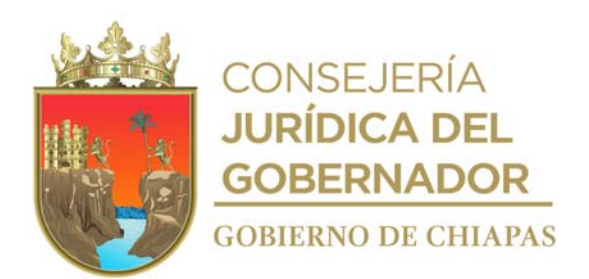

Instructivo de llenado de formato

#### **"Anexo Orden de Pago Viáticos"**

Se anotará en los espacios correspondientes, lo siguiente:

- 1. Numero consecutivo de Orden de Pago
- 2. Día, mes y año en que se llena el formato.
- 3. Nombre de la cuenta bancaria a donde la Secretaría de Hacienda depositará el recurso.
- 4. Nombre del Órgano Administrativo donde pertenece el personal comisionado
- 5. Fecha en que se realizará la comisión.
- 6. Lugar donde se realizará la comisión.
- 7. Nombre de la categoría de la persona comisionada.
- 8. Nombre completo de la persona comisionada.
- 9. Importe de viáticos.
- 10. Suma total de viáticos a pagar.
- 11. Nombre y firma de quien autoriza el pago de viáticos.

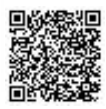

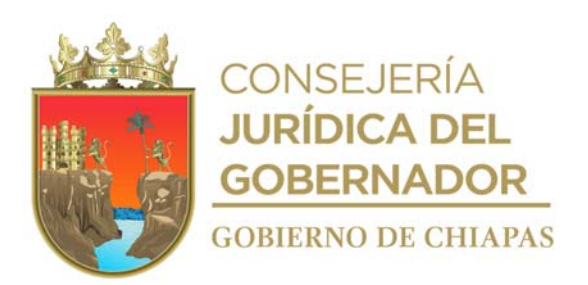

#### **CEPSVyPC-AAA-019**

**Nombre del procedimiento:** Realizar encuesta en el Sistema de Evaluación de la Armonización Contable (SEvAC) del Centro Estatal de Prevención Social de la Violencia y Participación Ciudadana.

**Propósito:** Cumplir con la información que requiere la evaluación en el Sistema de Evaluación de la Armonización Contable de acuerdo a los lineamientos que emite el Consejo de Armonización Contable en informes Contables, Presupuestales y Programáticos y las obligaciones que emite la Ley General de Contabilidad Gubernamental.

**Alcance:** Desde que recibe circular para que se realice registro de la información hasta la evaluación de entes fiscalizadores.

**Responsable del procedimiento:** Área de Apoyo Administrativo.

#### **Reglas:**

- Normatividad Contable del Estado de Chiapas, vigente.
- Normas Presupuestarias para la Administración Pública del Estado de Chiapas.
- Clasificador por Objeto del Gasto del Estado de Chiapas.
- Ley de Disciplina Financiera de las Entidades Federativas y Municipios.

- La evaluación en el Sistema de Evaluación de la Armonización Contable se realizará por etapas y por trimestre:
- 1ª. Etapa Transparencia
- 2ª. Etapa Registros Contables, Presupuestales, Administrativo y Transparencia.
- 3ª. Etapa Transparencia y Cuenta Pública.
- 4ª. Etapa Registros Contables, Presupuestales, Administrativo y Transparencia.

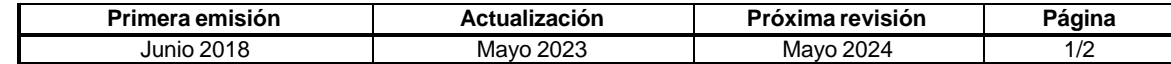

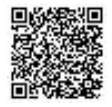

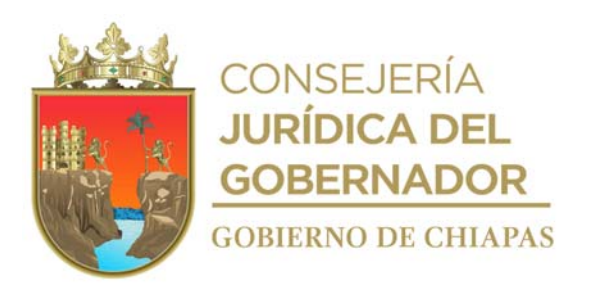

#### **CEPSVyPC-AAA-019**

#### **Descripción del procedimiento**

- 1. Recibe circular de la Secretaría de Hacienda para que se realice registro de la información trimestral a través del Sistema de Evaluación de la Armonización Contable (SEvAC), que opera en plataforma virtual; así como calendario de actividades en los que se llevará a cabo capacitación, apertura y llenado de información, validación y evidencia de cumplimiento y envío de informe final emitido por el SEvAC al CONAC (Consejo Nacional de Armonización Contable).
- 2. Recibe capacitación virtual a través de plataforma virtual del SEvAC.
- 3. Recibe liga de acceso vía correo electrónico y responde preguntas de la evaluación en línea anexando link o documentación justificativa en PDF para aprobar cada reactivo.
- 4. Envía la evaluación al ente fiscalizador asignado a este Centro por el Consejo Nacional de Armonización Contable.

¿Se concluye con 100% de calificación?

Si. Continúa con la actividad No.5 No. Regrese a la actividad No.3

- 5. Recibe del ente fiscalizador calificación final aprobatoria en la plataforma en línea.
- 6. Archiva documentación generada.

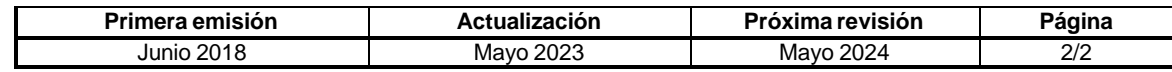

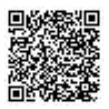

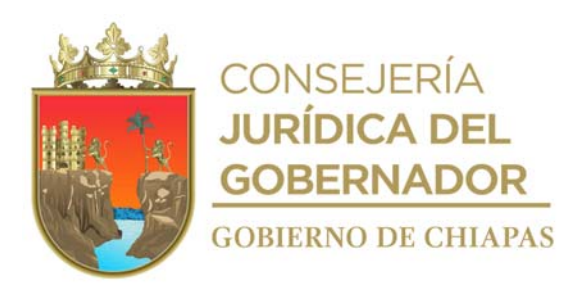

**CEPSVyPC-AAA-020**

**Nombre del procedimiento:** Elaboración de Informe del Gasto de Inversión.

**Propósito:** Comprobar los gastos efectuados del Fondo de Aportación de Seguridad Pública (FASP) y realizar el informe requerido.

**Alcance:** Desde que se captura la información contenida en las Órdenes de Pago documentación comprobatoria hasta el envío de la información.

**Responsable del procedimiento:** Área de Apoyo Administrativo.

#### **Reglas:**

- Normatividad Contable del Estado de Chiapas, vigente.
- Normas Presupuestarias para la Administración Pública del Estado de Chiapas.
- Clasificador por Objeto del Gasto del Estado de Chiapas.
- Ley de Disciplina Financiera de las Entidades Federativas y Municipios.

- Deberá enviar el informe de forma impresa y en medio magnética, dentro de los primeros cinco días posteriores al cierre de mes.
- Deberá contar con la documentación comprobatoria del ejercicio presupuestal actualizada.

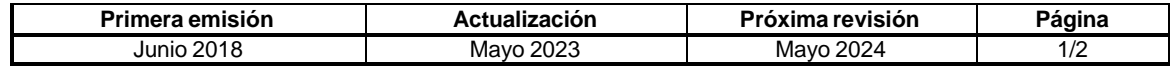

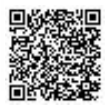

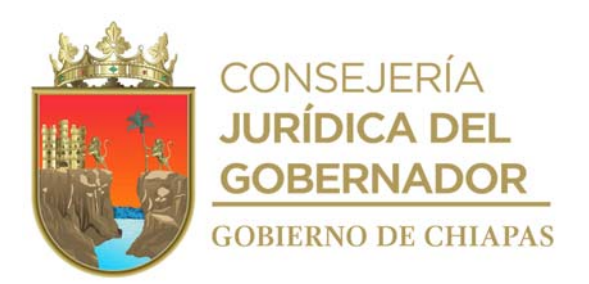

#### **CEPSVyPC-AAA-020**

#### **Descripción del procedimiento**

- 1. Captura las Órdenes de Pago en el formato excel, las partidas, folio de la factura, proveedor, concepto, fecha y folio del pago de la fichas de transferencia.
- 2. Escanear en formato pdf la documentación comprobatoria de pago de proveedores que consiste en: orden de pago, factura con sello de gasto operado, formato de entrada de almacén, contrato, pedido, póliza de fianza y ficha de transferencia con el sello de gasto operado.
- 2a. La documentación comprobatoria de pago de nómina consiste en: orden de pago, solicitud de pago, lista del personal de la nómina con firma y fichas de transferencia de dispersión con el sello de gasto operado.
- 2b. La documentación comprobatoria de pago de viáticos consiste en: orden de pago, formato anexo de orden de pago, oficio de comisión, formato único de comisión con el sello de operado, informe de comisión, documentación comprobatoria y fichas de transferencia de dispersión con el sello de gasto operado.
- 3. Imprime información del formato Excel de los gastos comprometidos, devengados y pagados y firma.
- 4. Graba en medio extraíble la documentación comprobatoria del recurso del ejercicio FASP.
- 5. Elabora oficio de envío de la información del gasto FASP, imprime, firma, fotocopia y distribuye de la manera siguiente:

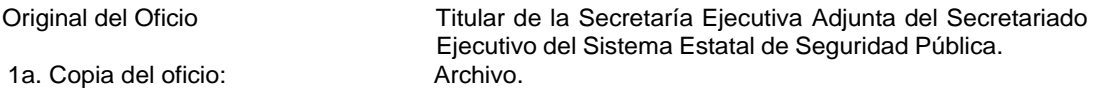

- 6. Verifica con la documentación soporte que la información de las operaciones realizadas sean correctas
- 7. Recibe de la Secretaría Ejecutiva Adjunta del Secretariado Ejecutivo del Sistema Estatal de Seguridad Pública, copia del oficio de envío con sellos de recibido.
- 8. Archiva documentación generada.

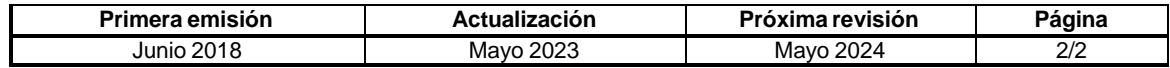

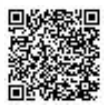

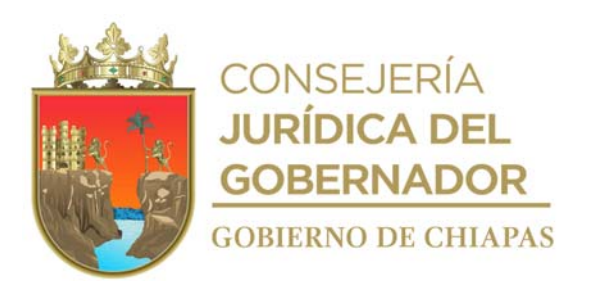

**CEPSVyPC-AAA-021**

**Nombre del procedimiento:** Elaboración del Informe Contable y Presupuestal mensual.

**Propósito:** Disponer de la información contable y presupuestal actualizada, del uso de los recursos asignados al Centro.

**Alcance:** Desde que se captura información contenida en pólizas, hasta el envío de la información contable y presupuestal a la Secretaría de Hacienda.

**Responsable del procedimiento:** Área de Apoyo Administrativo.

## **Reglas:**

- Ley General de Contabilidad Gubernamental.
- Presupuesto de Egresos del Estado de Chiapas, vigente.
- Normatividad Contable del Estado de Chiapas, vigente.
- Normas Presupuestarias para la Administración Pública del Estado de Chiapas.
- Clasificador por Objeto del Gasto del Estado de Chiapas.

- Debe contar con documentación soporte del ejercicio presupuestal actualizada.
- Debe enviarse a la Secretaría de Hacienda en los primeros 5 días hábiles posteriores al mes a enterar.

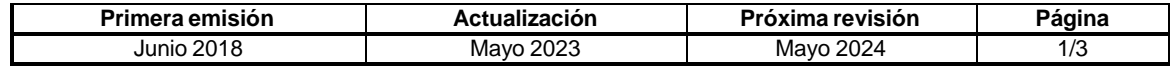

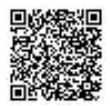

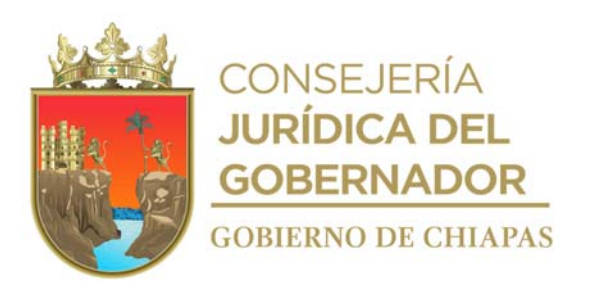

#### **CEPSVyPC-AAA-021**

#### **Descripción del procedimiento**

1. Captura las Órdenes de Pago en el SIHAE-AC, imprime las operaciones presupuestales y pólizas contables generadas por el Sistema en el apartado Transacciones; anexa la documentación soporte.

La documentación soporte consiste en:

- Factura original.
- Solicitud de pago.
- Orden de compra.
- Memorándum de solicitud de compra.
- Requisición de compra.
- Formato de entrada y salida de almacén
- Carta de autorización.
- 2. Captura en el SIHAE-AC las operaciones realizadas mediante cheques y transferencias, así como pólizas por diversos conceptos; selecciona y procesa las pólizas de diario realizadas, cambiando el estatus.
- 3. Imprime pólizas de cheque y transferencia capturados en el Sistema, en el apartado Contabilidad, y anexa la documentación soporte.
- 4. Verifica con la documentación soporte que la información de las operaciones realizadas sean correctas

¿Es correcta la información de las operaciones?

No. Continúa con la actividad No.4a Si. Continúa con la actividad No. 5

4a. Realiza correcciones en el Sistema.

Regresa a la actividad No. 4

- 5. Selecciona y cambia el estatus del mes de Activo a Cierre.
- 6. Imprime la información contable y los reportes; recaba firma del titular del Centro.
- 7. Graba en medio extraíble los reportes de la información contable.
- 8. Elabora oficio de envío de la información contable imprime, anexa Conciliación Bancaria y reportes en medio extraíble; recaba firma del titular del Centro, fotocopia y distribuye de la manera siguiente:

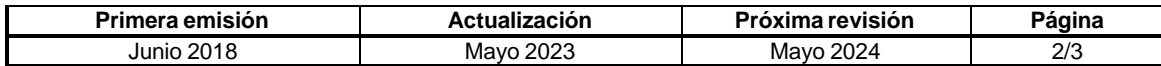

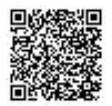

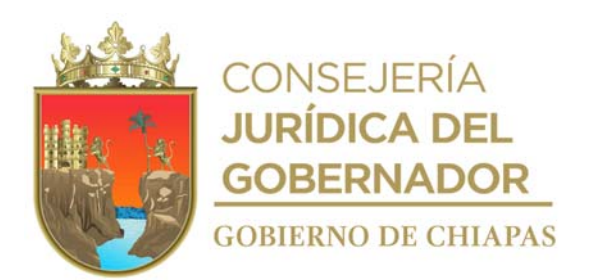

# **Manual de Procedimientos CEPSVyPC-AAA-021**

Original de oficio, conciliación bancaria y reporte de información contable en medio extraíble: Titular de la Dirección de Contabilidad Gubernamental de la Secretaría de Hacienda.

de Hacienda

1a. Copia del oficio: Titular de Subsecretaría de Egresos de la Secretaría

2a. Copia del oficio: Titular del Centro.

3a. Copia del oficio, conciliación bancaria y reporte de información contable:

Archivo.

9. Archiva documentación generada.

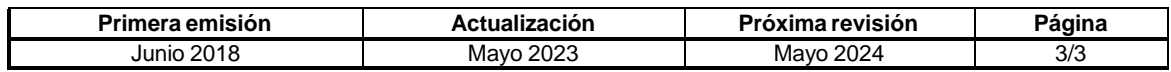

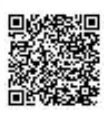

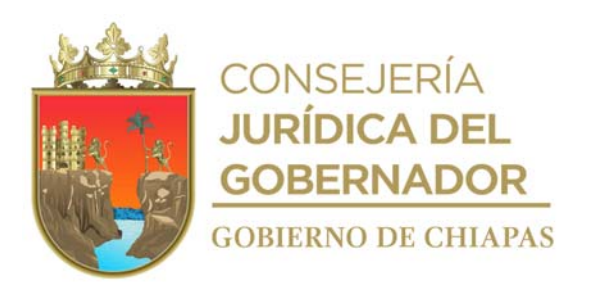

**CEPSVyPC-AAA-022**

**Nombre del procedimiento:** Elaboración de la Cuenta Pública.

**Propósito:** Informar a la Secretaría de Hacienda sobre la situación financiera y presupuestal de los recursos asignados al Centro.

**Alcance:** Desde que se imprimen los reportes presupuestales y contables, hasta el envío de la cuenta Pública a la Secretaría de Hacienda.

**Responsable del procedimiento:** Área de Apoyo Administrativo.

#### **Reglas:**

- Ley de Disciplina Financiera de las Entidades Federativas y los Municipios.
- Ley de Fiscalización y Rendición de Cuentas del Estado de Chiapas.
- Ley General de Contabilidad Gubernamental.
- Normatividad Contable del Estado de Chiapas, vigente.
- Normas Presupuestarias para la Administración Pública del Estado de Chiapas.

- Debe enviar la Cuenta Pública de forma impresa, debidamente engargolada y en medio magnético, dentro de los primeros cinco días posteriores al cierre del mes.
- Debe contar con la información presupuestal y contable cerrada del trimestre anterior a reportar.

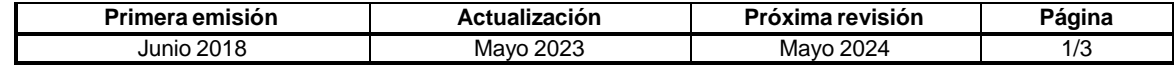

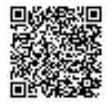

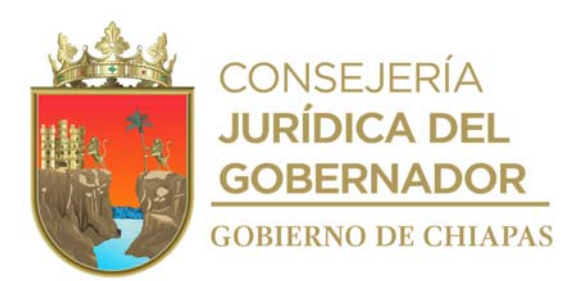

#### **CEPSVyPC-AAA-022**

#### **Descripción del procedimiento**

1. Recibe de manera económica de la Dirección de Contabilidad Gubernamental de la Secretaría de Hacienda, formatos presupuestales y contables de la Cuenta Pública en excel para su llenado.

Nota: La formatearía utilizada en este procedimiento es proporcionada por la Secretaría de Hacienda.

- 2. Imprime los reportes presupuestales y contables del SIHAE-AC.
- 3. Llena los formatos presupuestales y contables con los saldos finales del Centro.
- 4. Imprime y envía de manera económica los formatos, para su revisión a la Dirección de Contabilidad Gubernamental de la Secretaría de Hacienda.
- 5. Recibe de manera económica de la Dirección de Contabilidad Gubernamental de la Secretaría de Hacienda, los formatos presupuestales y contables debidamente revisados

¿La revisión determina si el llenado de los formatos presupuestales y contables es correcto?

No. Continúa con la actividad No. 5a Si. Continúa con la actividad No. 6

5a. Realiza correcciones a los formatos presupuestales y contables.

Regresa a la actividad 4

- 6. Imprime y graba en medio extraíble la información de la Cuenta Pública.
- 7. Elabora oficio de formatos de la Cuenta Pública; imprime, recaba firma del titular del Centro; fotocopia y distribuye de la manera siguiente:

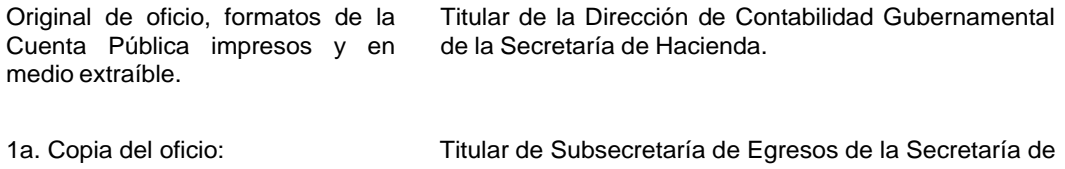

Hacienda<br>Titular del Centro. 2a. Copia del oficio:

3a. Copia del oficio y formatos de la Cuenta Pública: Archivo

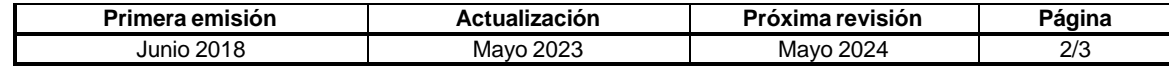

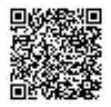

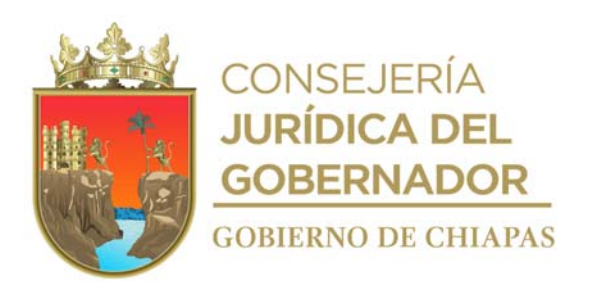

# **Manual de Procedimientos CEPSVyPC-AAA-022**

- 8. Recibe de manera económica, de la Secretaría de Hacienda, copia del oficio de envío y copia de Cuenta Pública con sellos de recibido.
- 9. Archiva documentación generada.

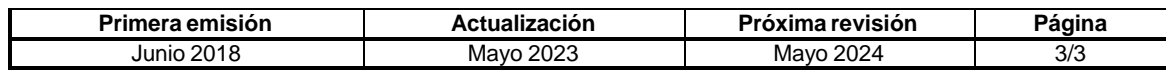

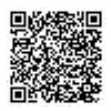

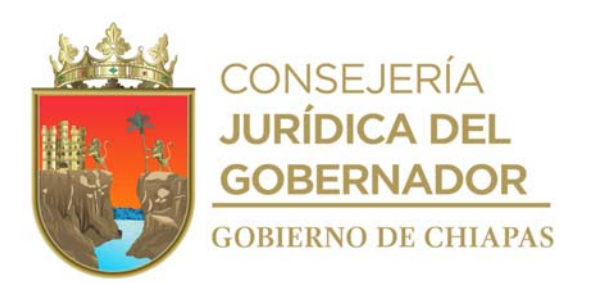

## **CEPSVyPC-AAA-023**

**Nombre del procedimiento:** Informe a la Contraloría de Auditoría Pública para el Sector Seguridad y Protección Civil de la entrega de Información Contable y Presupuestal mensual.

**Propósito:** Informar del uso de los recursos asignados al Centro, a la Contraloría de Auditoría Pública para el Sector Seguridad y Protección Civil.

**Alcance** Desde el envío de la información contable y presupuestal a la Secretaría de Hacienda, hasta dar por enterado a la Contraloría de Auditoría Pública para el Sector Seguridad y Protección Civil.

**Responsable del procedimiento:** Área de Apoyo Administrativo.

#### **Reglas:**

- Ley General de Contabilidad Gubernamental.
- Presupuesto de Egresos del Estado de Chiapas, vigente.
- Normatividad Contable del Estado de Chiapas, vigente.
- Normatividad Financiera del Estado de Chiapas, vigente.
- Normas Presupuestarias para la Administración Pública del Estado de Chiapas.
- Agenda Presupuestaria, vigente.
- Clasificador por Objeto del Gasto del Estado de Chiapas.

- Deberá contar con documentación soporte del ejercicio presupuestal actualizada.
- Deberá enviarse a la Contraloría de Auditoría Pública para el Sector Seguridad y Protección Civil, posterior al envío a la Dirección de Contabilidad Gubernamental de la Secretaría de Hacienda.

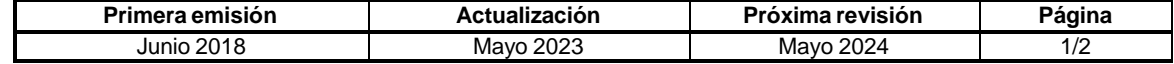

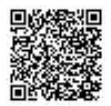

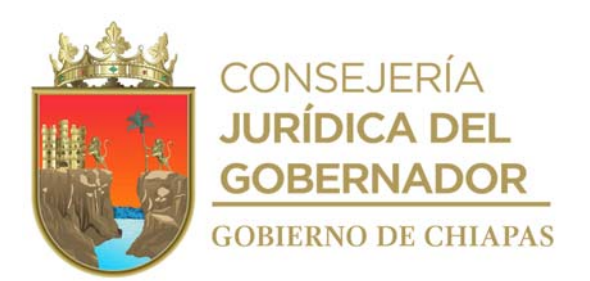

#### **CEPSVyPC-AAA-023**

#### **Descripción del procedimiento**

- 1. Recibe oficio de la Contraloría de Auditoria Publica para el Sector Seguridad y Protección Civil mediante el cual solicita acuse del envío de información contable, financiera y presupuestal que entera a la Dirección de Contabilidad Gubernamental de la Secretaría de Hacienda de manera mensual.
- 2. Integra información solicitada de manera digital en formatos PDF y excel.

La documentación soporte está integrada por:

- Oficio con sello de recibido por la Dirección de Contabilidad Gubernamental.
- Información Contable.
- Información presupuestal.
- Cuenta Pública Presupuestal.
- Cuenta Pública Financiera.
- 3. Crea carpetas individuales con la documentación soporte de acuerdo a lo solicitado.
- 4. Elabora oficio de envió de información; imprime, rubrica y recaba firma del titular del Centro; fotocopia y distribuye de la manera siguiente:

Original del oficio, formatos impresos y en medio extraíble. Titular de la Contraloría de Auditoría Pública para el Sector Seguridad y Protección Civil.

- 1a. Copia del oficio: Titular del Centro.
- 2a. Copia del oficio: entre alla provincia all'estate di Archivo.
- 5. Recibe de la Contraloría de Auditoría Pública para el Sector Seguridad y Protección Civil, copia del oficio de envío y copia de la información financiera con sellos de recibido.
- 6. Archiva documentación generada.

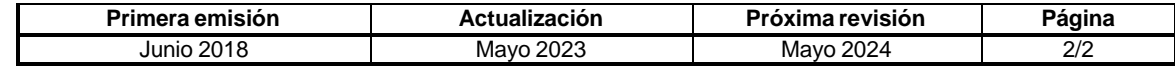

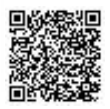
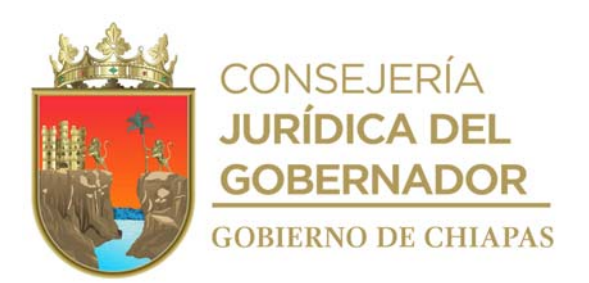

#### **CEPSVyPC-AAA-024**

**Nombre del procedimiento:** Informe de Flujo de Efectivo a la Unidad de Coordinación Administrativa de Organismos Públicos de la Secretaría de Hacienda.

**Propósito:** Integrar información financiera que determine y verifique que los recursos ejercidos no excedan de los recursos ministrados.

**Alcance** Desde que se captura información contenida de las Órdenes de Pago y fecha de pago, hasta el envío de la información en medio magnético e impreso a la Unidad de Coordinación Administrativa de Organismos Públicos.

**Responsable del procedimiento:** Área de Apoyo Administrativo.

# **Reglas:**

- Normatividad Contable del Estado de Chiapas, vigente
- Normas Presupuestarias para la Administración Pública del Estado de Chiapas.
- Normatividad Financiera del Estado de Chiapas, vigente.
- Ley Orgánica de la Administración Pública del Estado de Chiapas.
- Clasificador por Objeto del Gasto del Estado de Chiapas.

# **Políticas:**

- Debe enviar el informe de forma impresa y electrónica, dentro de los primeros siete días posteriores al cierre del mes.
- Debe contar con documentación comprobatoria del ejercicio presupuestal actualizada.

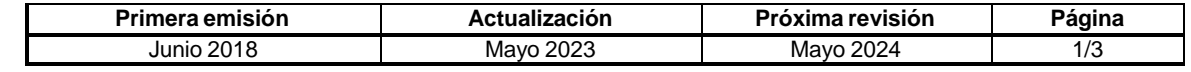

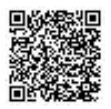

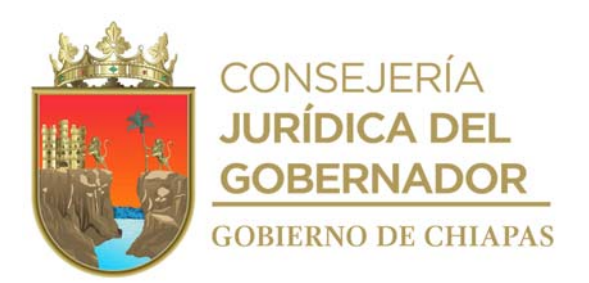

#### **CEPSVyPC-AAA-024**

#### **Descripción del procedimiento**

- 1. Captura control de Órdenes de Pago, información financiera en el formato Flujo de Efectivo, el número de ministración, número de Orden de Pago, el importe, partida específica, fuente de financiamiento, programa y/o fondo, número de factura, proveedor y fecha de transferencia de pago.
- 2. Captura control de facturas CFDI, en formato excel nombre de la empresa, factura, RFC, concepto, código o servicio SAT, clave unidad de medida, precio unitario, subtotal, IVA y total.
- 3. Captura total ministrado mensualmente por partida específica, y el total pagado por partida específica.
- 4. Imprime, rubrica y recaba firma del titular del Centro, envía de manera económica los formatos PDF, a través del correo electrónico para su revisión a la Unidad de Coordinación Administrativa de Organismos Públicos de la Secretaría de Hacienda.
- 5. Elabora oficio de envío de información de flujos de efectivo, imprime, firma y distribuye de la manera siguiente:

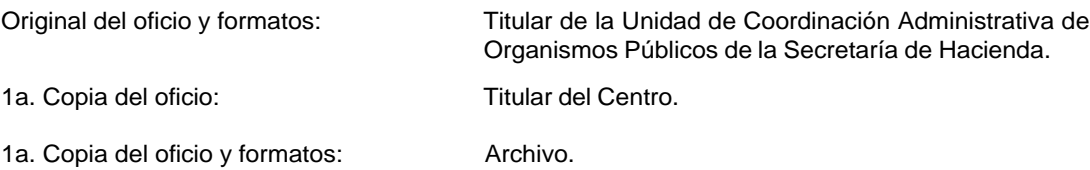

Revisa y determina si el llenado de los formatos de los recursos ejercidos no excedan de los recursos ministrados.

No. Continúa con la actividad No. 5a Si. Continúa con la actividad No. 6

- 5a. Recibe reporte de la Unidad de Coordinación Administrativa de Organismos Públicos las observaciones para su corrección.
- 5b. Corrige los formatos de Flujo Efectivo de acuerdo a las observaciones recibidas.

Regresa a la actividad No. 4

6. Recibe de la Unidad de Coordinación Administrativa de Organismos Públicos, copia del oficio de envío y copia de la información financiera con sellos de recibido.

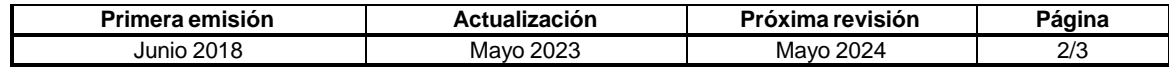

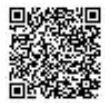

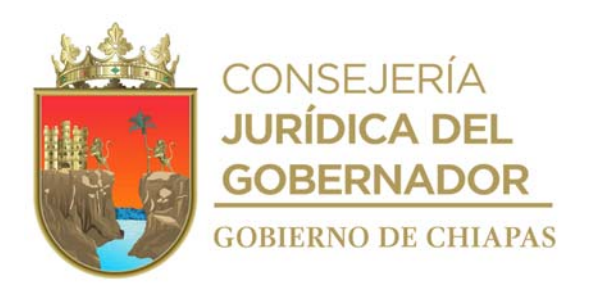

**Manual de Procedimientos CEPSVyPC-AAA-024**

7. Archiva documentación generada.

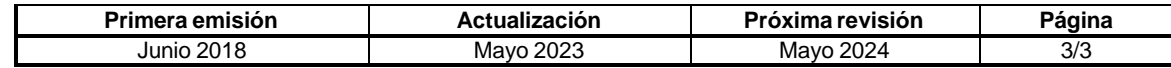

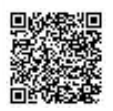

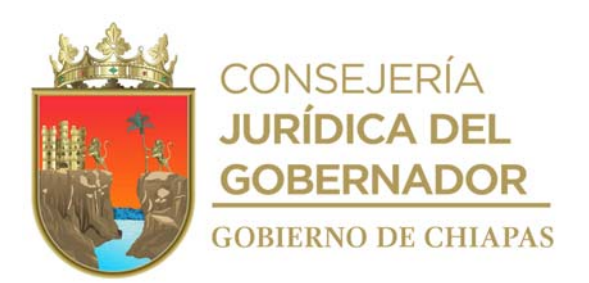

**CEPSVyPC-AAA-025**

**Nombre del procedimiento:** Conciliación de Órdenes de Pago.

**Propósito:** Verificar que los saldos coincidan con los recursos ministrados por la Secretaría de Hacienda.

**Alcance:** Desde la recepción del oficio del calendario, hasta la firma de conformidad en el reporte mensual de Órdenes de pago.

**Responsable del procedimiento:** Área de Apoyo Administrativo.

# **Reglas:**

- Normatividad Contable del Estado de Chiapas, vigente.
- Normatividad Financiera del Estado de Chiapas, vigente.

# **Políticas:**

Deberá actualizar diariamente la relación de Órdenes de Pago.

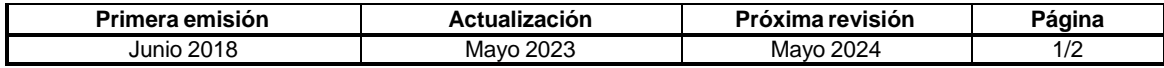

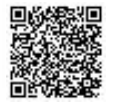

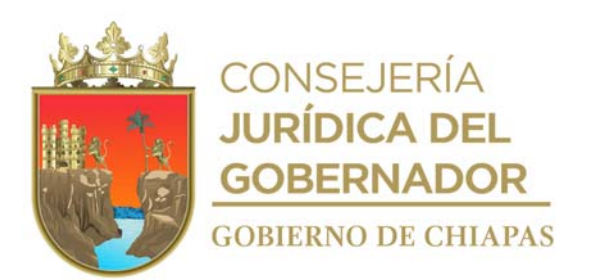

#### **CEPSVyPC-AAA-025**

#### **Descripción del procedimiento**

- 1. Recibe de la Secretaría de Hacienda a través de la Dirección General, oficio, anexo calendarización de las conciliaciones mensuales, referente a las Órdenes de Pago emitidas por el Centro.
- 2. Acude a la Secretaría de Hacienda, en los primeros siete días de cada mes para recibir copia de orden de ministración correspondiente al período que se trate.
- 3. Realiza distribución de saldos ministrados por partidas a cada Órgano Administrativo responsable del Centro.
- 4. Elabora relación de orden de ministración y Órdenes de Pago emitidas por el Centro y acude la Tesorería Única de la Secretaría de Hacienda.
- 5. Recibe de la Tesorería Única de la Secretaría de Hacienda, relación de orden de ministración y Órdenes de Pago tramitadas por el Centro.
- 6. Efectúa la conciliación de saldos por orden de ministración y Órdenes de Pago, verifica que los saldos coincidan.

¿Coincide los saldos?

No. Continúa en la actividad No. 6a Sí. Continúa en la actividad No. 7

- 6a. Elabora relación de orden de ministración y Órdenes de Pago que no coinciden.
- 6b. Verifica saldos en el expediente de las Órdenes de Pago que no coinciden y fotocopia.
- 6c. Presenta copia de las Órdenes de Pago que no coinciden ante el personal de la Tesorería Única de la Secretaría de Hacienda y solventa las diferencias encontradas.
- 7. Firma y recaba firma de conformidad en la impresión de la relación mensual de Órdenes de Pago del personal responsable de la conciliación por parte de la Tesorería Única.
- 8. Archiva documentación generada.

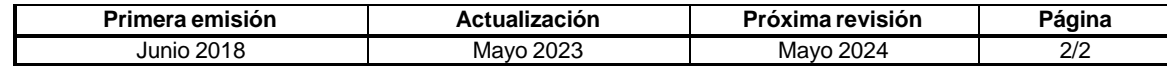

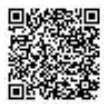

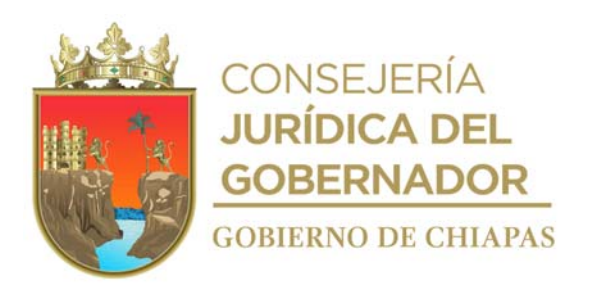

#### **CEPSVyPC-AAA-026**

**Nombre del procedimiento:** Solicitud de Adecuación Presupuestal del Gasto Institucional y de Inversión ante la Secretaría de Hacienda.

**Propósito:** Realizar los trámites correspondientes para el manejo eficiente de los recursos presupuestales del Centro.

**Alcance:** Desde la solicitud de adecuación presupuestal, hasta la autorización por parte de la Secretaría de Hacienda.

**Responsable del procedimiento:** Área de Apoyo Administrativo.

#### **Reglas:**

- Ley de Entidades Paraestatales del Estado de Chiapas.
- Presupuesto de Egresos del Estado de Chiapas, vigente.
- Normatividad Contable del Estado de Chiapas, vigente.
- Normas Presupuestarias para la Administración Pública del Estado de Chiapas.
- Agenda Presupuestaria, vigente.

#### **Políticas:**

- Debe actualizar diariamente el control presupuestal por partidas.
- Realizar semanalmente la conciliación de saldos por partidas.

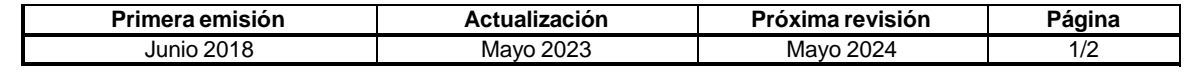

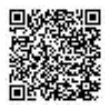

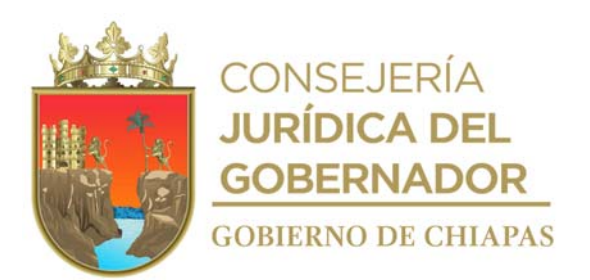

#### **CEPSVyPC-AAA-026**

#### **Descripción del procedimiento**

- 1. Imprime analítico de partidas por clasificación administrativa, en base a la captura de las pólizas en el Sistema Integral de Administración Hacendaria Estatal (SIAHE-AC).
- 2. Revisa el estado presupuestal del recurso autorizado aprobado y verifica los saldos con los que cuenta cada partida en cada una de sus fases ministrado, comprometido, devengado, ejercido y pagado.
- 3. Verifica las partidas presupuestales que cuentan con suficiencia para dar solvencia a las que se encuentran sobregiradas; elabora e imprime el reporte respectivo.
- 4. Captura en el SIAHE-AC la adecuación presupuestaria de la orden de ministración; imprime el reporte y volante de envío de documentos múltiples.
- 5. Elabora oficio en el cual envía reporte de la adecuación presupuestaria de manera impresa; anexa volante de envío de documentos múltiples; rubrica y recaba firma del titular del Centro; fotocopia y distribuye de la manera siguiente:

Original del oficio, reporte de adecuación Titular de la Secretaría de Hacienda. presupuestal y volante de envío:

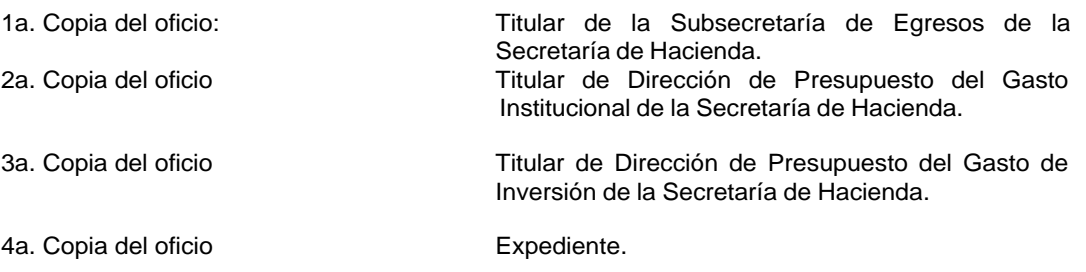

- 6. Recibe de la Subsecretaría de Egresos de la Secretaría de Hacienda, a través del titular del Centro, oficio de autorización con anexo de Volante de Envío procesado en el que se autorizan los movimientos de la adecuación presupuestal.
- 7. Verifica en SIAHE-AC el estatus que guarda la actualización de los movimientos solicitados hasta su actualización.
- 8. Archiva documentación generada.

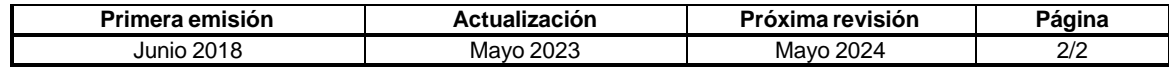

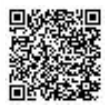

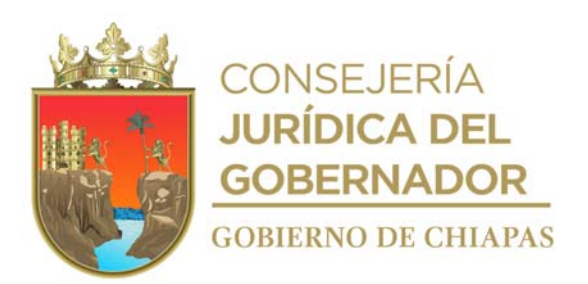

#### **CEPSVyPC-AAA-027**

**Nombre del procedimiento:** Trámite de pago de Impuesto Sobre Nóminas de Gasto Institucional e Inversión, a través de Órdenes de Pago.

**Propósito:** Cumplir en tiempo y forma con las obligaciones fiscales del Centro.

**Alcance:** Desde el cálculo de los impuestos, hasta la impresión del comprobante oficial del pago.

**Responsable del procedimiento:** Área de Apoyo Administrativo.

#### **Reglas:**

- Código de la Hacienda Pública para el Estado de Chiapas.
- Normatividad Contable del Estado del Estado de Chiapas, vigente.
- Normatividad Financiera del Estado, vigente.

#### **Políticas:**

 El Impuestos sobre nómina, se pagará de manera bimestral vía internet o por Institución Bancaria.

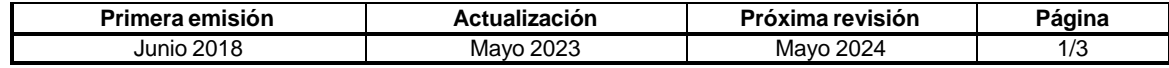

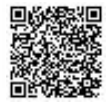

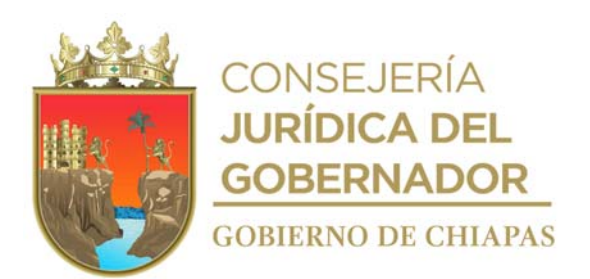

#### **CEPSVyPC-AAA-027**

#### **Descripción del procedimiento**

- 1. Realiza cálculo de entero de contribuciones estatales, impuesto sobre nómina y el resumen de cálculo de bimestre a pagar.
- 2. Llena Orden de Pago, anexa documentación soporte y firma; determina si el proyecto al que pertenece el impuesto es de gasto Institucional o de Inversión.

¿El proyecto al que pertenece el impuesto es de gasto institucional?

No. Continúa con la actividad No. 2a Si. Continúa con la actividad No. 3

2a. Captura en el sistema FASP la operación del comprometido del recurso a pagar; elabora oficio, solicitando el Volante de Validación del recurso; anexa copia de Orden de Pago y documentación soporte, imprime, rubrica, y recaba firma del titular del Centro; fotocopia y distribuye de la manera siguiente:

Original del oficio, copia de Orden de Pago y documentación. soporte: Titular de la Secretaría Ejecutiva Adjunta del Secretariado Ejecutivo del Sistema Estatal de Seguridad Pública

1a. Copia del oficio: Expediente.

2b. Recibe de manera económica, de la Secretaría Ejecutiva Adjunta del Secretariado Ejecutivo del Sistema Estatal de Seguridad Pública, el Volante de Validación del recurso y anexa a original de documentación soporte con Orden de Pago.

Continúa con la actividad No. 6

3. Entrega de manera económica en la Ventanilla de la Tesorería Única de la Secretaría de Hacienda, original de Orden de Pago y copia de la documentación soporte, distribuye de la manera siguiente:

Original y copia de la Orden de Pago y dos tantos de la documentación soporte: Copia de la Orden de Pago y original de documentación soporte:

Ventanilla de la Tesorería Única de la Secretaría de Hacienda Expediente.

4. Recibe acuse de Orden de Pago, con sellos de recibido con la leyenda de sujeto a revisión y documentación.

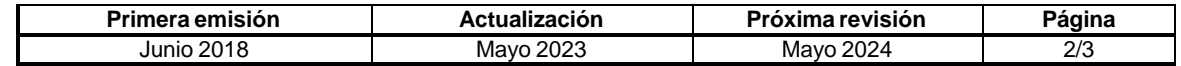

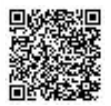

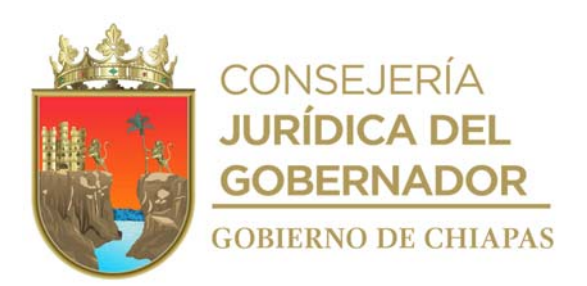

# **CEPSVyPC-AAA-027**

5. Realiza seguimiento del estatus de la Orden de Pago ante la Tesorería Única de la Secretaría de Hacienda y verifica si fue aprobada.

¿La Orden de Pago fue aprobada?

No. Continua con la actividad No. 5a Si. Continúa con la actividad No. 6

- 5a. Recibe de la Tesorería Única de la Secretaría de Hacienda la Orden de Pago, con las observaciones para su corrección.
- 5b. Corrige la Orden de Pago de acuerdo a las observaciones recibidas.

Continúa con la actividad No. 6

- 6. Verifica en el sistema Banca Electrónica el depósito a la cuenta bancaria del Centro.
- 7. Realiza la captura del cálculo del impuesto sobre nóminas en el Registro y Pago de Impuestos Estatales y Federales Coordinados de la Secretaría de Hacienda, e imprime línea de captura generada por el Sistema.
- 8. Realiza pago del impuesto, mediante la banca electrónica, e imprime el comprobante del pago.
- 9. Archiva documentación generada.

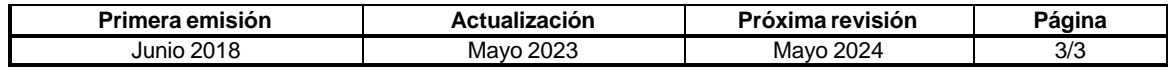

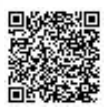

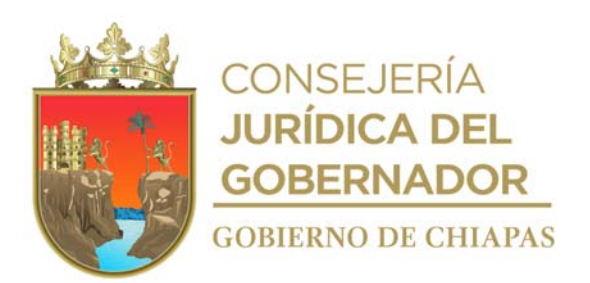

#### **CEPSVyPC-AAA-028**

**Nombre del procedimiento:** Trámite de pago del Impuesto Sobre la Renta del personal de gasto institucional e inversión, a través de Órdenes de Pago.

**Propósito:** Cumplir en tiempo y forma con las obligaciones fiscales del Centro.

**Alcance:** Desde la elaboración del cálculo del impuesto a pagar, hasta el archivo del recibo oficial de pago.

**Responsable del procedimiento:** Área de Apoyo Administrativo.

# **Reglas:**

- Código de la Hacienda Pública para el Estado de Chiapas.
- Normatividad Contable del Estado de Chiapas, vigente.
- Normatividad Financiera del Estado de Chiapas, vigente.
- Ley del Impuesto sobre la Renta.
- Código Fiscal de la Federación.
- Normas Presupuestarias para la Administración Pública del Estado de Chiapas.

#### **Políticas:**

El Impuesto Sobre la Renta se pagará de manera mensual, vía Internet.

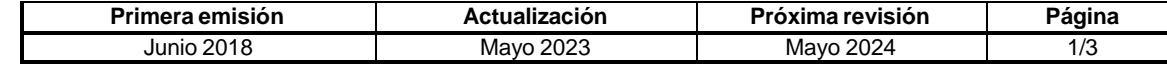

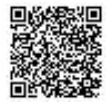

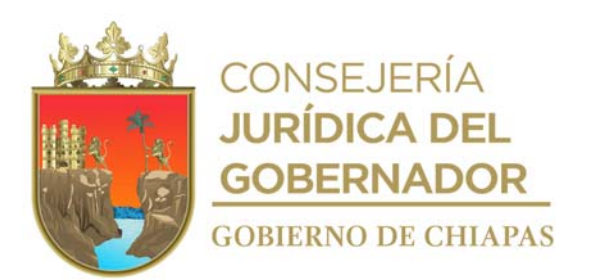

**CEPSVyPC-AAA-028**

#### **Descripción del procedimiento**

- 1. Realiza cálculo de entero de contribuciones federales, Impuesto Sobre la Renta y el resumen de cálculo del mes a pagar.
- 2. Requisita Orden de Pago, anexa documentación soporte, determina si el proyecto al que pertenece el impuesto es de gasto Institucional o de Inversión.

Nota: El formato Orden de Pago es proporcionado por la Secretaría de Hacienda, la documentación soporte consiste en: resumen de cálculo de impuesto sobre la renta a pagar, oficio de relación de cuentas bancarias autorizadas por la Secretaría de Hacienda y orden de ministración.

¿El impuesto a pagar es de gasto institucional?

No. Continúa con la actividad No. 2a Si. Continúa con la actividad No. 3

2a. Captura en el sistema FASP la operación del comprometido del recurso a pagar; elabora oficio solicitando el Volante de Validación del recurso; anexa copia de Orden de Pago y documentación soporte, rubrica, y recaba firma del titular del Centro; fotocopia y distribuye de la manera siguiente:

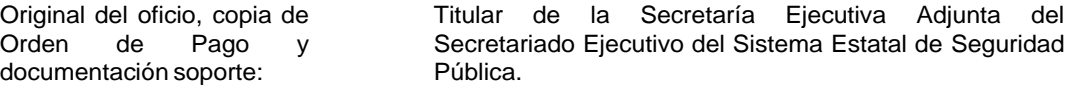

1a. Copia del oficio: Expediente.

3. Recibe de manera económica, de la Secretaría Ejecutiva Adjunta del Secretariado Ejecutivo del Sistema Estatal de Seguridad Pública, el Volante de Validación del recurso; anexa a original de Orden de Pago y de documentación soporte.

Continúa con la actividad No. 4

4. Entrega de manera económica en la Ventanilla de la Tesorería Única de la Secretaría de Hacienda, original de Orden de Pago y copia de documentación soporte; distribuye de la manera siguiente:

Original y Copia de la Orden de Pago y dos copias de la documentación soporte: Ventanilla de la Tesorería Única de la Secretaría de Hacienda.

Copia de la Orden de Pago y original de Expediente. documentación soporte:

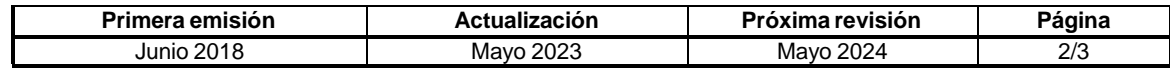

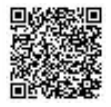

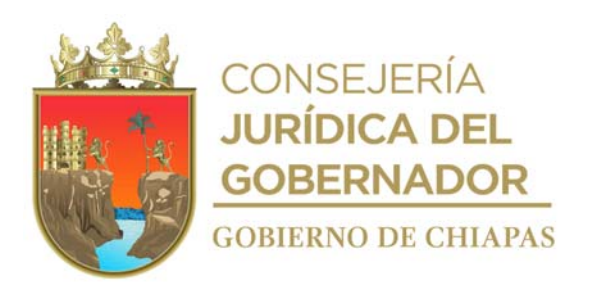

#### **CEPSVyPC-AAA-028**

- 5. Recibe acuse de Orden de Pago, con sellos de recibido con la leyenda de "Sujeto a Revisión".
- 6. Realiza seguimiento del estatus de la Orden de Pago y verifica si fue aprobada.

¿La Orden de Pago fue aprobada?

No. Continua con la actividad No. 6a Si. Continúa con la actividad No. 6

- 6a. Recibe Orden de Pago, con las observaciones para su corrección.
- 6b. Corrige la Orden de Pago, de acuerdo a las observaciones recibidas.

Continúa con la actividad No. 8

- 7. Verifica en el sistema Banca Electrónica el depósito a la cuenta bancaria del Centro.
- 8. Realiza la captura del cálculo del entero en el Portal de Trámites y Servicios del Servicio de Administración Tributaria (SAT), e imprime línea de captura generada por el Sistema.
- 9. Realiza pago del impuesto, mediante la banca electrónica e imprime el comprobante del pago.
- 10. Archiva documentación generada.

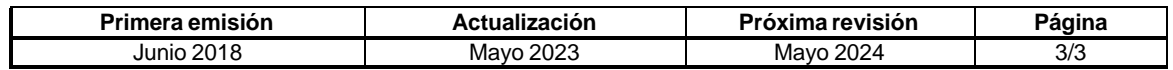

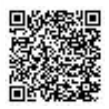

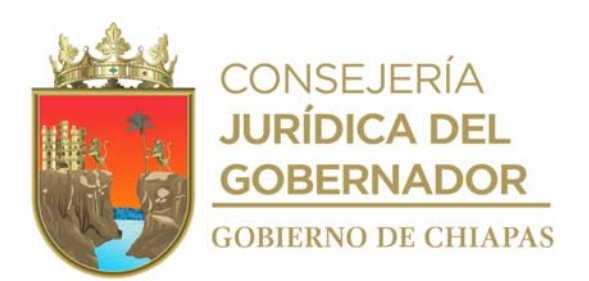

**CEPSVyPC-AAA-030**

**Nombre del procedimiento:** Pago de retenciones del 2% sobre nómina a proveedores y prestadores de servicios por mano de obra.

**Propósito:** Cumplir en tiempo y forma con las obligaciones fiscales del Centro.

**Alcance:** Desde que obtiene la información de facturas pagadas, hasta la impresión del comprobante del pago.

**Responsable del procedimiento:** Área de Apoyo Administrativo.

#### **Reglas:**

Código de la Hacienda Pública para el Estado de Chiapas.

#### **Políticas:**

Sólo se considerarán las facturas pagadas.

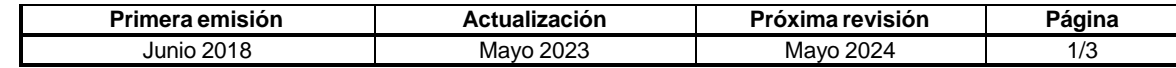

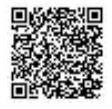

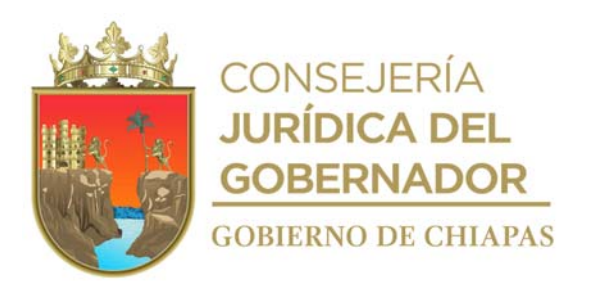

#### **CEPSVyPC-AAA-030**

#### **Descripción del procedimiento**

- 1. Extrae de las facturas las cantidades a enterar y pagar; elabora relación de importes retenidos y fotocopia las facturas.
- 2. Requisita Orden de Pago y firma; anexa documentación soporte; fotocopia.

Nota: La documentación soporte consiste en:

- Relación de importes retenidos.
- Fotocopias de facturas del oficio de relación de cuentas bancarias autorizadas por la Secretaría de Hacienda.
- Orden de Ministración.
- 3. Entrega de manera económica en la Ventanilla de la Tesorería Única de la Secretaría de Hacienda, original de Orden de Pago y de la relación de importes retenidos y fotocopia de la documentación soporte, distribuye de la manera siguiente:

Original y copia de la Orden de Pago, relación de importes retenidos y 2 fotocopias de documentación soporte: 2a. Copia de la Orden de Pago y documentación soporte:

Ventanilla de la Tesorería Única de la Secretaría de Hacienda

- Expediente.
- 4. Recibe acuse de Orden de Pago y documentación, con sellos de recibido con la leyenda: "Sujeto a Revisión".
- 5. Realiza seguimiento del estatus de la Orden de Pago ante la Tesorería Única de la Secretaría de Hacienda y verifica si fue aprobada.

¿La Orden de Pago fue aprobada?

No. Continua con la actividad No. 5a Si. Continúa con la actividad No. 6

5a. Recibe de la Tesorería Única de la Secretaría de Hacienda la Orden de Pago, con observaciones y corrige.

Regresa a la actividad No. 2

6. Verifica en Banca Electrónica el depósito de la Secretaría de Hacienda a la cuenta bancaria del Centro.

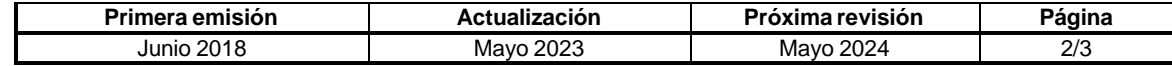

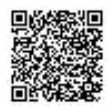

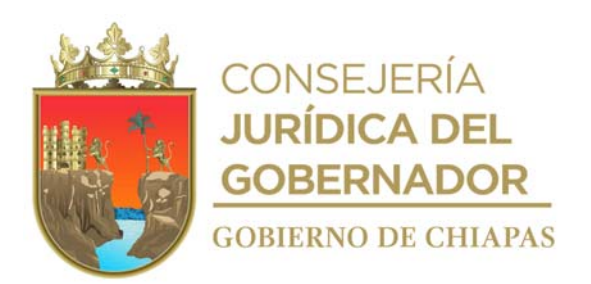

# **Manual de Procedimientos CEPSVyPC-AAA-030**

- 7. Ingresa a la página de la Secretaría de Hacienda en la sección servicios en línea Impuestos Sobre Nóminas y captura los datos de los proveedores y contratistas de las facturas con retención.
- 8. Genera e imprime reporte Pago del Impuesto del 2% sobre Nómina, para efectuar el pago.
- 9. Realiza pago del impuesto, vía Internet, e imprime el comprobante.
- 10. Archiva documentación generada.

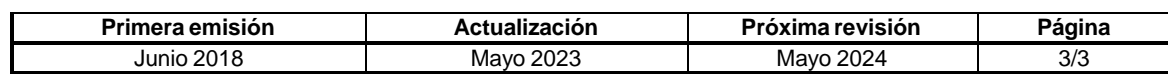

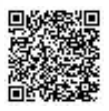

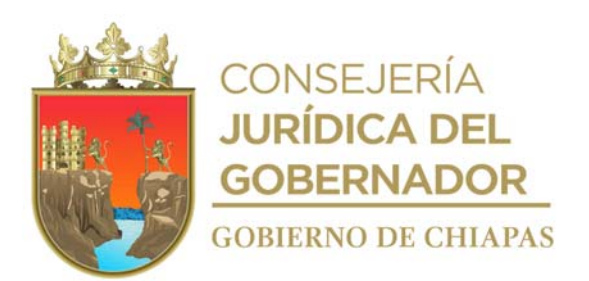

**CEPSVyPC-AAA-031**

**Nombre del procedimiento:** Compras menores de bienes y contratación de servicios.

**Propósito:** Efectuar las compras y contratar los servicios para satisfacer las necesidades de los Órganos Administrativos del Centro.

**Alcance:** Desde la recepción de la solicitud de compra de los bienes y/o contratación de servicios por parte de los Órganos Administrativos del Centro, hasta la entrega de la factura al Órgano Administrativo solicitante para su trámite de pago correspondiente.

**Responsable del procedimiento:** Área de Apoyo Administrativo.

#### **Reglas:**

- Ley de Adquisiciones, Arrendamiento de Bienes Muebles y Contratación de Servicios para el Estado de Chiapas.
- Reglamento de la Ley de Adquisiciones, Arrendamiento de Bienes Muebles y Contratación de Servicios para el Estado de Chiapas.
- Lineamientos en Materia de Adquisiciones, Arrendamientos de Bienes Muebles y Contratación de Servicios, vigente.

#### **Políticas:**

Las compras menores no deberán rebasar los 1525 UMA.

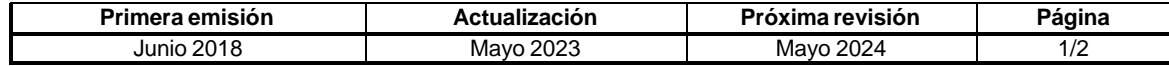

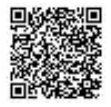

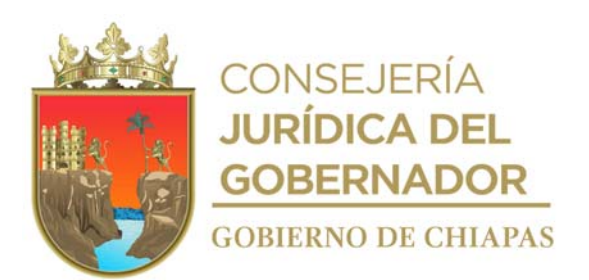

#### **CEPSVyPC-AAA-031**

#### **Descripción del procedimiento**

- 1. Recibe memorándum de los Órganos Administrativos del Centro, en el cual solicitan compras menores de bienes y/o contratación de servicios, anexo documentación soporte; sella de recibido y archiva.
- 2. Revisa si cuenta con suficiencia presupuestaria para realizar la compra menor y/o la contratación de servicios.

¿Cuenta con suficiencia presupuestaria?

No. Continúa con la actividad No. 2a Si. Continúa con la actividad No. 3

2a. Devuelve de manera económica al Órgano Administrativo solicitante la documentación soporte y comunica que no hay suficiencia presupuestaria.

Continúa con la actividad No. 11

- 3. Solicita, vía correo electrónico al proveedor o prestador de servicios, cotización de productos y/o servicios requeridos de acuerdo a lo solicitado.
- 4. Recibe, vía correo electrónico del proveedor y/o prestador de servicios, la cotización correspondiente.
- 5. Comunica vía telefónica, al proveedor y/o prestador de servicios, proporcione el servicio cotizado.
- 6. Recibe de manera económica de parte del proveedor y/o prestador de servicios, el material y/o servicio cotizado; para el caso de servicios contratados, verifica que se hayan realizado correctamente.
- 7. Informa vía telefónica al Órgano Administrativo solicitante se presente a recibir el material y /o el servicio prestado.
- 8. Entrega al Órgano Administrativo el material solicitado y/o el servicio prestado, así mismo para el caso de materiales, recibe Formato de Salida de Almacén debidamente llenado y firmado.
- 9. Solicita, vía correo electrónico al proveedor y/o prestador de servicios, la factura y la Carta de Autorización para su pago correspondiente.
- 10. Entrega al Órgano Administrativo solicitante original de factura y Carta de Autorización.
- 11. Archiva documentación generada.

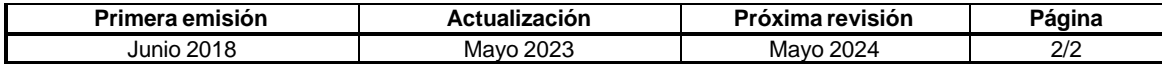

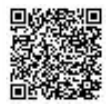

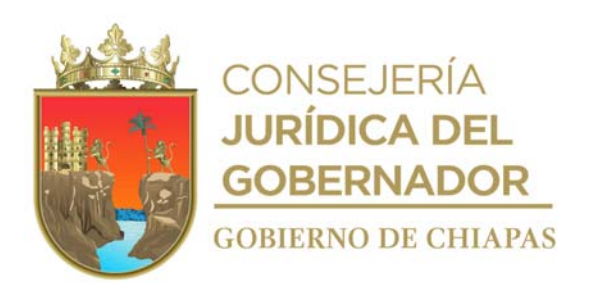

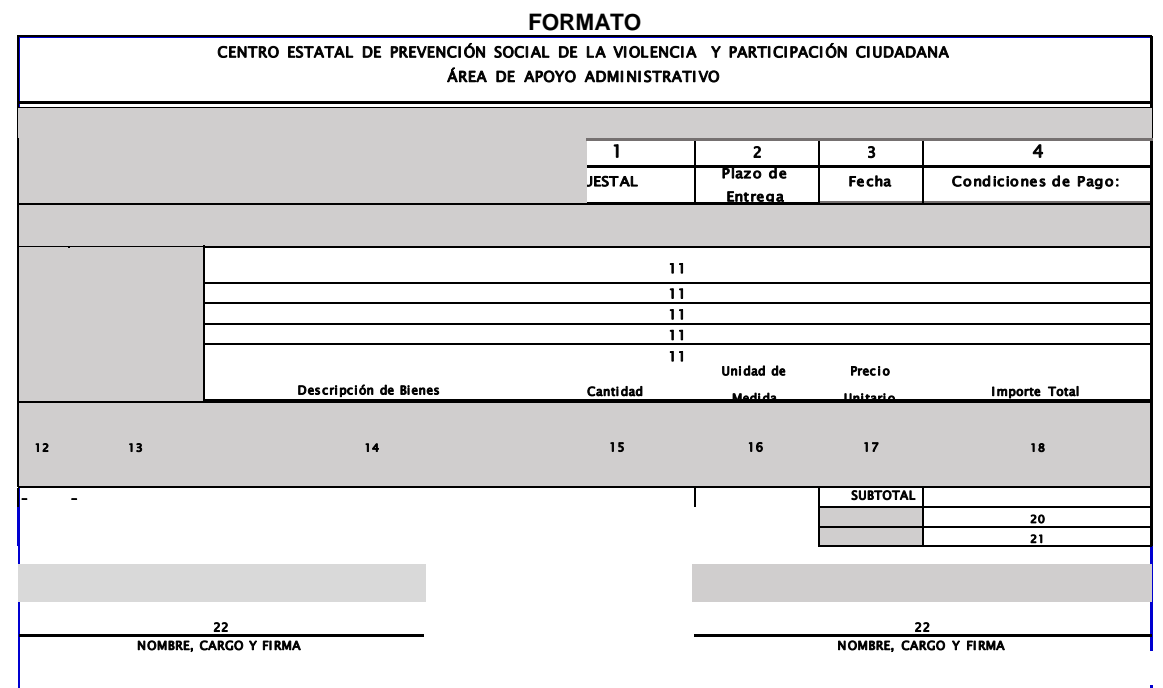

Ésta Requisición de Material deberá anexarse a la Factura correspondiente para su pago.

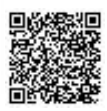

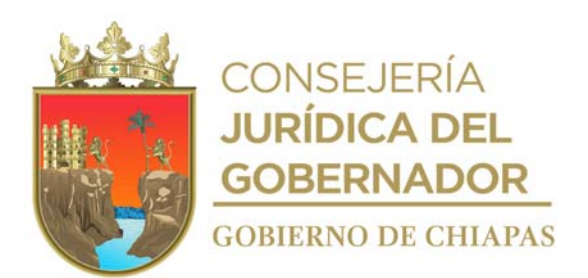

Instructivo de llenado del formato

#### **"Requisición de Material"**

Se anotará en los espacios del formato correspondientes lo siguiente información.

- 1. Año en el que se llena el formato.
- 2. Nombre del proyecto donde se afectará el presupuesto.
- 3. Número consecutivo asignado por el Área de Apoyo Administrativo.
- 4. Día, mes y año en que solicitan el material.
- 5. Nombre completo del proveedor asignado.
- 6. RFC de proveedor asignado.
- 7. Clave presupuestal donde se afectará el gasto.
- 8. Cantidad de tiempo de entrega del material (ejemplo: 10 días hábiles).
- 9. Día, mes y año de entrega del material solicitado.
- 10. Forma de pago.
- 11. Llenar de acuerdo al Catálogo de Descripción y Clasificación de Materiales y Servicios (CADECLA).
- 12. Número de lote comprada al proveedor.
- 13. Código del producto del proveedor.
- 14. Descripción del producto solicitado.
- 15. Total de artículos comprados al proveedor.
- 16. Kilo, litro, metro, pieza, etc.
- 17. Precio unitario del producto sin IVA.
- 18. Precio total del producto sin IVA.
- 19. Suma del subtotal sin IVA.
- 20. Impuesto al valor agregado que se obtiene de la factura.
- 21. Total a pagar como especifica la factura.
- 22. Llenar como se indica.

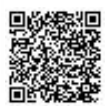

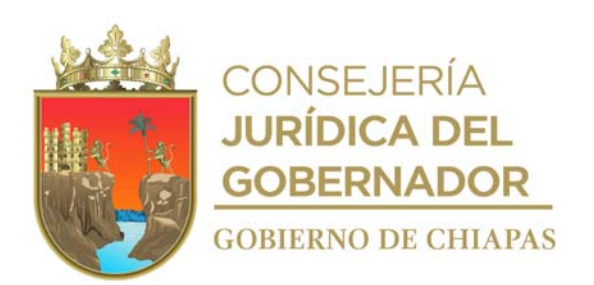

#### Proveedor: **Manual de Procedimientos de Lugar de Entrega**: المستحدث المستحدث المستحدث المستحدث المستحدث المستحدث Numero de Fax:<br>Teléfono: Pago:

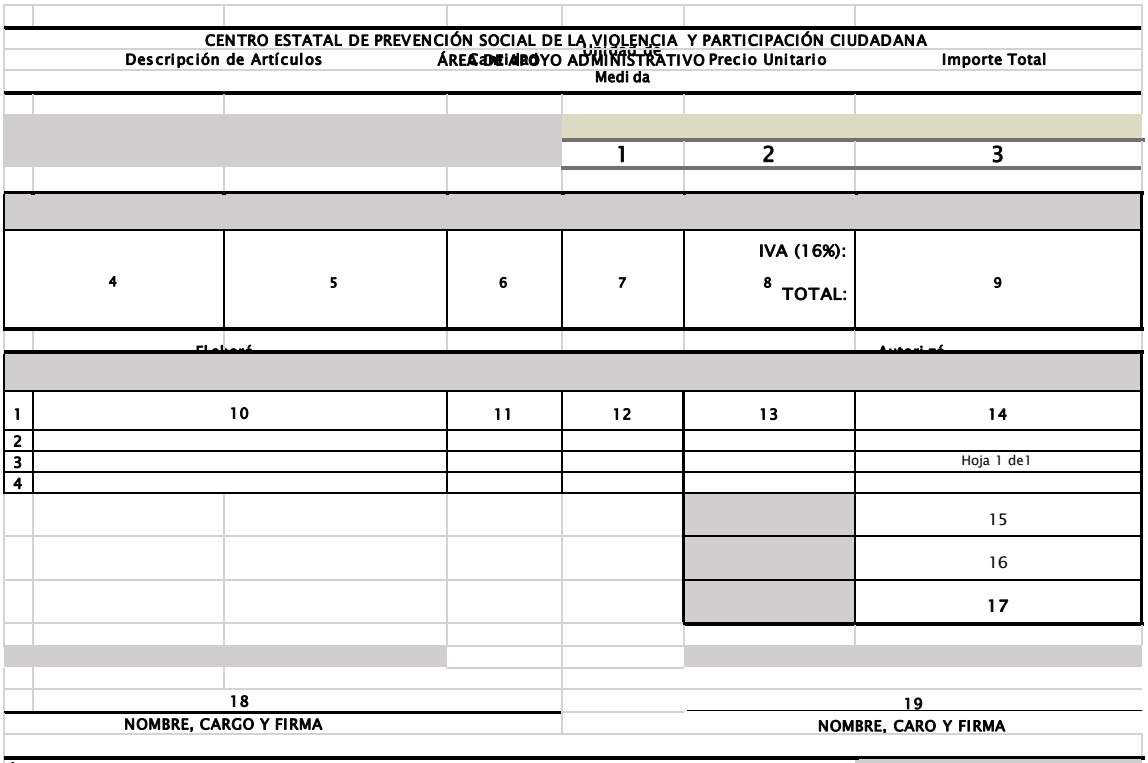

Ésta Orden deberá anexarse a la Factura correspondiente para su pago.

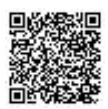

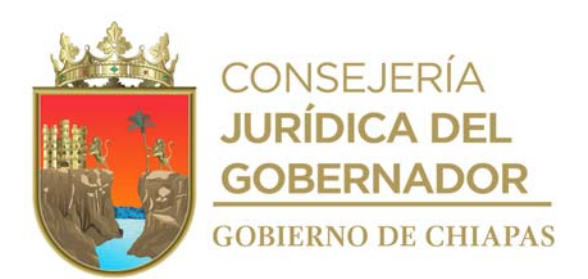

Instructivo de llenado del formato

#### **"Orden de Compra Menor"**

Se anotará en los espacios del formato correspondientes lo siguiente información.

- 1. Año en el que se llena el formato.
- 2. Numero consecutivo asignado por el Área de Apoyo Administrativo.
- 3. Día, mes y año en se llena el formato.
- 4. Nombre completo del proveedor asignado.
- 5. Domicilio fiscal del proveedor asignado.
- 6. Número de teléfono del proveedor asignado.
- 7. Número de fax del proveedor asignado.
- 8. Forma de pago.
- 9. Instalaciones del Centro.
- 10. Descripción del producto solicitado.
- 11. Cantidad del producto solicitado.
- 12. Kilo, Litro, Metros, Pieza, etc.
- 13. Precio unitario del producto sin IVA.
- 14. Suma del importe total sin IVA, de la cantidad de producto solicitado.
- 15. Suma de la cantidad de producto solicitado.
- 16. Impuesto al valor agregado que se obtiene de la factura.
- 17. Suma total con IVA.
- 18. Llenar como se indica.
- 19. Llenar como se indica.

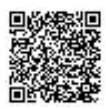

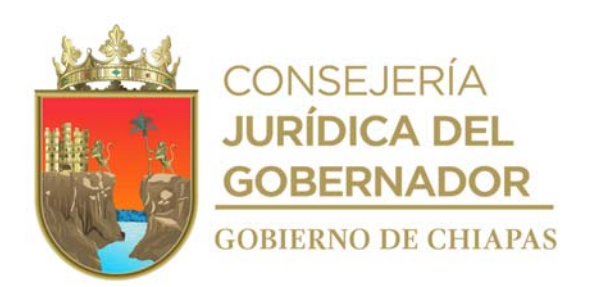

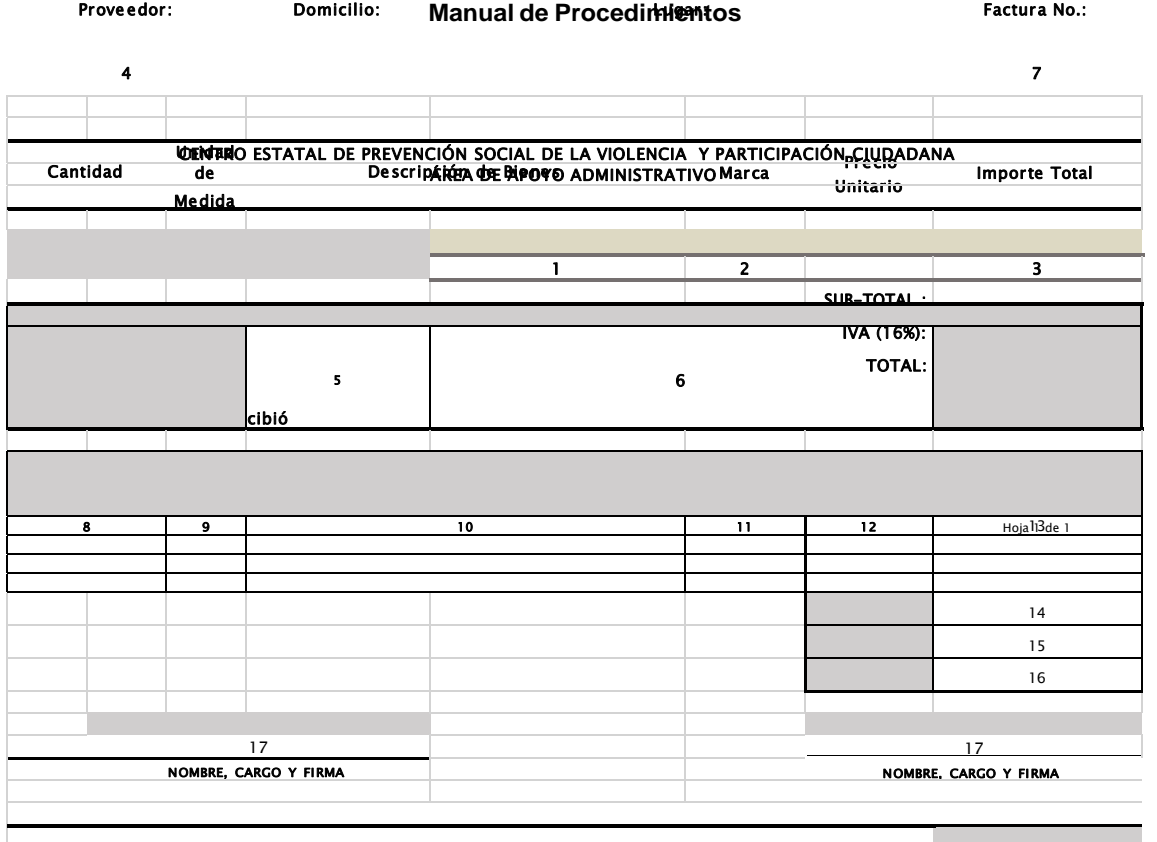

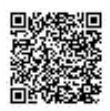

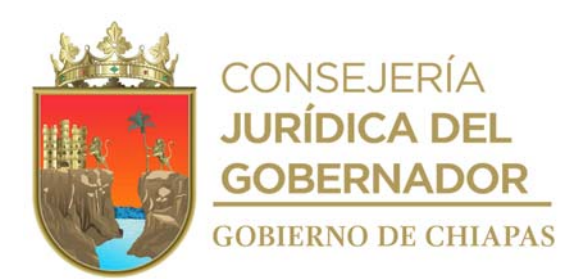

Instructivo de llenado del formato

#### **"Entrada de Almacén"**

Se anotará en los espacios del formato correspondientes lo siguiente información.

- 1. Año en el que se llena el formato.
- 2. Número consecutivo asignado por el Área de Apoyo Administrativo.
- 3. Día, mes y año de la entrada del material solicitado al almacén.
- 4. Nombre completo del proveedor asignado.
- 5. Domicilio fiscal del proveedor asignado.
- 6. Instalaciones del Centro.
- 7. Número de la factura.
- 8. Cantidad del producto solicitado al proveedor.
- 9. Kilo, litro, metros, pieza, etc.
- 10. Descripción del material recibido.
- 11. Marca del bien.
- 12. Precio unitario del producto sin IVA.
- 13. Cantidad del producto por su precio unitario.
- 14. Suma del subtotal sin IVA.
- 15. Impuesto al valor agregado que se obtiene de la factura.
- 16. Total a pagar como especifica la factura.
- 17. Llenar como se indica.

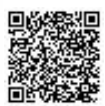

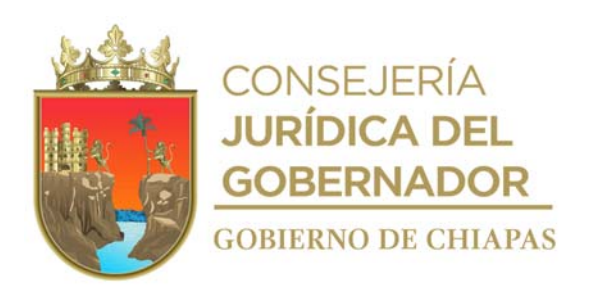

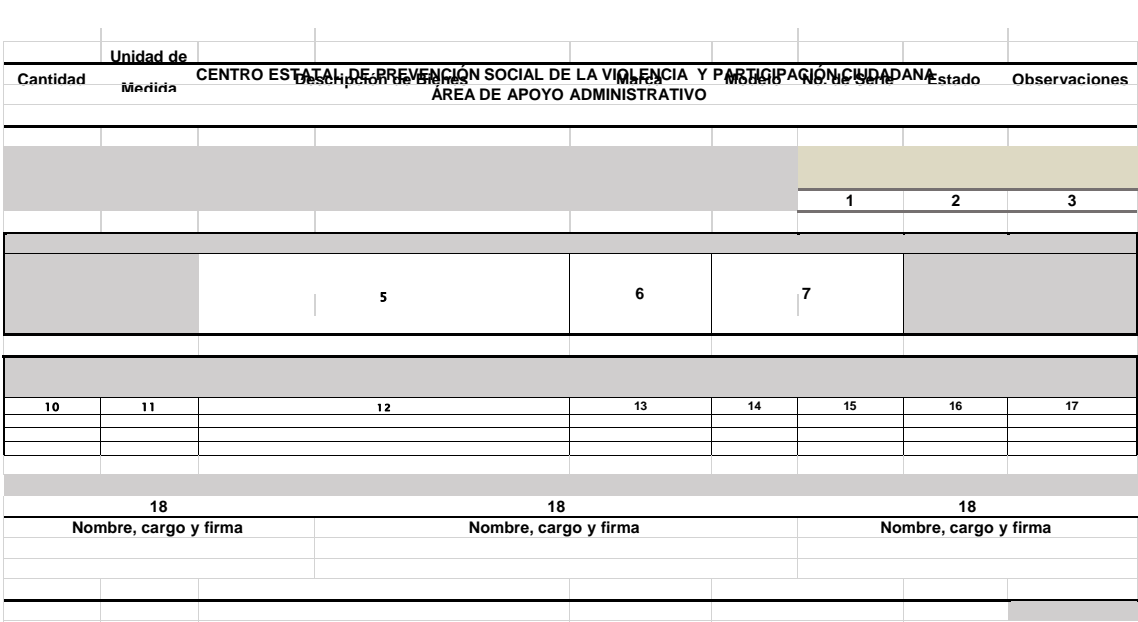

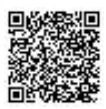

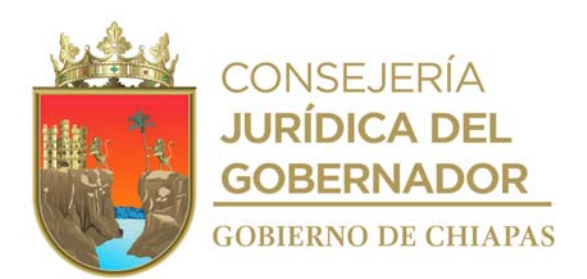

Instructivo de llenado del formato

#### **"Salida de Almacén"**

Se anotará en los espacios del formato correspondientes lo siguiente información.

- 1. Año en el que se llena el formato.
- 2. Número consecutivo de la salida de almacén.
- 3. Día, mes y año de salida del material.
- 4. Nombre completo del proveedor asignado.
- 5. Domicilio fiscal del proveedor asignado.
- 6. Nombre del Órgano Administrativo que solicita el material.
- 7. Nombre completo del responsable que entrega el producto.
- 8. Número de la factura.
- 9. Importe total de los productos con IVA, de acuerdo a la factura.
- 10. Cantidad del producto a entregar al Órgano Administrativo correspondiente.
- 11. Kilo, litro, metro, pieza, etc.
- 12. Descripción del producto solicitado.
- 13. Marca del producto a entregar.
- 14. Modelo del producto a entregar.
- 15. Número de serie del producto.
- 16. Completo, sellado, buen estado, roto, etc.
- 17. Situación que se presenta durante la entrega del producto.
- 18. Llenar como se indica.

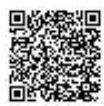

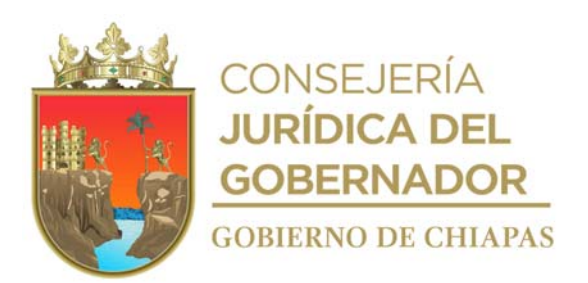

**CEPSVyPC-AAA-032**

**Nombre del procedimiento:** Control del inventario de mobiliario y equipo.

**Propósito:** Mantener actualizado la existencia, ubicación y responsable del mobiliario y equipo en los Órganos Administrativos del Centro.

**Alcance:** Desde informar a los Órganos Administrativos del Centro para realizar el inventario físico de bienes muebles hasta la entrega del formato de resguardo al trabajador.

**Responsable del procedimiento:** Área de Apoyo Administrativo.

#### **Reglas:**

- Ley del Patrimonio del Estado de Chiapas.
- Reglamento de la Ley Patrimonial de la Administración Pública del Estado de Chiapas.

#### **Políticas:**

La elaboración del inventario del mobiliario del Centro, se realizará por lo menos dos veces al año.

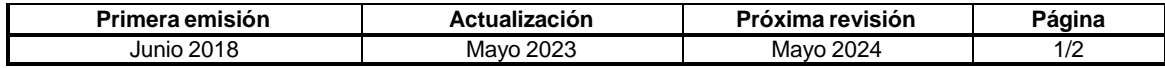

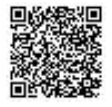

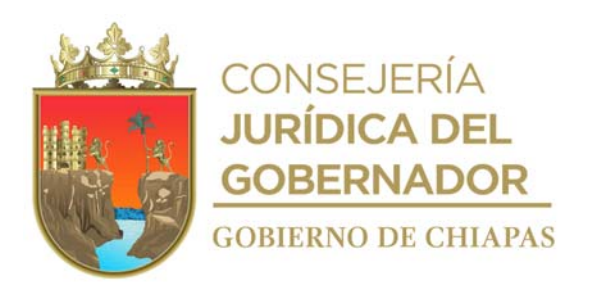

# **Manual de Procedimientos CEPSVyPC-AAA-032**

#### **Descripción del procedimiento**

1. Elabora circular para informar que se llevará a cabo el levantamiento del inventario físico, imprime, firma, fotocopia y distribuye de la manera siguiente:

Original de la circular: Archivo.

Copia de la circular: Titular de los Órganos Administrativos del Centro

- 2. Imprime formato de resguardo y listado de bienes en la Suite Integral de Administración del Patrimonio del Estado (SIAPE).
- 3. Verifica el inventario físico de forma coordinada con el resguardante, se concilia con el resguardo y listado de bienes.

¿Es correcta la conciliación?

- Sí. Continúa en la actividad No. 6
- No. Continúa en la actividad No. 4a
- 4a. Actualiza el resguardo en la Suite Integral de Administración del Patrimonio del Estado (SIAPE).

Continúa en la actividad No. 6

- 4. Realiza los cambios en el SIAPE de acuerdo a la información obtenida en la verificación física, imprime el Formato Resguardo Personal, firma y recaba firma del resguardatario.
- 5. Imprime el reporte actualizado de resguardo en la Suite Integral de Administración del Patrimonio del Estado (SIAPE).
- 6. Recaba firma en el formato de resguardo personal y entrega copia al resguardatario.
- 7. Archiva documentación generada.

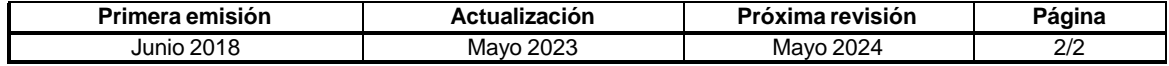

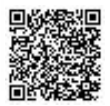

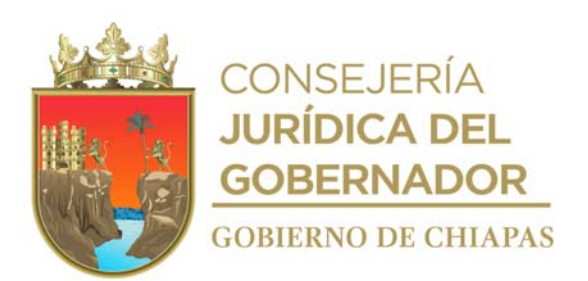

**CEPSVyPC-AAA-033**

**Nombre del procedimiento:** Alta de Mobiliario y Equipo.

**Propósito:** Mantener control preciso de los bienes y equipos en cada uno de los Órganos Administrativos del Centro.

**Alcance:** Desde la recepción de la copia de factura y el bien y/o equipo hasta la colocación de etiqueta de identificación y número de patrimonio.

**Responsable del procedimiento:** Área de Apoyo Administrativo.

#### **Reglas:**

- Ley del Patrimonio del Estado de Chiapas.
- Reglamento de la Ley Patrimonial de la Administración Pública del Estado de Chiapas.

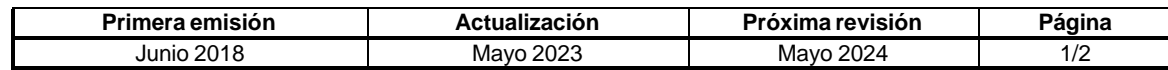

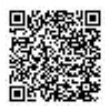

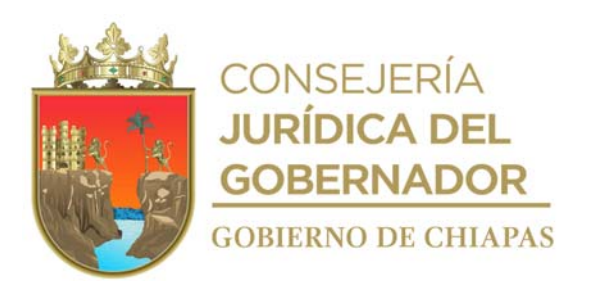

#### **CEPSVyPC-AAA-033**

#### **Descripción del procedimiento**

- 1. Recibe de manera económica copia de la factura del bien y/o equipo.
- 2. Revisa en coordinación con el proveedor, que los bienes y/o equipos adquiridos cumplan con las características estipuladas en la factura.

¿Cumple con las características?

Si. Continua en la actividad No. 3 No. Continua en la actividad No. 2a

2a. Devuelve de forma económica el bien y/o equipo al proveedor para su reemplazo.

Regresa a la actividad No. 2.

- 3. Sella de recibido en la copia de la factura para el registro de los bienes en la Suite Integral de Administración del Patrimonio del Estado (SIAPE).
- 4. Captura la información en la Suite Integral de Administración del Patrimonio del Estado (SIAPE), envía vía sistema al Instituto de Patrimonio del Estado de Chiapas, imprime y firma la cédula de altas de los bienes y/o equipos.
- 5. Elabora oficio para envío de la cédula de alta de los bienes y/o equipos, imprime, firma, fotocopia y distribuye de la manera siguiente:

Original del oficio: Titular del Instituto de Patrimonio del Estado de Chiapas. 1ª. Copia del oficio: Archivo.

6. Revisa en la Suite Integral de Administración del Patrimonio del Estado (SIAPE), si fueron validadas las cédulas de altas.

¿La cédula esta validada por el Instituto de Patrimonio del Estado de Chiapas?

Sí. Continúa en la actividad No. 7 No. Regresa a la actividad No. 6

- 7. Imprime etiquetas de identificación y números de patrimonio, mismas que se colocan en los bienes y/o equipos por Órgano Administrativo del Centro.
- 8. Archiva documentación generada.

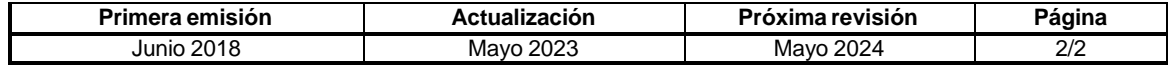

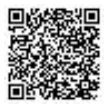

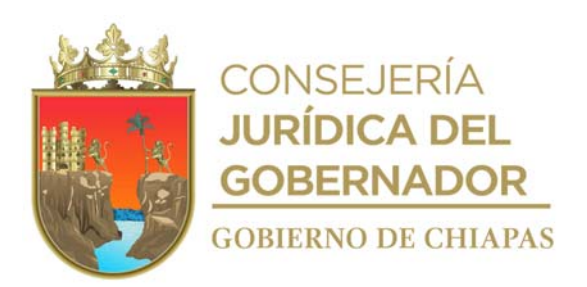

**CEPSVyPC-AAA-034**

**Nombre del procedimiento:** Resguardo de Mobiliario, Equipo y Vehículos Oficiales.

**Propósito:** Proteger los bienes propiedad del Gobierno del Estado.

**Alcance:** Desde la recepción de la solicitud de asignación del bien hasta la entrega al trabajador del formato de resguardo y el archivo en expediente.

**Responsable del procedimiento:** Área de Apoyo Administrativo.

#### **Reglas:**

- Ley del Patrimonio del Estado de Chiapas.
- Reglamento de la Ley Patrimonial de la Administración Pública del Estado de Chiapas.

#### **Políticas:**

- Es indispensable que el resguardante esté dado de alta como personal de estructura, para el resguardo del bien mueble y/o vehículo.
- Para el resguardo del vehículo oficial, será importante que el personal adscrito al Centro presente copia de la licencia vigente.

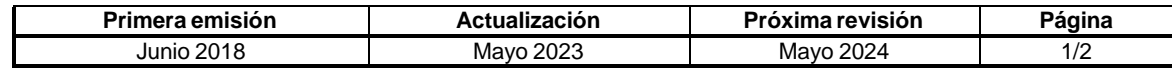

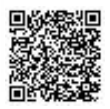

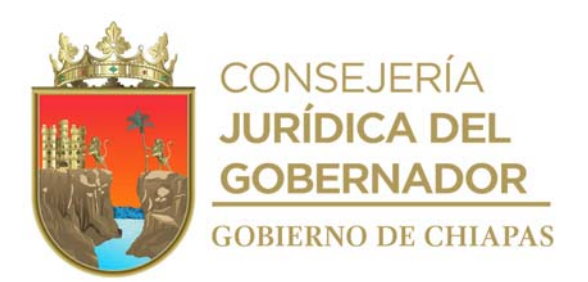

# **Manual de Procedimientos CEPSVyPC-AAA-034**

#### **Descripción del procedimiento**

- 1. Recibe memorándum de solicitud signado por el titular del Órgano Administrativo donde este adscrito el trabajador, para la asignación de mobiliario, equipo o vehículo.
- 2. Verifica la existencia o disponibilidad de lo solicitado y determina.

¿Cuenta con lo requerido?

Si. Continúa en la actividad No. 3 No. Continúa en la actividad No. 2a

2a. Realiza memorándum en el que informa que no hay disponibilidad del mobiliario, equipo y vehículo solicitado y turna al Órgano Administrativo solicitante, imprime, firma, fotocopia y distribuye de la manera siguiente:

Original del oficio: Titular del Órgano Administrativo solicitante. 1a. Copia del oficio: Archivo.

3. Captura en el Sistema de Mobiliario y Vehículos (SIAPE), imprime dos tantos de formatos de resguardo.

Nota: El Formato de Resguardo es emitido por el Sistema de Mobiliario o Sistema Vehicular.

- 4. Entrega mobiliario, equipo o vehículo Órgano Administrativo solicitante y recaba firma del trabajador en los formatos de resguardo.
- 5. Entrega los formatos de resguardo original al trabajador.
- 6. Archiva documentación generada.

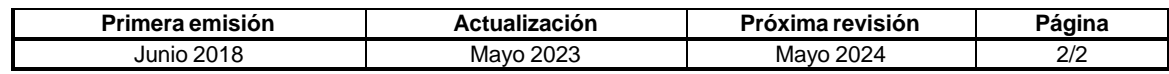

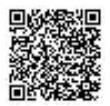

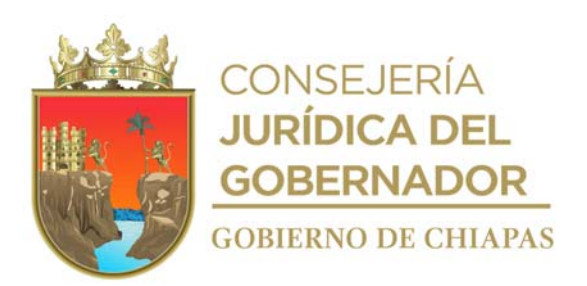

### **CEPSVyPC-AAA-035**

**Nombre del procedimiento:** Baja de Bienes Muebles.

**Propósito:** Realizar el trámite de baja del mobiliario y equipo ante el Instituto de Patrimonio del Estado de Chiapas.

**Alcance:** Desde la recepción de solicitud de baja de mobiliario y equipo, hasta la entrega del bien en los Almacenes Generales del Estado de Chiapas.

**Responsable del procedimiento:** Área de Apoyo Administrativo.

#### **Reglas:**

- Ley del Patrimonio del Estado de Chiapas.
- Reglamento de la Ley Patrimonial de la Administración Pública del Estado de Chiapas.

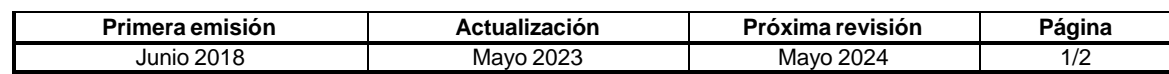

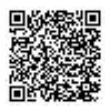

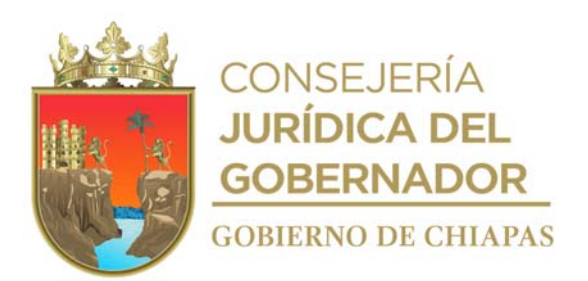

#### **CEPSVyPC-AAA-035**

#### **Descripción del procedimiento**

- 1. Recibe oficio del Instituto de Patrimonio del Estado de Chiapas mediante el cual indican la fecha en la que deberán realizar el proceso de baja del mobiliario y equipo a los Almacenes Generales de Gobierno.
- 2. Verifica físicamente el estado del mobiliario y equipo y determina.

¿Está en malas condiciones el mobiliario y equipo?

No. Continúa en la actividad No.7 Si. Continúa en la actividad No. 3

- 3. Revisa si corresponde a equipos informáticos, solicita Dictamen de Baja mediante Acta circunstanciada.
- 4. Elabora relación de bienes para baja y pre cedula de baja y firma.
- 5. Recibe Dictamen de Baja y del Área de Jurídica Acta circunstanciada de baja.
- 6. Elabora oficio, mediante el cual solicita la baja en el sistema de mobiliario y anexa original de la relación del mobiliario firma, fotocopia y distribuye de la manera siguiente:

Original de oficio, pre cedula, Acta Circunstanciada, Dictamen de Bienes Informáticos:

Titular del Instituto de Patrimonio del Estado de Chiapas.

1<sup>a</sup>. Copia de oficio: Archivo.

7. Archiva documentación generada.

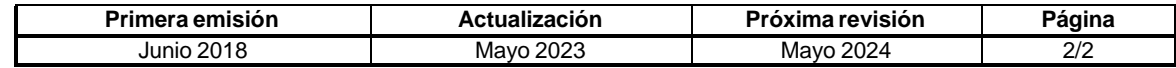

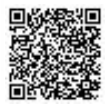

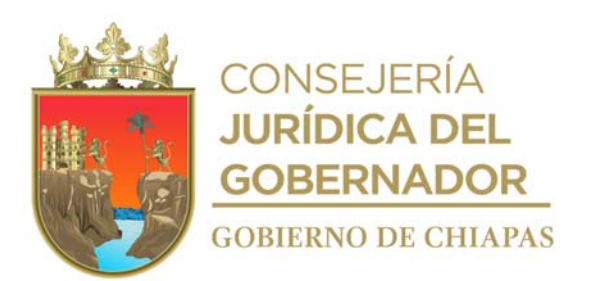

#### **CEPSVyPC-AAA-036**

**Nombre del procedimiento:** Suministro y control de combustible.

**Propósito:** Abastecer de combustible los vehículos asignados al Centro para que los Órganos Administrativos cumplan con los objetivos especificados en los proyectos.

**Alcance:** Desde la solicitud, hasta la comprobación del gasto efectuado.

**Responsable del procedimiento:** Área de Apoyo Administrativo.

#### **Reglas:**

 Lineamientos Generales de Austeridad, Racionalidad y Disciplina del Gasto de los Organismos Públicos de la Administración Pública Estatal.

#### **Políticas:**

- La recepción de las solicitudes de los vales de combustible deberá realizarse la última semana del mes.
- La dotación mensual se otorgará los primeros 5 días del mes, y en caso de ser día inhábil, se recorrerá al siguiente día hábil.
- Para los casos de dotación de combustible por comisión, la solicitud deberá venir acompañada con una copia del Formato Único de Comisión y del formato de itinerario.

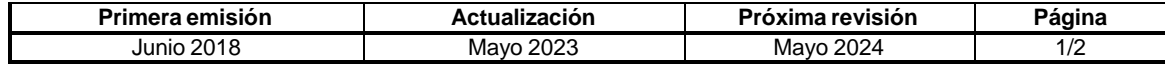

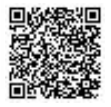

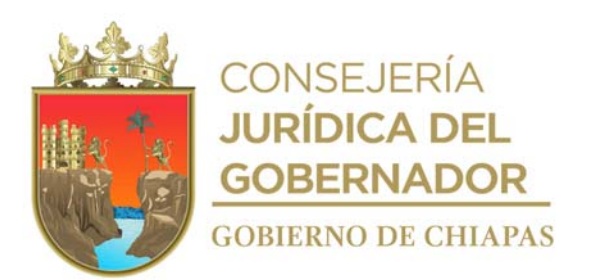

**CEPSVyPC-AAA-036**

#### **Descripción del procedimiento**

- 1. Recibe memorándum de los Órganos Administrativos del Centro mediante el cual solicitan la dotación mensual de combustible para los vehículos que tienen asignados; sella y archiva.
- 2. Informa del recurso asignado para la compra de Combustible de los diferentes proyectos del Centro.
- 3. Recibe analítico calendarizado y trabaja las requisiciones de compra que se enviarán a la Oficialía Mayor del Estado para el proceso de compra de vales de combustible.
- 4. Recibe la notificación de la Oficialía Mayor del Estado, del proveedor adjudicado para la proveeduría de vales de combustible y de acuerdo con lo establecido en las requisiciones acuerda con el mismo la entrega de los vales.
- 5. Solicita y recibe del proveedor, vales de combustible por la cantidad indicada.
- 6. Recibe del proveedor, factura y vales de combustible por la cantidad adquirida.
- 7. Elabora Orden de Pago e integra documentación soporte para su trámite de pago ante la Tesorería Única de la Secretaría de Hacienda.
- 8. Determina, de acuerdo al kilometraje inicial, los litros de gasolina a abastecer y llena "Formato Kilometraje para Recorrido a los Lugares de Comisión" y firma.
- 9. Entrega de manera económica vales de combustible y la copia de la factura al Órgano Administrativo solicitante.
- 10. Recibe del Órgano Administrativo solicitante ticket de combustible y kilometraje final.
- 11. Registra los datos del suministro de combustible en el formato "Bitácora de Combustible Vehicular" y anexa documentación soporte.
- 12. Archiva documentación generada.

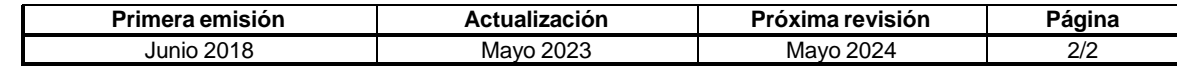

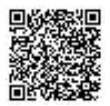
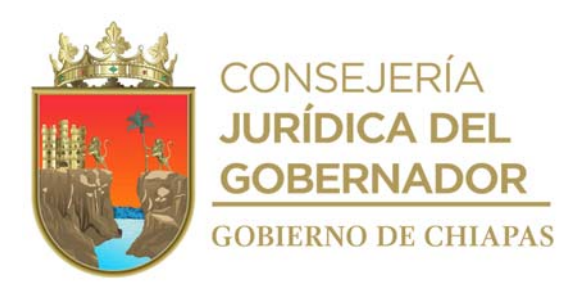

**CEPSVyPC-AAA-037**

**Nombre del procedimiento:** Trámite de mantenimiento preventivo y correctivo de vehículos.

**Propósito:** Que el parque vehicular este en buenas condiciones para el desarrollo de las actividades de los Órganos Administrativos del Centro.

**Alcance:** Desde que se recibe la solicitud, hasta la entrega de la factura al Órgano Administrativo solicitante para su trámite de pago correspondiente.

**Responsable del procedimiento:** Área de Apoyo Administrativo.

## **Reglas:**

- Ley del Patrimonio del Estado de Chiapas.
- Reglamento de la Ley Patrimonial de la Administración Pública del Estado de Chiapas.
- Lineamientos Generales de Austeridad, Racionalidad y Disciplina del Gasto de los Organismos Públicos de la Administración Pública Estatal.

**Políticas:**

 La solicitud de servicio deberá contener el nombre y firma del resguardante de los Órganos Administrativos del Centro.

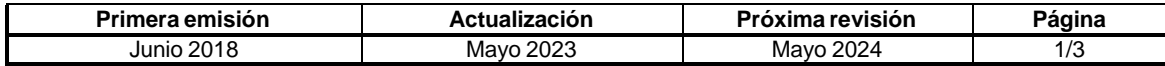

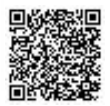

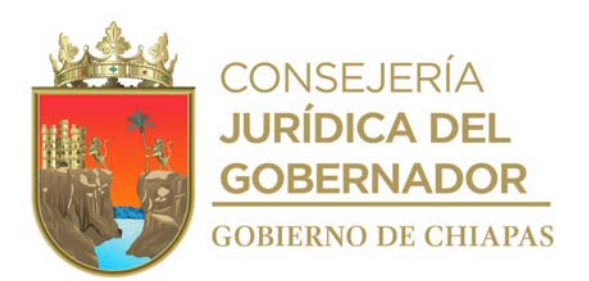

#### **CEPSVyPC-AAA-037**

## **Descripción del procedimiento**

- 1. Recibe memorándum de los Órganos Administrativos del Centro mediante el cual solicitan compras y/o contratación de servicio para el vehículo correspondiente, anexo documentación soporte; sella y archiva.
- 2. Determina el costo beneficio con base a la guía EBC (Guía oficial de Información en la República Mexicana para Comerciantes y Aseguradores de Automóviles, Camiones y Motocicletas).

¿Es costeable la reparación?

Si. Continúa en la actividad No. 3 No. Continúa en la actividad No. 2a

2a. Elabora memorándum en el que informa que no es procedente la solicitud, debido a que el costo de reparación es alto en comparación al costo del vehículo en base a la guía EBC; imprime firma, fotocopia y distribuye de la manera siguiente:

1a. Copia del memorándum:

Original del memorándum: Órgano Administrativo solicitante.<br>1a. Copia del memorándum: Archivo.

- 3. Verifica disponibilidad financiera para atender la solicitud.
- 4. Solicita cotización vía telefónica, al prestador de servicios correspondiente, para mantenimiento preventivo y/o correctivo de acuerdo a la solicitud del servicio.
- 5. Recibe vía correo electrónico del prestador de servicio, cotización correspondiente al mantenimiento preventivo y/o correctivo, de acuerdo a la solicitud.
- 6. Elabora formato de Orden de Servicio imprime.
- 7. Envía al prestador de servicio el vehículo para su servicio y/o reparación.
- 8. Recibe del prestador de servicio el vehículo y verifica que se haya subsanado el servicio y/o reparación y determina.

¿El servicio cumple con lo solicitado?

Si. Continúa en la actividad No.10 No. Continúa en la actividad No.8

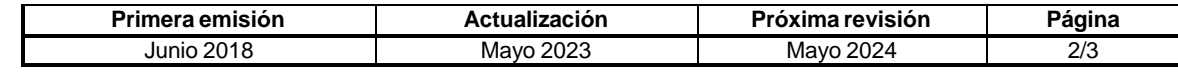

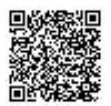

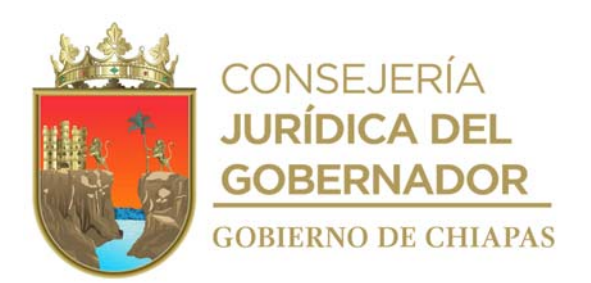

- 9. Llena formato de Solicitud de Pago con anexos: original de factura, cotizaciones, de solicitud del Órgano Administrativo solicitante, formato de orden de servicio, formato de constancia de retenciones de impuestos estatales; imprime y firma.
- 10. Captura en la Suite Integral de Administración del Patrimonio del Estado (SIAPE), la bitácora del vehículo.
- 11. Llena "Bitácora de Mantenimiento Vehicular de acuerdo al SIAPE, con los datos del mantenimiento preventivo y/o correctivo realizado e imprime; firma y recaba firma del resguardante.
- 12. Archiva documentación generada.

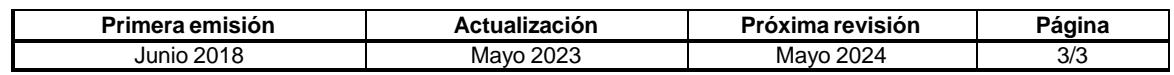

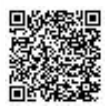

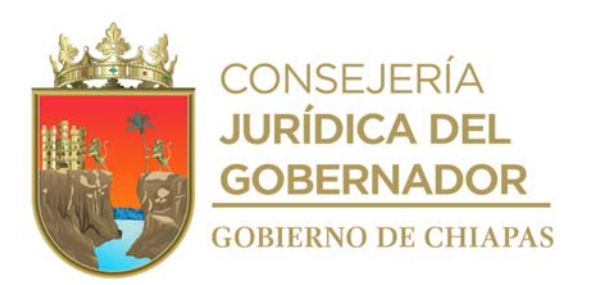

## **CEPSVyPC-AAA-038**

**Nombre del procedimiento:** Notificación de robo o siniestro de vehículos.

**Propósito:** Realizar en tiempo y forma los requerimientos solicitados por la Dirección Operativa del Fondo de Protección para Vehículos del Poder Ejecutivo Estatal (FOPROVEP).

**Alcance:** Desde el reporte del robo o siniestro, hasta el envío de la ficha de depósito de pago del deducible al Fondo de Protección para Vehículos del Poder Ejecutivo Estatal.

**Responsable del procedimiento:** Área de Apoyo Administrativo.

#### **Reglas:**

 Reglas de Operación del Fondo de Protección para Vehículos del Poder Ejecutivo Estatal (FOPROVEP).

- Los resguardatarios de vehículos asignados al Centro, deberán contar con licencia de conducir e identificación con fotografía, vigentes.
- Debe darse cumplimiento con lo estipulado en la regla 21 del fideicomiso y dentro del término que establece la Normatividad del Fondo de Protección para Vehículos del Poder Ejecutivo Estatal.

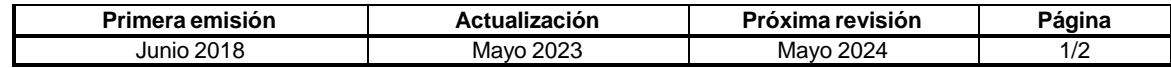

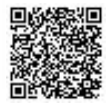

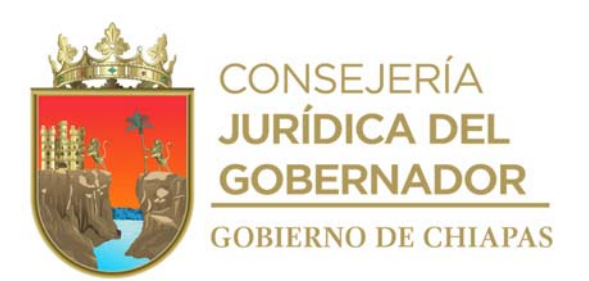

**CEPSVyPC-AAA-038**

## **Descripción del procedimiento**

- 1. Recibe de los Órganos Administrativos y del resguardante de manera económica, reporte de robo o siniestro.
- 2. Informa de manera económica a la aseguradora para la intervención del ajustador e inicie los trámites correspondientes; para que se elabore el acta circunstanciada de hechos y determina.

¿Es robo o siniestro?

Robo. Continúa en la actividad 2a Siniestro. Continúa en la actividad 3

- 2a. Reporta de manera económica a la Fiscalía de Combate al Robo de Vehículos, dependiente de la Fiscalía General del Estado los hechos ocurridos.
- 2b. Recibe de la Fiscalía General del Estado, copia certificada de carpeta de investigación.

Continúa con la actividad No. 3

3. Elabora oficio mediante el cual indica el siniestro y anexa acta circunstanciada de hechos, tarjeta de circulación, seguro de vida, Formato de Resguardo y licencia del conductor, imprime, firma, fotocopia y distribuye de la manera siguiente:

1ª Copia de oficio: Archivo.

Original del oficio y anexos: Titular de la Dirección Operativa del FOPROVEP.

- 4. Recibe oficio del titular de la Dirección Operativa del FOPROVEP, de reparación del daño y solicitud de pago del deducible, turna la copia al resguardante.
- 5. Recibe del resguardante, el comprobante del pago del deducible efectuado a la cuenta del FOPROVEP.
- 6. Elabora oficio para el envío de la ficha de depósito del pago del deducible e iniciar la reparación del daño, imprime, firma, fotocopia y distribuye de la manera siguiente.

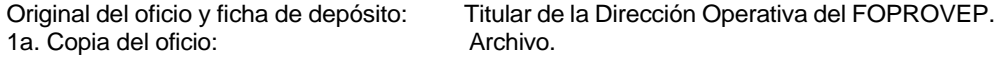

7. Archiva documentación generada.

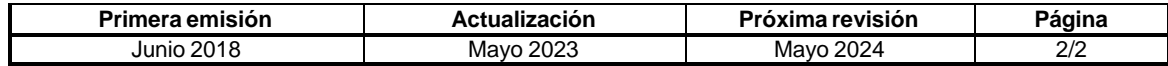

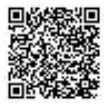

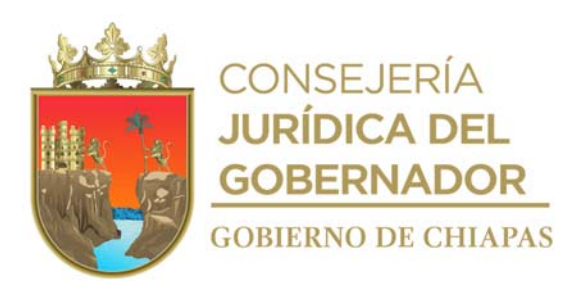

**CEPSVyPC-AAA-039**

**Nombre del procedimiento:** Alta de vehículo en el Sistema Vehicular (SIAPE).

**Propósito:** Mantener actualizado el parque vehicular del Centro.

**Alcance:** Desde el envió de la solicitud de ingreso de la unidad vehicular nueva a Almacenes Generales de Gobierno del Estado, hasta la entrega del vehículo al resguardatario.

**Responsable del procedimiento:** Área de Apoyo Administrativo.

#### **Reglas:**

- Ley de Adquisiciones, Arrendamiento de Bienes Muebles y Contratación de Servicios para el Estado de Chiapas.
- Lineamientos Generales de Austeridad, Racionalidad y Disciplina del Gasto de los Organismos Públicos de la Administración Pública Estatal.
- Reglas de Operación del Fondo de Protección para Vehículos del Poder Ejecutivo Estatal (FOPROVEP)

#### **Políticas:**

El alta se realizará únicamente a vehículos propiedad del Centro.

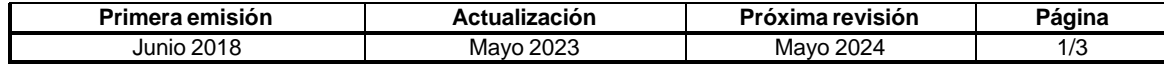

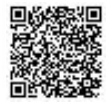

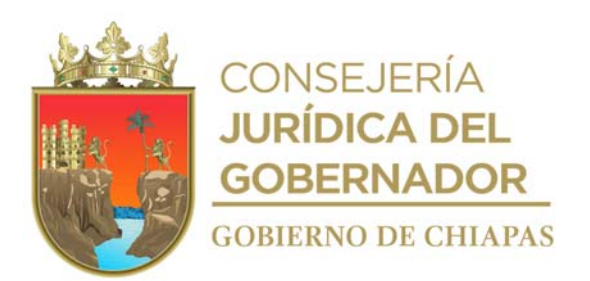

## **CEPSVyPC-AAA-039**

## **Descripción del procedimiento**

2a. Copia del oficio: Expediente.

1. Elabora oficio, el ingreso de la unidad vehicular nueva a los Almacenes Generales de Gobierno del Estado, anexo copia de la factura y copia de hoja de pedido, imprime, firma, fotocopia y distribuye de la manera siguiente:

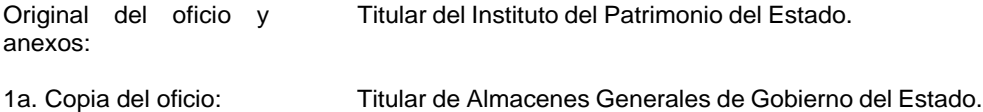

- 2. Recibe oficio del titular del Instituto del Patrimonio del Estado, mediante el cual informa la autorización del ingreso de la unidad vehicular nueva a los Almacenes Generales de Gobierno del Estado, sella y archiva.
- 3. Solicita de manera económica información del pago para emplacamiento de la unidad vehicular nueva en ventanilla de la Delegación Vehicular Tuxtla Gutiérrez de la Secretaría de Hacienda.
- 4. Solicita con factura original del vehículo, la impresión de la Línea de Captura ante la Delegación Vehicular Tuxtla Gutiérrez de la Secretaría de Hacienda.
- 5. Obtiene placas y tarjeta de circulación en ventanilla de la Delegación Vehicular Tuxtla Gutiérrez de la Secretaría de Hacienda.
- 6. Captura información del vehículo en el Sistema Vehicular (SIAPE) e imprime Cedula Patrimonial de Alta, acuse de recibido y resguardo vehicular en dos tantos originales, y recaba firma del resguardatario para archivo.
- 7. Ingresa al Sistema Fondo de Protección para Vehículos del Poder Ejecutivo Estatal, llena e imprime formatos Anexo 01 Relación de Padrón Vehicular y Anexo 02 Tarjetón FOPROVEP.
- 8. Elabora oficio mediante el cual solicita el aseguramiento de la unidad vehicular propiedad del Poder Ejecutivo Estatal; imprime y adjunta Anexo 01 y 02 y documentación soporte; imprime, firma, fotocopia y distribuye de la manera siguiente:

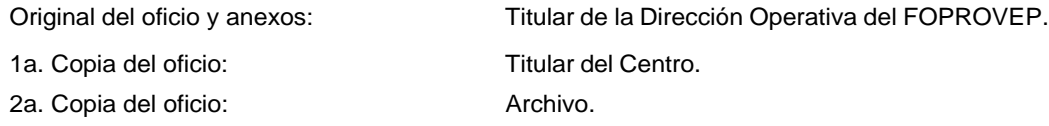

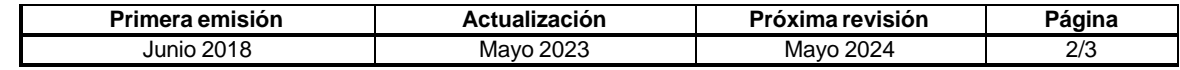

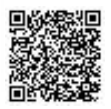

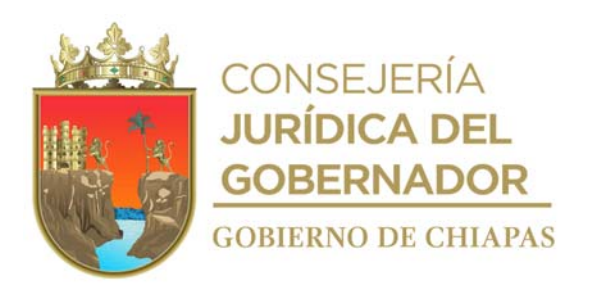

## **CEPSVyPC-AAA-039**

- 9. Acude con la documentación del vehículo a los Almacenes Generales del Gobierno del Estado; verifica que los datos del vehículo coincidan con las especificaciones de la factura y recibe el vehículo.
- 10. Entrega vehículo al resguardatario y copia del resguardo.
- 11. Archiva documentación generada.

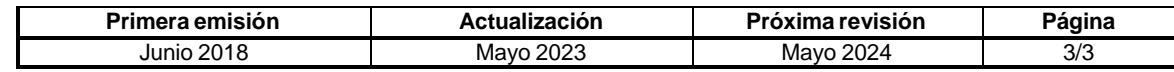

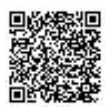

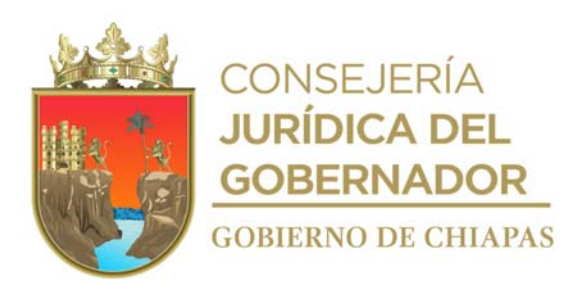

#### **CEPSVyPC-AAA-040**

**Nombre del procedimiento:** Baja de vehículo.

**Propósito:** Realizar el trámite de baja de vehículos asignados al Centro, de acuerdo a los lineamientos establecidos por la instancia normativa**.**

**Alcance:** Desde la notificación del resguardatario del estatus del vehículo, hasta la entrega del vehículo en Almacenes Generales del Gobierno del Estado o la baja correspondiente.

**Responsable del procedimiento:** Área de Apoyo Administrativo.

#### **Reglas:**

- Ley del Patrimonio del Estado de Chiapas.
- Reglamento de la Ley Patrimonial de la Administración Pública del Estado de Chiapas.
- Reglas de Operación del Fondo de Protección para Vehículos del Poder Ejecutivo Estatal.
- Lineamientos Generales de Austeridad, Racionalidad y Disciplina del Gasto de los Organismos Públicos de la Administración Pública Estatal.

## **Políticas:**

La baja se realizará únicamente a vehículos propiedad del Centro.

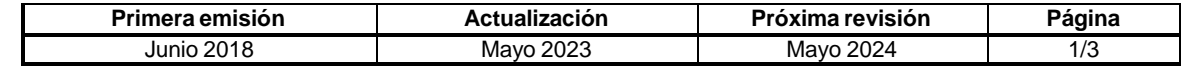

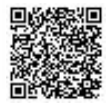

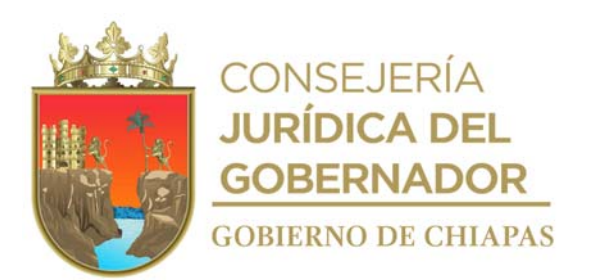

#### **CEPSVyPC-AAA-040**

#### **Descripción del procedimiento**

1. Recibe memorándum del resguardatario, de solicitud de baja del vehículo bajo su resguardo; revisa y determina, sella y archiva.

¿La baja del vehículo es por robo?

No. Continúa con la actividad No. 1.1 Si. Continúa con la actividad No. 2

- 1.1 Solicita vía telefónica a los prestadores de servicio mecánico, presupuesto para determinar incosteabilidad o el término de vida útil del vehículo.
- 1.2 Recibe por correo electrónico del prestador de servicio mecánico, presupuesto de incosteabilidad y/o el término de vida útil del vehículo.
- 1.3 Elabora acta administrativa anexando datos del motivo de la baja del vehículo; imprime en tres tantos originales y firma.

Continúa con la actividad No. 2.

- 2. Solicita y obtiene información para realizar la baja de placa de la unidad vehicular, en ventanilla vía internet de la Delegación Vehicular Tuxtla Gutiérrez de la Secretaría de Hacienda.
- 3. Solicita, con factura original del vehículo, la impresión de la Línea de Captura en la Delegación Vehicular Tuxtla Gutiérrez, para su pago correspondiente.
- 4. Captura información del vehículo en el Sistema Vehicular (SIAPE), de acuerdo al motivo de la baja e imprime Cedula de Baja y acuse de recibido.
- 5. Llena formato "Baja Vehicular" ante el SIAPE proporcionado por el Instituto del Patrimonio del Estado, elabora oficio de solicitud de baja del vehículo, anexa copia de la información del vehículo y de los 2 últimos pagos de refrendo; imprime, firma, recaba firma del resguardante, fotocopia y distribuye de la manera siguiente:

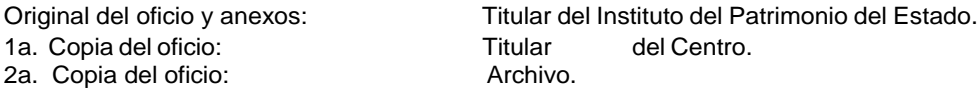

6. Recibe oficio del titular del Instituto del Patrimonio del Estado mediante el cual informa de la autorización de baja de vehículo, sella y archiva.

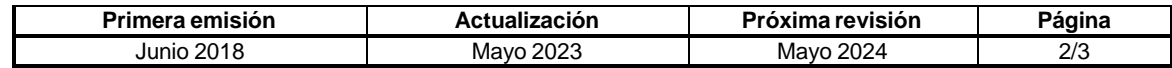

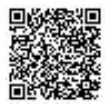

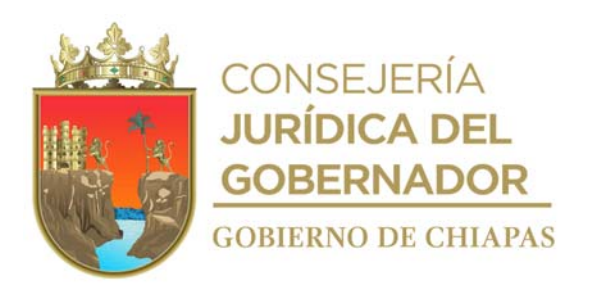

## **CEPSVyPC-AAA-040**

- 7. Entrega vehículo en Almacenes Generales del Gobierno del Estado, recaba sello en Cédula de Baja.
- 8. Elabora oficio en el cual se anexa Cédula de Baja sellada, imprime, firma y recaba firma del resguardante, fotocopia y distribuye de la manera siguiente:

Original del oficio y copia de Titular del Instituto del Patrimonio del Estado. Cédula de Baja:

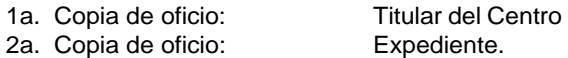

9. Archiva documentación generada.

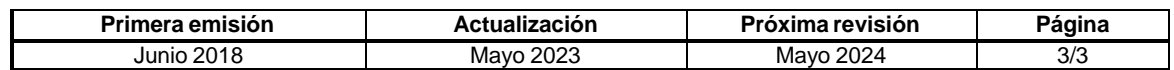

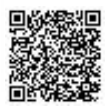

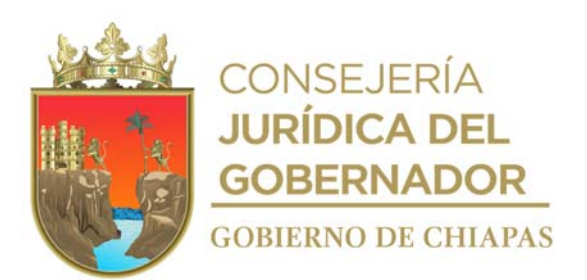

**CEPSVyPC-AAA-041**

**Nombre del procedimiento:** Realizar el mantenimiento preventivo y correctivo de bienes informáticos del Centro.

**Propósito:** Garantizar la funcionalidad de los bienes informáticos tangibles e intangibles del Centro.

**Alcance:** Desde la calendarización del servicio hasta realizar el mantenimiento con el reporte correspondiente.

**Responsable del procedimiento:** Área de Apoyo Administrativo.

#### **Reglas:**

- Normatividad para la Gestión y Desarrollo de Tecnologías de Información y Telecomunicaciones.
- Reglamento de la Ley Patrimonial de la Administración Pública del Estado de Chiapas.

- Se dará mantenimiento preventivo y correctivo solo a los bienes informáticos que son propiedad del Centro.
- En el caso de software antivirus el mantenimiento y actualización estará sujeto a la fecha y hora que el fabricante indique.

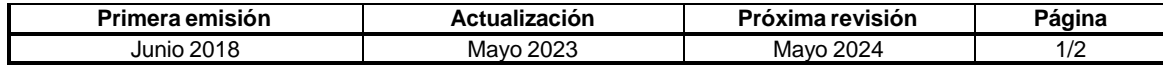

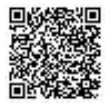

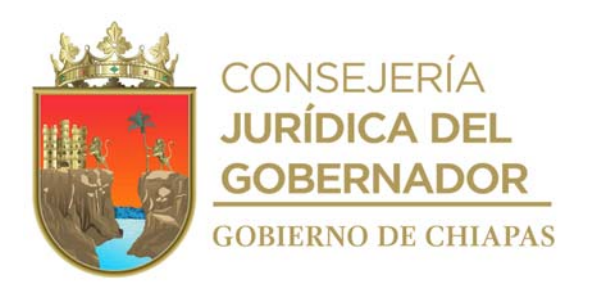

#### **Descripción del procedimiento**

- 1. Realiza calendarización anual del mantenimiento preventivo y correctivo de los bienes informáticos del Centro, en coordinación con el titular del Centro y los Órganos Administrativos para su validación y aprobación.
- 2. Elabora memorándum comunicando la fecha y hora para realizar la actividad, imprime, y firma la persona encargada de informática, anexa copia de calendario, fotocopia y distribuye de la manera siguiente:

Original del memorándum y copia de calendario Titular de los Órganos Administrativos del **Centro** 

1ª. Copia del memorándum y original de calendario: Archivo.

- 3. Prepara material y herramientas a utilizar, acude al Órgano Administrativo calendarizado, respalda información, desconecta y traslada el equipo al área de trabajo.
- 4. Realiza mantenimiento preventivo, instala la información respaldada, realiza pruebas y transporta el equipo al Órgano Administrativo correspondiente.
- 5. Conecta equipo y lo deja funcionando.
- 6. Llena formato "Solicitud de Servicios de Asistencia y Soporte Técnico", y entrega copia al Órgano Administrativo correspondiente.
- 7. Realiza reporte de mantenimiento general.
- 8. Archiva documentación generada.

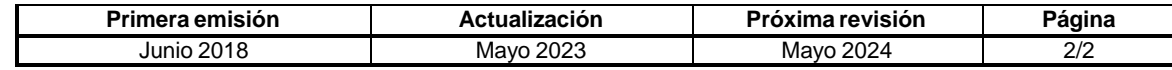

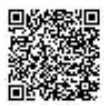

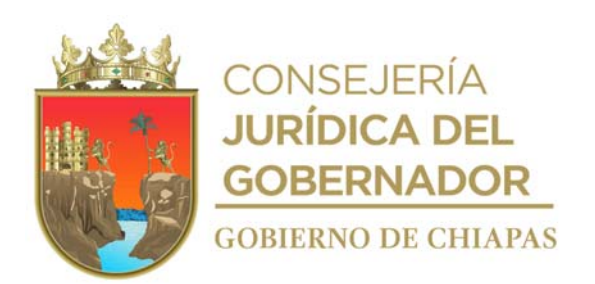

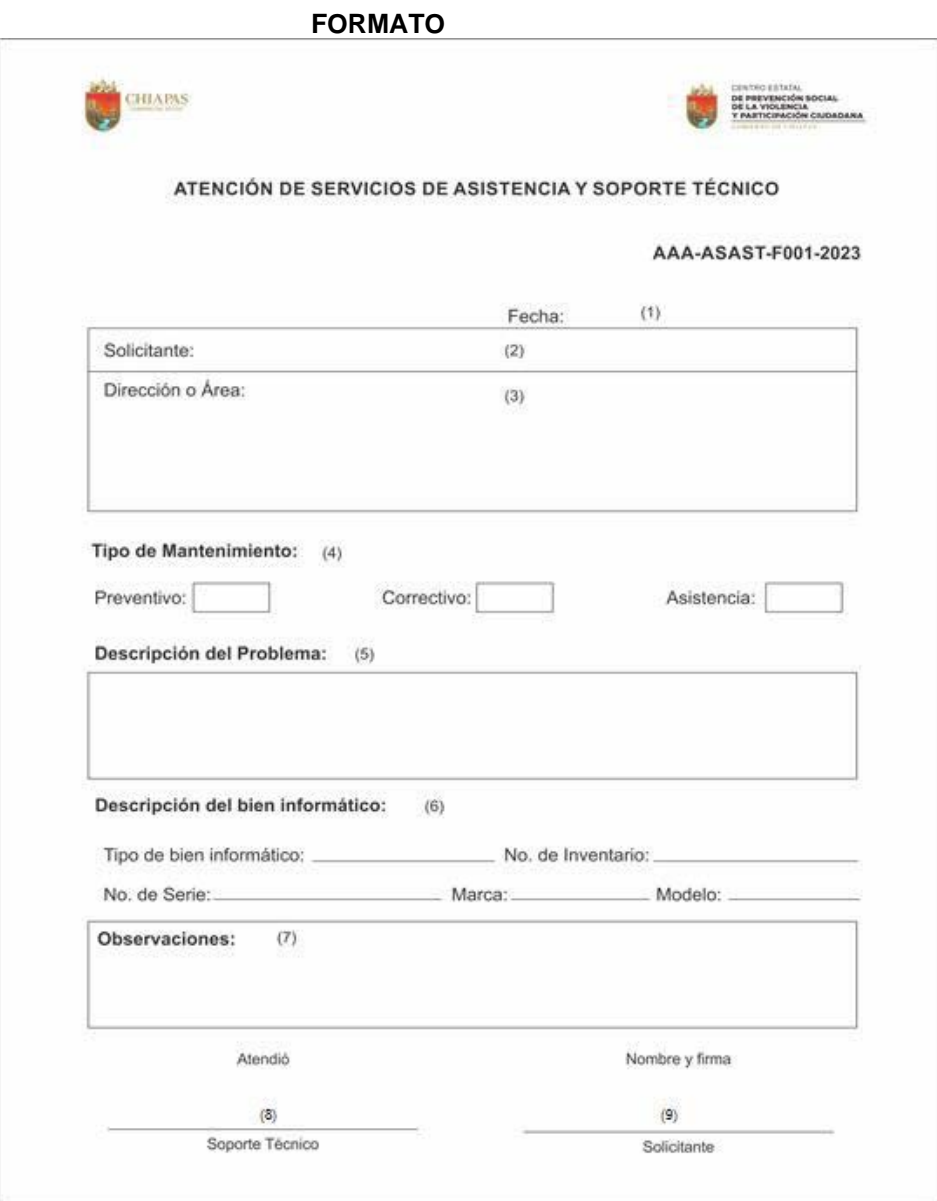

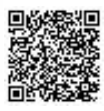

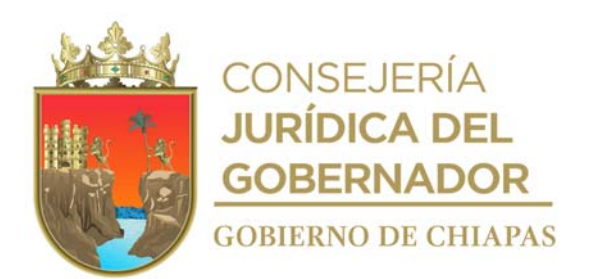

## Instructivo de llenado del formato

# **"Atención de Servicios de Asistencia y Soporte Técnico"**

Se anotará en los espacios correspondientes lo siguiente:

- 1. Fecha en que se llena el formato.
- 2. Nombre de la persona que solicita Servicio.
- 3. Dirección o Área que pertenece.
- 4. Tipo de Servicio que requiere el equipo de cómputo.
- 5. Descripción de problema o fallo que presenta el equipo de cómputo.
- 6. Descripción del equipo de cómputo, número de serie, inventario etc.
- 7. Observaciones adicionales acerca del equipo de cómputo.
- 8. Nombre y firma del técnico que atendió la solicitud.
- 9. Nombre y firma de la persona solicitante.

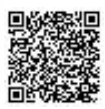

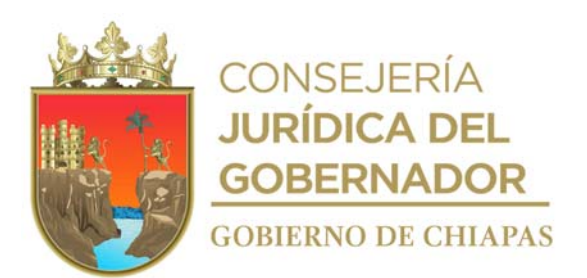

## **CEPSVyPC-AAA-042**

**Nombre del procedimiento:** Desarrollar y actualizar los sistemas de información interna para satisfacer los requerimientos de los Órganos Administrativos, publicación, difusión y actualización de información en el sitio web del Centro.

**Propósito:** Difundir de manera permanente información de las actividades y eventualidades que realiza el Centro en la página web.

**Alcance:** Desde la solicitud de publicación de los Órganos Administrativos hasta la incorporación de la información en el sitio web del Centro.

**Responsable del procedimiento:** Área de Apoyo Administrativo.

#### **Reglas:**

 Normatividad para la Gestión y Desarrollo de Tecnologías de Información y Telecomunicaciones.

- La actualización de la información en el sitio web, deberá ser solicitada de manera oficial por las personas titulares de los Órganos Administrativos y con el visto bueno del titular del Centro.
- La permanencia de la información en el sitio web del Centro, deberá ser determinada por el Órgano Administrativo solicitante.
- La información recibida para su publicación en el sitio web del Centro, deberá ser proporcionada de manera impresa y en archivo digital, siendo el Órgano Administrativo solicitante el responsable del contenido del mismo.

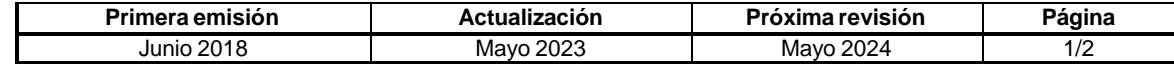

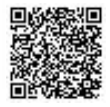

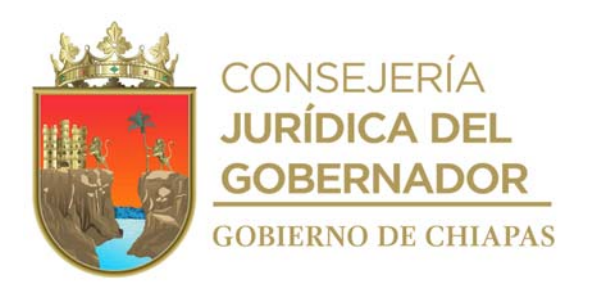

#### **Descripción del procedimiento**

- 1. Recibe memorándum del Órgano Administrativo solicitante con la información para su publicación y/o actualización en el sitio web, anexo archivo digital en medio extraíble e impreso; sella de recibido y registra.
- 2. Verifica que la información digital sea compatible para la transferencia al sitio web tanto en texto como en imágenes.
- 3. Convierte la información de texto al formato de programación del sitio web e igualmente se convierten los archivos de imágenes a la resolución y tamaño utilizados en la maquetación del sitio web.
- 4. Conecta con el servicio de transferencia de archivo a través del protocolo FTP y carga la información que estará disponible en el sitio web.
- 5. Informa de manera económica al Órgano Administrativo solicitante que se realizó satisfactoriamente la publicación de la información.
- 6. Realiza los respaldos correspondientes y archiva con la documentación generada en el expediente respectivo.
- 7. Archiva documentación generada.

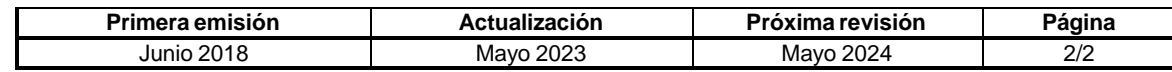

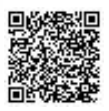

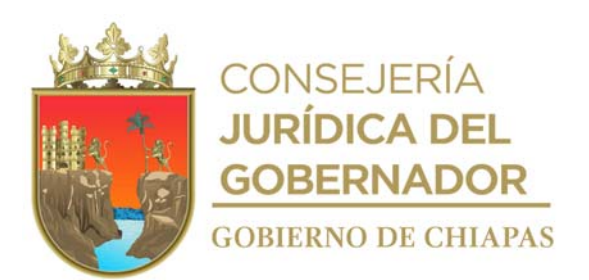

**CEPSVyPC-AAA-043**

**Nombre del procedimiento:** Elaborar proyecto de adquisición de bienes o servicios informáticos, equipos de comunicación y telecomunicación que requiere el Centro.

**Propósito:** Contar con el documento de viabilidad técnica del proyecto de adquisición o servicio informático necesario para hacer más eficiente las operaciones del Centro.

**Alcance:** Desde la recepción de la solicitud hasta el envío del Dictamen de Viabilidad Técnica al Órgano Administrativo solicitante.

**Responsable del procedimiento:** Área de Apoyo Administrativo.

#### **Reglas:**

 Ley de Adquisiciones, Arrendamiento de Bienes Muebles y Contratación de Servicios para el Estado de Chiapas.

- La solicitud del trámite deberá recibirse de manera oficial desde las personas titulares de los Órganos Administrativos y con previa autorización del titular del Centro.
- El órgano solicitante deberá anexar a la solicitud las características técnicas del bien y/o servicio a adquirir.

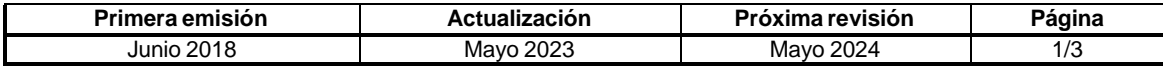

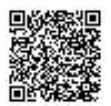

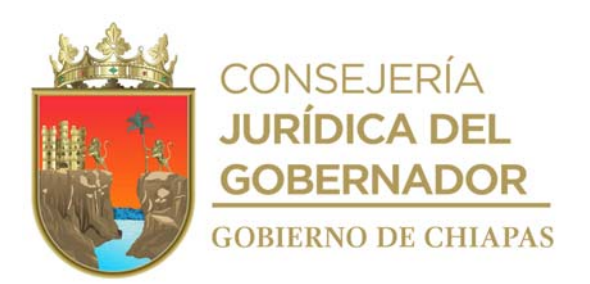

#### **CEPSVyPC-AAA-043**

#### **Descripción del procedimiento**

- 1. Recibe memorándum del Órgano Administrativo solicitante información para la adquisición del bien o servicio informático, con las características sugeridas para su análisis e integración, sella de recibido.
- 2. Realiza la integración del proyecto tales como: nombre, antecedentes, líder del proyecto, objetivos, descripción, justificación, plan de trabajo, beneficios, monto aproximado y fuente de financiamiento, características técnicas y anexos, apegado a la normatividad vigente emitida por la Dirección de Normatividad Tecnológica del Instituto de Ciencia, Tecnología e Innovación del Estado de Chiapas.
- 3. Captura cada uno de los rubros dentro de la plataforma digital denominada Sistema de Dictámenes (SIDIC), proporcionada por la Dirección de Normatividad Tecnológica del Instituto de Ciencia, Tecnología e Innovación del Estado de Chiapas.
- 4. Revisa la información contenida en el sistema, corrige observaciones realizadas por personal normativo.
- 5. Firma de forma electrónica el documento de solicitud, en caso de no existir observaciones para terminar el proceso de obtención del dictamen de viabilidad técnica.
- 6. Recibe notificación de dictamen validado y firmado a través del Sistema de Dictámenes, firma de forma electrónica el comprobante y descarga el archivo digital en formato pdf.
- 7. Elabora memorándum anexando copia del dictamen de viabilidad técnica de manera digital e impresa, imprime, firma, fotocopia y distribuye de la manera siguiente:

Original del memorándum y anexo: Titular del Órgano Administrativo solicitante. 1a. Copia del memorándum: Archivo.

- 8. Realiza seguimiento al proyecto de adquisición de bienes o servicios y recopila documentación inherente.
- 9. Integra expediente de la documentación obtenida tales como: facturas, dictamen técnico de compra, oficio de liberación de recursos, proceso de licitación, hojas de pedido, actas de recepción, resguardos.

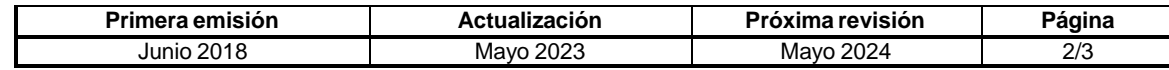

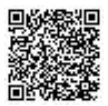

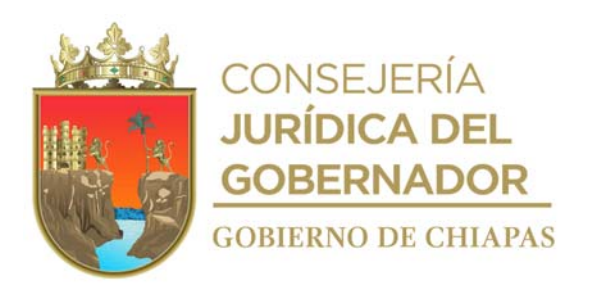

## **CEPSVyPC-AAA-043**

- 10. Incorpora en los anexos del sistema SIDIC, la documentación obtenida para cerrar el proceso de dictaminación mediante el apartado seguimiento.
- 11. Archiva documentación generada.

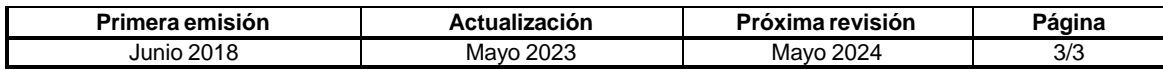

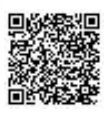

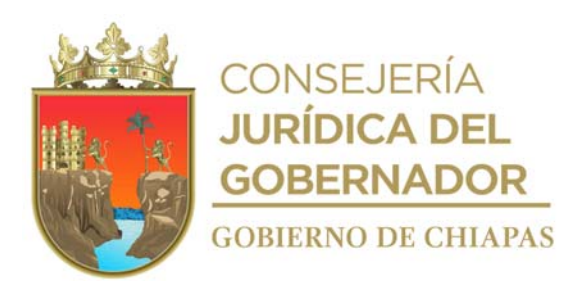

## **CEPSVyPC-AAA-044**

**Nombre del procedimiento:** Trámite de dictamen de baja de equipamiento informático del Centro.

**Propósito:** Contar con el documento de dictamen de baja para equipos que presentan obsolescencia o fallas en su operación.

**Alcance:** Desde la recepción de la solicitud hasta el envío del dictamen de baja para el Órgano Administrativo correspondiente.

**Responsable del procedimiento:** Área de Apoyo Administrativo.

#### **Reglas:**

- Lineamientos de la Dirección de Normatividad Tecnológica del Instituto de Ciencia, Tecnología e Innovación del Estado de Chiapas.
- Ley de Adquisiciones, Arrendamiento de Bienes Muebles y Contratación de Servicios para el Estado de Chiapas.

- La solicitud del trámite deberá recibirse de manera oficial por las personas titulares de los Órganos Administrativos y con previa autorización del titular del Centro.
- El órgano solicitante deberá anexar a la solicitud el tipo de equipamiento informático a dar de baja.
- Deberá especificarse la justificación por la que se va a dar de baja el bien informático.

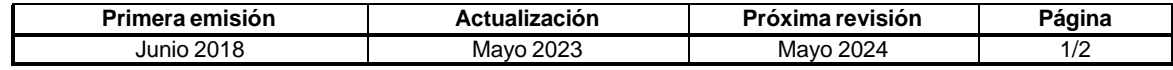

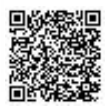

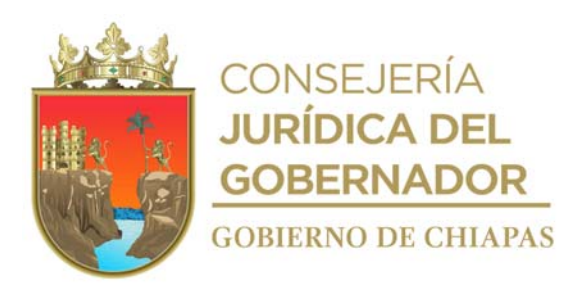

## **CEPSVyPC-AAA-044**

#### **Descripción del procedimiento**

- 1. Recibe memorándum del Órgano Administrativo solicitando la baja del bien informático, sella de recibido.
- 2. Realiza la revisión del equipo para validar la baja correspondiente por motivo de obsolescencia, descompostura mayor, falla en tarjetas madre, error en firmware, falla en mecanismos o falta de piezas especiales, apegada a la normatividad vigente emitida por la Dirección de Normatividad Tecnológica del Instituto de Ciencia, Tecnología e Innovación del Estado de Chiapas.
- 3. Captura información en plantilla digital con datos del equipamiento tales como: número de inventario, marca, modelo, número de serie, características físicas y motivo de falla.
- 4. Captura la información dentro de la plataforma digital denominada Sistema de Bajas (DIBAT), proporcionada por la Dirección de Normatividad Tecnológica del Instituto de Ciencia, Tecnología e Innovación del Estado de Chiapas.
- 5. Envía la solicitud dentro de la plataforma con la plantilla anexa para la validación del personal normativo.
- 6. Firma de forma electrónica el documento de solicitud, en caso de no existir observaciones para terminar el proceso de obtención del dictamen de viabilidad técnica.
- 7. Recibe de manera económica visita de personal normativo en donde se verifican los datos del equipamiento a dar de baja.
- 8. Recibe notificación de dictamen validado y firmado a través del Sistema de Bajas.
- 9. Firma de forma electrónica el comprobante y descarga el archivo digital en formato pdf.
- 10. Elabora memorándum anexando copia del dictamen de baja de manera digital e impresa, imprime, firma, fotocopia y distribuye de la manera siguiente:

Original del memorándum: Titular del Órgano Administrativo solicitante.<br>1a.Copia del memorándum: Archivo 1a.Copia del memorándum:

11. Archiva documentación generada.

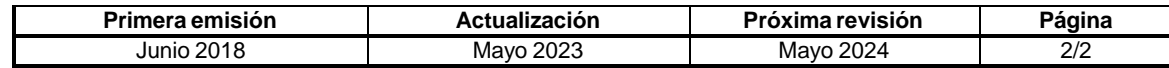

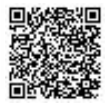

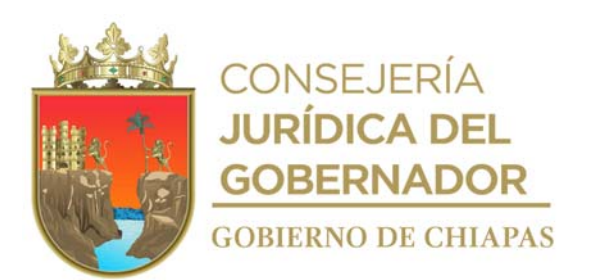

**CEPSVyPC-AAA-045**

**Nombre del procedimiento:** Dirigir y capacitar técnicamente en el uso adecuado de los equipos de cómputo y sistemas de información a los Órganos Administrativos del Centro.

**Propósito:** Contribuir en el buen funcionamiento de los bienes informáticos y el uso adecuado de los mismos para mejorar la operatividad de los Órganos Administrativos del Centro.

**Alcance:** Desde la recepción de la solicitud hasta proporcionar la asistencia técnica solicitada.

**Responsable del procedimiento:** Área de Apoyo Administrativo.

#### **Reglas:**

 Normatividad para la Gestión y Desarrollo de Tecnologías de Información y Telecomunicaciones.

- La asistencia técnica informática será proporcionada únicamente al personal adscrito a los Órganos Administrativos del Centro.
- El órgano solicitante deberá anexar a la solicitud el tipo de asistencia o capacitación técnica requerida.

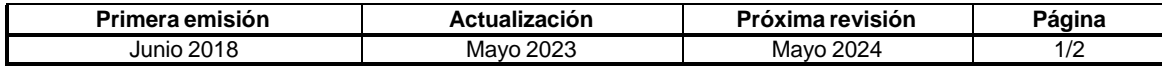

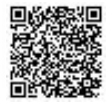

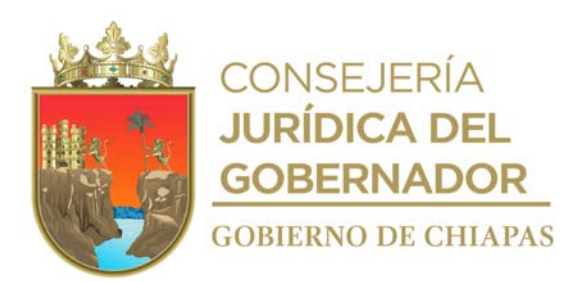

#### **CEPSVyPC-AAA-045**

#### **Descripción del procedimiento**

- 1. Recibe vía telefónica la solicitud de asistencia técnica y/o capacitación del Órgano Administrativo requirente.
- 2. Acude al área solicitante, obteniendo información del tipo de asistencia requerida, anomalía o suceso ocurrido con el objetivo de brindar una posible solución.
- 3. Revisa la problemática o situación presentada y procede a la corrección de la anomalía indicando los pasos a seguir para futuras referencias.
- 4. Verifica que el usuario pueda operar el equipo informático óptimamente o en su caso que pueda efectuar el procedimiento de manera individual.
- 5. Finaliza la asistencia y registra en un archivo digital la eventualidad para futuras consultas.
- 6. Archiva documentación generada.

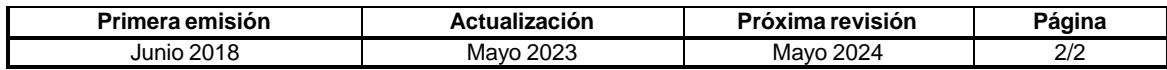

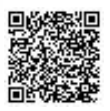

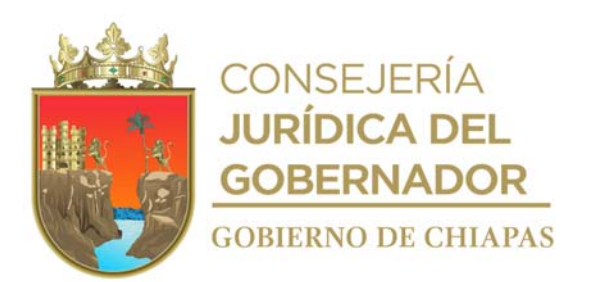

## **CEPSVyPC-AAA-046**

**Nombre del procedimiento:** Tramite de capacitación en materia de Tecnologías de la Información ante la instancia correspondiente.

**Propósito:** Proporcionar los conocimientos en materia de Tecnologías de la Información al personal adscrito a los Órganos Administrativos del Centro.

**Alcance:** Desde la recepción de la solicitud hasta la obtención de las fechas de capacitación para el personal administrativo.

**Responsable del procedimiento:** Área de Apoyo Administrativo.

#### **Reglas:**

 Normatividad para la Gestión y Desarrollo de Tecnologías de Información y Telecomunicaciones.

- La solicitud del trámite deberá recibirse de manera oficial desde las personas titulares de los Órganos Administrativos y con previa autorización del titular del Centro.
- El órgano solicitante deberá anexar a la solicitud el tipo de capacitación en materia de Tecnología de Información requerida.
- Deberá especificarse el número de usuarios a capacitar en el tema requerido.

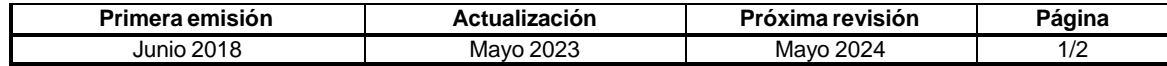

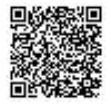

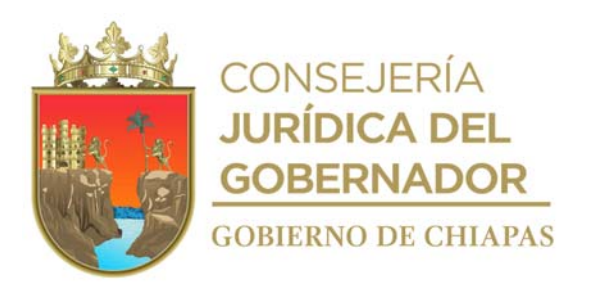

#### **Descripción del procedimiento**

- 1. Recibe memorándum del Órgano Administrativo solicitando la capacitación para el personal administrativo especificando el tipo de capacitación requerida y el número de asistentes a dicha capacitación, sella de recibido.
- 2. Elabora la solicitud vía electrónica a la Dirección de Normatividad Tecnológica del Instituto de Ciencia, Tecnología e Innovación del Estado de Chiapas, para ser incluida dentro del Sistema de Capacitación en Competencias Tecnológicas.
- 3. Integra la información de los usuarios de la capacitación dentro del esquema asignado obteniendo la fecha, horarios y tipo de curso ya sea presencial o en línea.
- 4. Recibe de manera económica la apertura de espacios para que los usuarios puedan capacitarse.
- 5. Elabora memorándum anexando la información sobre la capacitación, imprime, firma, fotocopia y distribuye de la manera siguiente:

Original del memorándum: Titular del Órgano Administrativo solicitante.<br>1a. Copia del memorándum: Archivo. 1a. Copia del memorándum:

- 6. Da seguimiento a los tiempos de capacitación y términos establecidos.
- 7. Registra la información en medio digital.
- 8. Archiva documentación generada.

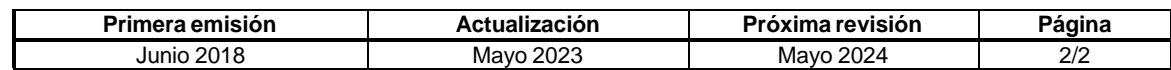

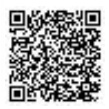

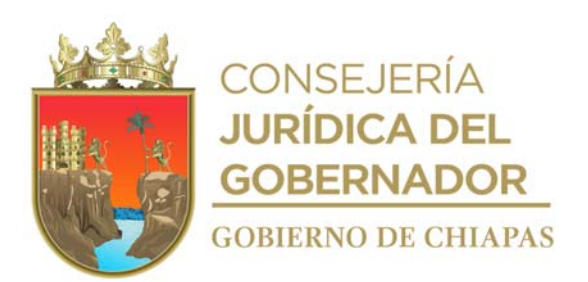

## **CEPSVyPC-AAA-047**

**Nombre del procedimiento:** Actualización del inventario hardware y software del Centro.

**Propósito:** Mantener una base de datos actualizada sobre los bienes tangibles e intangibles con los que cuenta el Centro.

**Alcance:** Desde la actualización de la información hasta la integración de una base de datos con información detallada sobre bienes informáticos del Centro.

**Responsable del procedimiento:** Área de Apoyo Administrativo.

#### **Reglas:**

- Normatividad para la Gestión y Desarrollo de Tecnologías de Información y Telecomunicaciones.
- Ley de Adquisiciones, Arrendamiento de Bienes Muebles y Contratación Servicios para el Estado de Chiapas.

- La solicitud del trámite deberá recibirse de manera oficial desde las personas titulares de los Órganos Administrativos y con previa autorización del titular del Centro.
- La base de datos contendrá únicamente información de los bienes tangibles e intangibles funcionales con lo que cuenta el Centro.

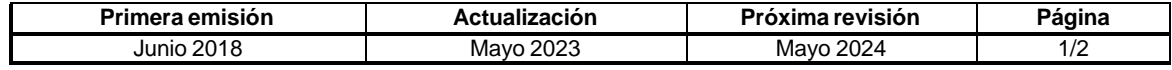

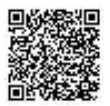

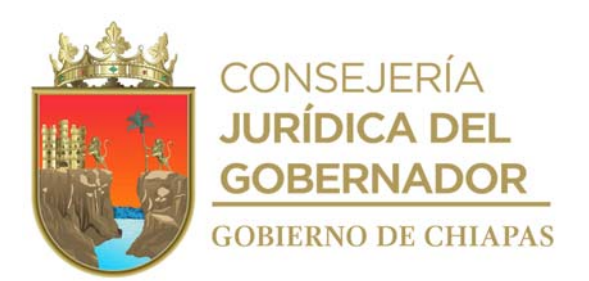

## **CEPSVyPC-AAA-047**

## **Descripción del procedimiento**

- 1. Revisa físicamente cada uno de los equipos informáticos con los que cuenta el Centro.
- 2. Determina la operatividad y funcionalidad del equipo informático así como el software.
- 3. Registra de manera digital en una base de datos la información detallada de cada uno de los bienes tangibles tales como: número de inventario, número de serie, marca, modelo, características físicas, capacidad interna (disco duro, memoria, velocidad de procesador).
- 4. Registra de manera digital en una base de datos la información detallada de cada uno de los bienes intangibles tales como: número de inventario, número de serie, tipo de software, marca, versión de software, número de licencia, periodo de vigencia de la licencia, cantidad de usuarios.
- 5. Compara información con la Suite Integral de Administración de Patrimonio del Estado (SIAPE), para la detección de posibles inconsistencias en la información e integración adecuada de la misma.
- 6. Realiza las modificaciones pertinentes y mantiene actualizados los datos dependiendo de las nuevas adquisiciones o bajas en el inventario.
- 7. Registra la información en medio digital para futuras consultas.
- 8. Archiva documentación generada.

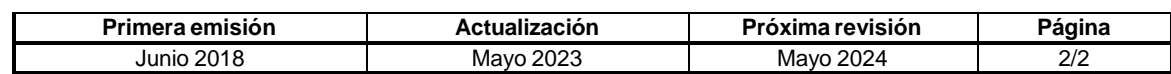

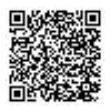

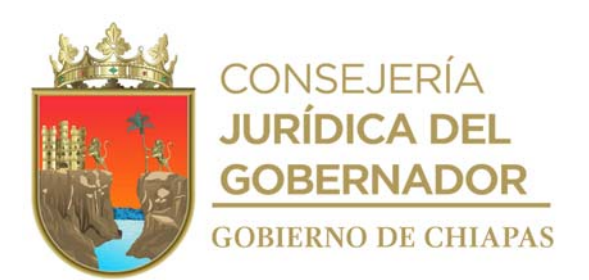

## **CEPSVyPC-AAA-048**

**Nombre del procedimiento:** Realizar los respaldos de la información digital y base de datos generada por los Órganos Administrativos, a través de la página web y de los sistemas internos del Centro.

**Propósito:** Mantener un respaldo actualizado de la información generada por los Órganos Administrativos para garantizar su recuperación ya sea por eliminación, daño o en caso de alguna contingencia.

**Alcance:** Desde la solicitud de respaldo de información de los Órganos Administrativos hasta la transferencia de los archivos en los medios de almacenamiento asignados para ello.

**Responsable del procedimiento:** Área de Apoyo Administrativo.

#### **Reglas:**

 Normatividad para la Gestión y Desarrollo de Tecnologías de Información y Telecomunicaciones.

- El respaldo de la información deberá ser solicitada de manera oficial por las personas titulares de los Órganos Administrativos.
- La permanencia de la información deberá ser determinada por el Órgano Administrativo solicitante.
- La información recibida para su respaldo deberá ser proporcionada de manera digital sin presentar daño en su estructura, siendo el Órgano Administrativo solicitante el responsable del contenido del mismo.

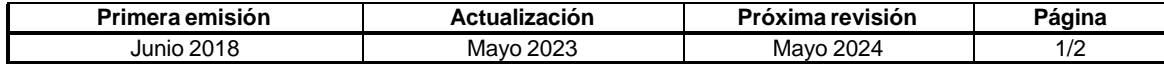

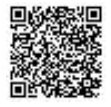

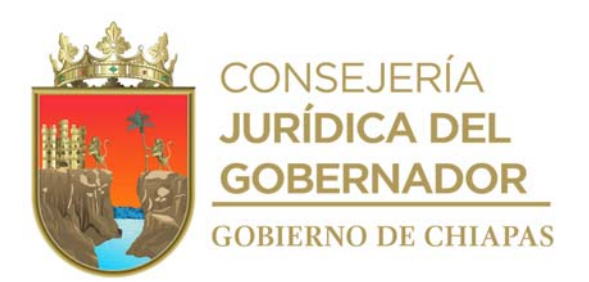

#### **Descripción del procedimiento**

- 1. Recibe memorándum del Órgano Administrativo solicitante con la descripción de la información para su respaldo y/o actualización en el medio de almacenamiento; sella de recibido.
- 2. Verifica que la información digital no este dañada y corrobora que este completa.
- 3. Conecta con el servicio de transferencia de archivo a través del protocolo FTP y carga la información en el servidor que aloja los archivos del sitio web del Centro y/o realiza la transferencia de los datos requeridos a través del dispositivo de almacenamiento extraíble de gran capacidad.
- 4. Corrobora que las propiedades de los archivos en origen y destino contengan los mismos datos y estructura sin pérdida de información.
- 5. Informa de manera económica al Órgano Administrativo solicitante que se realizó satisfactoriamente la transferencia de la información.
- 6. Archiva documentación generada.

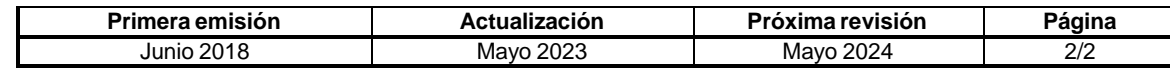

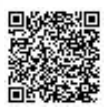

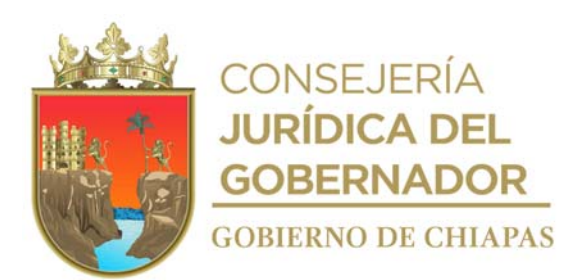

## **CEPSVyPC-AAA-049**

**Nombre del procedimiento:** Informe de avance en el Sistema Integral de Tablero Estratégico de Control (SITEC).

**Propósito:** Integrar el avance de las metas establecidas en los indicadores del Programa Sectorial

**Alcance:** Desde que recibe de los Órganos Administrativos las acciones realizadas, hasta la entrega de la información a la Secretaría de Hacienda.

**Responsable del procedimiento:** Área de Apoyo Administrativo.

#### **Reglas:**

- Ley de Planeación para el Estado de Chiapas.
- Lineamientos para la Recopilación e Integración de la Información para Elaborar el Informe Anual de Gobierno, vigente.

#### **Políticas:**

La entrega del informe deberá ser en los primeros 10 días del mes siguiente.

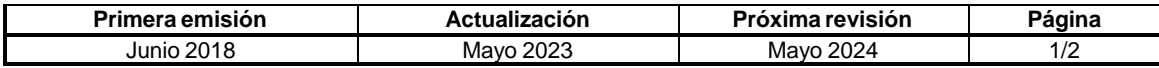

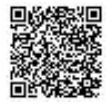

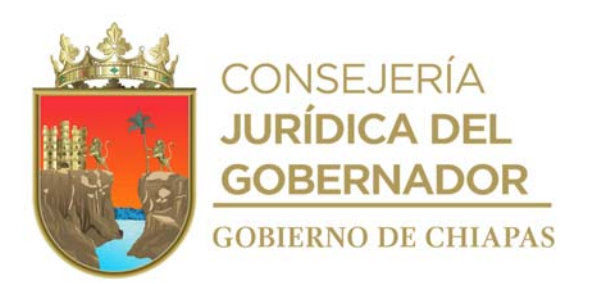

#### **Descripción del procedimiento**

- 1. Recibe y captura en la base de datos las acciones realizadas (pláticas, cines de prevención, foros conferencias, talleres), por los Órganos Administrativos del Centro reportadas cada quince días.
- 2. Registra en el Sistema Integral de Tablero Estratégico de Control (SITEC), los avances mensuales de las metas programadas.
- 3. Revisa y genera el reporte de los avances de indicadores y numeralía y valida.
- 4. Elabora oficio, anexa original de acuses de la Cédula Técnica de Indicadores, imprime, firma, fotocopia y distribuye de la manera siguiente:

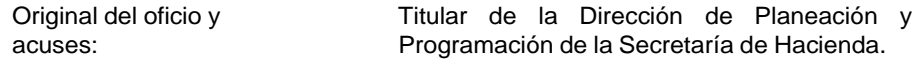

1a. Copia del oficio: Expediente.

5. Archiva documentación generada.

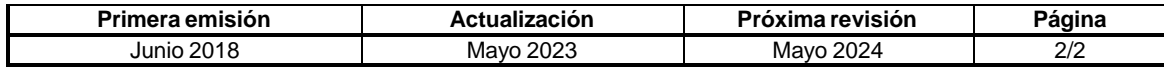

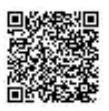

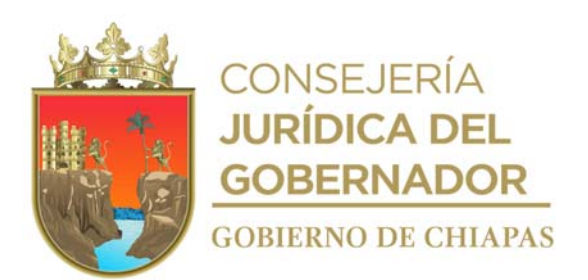

## **CEPSVyPC-AAA-050**

**Nombre del procedimiento:** Informe de avance en el Sistema de Seguimiento de Acciones de Inversión (SISAI).

**Propósito:** Complementar la información cuantitativa mediante el monitoreo mensual de los avances de Programas, Proyectos y Acciones, ejecutados por este Centro.

**Alcance:** Desde que se tiene el cierre presupuestal hasta su envío oficial a la Secretaría de Hacienda.

**Responsable del procedimiento:** Área de Apoyo Administrativo.

## **Reglas:**

- Ley de Planeación para el Estado de Chiapas.
- Lineamientos para la Recopilación e Integración de la Información para Elaborar el Informe Anual de Gobierno, vigente.

#### **Políticas:**

Las cifras a reportar deberán ser congruentes con el cierre presupuestal.

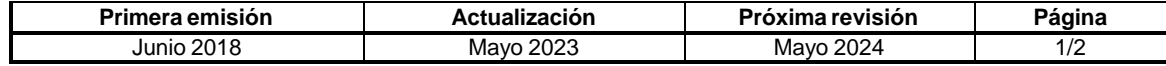

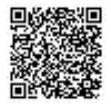

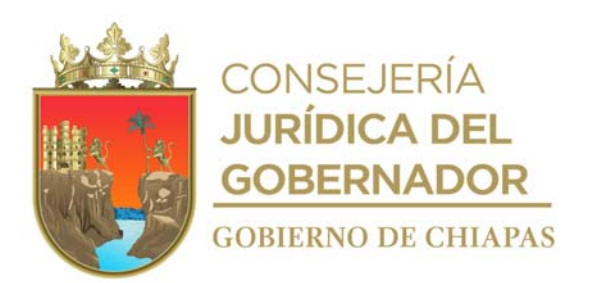

#### **Descripción del procedimiento**

- 1. Descarga del Sistema Integral de Administración Hacendaria Estatal (SIAHE) el cierre presupuestal mensual.
- 2. Registra en el Sistema de Seguimiento de Acciones de Inversión (SISAI), el avance de metas y el presupuesto devengado acumulado.
- 3. Revisa y genera el acuse de los avances y valida.
- 4. Elabora oficio, de informe de seguimiento de acciones, anexa original de acuse imprime, firma, fotocopia y distribuye de la manera siguiente:

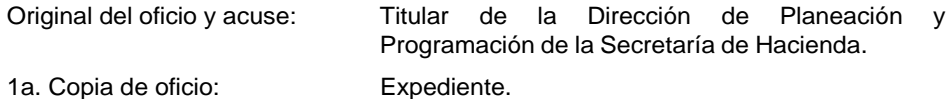

5. Archiva documentación generada.

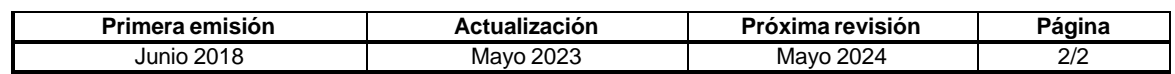

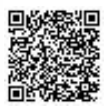

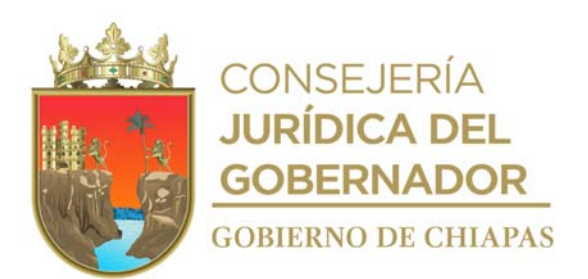

## **CEPSVyPC-AAA-051**

**Nombre del procedimiento:** Tramite de solicitud del volante de validación presupuestal con recursos del Fondo de Aportaciones para la Seguridad Pública ante el Secretariado Ejecutivo del Sistema Estatal de Seguridad Pública.

**Propósito:** Registrar y garantizar la disponibilidad de los recursos del Fondo de Aportaciones para la Seguridad Pública, para el pago de los compromisos del Centro.

**Alcance:** Desde que se integra la documentación, hasta que se recibe por parte de la Secretaría Ejecutiva Adjunta del Secretariado Ejecutivo del Sistema Estatal de Seguridad Pública, el volante de validación debidamente firmado.

#### **Responsable del procedimiento:** Área de Apoyo Administrativo.

#### **Reglas:**

Criterios Generales para la Administración y Ejercicio de los Recursos del FASP, vigente.

- Deberá contar con el convenio y anexo técnico único del Fondo de Aportaciones de Seguridad Pública "FASP".
- Deberá tener instalado el Sistema de Fondo de Aportaciones de Seguridad Pública "FASP" en los equipos destinados para tal efecto; así como, con los permisos de acceso para poder utilizarlo.

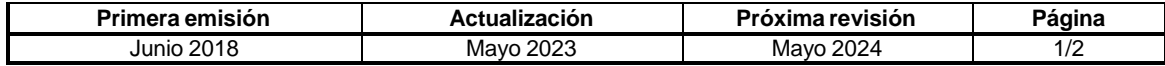

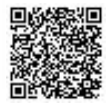

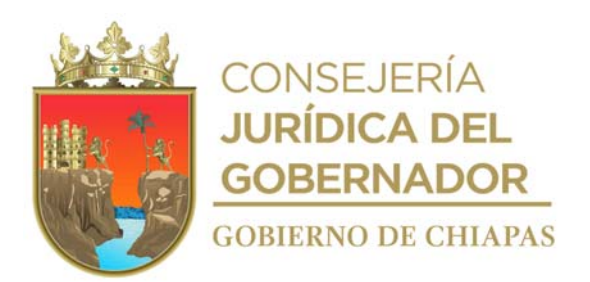

#### **Descripción del procedimiento**

- 1. Integra copia de orden de pago, original del formato de solicitud para elaborar volantes de validación presupuestal de recursos del Fondo de Aportaciones para la Seguridad Pública (FASP).
- 2. Revisa que la documentación integrada esté debidamente elaborada.

¿Existen observaciones?

Si. Regresa a la actividad No. 1 No. Continúa en la actividad No. 3

- 3. Captura en el Sistema del Fondo de Aportaciones de Seguridad Pública "FASP", información que extrae de la Orden de Pago y del formato de solicitud para elaborar volantes de validación, conforme a los momentos contables de comprometido y pagado.
- 4. Elabora oficio en el cual solicita validación de pago, anexa copia de Orden de Pago y original del formato de solicitud para elaborar volantes de validación, imprime, rubrica y recaba firma del titular del Centro, fotocopia y distribuye de la manera siguiente:

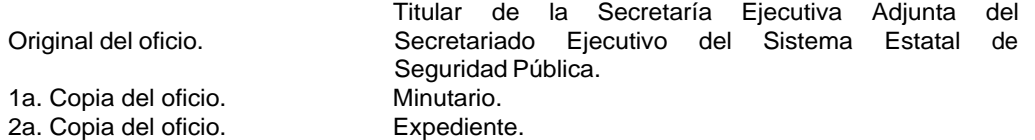

- 5. Recibe de manera económica de la Secretaría Ejecutiva Adjunta del Secretariado Ejecutivo del Sistema Estatal de Seguridad Pública, original del volante de validación presupuestal debidamente firmado.
- 6. Integra el volante de validación original a la Orden de Pago original, para ser entregado al Secretariado Ejecutivo del Sistema Estatal de Seguridad Pública.
- 7. Archiva documentación generada.

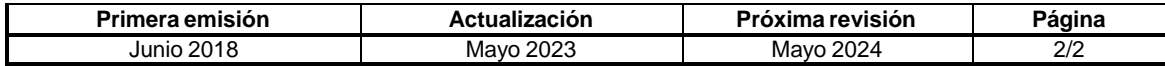

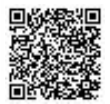
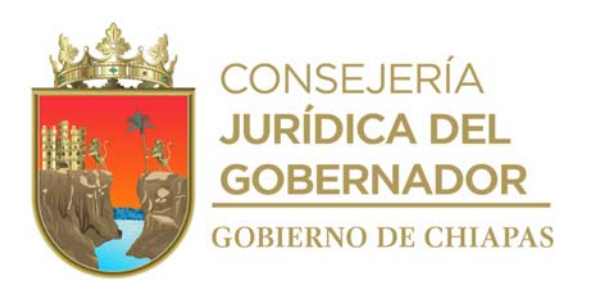

**CEPSVyPC-AAA-052**

**Nombre del procedimiento:** Elaboración de la Cuenta Pública Funcional del Centro.

**Propósito:** Rendir cuentas en formar puntual y trasparente de los alcances de programas y proyectos que ejecutan los Órganos Administrativos del Centro.

**Alcance:** Desde la recepción del reporte de acciones hasta el envío del análisis funcional a la instancia normativa.

**Responsable del procedimiento:** Área de Apoyo Administrativo.

#### **Reglas:**

- Ley Orgánica de la Administración Pública del Estado de Chiapas.
- Código de la Hacienda Pública para el Estado de Chiapas.
- Presupuesto de Egresos del Estado de Chiapas, vigente.
- Normatividad Contable del Estado de Chiapas, vigente.

#### **Políticas:**

- Deberá contar con el convenio y anexo técnico único del Fondo de Aportaciones de Seguridad Pública "FASP".
- Deberá tener instalado el Sistema de Fondo de Aportaciones de Seguridad Pública "FASP" en los equipos destinados para tal efecto; así como, con los permisos de acceso para poder utilizarlo.

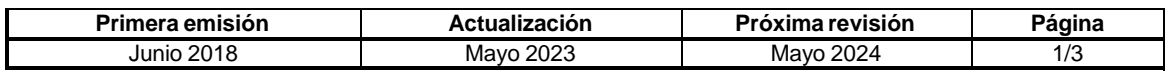

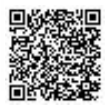

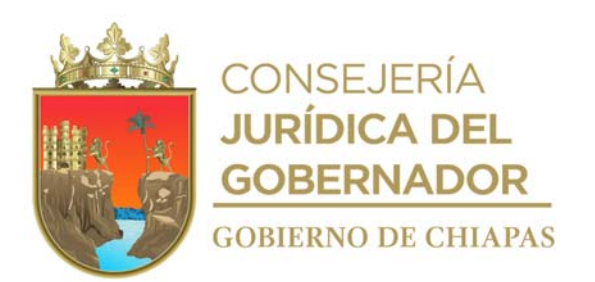

**CEPSVyPC-AAA-052**

#### **Descripción del procedimiento**

1. Elabora memorándum mediante el cual da a conocer, el calendario de recepción de los reportes de acciones realizadas (Acciones, unidad de medida, beneficiarios y actividades relevantes), para la integración de la información del análisis funcional, imprime, firma, fotocopia y distribuye de la manera siguiente:

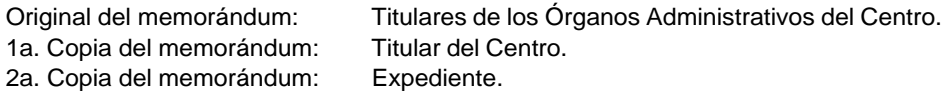

- 2. Recibe original de memorándum, anexo reporte de actividades conteniendo la información de los avances cualitativos y cuantitativos (Acciones, unidad de medida, beneficiarios y actividades relevantes) de manera quincenal de la ejecución de los proyectos, de forma impresa y en archivo digital de los diferentes Órganos Administrativos.
- 3. Revisa, analiza e integra la información de los avances cualitativos y cuantitativos (Acciones, unidad de medida, beneficiarios y actividades relevantes), conforme a las metas programadas, en caso de existir observaciones, devuelve de manera económica a los Órganos Administrativos la documentación para su corrección correspondiente.

¿Existen observaciones?

Si. Regresa a la actividad No. 2 No. Continúa en la actividad No. 4

4. Captura de manera trimestral en el Sistema Integral de Administración Hacendaria Estatal (SIAHE) los avances de metas de los proyectos institucionales y de inversión, revisa e imprime reportes, firma y recaba firma del titular del Centro, fotocopia y distribuye de la manera siguiente.

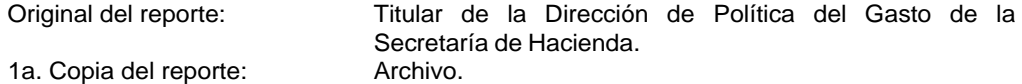

5. Integra el análisis funcional de la cuenta pública y sus anexos conteniendo la información de las metas alcanzadas de los proyectos institucionales de inversión e imprime para su revisión.

¿Existen observaciones?

Si. Regresa a la actividad No. 4 No. Continúa en la actividad No. 6

- 6. Envía de manera económica a la Dirección de Contabilidad Gubernamental de la Secretaría de Hacienda, el análisis funcional y sus anexos correspondientes, para su revisión.
- 7. Recibe de manera económica de la Dirección de Contabilidad Gubernamental de la Secretaría de Hacienda, observaciones del análisis funcional y sus anexos, realiza corrección e imprime.

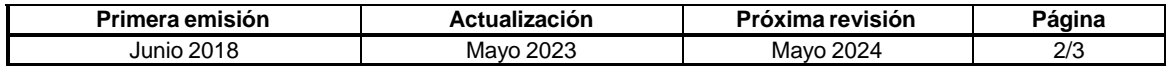

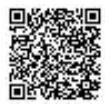

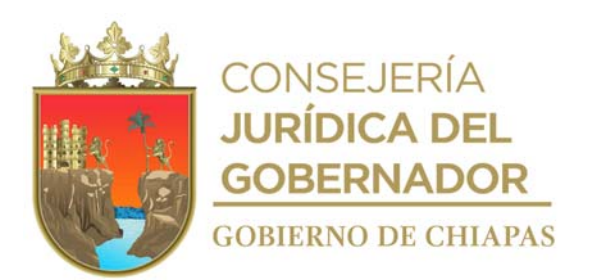

## **CEPSVyPC-AAA-052**

¿Existen observaciones?

Si. Regresa a la actividad No. 6 No. Continúa en la actividad No. 8

8. Elabora oficio mediante el cual envía la Cuenta Pública Funcional en archivo digital, imprime, firma, fotocopia y distribuye de la manera siguiente:

Original del oficio, análisis funcional y anexos: Titular de la Dirección de Contabilidad Gubernamental de la Secretaría de Hacienda.

1a. Copia del oficio: Minutario.<br>2a. Copia del oficio: Copia del oficio: Expediente. 2a. Copia del oficio:

9. Archiva documentación generada.

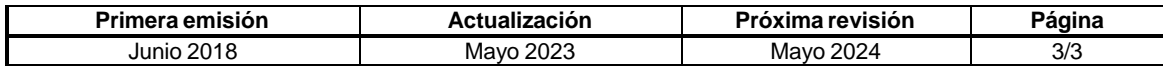

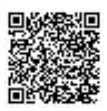

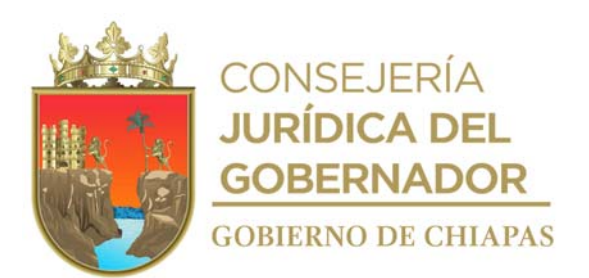

## **CEPSVyPC-AAA-053**

**Nombre del procedimiento:** Validación de proyectos de inversión ante el Subcomité Sectorial Sociedad Segura y Estado de Derecho Coordinado por la Secretaría de Seguridad y Protección Ciudadana.

**Propósito:** Obtener la validación sectorial del proyecto de inversión del Centro para el ejercicio siguiente.

**Alcance:** Desde la recepción de la invitación a la reunión de trabajo por la Secretaría de Seguridad y Protección Ciudadana, para dar a conocer los lineamientos; hasta la obtención de la Ficha de Información Básica de Proyectos y el acta de validación firmadas por los integrantes del Subcomité Sectorial Sociedad Segura y Estado de Derecho.

**Responsable del procedimiento:** Área de Apoyo Administrativo.

## **Reglas:**

- Ley de Planeación para el Estado de Chiapas.
- Lineamientos Normativos de los Programas de Inversión Estatal.
- Criterios generales para la administración y ejercicio de los recursos del FASP, vigente.

#### **Políticas:**

Los proyectos serán integrados de acuerdo a la normatividad establecida.

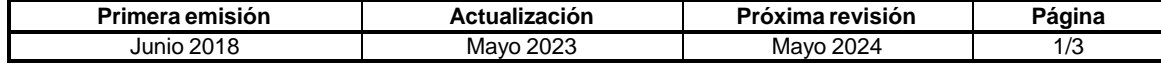

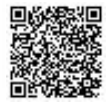

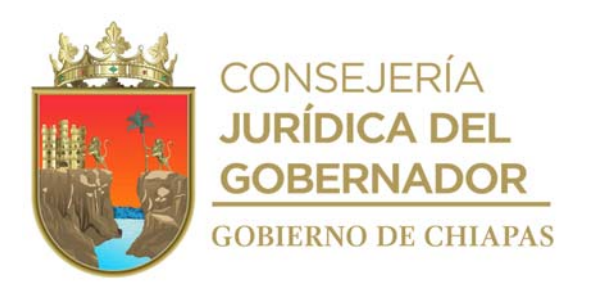

#### **CEPSVyPC-AAA-053**

#### **Descripción del procedimiento**

- 1. Recibe memorándum a través del titular del Centro, mediante el cual envía copia del oficio emitido por la Secretaría de Seguridad y Protección Ciudadana, en el que convoca a reunión de trabajo para dar a conocer los lineamientos e iniciar oficialmente con la integración de la Ficha de Información Básica de Proyecto de Inversión; sella de recibido y registra.
- 2. Asiste a reunión de trabajo, recibe asesoría, el cronograma de actividades y las claves de acceso al Sistema de Planeación "SIPLAN" en línea.
- 3. Integra la propuesta de proyecto de inversión de acuerdo a los datos cualitativos y cuantitativos del año en curso, toda vez que las concertaciones de recursos ante el Sistema Nacional de Seguridad Pública se realizan en el primer bimestre del siguiente año.
- 4. Captura los datos cualitativos y cuantitativos del proyecto de inversión en el Sistema de Planeación SIPLAN en línea, revisa y envía la información a través del sistema al responsable del grupo de trabajo para su revisión; en caso de existir correcciones las realizará en el sistema; genera Ficha de Información Básica de Proyecto (FIBAP), imprime, firma, recaba firma del líder de proyecto y del titular del Centro.
- 5. Recibe de los organismos a través del SIPLAN, proyectos alineados al Grupo de Trabajo, las Fichas de Información Básicas de Proyectos, incorpora al acta dichas FIBAP´S.
- 6. Recibe a través del titular del Centro, memorándum mediante el cual envía originales de la Fichas de Información Básicas de Proyectos que corresponden a los organismos que tengan proyectos alineados al Grupo de Trabajo.
- 7. Recibe a través del titular del Centro, memorándum mediante el cual envía copia del oficio emitido por la Secretaría de Seguridad y Protección Ciudadana en el que convoca a reunión al Grupo de Trabajo "Prevención Social de la Violencia" para validación de los proyectos propuestos, sella de recibido y registra.
- 8. Asiste a reunión de trabajo, expone propuesta del proyecto de inversión para el siguiente ejercicio, ingresa al SIPLAN en línea, genera e imprime acta donde se validan las propuestas, firma y recaba firmas de cada uno de los integrantes del Grupo de Trabajo, fotocopia y entrega un tanto a cada uno.
- 9. Elabora oficio mediante el cual envía originales de Acta de Grupo de Trabajo y Fichas de Información Básica de Proyectos validadas por el Grupo de Trabajo, firma, fotocopia y distribuye de la manera siguiente.

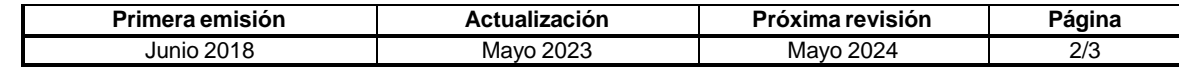

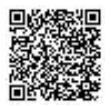

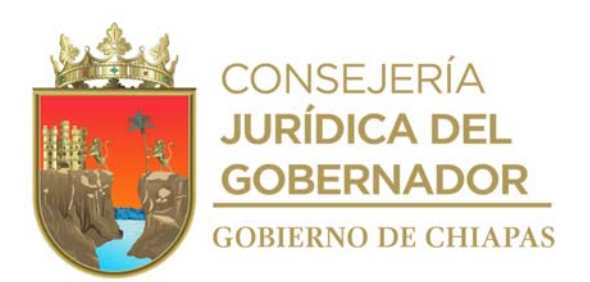

# **Manual de Procedimientos CEPSVyPC-AAA-053**

Original del oficio, original de acta y originales de las FIBAP´S:

Titular de la Secretaría de Seguridad y Protección Ciudadana.

1a. Copia del oficio: Expediente.

- 10. Recibe memorándum a través del titular del Centro, mediante el cual envía copia del oficio emitida por la Secretaría de Seguridad y Protección Ciudadana en el que convoca a reunión del "Subcomité de Seguridad y Estado de Derecho" para validación de los proyectos previamente validados por los grupos de trabajo, sella de recibido y registra.
- 11. Asiste a reunión de trabajo, expone la propuesta de proyecto de inversión para el siguiente ejercicio y recibe copia de acta y Ficha de Información Básica de Proyectos conteniendo el sello de validación y firma de los integrantes del Subcomité.
	- 12. Archiva documentación generada.

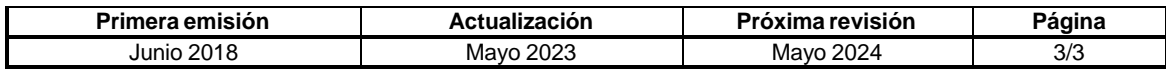

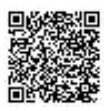

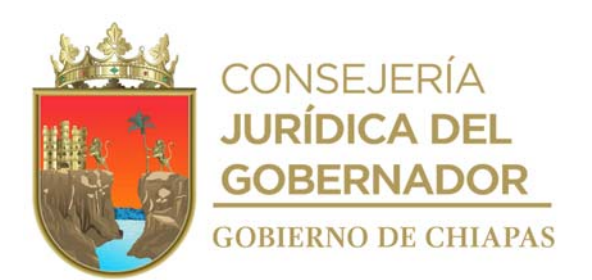

#### **CEPSVyPC-AAA-054**

**Nombre del procedimiento:** Integración del Anteproyecto de Presupuesto de Egresos de Gasto Institucional y de Inversión.

**Propósito:** Determinar las metas y recursos presupuestales que se ejercerán en el ejercicio fiscal siguiente para que los Órganos Administrativos del Centro den cumplimiento a cada uno de los objetivos.

**Alcance:** Desde la recepción de los instrumentos normativos para la formulación del Anteproyecto de Presupuesto de Egresos Institucional y de Inversión hasta el envío del mismo, para su validación por parte de la Secretaría de Hacienda.

**Responsable del procedimiento:** Área de Apoyo Administrativo.

#### **Reglas:**

- Ley de Planeación para el Estado de Chiapas.
- Código de la Hacienda Pública para el Estado de Chiapas.
- Normas Presupuestarias para la Administración Pública del Estado de Chiapas.
- Lineamientos para la Programación y Elaboración del Presupuesto de Egresos, vigente.
- Clasificador por Objeto del Gasto del Estado de Chiapas.

#### **Políticas:**

- Se recibirá de manera oficial, en forma impresa y en archivo digital de los Órganos Administrativos la información cualitativa y cuantitativa para la integración del Anteproyecto de Presupuesto de Egresos.
- Para el caso de Proyectos de Inversión, deberá considerar el presupuesto irreductible del ejercicio fiscal anterior, toda vez que la autorización para acceder a dicho recurso corresponde a lo que se establezca en los convenios con la federación.
- Los proyectos de inversión que se consideren en el Anteproyecto de Presupuesto de Egresos, deben estar validados por el grupo de trabajo de prevención del delito y del Subcomité de Seguridad y Estado de Derecho.

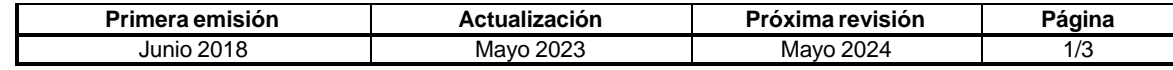

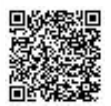

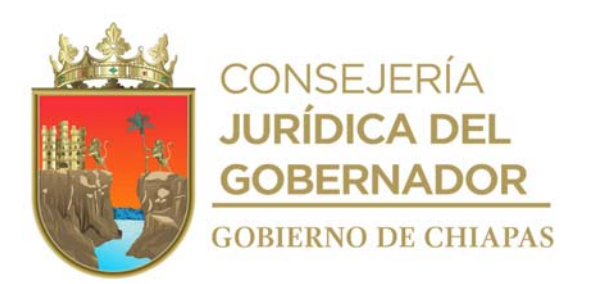

## **CEPSVyPC-AAA-054**

#### **Descripción del procedimiento**

- 1. Recibe memorándum a través del titular del Centro, mediante el cual envía copia de la circular emitida por la Secretaría de Hacienda, a través de la cual comunica la disponibilidad de los Lineamientos para la Programación y Elaboración del Presupuesto de Egresos en su página web, sella de recibido y registra.
- 2. Elabora memorándum mediante el cual solicita propuesta de requerimientos de presupuesto de gasto corriente e inversión, imprime, firma, fotocopia y distribuye de la manera siguiente:

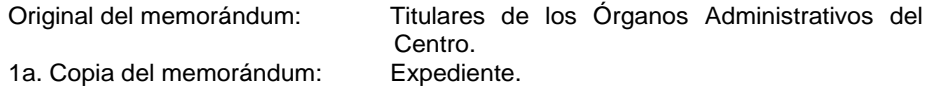

- 3. Recibe memorándum de los Órganos Administrativos, mediante el cual envían propuesta de Presupuesto de Egresos (Cualitativo y Cuantitativo) de forma impresa y en medio magnético.
- 4. Revisa la propuesta de información cualitativa y cuantitativa de cada uno de los proyectos, que estén apegados a los Lineamientos para la Programación y Elaboración del Presupuesto de Egresos.

¿Existen observaciones? Si. Regresa a la actividad No. 3

No. Continúa en la actividad No. 5

- 5. Recibe memorándum a través del titular del Centro, mediante el cual envía copia del oficio emitido por la Secretaría de Hacienda a través de la cual comunica el techo financiero para el siguiente ejercicio; sella de recibido y registra.
- 6. Revisa, analiza y asigna el monto final a cada una de las partidas presupuestarias, cuidando en todo momento de ajustarse al techo financiero aprobado.
- 7. Captura en el Sistema de Anteproyecto de Presupuesto de Egresos (SAPE) en línea, los datos cualitativos y cuantitativos; genera, revisa e imprime las carátulas de los proyectos, los demás reportes que se requiere, firma, recaba firmas de los líderes de proyectos de gasto corriente y de inversión, y del titular del Centro.

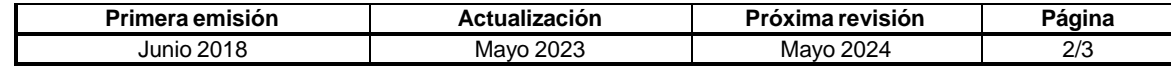

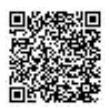

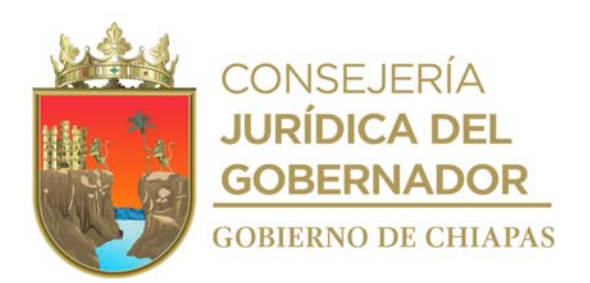

#### **CEPSVyPC-AAA-054**

8. Elabora oficio anexando originales de carátulas de los proyectos, reportes requeridos normativamente, para su análisis y aprobación correspondiente; imprime, rubrica y recaba firma del titular del Centro; fotocopia y distribuye de la manera siguiente:

Original del oficio. Titular de la Secretaría de Hacienda.

2a. Copia del oficio, carátulas de los proyectos: 3a. Copia del oficio: 4a. Copia del oficio:

1a. Copia del oficio: Titular de la Subsecretario de Egresos de la Secretaría de Hacienda. Titular de la Subsecretaría de Planeación de la Secretaría de Hacienda. Coordinación General de Recursos Humanos de la Secretaría de Hacienda. Expediente.

9. Archiva documentación generada.

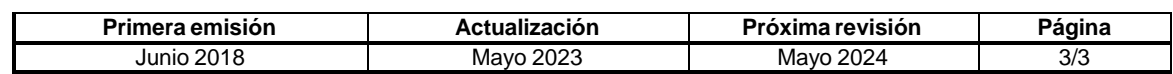

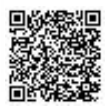

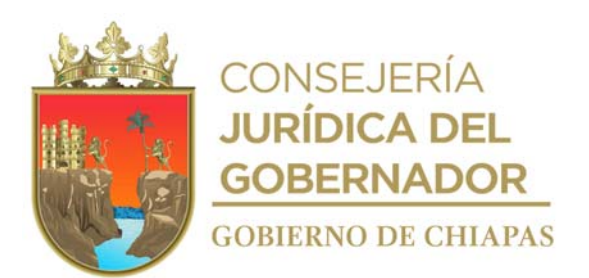

**CEPSVyPC-AAA-055**

**Nombre del procedimiento:** Trámite de validación y autorización de los recursos de inversión, ante la Secretaría de Hacienda.

**Propósito:** Obtener la autorización de recursos presupuestales para la ejecución de los Proyectos de Inversión del Centro.

**Alcance:** Desde la recepción de la documentación, hasta la notificación a los Órganos Administrativos de la autorización del trámite.

**Responsable del procedimiento:** Área de Apoyo Administrativo.

#### **Reglas:**

- Ley de Planeación para el Estado de Chiapas.
- Normas Presupuestarias para la Administración Pública del Estado de Chiapas.
- Lineamientos Normativos de los Programas de Inversión Estatal.
- Reglas de Operación del Fondo de Aportaciones para la Seguridad Pública.

#### **Políticas:**

 Deberá recibir de los líderes de los proyectos, solicitud para el trámite de validación y liberación de recursos presupuestales de los proyectos debidamente concertados con el Sistema Nacional de Seguridad Pública, de manera impresa y en archivo digital en medio extraíble.

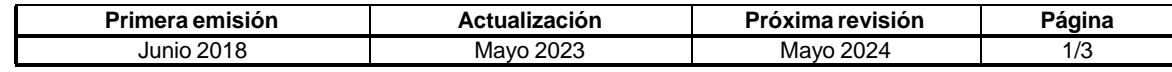

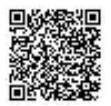

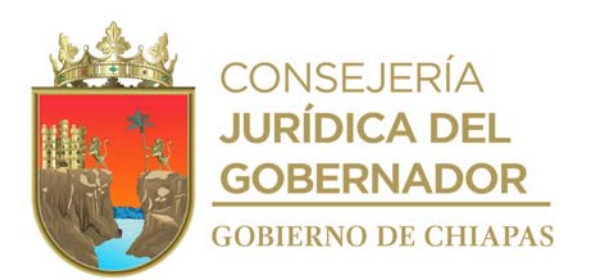

#### **CEPSVyPC-AAA-055**

#### **Descripción del procedimiento**

- 1. Recibe memorándum de los líderes de proyectos, mediante el cual solicitan trámite de validación y autorización de recursos presupuestales de los proyectos de inversión y la información cuantitativa y cualitativa.
- 2. Elabora oficio de información cuantitativa y cualitativa en el Sistema de Planeación (SIPLAN en línea), verifica la información capturada e imprime, firma, recaba firmas de los líderes de proyectos y del titular del Centro; fotocopia y distribuye de la manera siguiente:

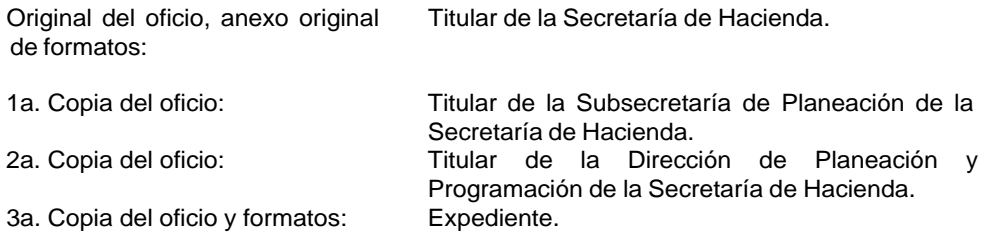

- 3. Recibe oficio de autorización de validación y formatos anexos de la Secretaría de Hacienda.
- 4. Captura en el SIAHE los datos cuantitativos del trámite validado para generar la adecuación presupuestaria e imprime volante de envío y adecuación presupuestaria.
- 5. Elabora oficio, mediante el cual solicita autorización de recursos presupuestales, la adecuación presupuestaria y el volante de envío, imprime, rubrica y recaba firma del titular del Centro fotocopia y distribuye de la manera siguiente:

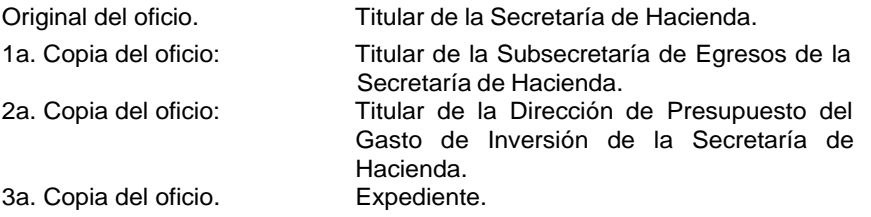

6. Recibe memorándum a través del titular del Centro, mediante el cual envía oficio de autorización de la Secretaría de Hacienda.

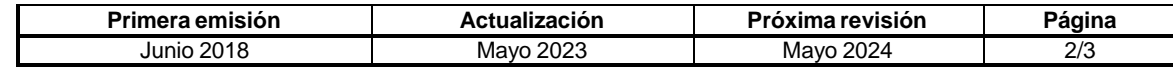

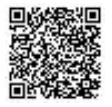

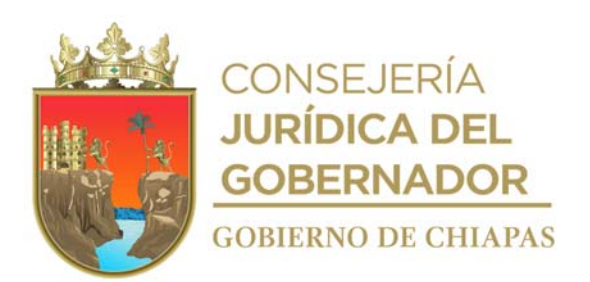

## **CEPSVyPC-AAA-055**

7. Elabora memorándum mediante el cual envía a los líderes de proyectos copia del oficio de autorización de la Secretaría de Hacienda de los proyectos que fueron autorizados, imprime, firma, fotocopia y distribuye de la manera siguiente:

Original del memorándum Líder de proyecto.<br>1a. Copia del memorándum: Expediente 1a. Copia del memorándum:

8. Archiva documentación generada.

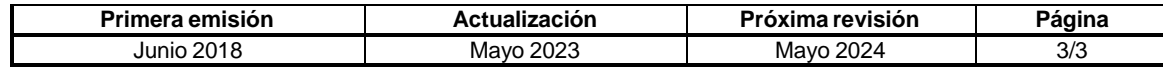

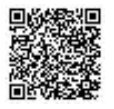

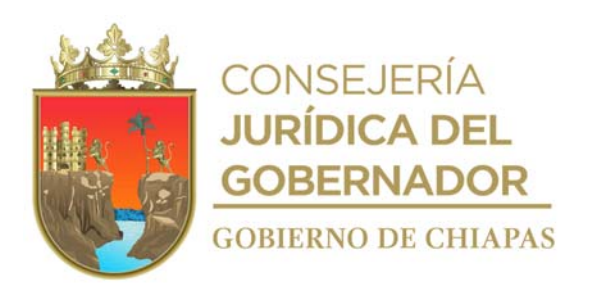

**CEPSVyPC-AAA-056**

**Nombre del procedimiento:** Adquisición de bienes y servicios en modalidad adjudicación directa.

**Propósito:** Efectuar las adquisiciones en tiempo y forma en apego a las disposiciones señaladas en la normatividad establecida.

**Alcance:** Desde la recepción de la solicitud por los Órganos Administrativos, hasta la conclusión del proceso de adquisición.

**Responsable del procedimiento:** Área de Apoyo Administrativo.

## **Reglas:**

- Ley de Adquisiciones, Arrendamiento de Bienes Muebles y Contratación de Servicios para el Estado de Chiapas.
- Reglamento de la Ley de Adquisiciones, Arrendamiento de Bienes Muebles y Contratación de Servicios para el Estado de Chiapas.
- Lineamientos en Materia de Adquisiciones, Arrendamiento de Bienes Muebles y Contratación de Servicios, vigente.

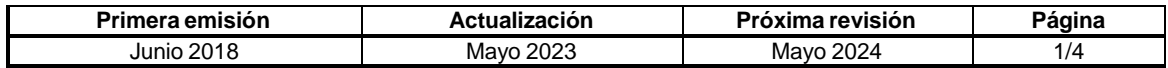

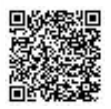

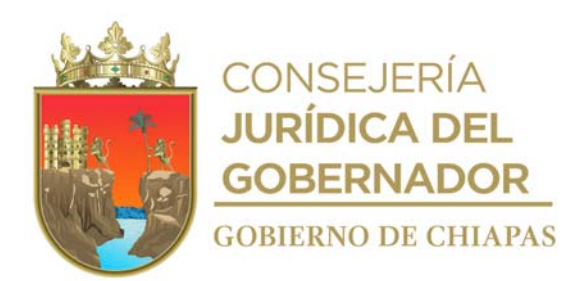

## **CEPSVyPC-AAA-056**

#### **Descripción del procedimiento**

- 1. Recibe de los Órganos Administrativos requisición de compra, verifica la disponibilidad presupuestal.
- 2. Elabora oficio de solicitud de adjudicación directa, imprime, rubrica y recaba firma del titular del Centro, anexa documentación soporte; sella, fotocopia y distribuye de la manera siguiente:

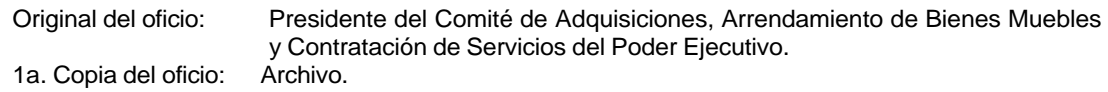

- 3. Recibe acuerdo mediante el cual comunica la Autorización de Adjudicación Directa de los Miembros del Comité de Adquisiciones, Arrendamiento de Bienes Muebles y Contratación de Servicios del Poder Ejecutivo.
- 4. Elabora oficio de cotización de los bienes o servicios a adquirir, con las características mencionadas por los Órganos Administrativos solicitantes, a tres proveedores como mínimo, imprime, firma, fotocopia y distribuye de la manera siguiente:

Original del oficio: Proveedor. 1a. Copia del oficio: Archivo.

- 5. Recibe oficio de los proveedores, con la cotización solicitada.
- 6. Elabora memorándum para emitir el Dictamen Técnico anexa propuestas técnicas, imprime, rubrica firma y distribuye de la manera siguiente.

Original del memorándum: Órgano Administrativo solicitante.

1a. Copia del memorándum: Archivo.

- 7. Recibe memorándum y Dictamen Técnico del Órgano Administrativo solicitante y emite con base a lo anterior cuadro comparativo.
- 8. Elabora memorándum mediante el cual invita a los miembros del Subcomité de Adquisiciones, Arrendamiento de Bienes Muebles y Contratación de Servicios del Centro Estatal de Prevención Social de la Violencia y Participación Ciudadana a la sesión ordinaria o extraordinaria para dar a conocer a que proveedor se le asignara la compra de acuerdo a los resultados del dictamen técnico y cuadro comparativo, firma, fotocopia y distribuye de la manera siguiente:

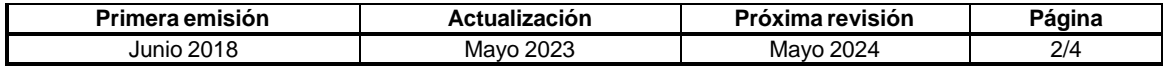

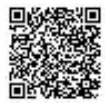

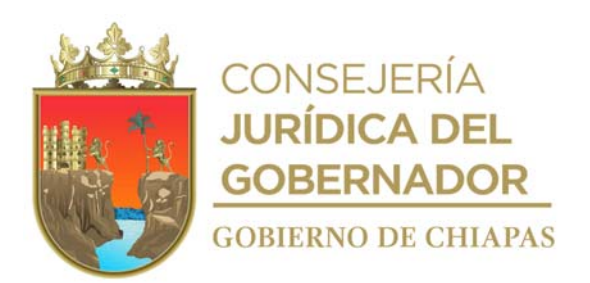

## **CEPSVyPC-AAA-056**

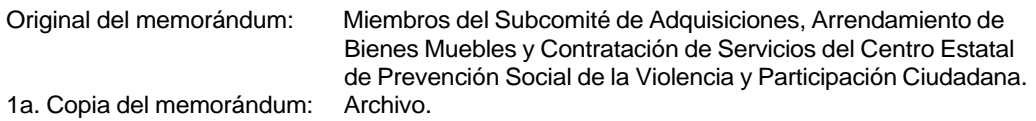

9. Elabora oficio de invitación para la sesión ordinaria o extraordinaria para su participación imprime rubrica y recaba firma del titular de la Secretaría Técnica del Sub Comité, fotocopia y distribuye de la manera siguiente:

Original del oficio: Representante de la Secretaría de Honestidad y Función Pública.<br>1a. Copia del oficio: Archivo. 1a. Copia del oficio:

- 10. Realiza sesión ordinaria o extraordinaria en la fecha establecida, una vez concluida, elabora Acta de Sesión, rubrica y recaba firmas en la lista de asistencia y plasma los acuerdos de los miembros del Subcomité.
- 11. Elabora oficio mediante el cual informa el Acuerdo de Adjudicación, rubrica y recaba firma de la persona titular de la Secretaría Técnica del Sub Comité, fotocopia y distribuye de la manera siguiente:

Original del oficio Proveedor.<br>1a. Copia del oficio Archivo. 1a. Copia del oficio

12. Elabora pedido y/o contrato de adquisición o servicio, y solicita revisión y firma del Órgano Administrativo solicitante.

¿Existen observaciones?

Sí. Continúa en la actividad No. 12 No. Continúa en la actividad No. 13

- 13. Recibe observaciones del pedido y/o contrato de forma oficial del Órgano Administrativo solicitante y realiza las correcciones.
- 14. Recaba firma del proveedor, dos testigos, firma en dos tantos, fotocopia y distribuye de la manera siguiente:

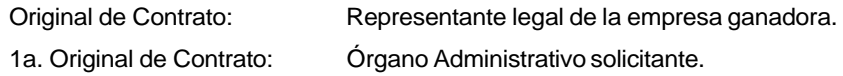

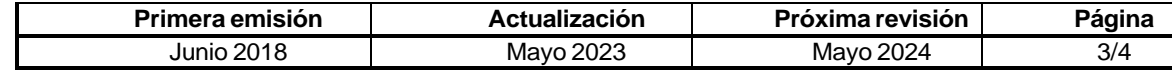

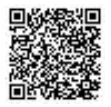

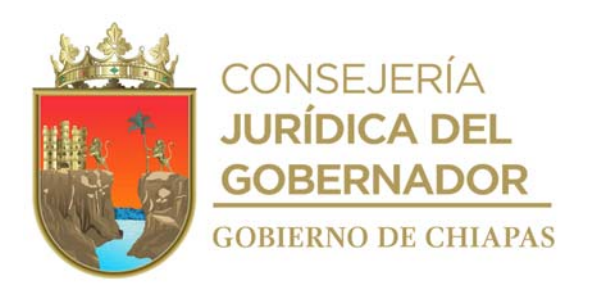

## **CEPSVyPC-AAA-056**

- 15. Recibe del proveedor los bienes y/o servicios y facturas, y del órgano solicitante y/o carta de recepción de conformidad de los bienes recibidos.
- 16. Envía la documentación para el pago correspondiente.
- 17. Archiva documentación generada.

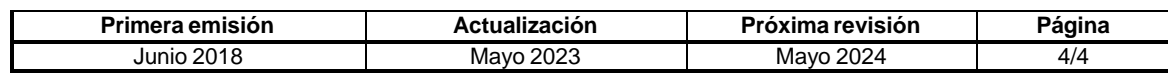

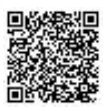

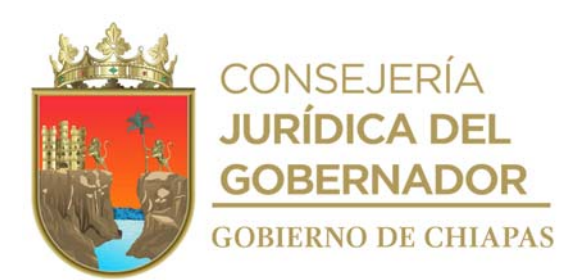

**CEPSVyPC-AAA-057**

**Nombre del procedimiento:** Adquisición de bienes y servicios en modalidad Licitación Restringida y Licitación Pública para partidas centralizadas.

**Propósito:** Efectuar las adquisiciones en tiempo y forma, en apego a las disposiciones señaladas en la normatividad establecida.

**Alcance:** Desde la recepción de la solicitud por los Órganos Administrativos, hasta la conclusión del proceso de licitación.

**Responsable del procedimiento:** Área de Apoyo Administrativo.

## **Reglas:**

- Ley de Adquisiciones, Arrendamiento de Bienes Muebles y Contratación de Servicios para el Estado de Chiapas.
- Reglamento de la Ley de Adquisiciones, Arrendamiento de Bienes Muebles y Contratación de Servicios para el Estado de Chiapas.
- Lineamientos en Materia de Adquisiciones, Arrendamiento de Bienes Muebles y Contratación de Servicios, vigente.

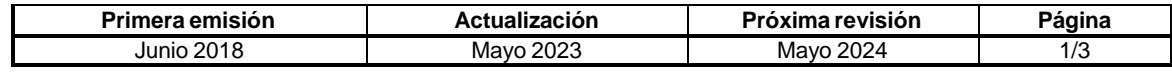

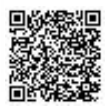

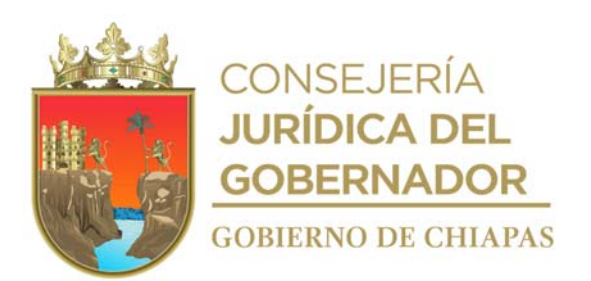

**CEPSVyPC-AAA-057**

#### **Descripción del procedimiento**

- 1. Recibe memorándum de los Órganos Administrativos del Centro, en el cual solicitan la adquisición de los bienes muebles o contratación de los servicios descritos, verifica la disponibilidad presupuestal.
- 2. Elabora requisición con precio, requisición sin precio, anexo A, calendario de entrega con precio y calendario de entrega sin precio, rubrica y recaba firma del titular del Centro y de los Órganos Administrativos solicitantes, anexa documentación soporte.
- 3. Elabora oficio de solicitud y certificación de recursos, adjunta requisición completa y anexos, para iniciar el procedimiento de contratación correspondiente, distribuye de la manera siguiente:

1ª. Copia del oficio: Archivo.

Original del oficio, requisición y anexos: Titular de la Oficialía Mayor del Estado.

¿Existen observaciones? Sí. Continúa en la actividad No. 4 No. Continúa en la actividad No. 5

- 4. Recibe cédula de observaciones de la Oficialía Mayor del Estado y realiza las correcciones, recaba firma del titular del Centro, Órganos Administrativos solicitantes y remite la documentación regulatoria.
- 5. Recibe oficio de invitación de participación por medio del calendario de eventos de la licitación correspondiente, tal como lo son aclaraciones de bases, apertura de propuestas técnicas y económicas, emisión del dictamen técnico y fallo; misma que difunde a través de los diversos medios.
- 6. Asiste a la junta de aclaración de dudas, de la licitación correspondiente, rubrica y recaba firma del representante del Centro en el acta respectiva.
- 7. Asiste a la presentación y aperturas de propuestas técnicas y económicas, rubrica y recaba firma del representante del Centro, en el acta respectiva.

¿Existen las propuestas necesarias para el procedimiento? Sí. Continúa en la actividad No. 8 No. Continúa en la actividad No. 7a

7a Recibe las propuestas o cotizaciones de los bienes o servicios a adquirir para elaborar el dictamen técnico para efectos de corroborar las características solicitadas por el Centro.

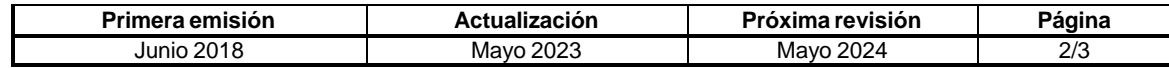

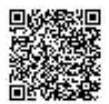

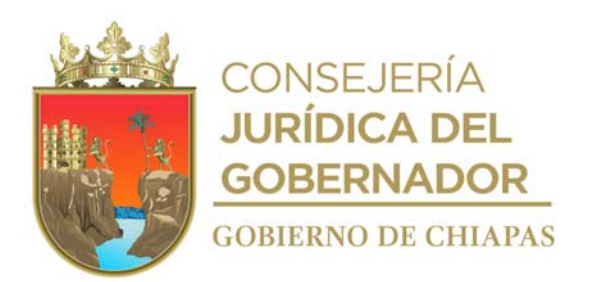

# **Manual de Procedimientos CEPSVyPC-AAA-057**

- 7b. Elabora dictamen técnico con las propuestas presentadas y remite a la Oficialía Mayor del Estado.
- 7c. Recibe el Acta de Adjudicación por parte de la Oficialía Mayor del Estado.
- 7d Termina Proceso
- 8. Elabora Dictamen Técnico con las propuestas técnicas presentadas.
- 9. Recibe fallo del procedimiento licitatorio.
- 10. Recibe pedido y/o contrato de adquisición.
- 11. Recibe del proveedor los bienes y/o servicios y facturas, y del órgano solicitante y/o carta de recepción de conformidad de los bienes recibidos.
- 12. Envía la documentación para el pago correspondiente.
- 13. Archiva documentación generada.

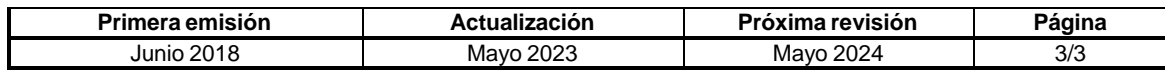

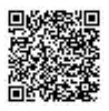

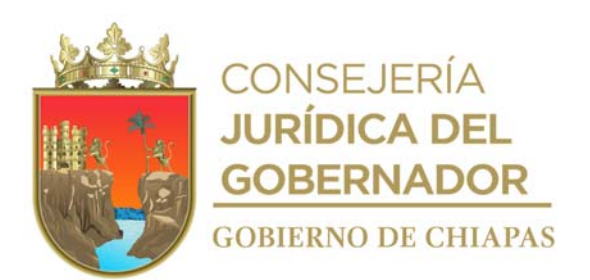

**CEPSVyPC-AAA-058**

**Nombre del procedimiento:** Adquisición de bienes y servicios en modalidad licitación pública para partidas descentralizadas.

**Propósito:** Efectuar las adquisiciones en tiempo y forma, en apego a las disposiciones señaladas en la normatividad establecida.

**Alcance:** Desde la recepción de la solicitud por los Órganos Administrativos, hasta la conclusión del proceso de licitación.

**Responsable del procedimiento:** Área de Apoyo Administrativo.

## **Reglas:**

- Ley de Adquisiciones, Arrendamiento de Bienes Muebles y Contratación de Servicios para el Estado de Chiapas.
- Reglamento de la Ley de Adquisiciones, Arrendamiento de Bienes Muebles y Contratación de Servicios para el Estado de Chiapas.
- Lineamientos en Materia de Adquisiciones, Arrendamiento de Bienes Muebles y Contratación de Servicios, vigente.

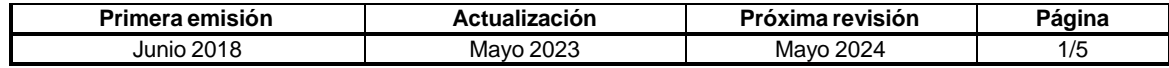

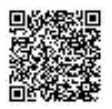

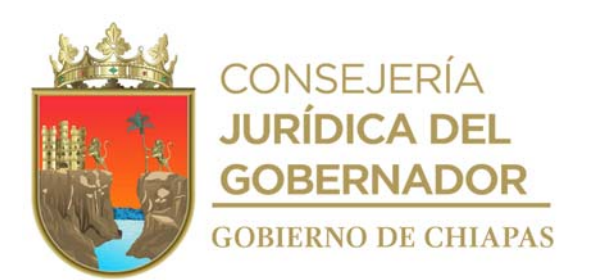

**CEPSVyPC-AAA-058**

#### **Descripción del procedimiento**

- 1. Recibe de los Órganos Administrativos la requisición de compra, verifica la disponibilidad presupuestal.
- 2. Elabora oficio de solicitud de inicio de proceso licitatorio, anexa documentación soporte, rubrica y recaba firma del titular del Centro, sella, fotocopia y distribuye de la manera siguiente:

Original del Oficio: Presidente del Comité de Adquisiciones, Arrendamiento de Bienes Muebles y Contratación de Servicios del Poder Ejecutivo. 1a. Copia del Oficio: Archivo.

- 3. Recibe de los miembros del Comité de Adquisiciones, Arrendamiento de Bienes Muebles y Contratación de Servicios del Poder Ejecutivo, acuerdo mediante el cual comunica la autorización de inicio de proceso licitatorio a través del Subcomité de Adquisiciones.
- 4. Sesiona el Subcomité para autorizar el inicio del proceso licitatorio y aprobación de las bases.
- 5. Elabora las bases del proceso licitatorio y realiza convocatoria con el calendario de eventos del proceso licitatorio.
- 6. Elabora memorándum mediante el cual invita a los eventos del proceso licitatorio, imprime, rubrica y recaba firma del titular de la Secretaría Técnica del Sub Comité del Centro, fotocopia, y distribuye de la manera siguiente:

Original del memorándum: Miembros del Subcomité de Adquisiciones, Arrendamiento de Bienes Muebles y Contratación de Servicios del Centro. 1a. Copia del memorándum: Archivo.

7. Elabora oficio mediante el cual invita para su participación en los eventos del proceso licitatorio, imprime, rubrica y recaba firma del titular de la Secretaría Técnica del Sub Comité del Centro, fotocopia, y distribuye de la manera siguiente:

Original del oficio: Representante de la Secretaría de Honestidad y Función Pública 1a. Copia del oficio: Archivo.

8. Recibe las preguntas de los proveedores sobre las bases del proceso licitatorio por parte del Subcomité de Adquisiciones.

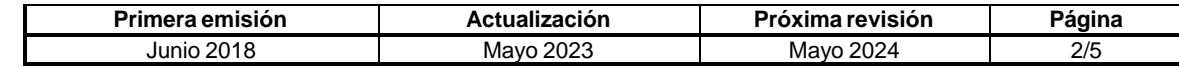

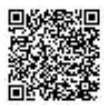

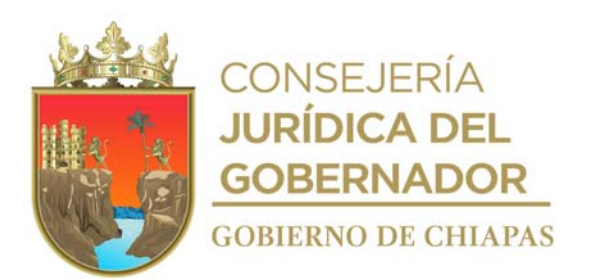

**CEPSVyPC-AAA-058**

¿Existen preguntas sobre las bases del proceso licitatorio? Sí. Continúa en la actividad No.8a No. Continúa en la actividad No. 9

- 8a. Envía preguntas al Órgano Administrativo solicitantes vía correo electrónico.
- 8b. Recibe correo electrónico con respuestas de las preguntas formuladas.
- 9. Realiza junta de aclaración de dudas, rubrica y recaba firma de los asistentes al evento tanto de servidores públicos como de proveedores en el acta respectiva.
- 10. Realiza presentación de propuestas técnicas y económicas, y apertura de propuestas técnicas, rubrica y recaba firma de los asistentes al evento tanto de servidores públicos como de proveedores en el acta respectiva.

¿Existen las propuestas necesarias para el procedimiento?

Sí. Continúa en la actividad No. 11

No. Continúa en la actividad No. 10a

- 10a. Declara desierto el lote o proceso licitatorio según corresponda.
- 10b. Elabora oficio de solicitud de adjudicación directa, anexa documentación soporte, rubrica y recaba firma del titular del Centro, sella, fotocopia y distribuye de la manera siguiente:

Original del oficio: Presidente del Comité de Adquisiciones, Arrendamiento de Bienes Muebles y Contratación de Servicios del Poder Ejecutivo 1a. Copia del oficio: Archivo.

- 10c. Recibe de los miembros del Comité de Adquisiciones, Arrendamiento de Bienes Muebles y Contratación de Servicios del Poder Ejecutivo, acuerdo mediante el cual comunica la Autorización de Adjudicación Directa a través del Subcomité de Adquisiciones
- 10d. Elabora oficios mediante el cual solicita tres proveedores como mínimo, cotización de los bienes o servicios a adquirir, con las características solicitadas por el Centro, y después de recibir dichas cotizaciones solicita elaboración de dictamen técnico.
- 10e. Recibe del Órgano Administrativo solicitante el dictamen técnico con las propuestas presentadas.
- 10f. Adjudica el bien o servicio al proveedor que corresponde.

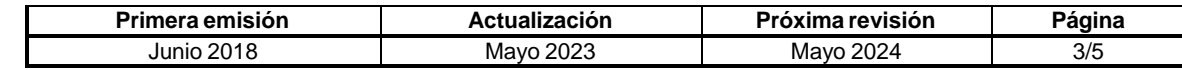

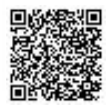

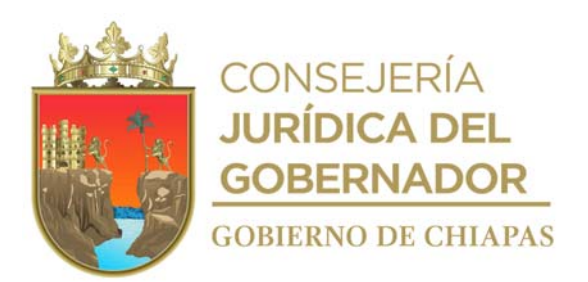

#### **CEPSVyPC-AAA-058**

- 10g Termina Proceso
- 11. Envía propuestas técnicas al Órgano Administrativo solicitante para la elaboración del Dictamen Técnico.
- 12. Recibe dictamen técnico a través de los Órganos Administrativos solicitantes, analiza las propuestas técnicas y elabora en base a lo anterior cuadro comparativo.
- 13. Realiza apertura de propuestas económicas, rubrica y recaba firma de los asistentes al evento tanto de servidores públicos como de proveedores en el acta respectiva.
	- ¿Existe propuesta solvente para el procedimiento? Sí. Continúa en la actividad No. 14 No. Continúa en la actividad No. 13a
- 13a. Declara desierto el Lote o Proceso Licitatorio según corresponda.
- 13b. Elabora oficio de solicitud de Adjudicación Directa, anexa documentación soporte, imprime, rubrica y recaba firma del titular del Centro, sella, fotocopia y distribuye de la manera siguiente:

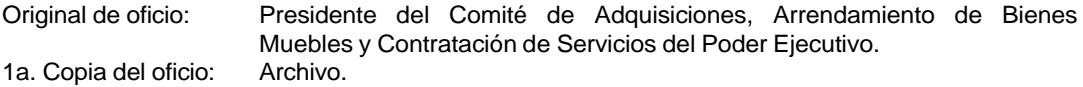

- 13c. Recibe de los Miembros del Comité de Adquisiciones, Arrendamiento de Bienes Muebles y Contratación de Servicios del Poder Ejecutivo, Acuerdo mediante el cual comunica la Autorización de Adjudicación Directa a través del Subcomité de Adquisiciones.
- 13d. Elabora oficios mediante el cual solicita 3 proveedores como mínimo cotización de los bienes o servicios a adquirir, con las características solicitadas por el Centro, y después de recibir dichas cotizaciones solicita elaboración de dictamen técnico.
- 13e. Recibe dictamen técnico del Órgano Administrativo solicitante con las propuestas presentadas.
- 13f. Adjudica el bien o servicio al proveedor que corresponde.
- 13g Termina Proceso
- 14. Elabora Dictamen Económico y cuadro comparativo de propuestas solventes.

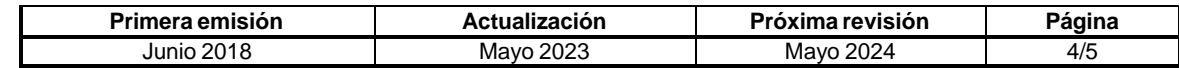

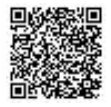

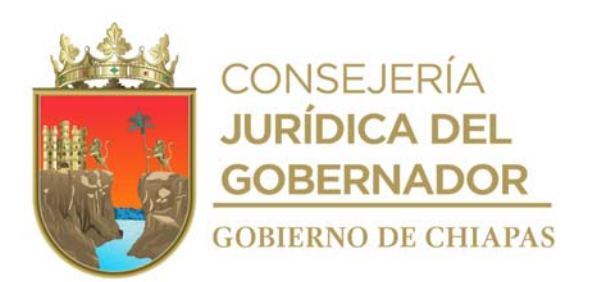

#### **CEPSVyPC-AAA-058**

- 15. Elabora Fallo de la Licitación, tomando en cuenta los dictámenes y el presupuesto asignado.
- 16. Elabora oficio mediante el cual se informa el Fallo de la Licitación, imprime, rubrica y recaba firma de los integrantes del Sub Comité fotocopia y distribuye de la manera siguiente:

Original del oficio: Proveedor.<br>1a. Copia de oficio: Archivo. 1a. Copia de oficio:

17. Elabora pedido y/o contrato de adquisición o servicio, y solicita revisión y firma del Órgano Administrativo solicitante.

¿Existen observaciones?

Sí. Continúa en la actividad No. 18 No. Continúa en la actividad No. 19

- 18. Recibe observaciones del pedido y/o contrato de forma oficial del Órgano Administrativo solicitante y realiza las correcciones.
- 19. Firma contratos recaba firma del proveedor, en dos tantos originales y distribuye de la manera siguiente:

Original de Contrato Representante legal de la empresa ganadora. 1a. Original de Contrato Órgano Administrativo solicitante.

- 20. Recibe del proveedor los bienes y/o servicios y facturas, y del órgano solicitante y/o carta de recepción de conformidad de los bienes recibidos.
- 21. Envía la documentación para el pago correspondiente.
- 22. Archiva documentación generada.

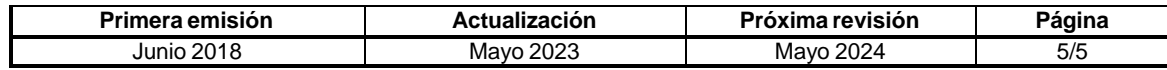

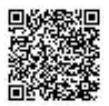

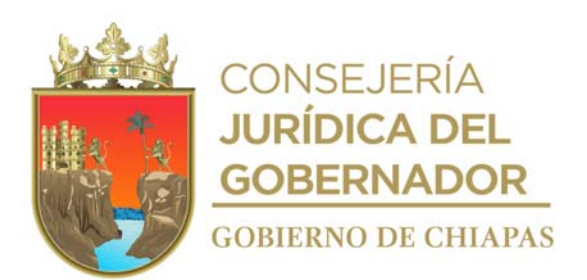

#### **CEPSVyPC-AAA-059**

**Nombre del procedimiento:** Adquisición de bienes y servicios en modalidad Licitación Restringida para partidas descentralizadas.

**Propósito:** Efectuar las adquisiciones en tiempo y forma, en apego a las disposiciones señaladas en las Leyes correspondientes.

**Alcance:** Desde la recepción de la solicitud por los Órganos Administrativos, hasta la conclusión del proceso de licitación.

**Responsable del procedimiento:** Área de Apoyo Administrativo.

## **Reglas:**

- Ley de Adquisiciones, Arrendamiento de Bienes Muebles y Contratación de Servicios para el Estado de Chiapas.
- Reglamento de la Ley de Adquisiciones, Arrendamiento de Bienes Muebles y Contratación de Servicios para el Estado de Chiapas.
- Lineamientos en Materia de Adquisiciones, Arrendamiento de Bienes Muebles y Contratación de Servicios, vigente.

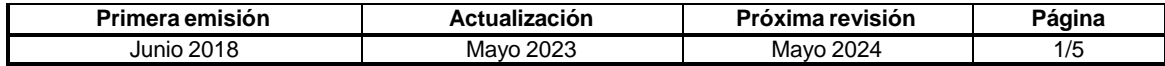

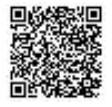

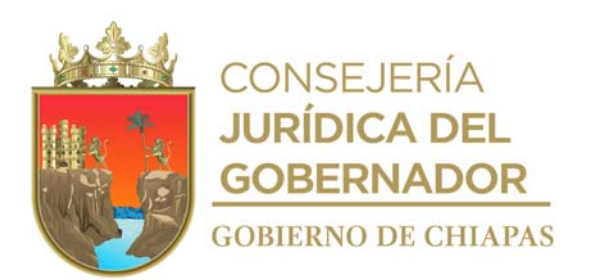

## **CEPSVyPC-AAA-059**

#### **Descripción del procedimiento**

- 1. Recibe de los Órganos Administrativos la requisición de compra, verifica la disponibilidad presupuestal y determina.
- 2. Elabora oficio de solicitud de inicio de proceso licitatorio, anexa documentación soporte, imprime, rubrica y recaba firma del titular del Centro, fotocopia, y distribuye de la manera siguiente:

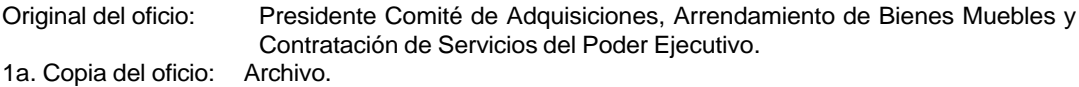

- 3. Recibe de los miembros del Comité de Adquisiciones, Arrendamiento de Bienes Muebles y Contratación de Servicios del Poder Ejecutivo, Acuerdo mediante el cual comunica la autorización de inicio de proceso licitatorio a través del Subcomité de Adquisiciones.
- 4. Sesiona el Subcomité para autorizar el inicio del proceso licitatorio y aprobación de las Bases.
- 5. Elabora oficio de invitación para participar en la licitación restringida, comunica las bases de la licitación, el calendario de eventos y los bienes o servicios a adquirir, con las características solicitadas por los Órganos Administrativos solicitantes, imprime rubrica y firma, fotocopia y distribuye de la manera siguiente:

Original de oficio:  $03$  proveedores.<br>1a Copia de oficio: Archivo 1a. Copia de oficio:

6. Elabora memorándum mediante el cual invita a los eventos del Proceso Licitatorio imprime, rubrica y firma, fotocopia y distribuye de la manera siguiente:

Original de memorándum: Miembros del Subcomité de Adquisiciones, Arrendamiento de Bienes Muebles y Contratación de Servicios del Centro. 1a. Copia de memorándum: Archivo

7. Elabora oficio mediante el cual invita a los eventos del Proceso Licitatorio, imprime, firma fotocopia y distribuye de la manera siguiente.

Original de oficio: Representante de la Secretaría de Honestidad y Función Pública 1a. Copia de oficio: Archivo.

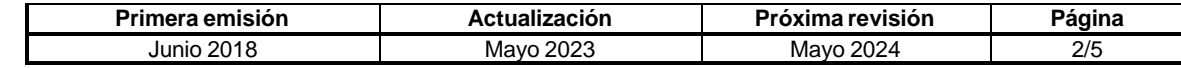

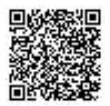

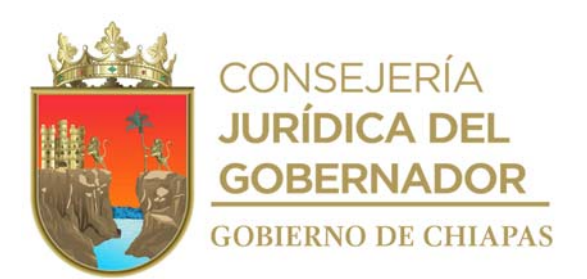

#### **CEPSVyPC-AAA-059**

8. Recibe preguntas a través del Subcomité de Adquisiciones sobre las bases de la licitación restringida.

¿Existen preguntas sobre las Bases del Proceso Licitatorio? Sí. Continúa en la actividad No. 8a. No. Continúa en la actividad No. 9

- 8a. Envía preguntas al Órgano Administrativo solicitante vía correo electrónico.
- 8b. Recibe correo electrónico con respuestas de las preguntas formuladas.
- 8c. Realiza junta de aclaración de dudas, imprime, rubrica y recaba firma de los asistentes al evento tanto de servidores públicos como de proveedores en el acta respectiva
- 9. Realiza presentación y apertura de propuestas técnicas y económicas, imprime, rubrica y recaba firma de los asistentes al evento tanto de servidores públicos como de proveedores en el Acta respectiva.

¿Existen las propuestas necesarias para el procedimiento? Sí. Continúa en la actividad No. 10 No. Continúa en la actividad No. 9a.

- 9a. Declara desierto el lote o proceso licitatorio según corresponda.
- 9b. Elabora oficio de solicitud de adjudicación directa, anexa documentación soporte, imprime, rubrica y recaba firma del titular del Centro, sella, fotocopia y distribuye de la manera siguiente:

Original del Oficio: Presidente del Comité de Adquisiciones, Arrendamiento de Bienes Muebles y Contratación de Servicios del Poder Ejecutivo. 1a. Copia del Oficio: Archivo.

- 9c. Recibe de los miembros del Comité de Adquisiciones, Arrendamiento de Bienes Muebles y Contratación de Servicios del Poder Ejecutivo, acuerdo mediante el cual comunica la autorización de adjudicación directa a través del Subcomité de Adquisiciones.
- 9d. Elabora oficios de cotización de los bienes o servicios a adquirir, con las características solicitadas por el Centro imprime, rubrica y recaba firma del titular de la Secretaria Técnica del Sub Comité, sella, fotocopia, anexa documentación soporte y distribuye de la manera siguiente:

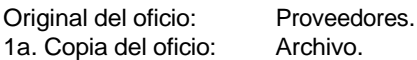

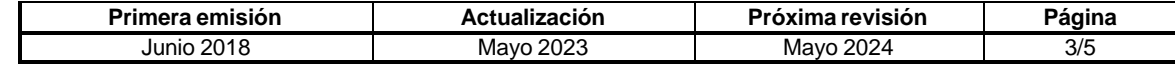

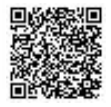

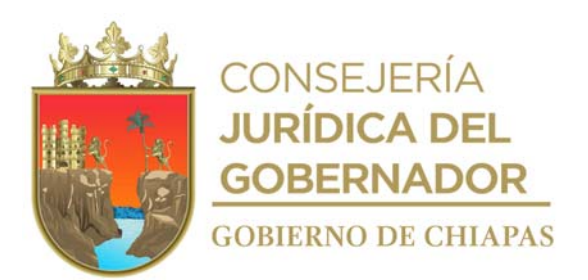

#### **CEPSVyPC-AAA-059**

- 9e. Recibe dictamen técnico del Órgano Administrativo con las propuestas presentadas.
- 9f. Adjudica el bien o servicio al proveedor que corresponde.
- 9g. Termina Proceso.
- 10. Envía propuestas técnicas al Órgano Administrativo solicitante para la elaboración del dictamen técnico.
- 11. Recibe dictamen técnico a través de los Órganos Administrativos solicitantes, analiza las propuestas técnicas y elabora en base a lo anterior cuadro comparativo
- 12. Elabora Dictamen Económico y cuadro comparativo de propuestas solventes.

¿Existe propuesta solvente para el procedimiento? Sí. Continúa en la actividad No. 13 No. Continúa en la actividad No. 12a.

- 12a. Declara desierto el lote o proceso licitatorio según corresponda.
- 12b. Elabora oficio de solicitud de Adjudicación Directa, anexa documentación soporte, imprime, rubrica y recaba firma del titular del Centro, fotocopia y distribuye de la manera siguiente:

Original del oficio: Presidente del Comité de Adquisiciones, Arrendamiento de Bienes Muebles y Contratación de Servicios del Poder Ejecutivo. 1a. Copia del oficio: Archivo.

- 12c. Recibe de los miembros del Comité de Adquisiciones, Arrendamiento de Bienes Muebles y Contratación de Servicios del Poder Ejecutivo, acuerdo mediante el cual comunica la autorización de Adjudicación Directa a través del Subcomité de Adquisiciones.
- 12d. Elabora oficios de cotización de los bienes o servicios a adquirir, con las características solicitadas por el Centro imprime, rubrica y recaba firma del titular de la Secretaria Técnica del Sub Comité, fotocopia, anexa documentación soporte y distribuye de la manera siguiente:

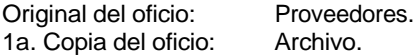

- 12e. Recibe dictamen técnico del Órgano Administrativo con las propuestas presentadas.
- 12f. Adjudica el bien o servicio al proveedor que corresponde.

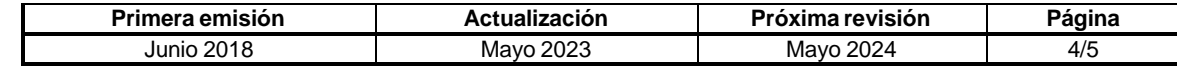

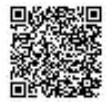

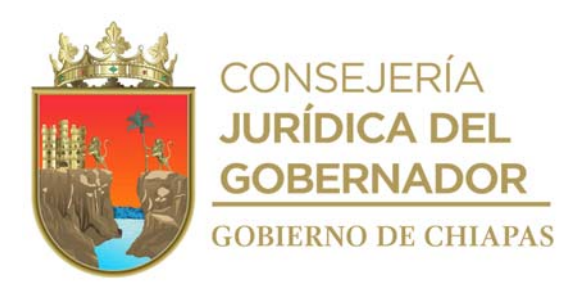

## **CEPSVyPC-AAA-059**

#### 12g. Termina Proceso.

- 13. Elabora Acta de Adjudicación, tomando en cuenta los dictámenes y el presupuesto asignado.
- 14. Elabora oficio mediante el cual se informa el fallo de la licitación, firma, fotocopia y distribuye de la manera siguiente:

Original del oficio Proveedores. 1a. Copia del oficio alla province all'anno Archivo.

15. Elabora pedido y/o contrato de adquisición o servicio, y solicita revisión y firma del Órgano Administrativo solicitante.

¿Existen observaciones? Sí. Continúa en la actividad No. 15a. No. Continúa en la actividad No. 16

- 15a. Recibe observaciones del pedido y/o contrato de forma oficial del Órgano Administrativo solicitante y realiza las correcciones.
- 15b. Firma contrato y recaba firma del proveedor, en dos tantos originales y distribuye de la manera siguiente:

Original de Contrato **Representante legal de la empresa ganadora.**<br>1a. Original de Contrato **Contrato de Contrato de Contrato** solicitante. Órgano Administrativo solicitante.

- 16. Recibe del proveedor los bienes y/o servicios y facturas, y del órgano solicitante y/o carta de recepción de conformidad de los bienes recibidos.
- 17. Envía la documentación para el pago correspondiente.
- 18. Archiva documentación generada.

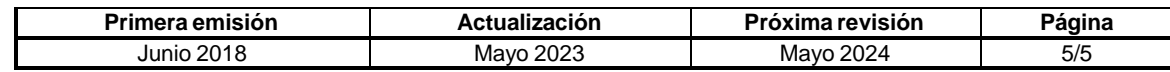

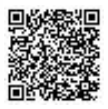

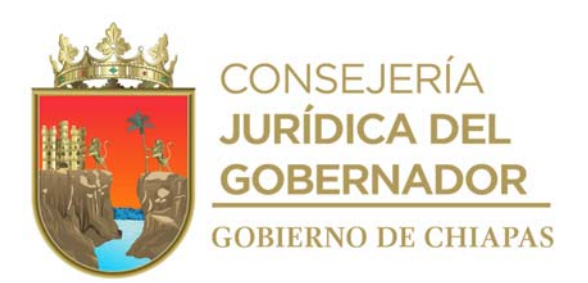

**CEPSVyPC-AAA-060**

**Nombre del procedimiento:** Atención a demandas laborales.

**Propósito:** Vigilar los intereses patronales del Centro.

**Alcance:** Desde que recibe la demanda del trabajador, hasta obtener el laudo correspondiente.

**Responsable del procedimiento:** Área de Apoyo Administrativo.

#### **Regla:**

Ley del Servicio Civil del Estado y los Municipios de Chiapas.

## **Políticas:**

- Es responsabilidad del Área Jurídica, asistir a todas las audiencias señaladas para defender los intereses del Centro.
- Es responsabilidad del Área de Apoyo Administrativo, proporcionar la información y documentación necesaria del expediente personal del actor (trabajador demandante) en tiempo y forma para contar con medios probatorios para la defensa.
- El Juzgado Especializado en Materia Burocrática, notificará al trabajador las fechas en que se realizaran las audiencias, desahogo de pruebas, alegatos y/o resoluciones.

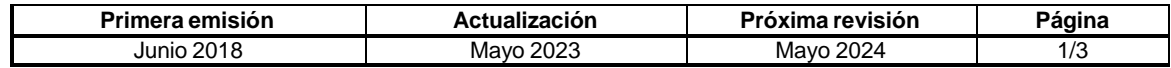

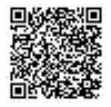

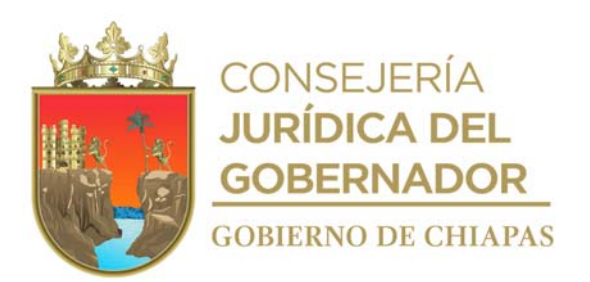

#### **CEPSVyPC-AAA-060**

#### **Descripción del procedimiento**

- 1. Recibe demanda del trabajador, a través de notificación emitida por el Juzgado Especializado en Materia Burocrática, teniendo nueve días hábiles, para la contestación de la demanda.
- 2. Analiza el expediente del trabajador, para obtener información necesaria para integrar la contestación de la demanda, y cuente con los elementos necesarios para la defensa del Centro.
- 3. Elabora escrito de contestación de la demanda, anexa aportación de las pruebas que sean necesarias y se tengan al alcance, para acreditar la improcedencia de las prestaciones laborales que reclame la parte actora, imprime, firma, fotocopia y distribuye de la manera siguiente:

Escrito de contestación: Juzgado Especializado en Materia Burocrática 1a. Copia de Escrito de contestación: Juzgado Especializado en Materia Burocrática

Notas: En caso que la autoridad laboral correspondiente considere pertinente la práctica de alguna otra prueba, ordena que se practique la misma en fecha posterior.

- 4. Recibe notificación del actuario del Juzgado Especializado en Materia Burocrática, mediante el cual notifica la fecha de la audiencia de conciliación, desahogo de pruebas, alegatos y resolución.
- 5. Asiste en la fecha indicada a la audiencia de conciliación, pruebas, alegatos y resolución, presenta a las personas como testigos o ratificantes (en su caso) para celebrar la audiencia.
- 6. Recibe del Juzgado Especializado en Materia Burocrática, escrito de notificación mediante el cual emite el laudo, en el que determina si fue procedente o no la demanda del trabajador o, en su caso, si se le concede únicamente determinadas prestaciones.

¿El laudo es condenatorio?

Si. Continúa con la actividad No. 7 No. Continua con la actividad No. 8

- 7. Presenta la demanda de amparo, en el caso que el laudo dictado, sea contrario a los intereses del Centro, se tienen quince días hábiles para presentarlo.
- 8. Elabora memorándum mediante el cual informa la determinación del laudo emitido por el juzgado especializado, imprime, firma, fotocopia y distribuye de la manera siguiente:

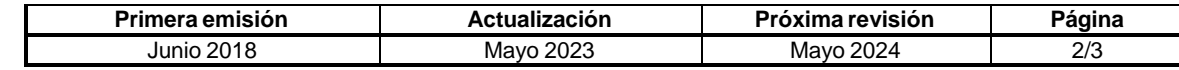

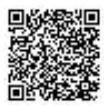

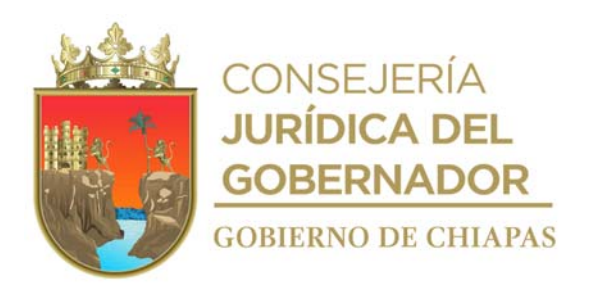

# **Manual de Procedimientos CEPSVyPC-AAA-060**

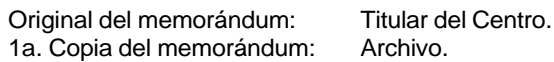

9. Archiva documentación generada.

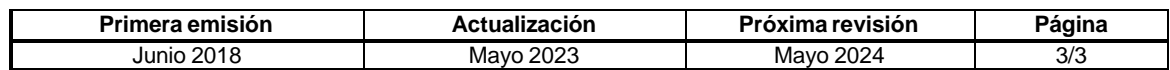

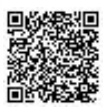

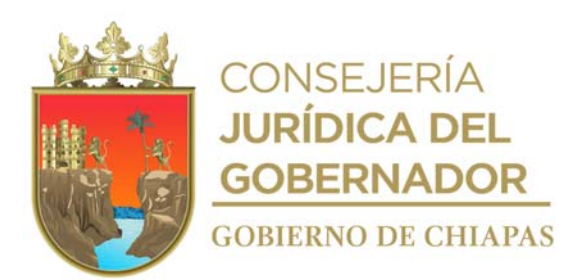

## **CEPSVyPC-AAA-061**

**Nombre del procedimiento:** Denuncias penales, derivados de robos o sustracción de bienes muebles propiedad del Centro.

**Propósito:** Resguardar el patrimonio asignado al Centro.

**Alcance:** Desde que recibe del resguardante el reporte de la desaparición del bien o bienes muebles, hasta que se dicta por el Fiscal del Ministerio Público una resolución de ejercicio de la acción penal o de reserva de la averiguación previa.

**Responsable del procedimiento:** Área de Apoyo Administrativo.

## **Regla:**

- Código Penal para el Estado de Chiapas.
- Código de Procedimientos Penales para el Estado de Chiapas.

#### **Política:**

- El Área Jurídica deberá dar seguimiento y gestionar ante la autoridad correspondiente, para la recuperación de los objetos sustraídos, en el caso que él o los responsables sean detenidos y que los objetos robados sean localizados.
- En caso de no lograrse saber el nombre de la persona o personas responsables del delito cometido, en el expediente se concluye con una resolución de reserva y en este caso el expediente es enviado al archivo en espera de la aportación de mayores datos, para dar con los responsables.

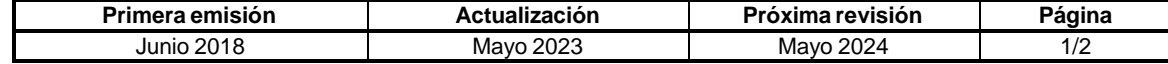

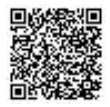

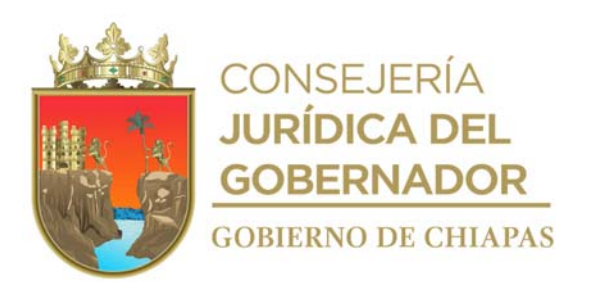

**CEPSVyPC-AAA-061**

#### **Descripción del procedimiento**

- 1. Recibe del resguardante, el reporte de la desaparición del bien o bienes muebles.
- 2. Analiza la documentación que acredite la propiedad del o los objetos desaparecidos, para proceder a formular la denuncia respectiva, ante el Ministerio Público de la Fiscalía General del Estado.
- 3. Elabora Denuncia por escrito, en la que solicita en su caso la intervención de la Policía de Servicios Periciales, firma, fotocopia y anexa los documentos que acrediten la propiedad, ofrece testigos y envía al Ministerio Público de la Fiscalía General del Estado, recaba sellos de acuse en la copia, imprime, rubrica y recaba firma del titular del Centro, fotocopia y distribuye de la manera siguiente:

Original del escrito y anexos: Ministerio Público Ministerio Público de la Fiscalía General del Estado. 1a. Copia del escrito y anexos: Archivo.

- 4. Colabora en la actuación del Ministerio Público, para la debida integración del registro de atención y/o carpeta de investigación del esclarecimiento de los hechos; presenta los testigos, vigila que se realicen los tramites que correspondan ante la policía y servicios periciales, para que intervengan en la investigación.
- 5. Recibe del Ministerio Público de la Fiscalía General del Estado la información de consignación de la carpeta de investigación ante el Juzgado Penal competente.
- 6. Elabora escrito en el que solicita la orden de aprehensión en contra de las personas que hayan resultados responsables del ilícito cometido, esto es en el caso que la policía y el propio Ministerio Publico, haya logrado el esclarecimiento de los hechos, conociendo los nombre de los responsables, imprime, rubrica y recaba firma de la persona autorizada, fotocopia, y distribuye de la manera siguiente:

Original del escrito: Ministerio Público de la Fiscalía General del Estado. 1a. Copia del escrito: Archivo.

7. Archiva documentación generada.

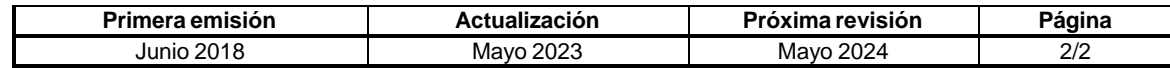

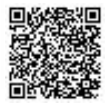

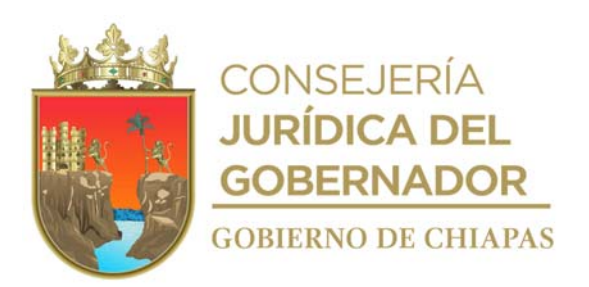

#### **CEPSVyPC-AAA-062**

**Nombre del procedimiento:** Elaboración de Contratos y Convenios.

**Propósito:** Dotar de certeza jurídica las acciones implementadas por el Centro.

**Alcance:** Desde que recibe la instrucción para la elaboración del convenio o contrato hasta la conclusión del mismo.

**Responsable del procedimiento:** Área de Apoyo Administrativo.

## **Política:**

 Los Órganos Administrativos responsables del contrato o convenio deberán vigilar e informar al Área Jurídica sobre el debido y cabal cumplimiento de los objetivos establecidos en el documento.

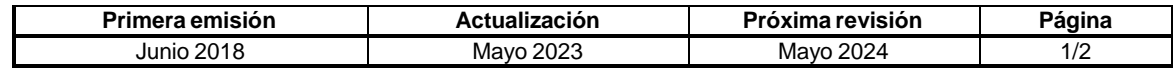

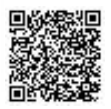

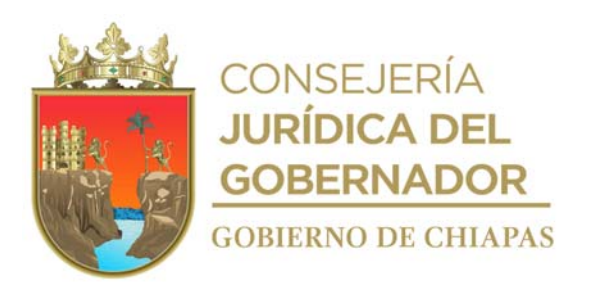

## **CEPSVyPC-AAA-062**

#### **Descripción del procedimiento**

- 1. Recibe del titular del Centro, la instrucción, para la elaboración de contratos o convenios con personas físicas o morales.
- 2. Recaba la información referente a la personalidad o a la representación legal de las partes con la cual el Centro celebrará el contrato o convenio.
- 3. Elabora el contrato o convenio correspondiente y analiza en coordinación con el Órgano Administrativo responsable de la ejecución y cumplimiento de las clausulas y compromisos de acuerdo a las condiciones, tiempo, modo, vigencia y cantidades pactadas entre el Centro y de las partes.
- 4. Rubrica y recaba firma del titular del Centro, en el contrato o convenio, fotocopia y hace entrega de manera económica con las partes que interviene en el convenio y archiva copia.

Nota: En caso de incumplimiento del contrato o convenio que se realice conforme a lo acordado, llevará a cabo la recisión del mismo, en acuerdo con los Órganos Administrativos responsables de la ejecución y cumplimiento del convenio o contrato.

5. Archiva documentación generada.

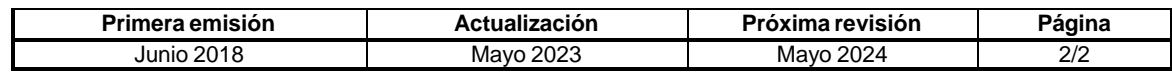

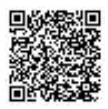
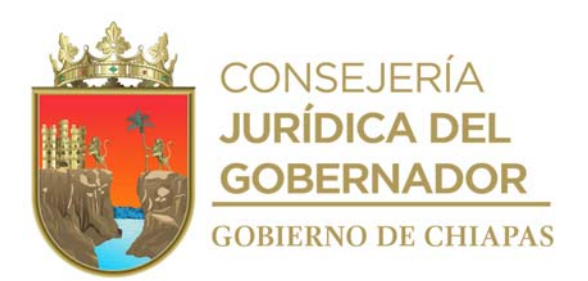

**CEPSVyPC-AAA-063**

**Nombre del procedimiento:** Elaboración de Actas Administrativas.

**Propósito:** Vigilar el estricto cumplimiento de las disposiciones legales en materia laboral.

**Alcance:** Desde el reporte de irregularidades o causales de rescisión de la relación laboral del trabajador, hasta la resolución del despido o cese de la relación laboral.

**Responsable del procedimiento:** Área de Apoyo Administrativo.

#### **Regla:**

Ley del Servicio Civil del Estado y los Municipios de Chiapas.

## **Políticas:**

- El Área de Apoyo debe asesorar a los responsables de cada Órganos Administrativo para que estos formulen las Actas Circunstanciadas y Administrativas que correspondan, así como girar los oficios, citatorios y notificaciones al trabajador.
- Es responsabilidad del Área de Apoyo Administrativo, proporcionar la información y documentación necesaria del expediente personal del trabajador en tiempo y forma, para estar en condiciones de elaborar las actas respectivas con toda oportunidad.

#### **NOTA:**

- a) En el caso que el trabajador o su abogado ofrezca la prueba testimonial de descargo, se procederá a receptar las mismas en el mismo acto y termina el procedimiento.
- b) En el caso de negarse a firmar el trabajador la notificación de su cese, se razonará el oficio al reverso ante dos testigos y procede hacer del conocimiento del Juzgado Especializado en Materia Burocrática dentro de los 5 días siguientes, la resolución de cese del trabajador, para que se haga la publicación en estrados.

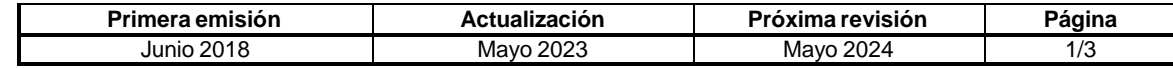

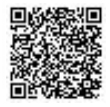

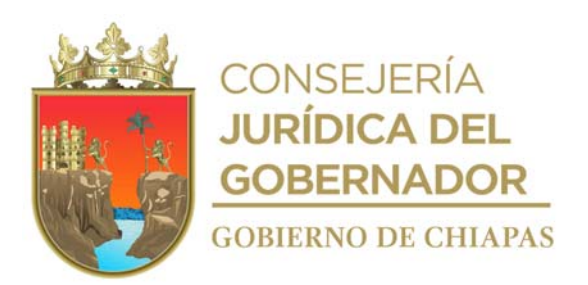

#### **CEPSVyPC-AAA-063**

#### **Descripción del procedimiento**

- 1. Recibe de manera económica o vía telefónica de los Órganos Administrativos del Centro, reporte de la irregularidad que haya incurrido el trabajador como causal de terminación de la relación laboral.
- 2. Procede a formular el acta circunstanciada de hechos, en el cual hacer constar la causal de terminación de la relación laboral.
- 3. Elabora oficio en el cual cita al trabajador para que manifieste lo que sus derechos convenga, acompañado de su abogado o persona de su confianza, ofrezca pruebas y testigos de descargo en su caso imprime, firma, fotocopia, y distribuye de la manera siguiente:

Original del oficio: Trabajador. 1a. Copia del oficio: Archivo. 2a. Copia del oficio: Expediente.

- 4. Entrega oficio original al trabajador, recaba firma de recibido en caso de negarse o no localizarse se razona al reverso del oficio firmando dos testigos de asistencia.
- 5. Elabora acta administrativa, en dos tantos, para hacer constar las f altas incurridas y se determina causa de cese imprime, firma, fotocopia, y distribuye de la manera siguiente:

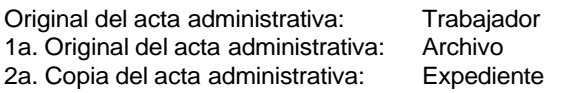

6. Elabora resolución de baja del trabajador, en dos tantos, enumera y transcribe el contenido de todos y cada una de las constancias que obran en el expediente administrativo, en la que se haga constar la causal de rescisión de las relaciones laborales del trabajador, se decreta el cese correspondiente, sin responsabilidad para el Centro, imprime, firma, fotocopia y distribuye de la siguiente manera:

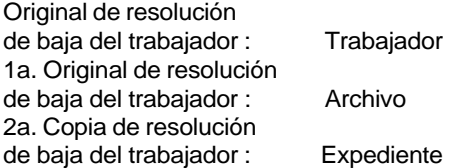

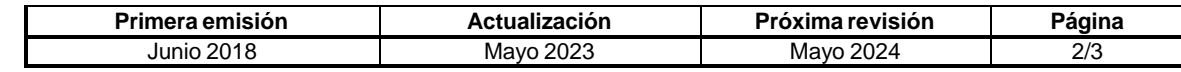

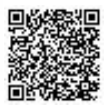

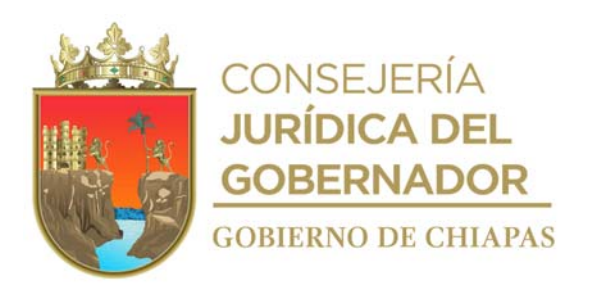

**CEPSVyPC-AAA-063**

7. Archiva documentación generada.

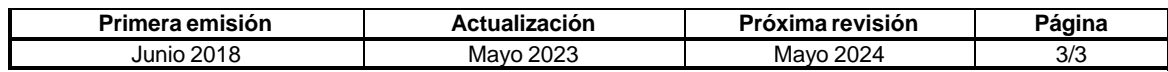

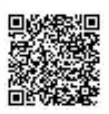

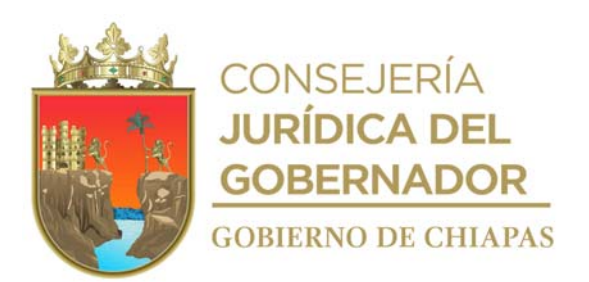

**CEPSVyPC-AAA-064**

**Nombre del procedimiento:** Elaborar y/o actualizar el Reglamento Interior del Centro.

**Propósito:** Contar con el documento normativo que delimite las atribuciones de cada Órgano Administrativo del Centro.

**Alcance:** Desde la solicitud de elaboración del Reglamento Interior presentada a la Secretaría de Hacienda, hasta difusión de la publicación del mismo.

**Responsable del procedimiento:** Área de Apoyo Administrativo.

# **Reglas:**

 Guía Técnica para Elaborar y Actualizar el Reglamento Interior de los Organismos Públicos de la Administración Pública del Poder Ejecutivo del Estado.

#### **Políticas:**

Deberá coordinar los trabajos con los Órganos Administrativos que integran el Centro.

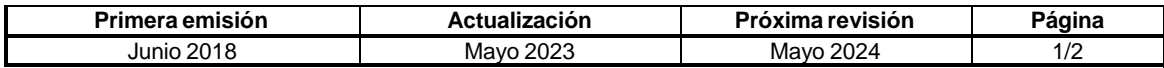

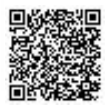

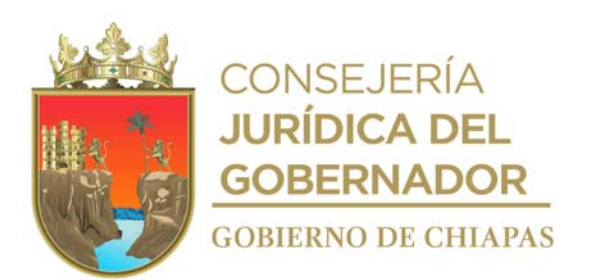

#### **Descripción del procedimiento**

## **CEPSVyPC-AAA-064**

1. Elabora oficio mediante el cual solicita asesoría y designa el enlace que coordinará los trabajos de elaboración o actualización del Reglamento Interior del Centro, imprime, firma, fotocopia y distribuye de la manera siguiente:

Original del Oficio: Titular de la Dirección de Estructuras Orgánicas de la Secretaría de Hacienda.<br>Archivo. 1a. Copia del Oficio:

- 2. Recibe de la Dirección de Estructuras Orgánicas de la Secretaría de Hacienda, oficio mediante el cual comunica que se llevará a cabo los trabajos de asesoría e invita al enlace a una reunión de trabajo para iniciar el proceso de asesoría.
- 3. Acude a la Dirección de Estructuras Orgánicas, con el proyecto del Reglamento Interior del Centro, para recibir las asesorías y observaciones correspondientes al referido proyecto.
- 4. Recibe en cada asesoría el formato cédulas de seguimiento, debidamente firmado por parte del asesor de la Dirección de Estructuras Orgánicas, mediante el cual se especifican los avances del referido proyecto, así mismo se establecen las reuniones de trabajo u observaciones del mismo.
- 5. Realiza adecuaciones en caso de ser necesario al proyecto del Reglamento Interior con las especificaciones técnicas proporcionada por el asesor y envía de forma económica el proyecto.
- 6. Acude a la Dirección de Estructuras Orgánicas, para firmar Constancia de Conformidad, en donde se señala que dicho proyecto fue revisado, analizado y consensuado con el enlace de esa Dirección, firma y rubrica cada una de las hojas que la integran y recibe archivo magnético del mismo.

Nota: Una vez concluidas las asesorías del Reglamento Interior la Dirección de Estructuras Orgánicas enviará el proyecto a la Coordinación General de Recursos Humanos, a su vez lo remite a Consejería Jurídica y de Asistencia Legal, asimismo al Secretariado Ejecutivo del Sistema Estatal de Seguridad Pública para su aprobación a través de la Junta de Gobierno, hecho que sea se devuelve en sentido inverso para su publicación.

- 7. Recibe notificación y verifica la publicación del Reglamento Interior en el Periódico Oficial, ante la Secretaría General de Gobierno.
- 8. Extrae de la página de la Secretaría General de Gobierno la información donde se realizó la publicación del Reglamento Interior, para la difusión correspondiente al interior del Centro.
- 9. Archiva documentación generada.

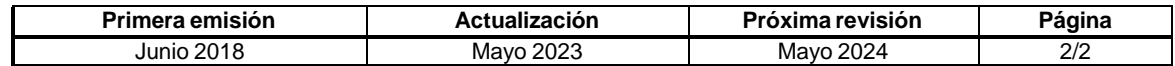

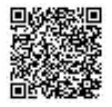

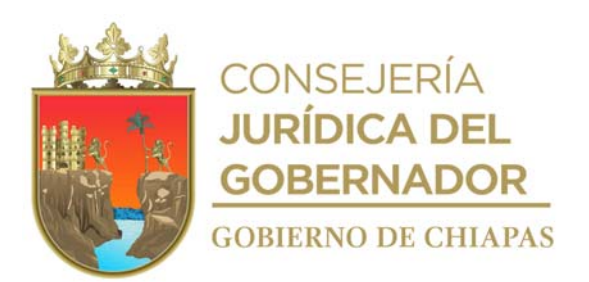

**CEPSVyPC-AAA-064**

**Nombre del procedimiento:** Certificación de documentos generados en los Órganos Administrativos inherentes a su competencia del Centro.

**Propósito:** Proporcionar información verídica de documentos que obren en los archivos del Centro.

**Alcance:** Desde la recepción de la solicitud, hasta la entrega de los originales y copias certificadas al Órgano Administrativo solicitante.

**Responsable del procedimiento:** Área de Apoyo Administrativo.

#### **Políticas:**

 La solicitud de certificación de documentos deberá ser de forma oficial y presentar original y copia de la documentación a certificar.

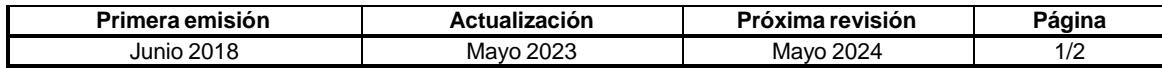

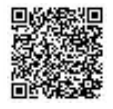

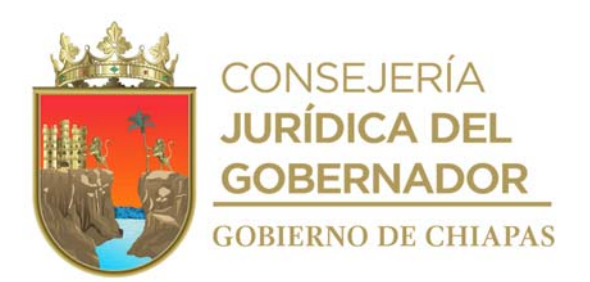

# **Manual de Procedimientos CEPSVyPC-AAA-064**

#### **Descripción del procedimiento**

- 1. Recibe memorándum de solicitud de certificación de documentos de los Órganos Administrativos del Centro, anexa original y copia de documentos a certificar y registra.
- 2. Coteja los documentos contra los originales que obran en los archivos del Centro.
- 3. Certifica, anotando número de folio en cada una de las fojas y al reverso imprime la leyenda "SIN TEXTO" para hacer constar y sella.
- 4. Elabora memorándum de envío de documentos certificados y originales, imprime, rubrica y recaba firma del titular del Centro, fotocopia y distribuye de la manera siguiente:

Original del memorándum y documentos originales y certificados: Titular del Órgano Administrativo solicitante.

- 1a. Copia del memorándum: Archivo.
- 5. Archiva documentación generada.

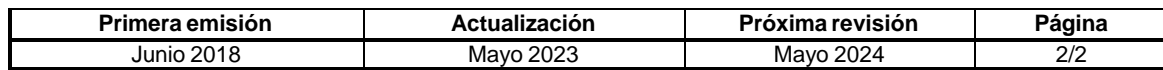

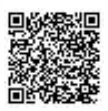

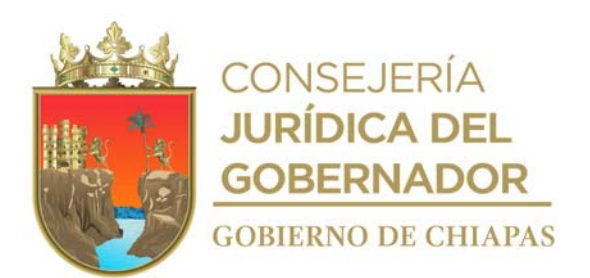

**CEPSVyPC-AAA-065**

**Nombre del procedimiento:** Trámite de Dictamen de Viabilidad Técnica de Proyectos de Adquisición y/o Arrendamiento de Bienes o Servicios Informáticos, Equipos de Comunicación y Telecomunicaciones.

**Propósito:** Contar con el documento de Viabilidad Técnica del proyecto de adquisición o arrendamiento de bienes necesarios para hacer más eficiente las operaciones del Centro.

**Alcance:** Desde la recepción de la solicitud, hasta el envío del Dictamen de Viabilidad Técnica al Órgano Administrativo solicitante.

**Responsable del procedimiento:** Área de Apoyo Administrativo.

#### **Reglas:**

- Ley de Adquisiciones, Arrendamiento de Bienes Muebles y Contratación Servicios para el Estado de Chiapas.
- Normatividad para la Gestión y Desarrollo de Tecnologías de Información y Telecomunicaciones.

### **Políticas:**

 La solicitud del trámite deberá recibirse de manera oficial de los titulares de los Órganos Administrativos y con el Vo. Bo. del titular del Centro.

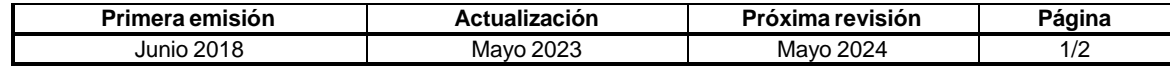

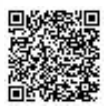

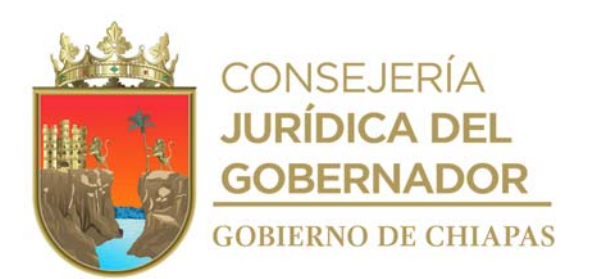

**CEPSVyPC-AAA-065**

#### **Descripción del procedimiento**

- 1. Recibe memorándum del Órgano Administrativo solicitante, anexando el proyecto de adquisición y/o arrendamiento de bienes o servicios informáticos, equipos de comunicación y telecomunicaciones, para el trámite de Dictamen de Viabilidad Técnica; y registra.
- 2. Registra, vía Internet, el proyecto en el Sistema de Dictámenes de la Dirección de Normatividad Tecnológica del Instituto de Ciencia, Tecnología e Innovación del Estado de Chiapas.
- 3. Revisa, vía Internet, en la Dirección de Normatividad Tecnológica del Instituto de Ciencia, Tecnología e Innovación del Estado de Chiapas, si el proyecto tiene observaciones.

¿El proyecto registrado tiene observaciones?

Si. Continúa con la actividad No.3a No. Continúa con la actividad No. 4

- 3a. Corrige las observaciones y continúa con la actividad No. 2
- 4. Recibe oficio de la Dirección de Normatividad Tecnológica del Instituto de Ciencia, Tecnología e Innovación del Estado de Chiapas, anexo Dictamen de Viabilidad Técnica, con las especificaciones de los bienes informáticos a licitar.
- 5. Elabora memorándum dirigido al Órgano Administrativo solicitante, anexa Dictamen de Viabilidad Técnica, para que realice las gestiones administrativas correspondientes; imprime, rubrica y recaba firma de la persona enlace del sistema.

Original del memorándum y del Dictamen de titular del Órgano Administrativo solicitante. Viabilidad Técnica:

1a. Copia del memorándum: Titular del Centro. 2a. Copia del memorándum y de Dictamen:

Archivo.

6. Archiva documentación generada.

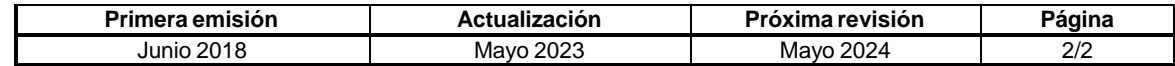

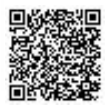

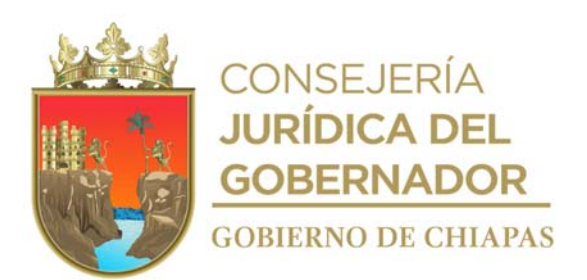

# **CEPSVyPC-AAA-066**

**Nombre del procedimiento:** Trámite de Dictamen de Viabilidad Técnica de Proyectos de Adquisición de Vehículos.

**Propósito:** Contar con el documento de Viabilidad Técnica del proyecto de adquisición o arrendamiento de vehículos necesarios para hacer más eficiente las operaciones del Centro.

**Alcance:** Desde la recepción de la solicitud, hasta el envío del Dictamen de Viabilidad Técnica al Órgano Administrativo solicitante.

**Responsable del procedimiento:** Área de Apoyo Administrativo.

#### **Reglas:**

- Ley de Adquisiciones, Arrendamiento de Bienes Muebles y Contratación Servicios para el Estado de Chiapas vigente.
- Ley del Patrimonio del Estado de Chiapas.

#### **Políticas:**

 La solicitud del trámite deberá recibirse de manera oficial de los titulares de los Órganos Administrativos y con el Vo. Bo. del titular del Centro.

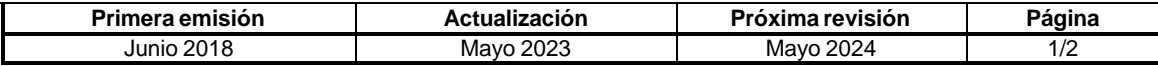

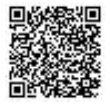

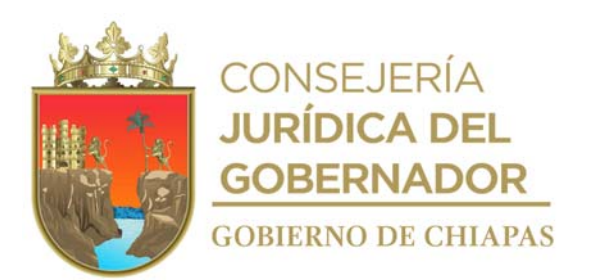

#### **CEPSVyPC-AAA-066**

#### **Descripción del procedimiento**

- 1. Recibe memorándum del Órgano Administrativo solicitante, anexando el proyecto de adquisición y/o arrendamiento de vehículos, para el trámite de Dictamen de Viabilidad Técnica y registra.
- 2. Elabora oficio solicitando la emisión del Dictamen de Viabilidad, anexa documentación soporte, imprime, rubrica y recaba firma del titular del Centro, fotocopia y distribuye de la manera siguiente:

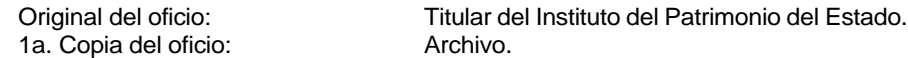

3. Recibe oficio del Instituto del Patrimonio del Estado, en el que se anexa Dictamen de Viabilidad Técnica, con las especificaciones de los bienes a licitar revisa, o en su caso, con observaciones del proyecto.

¿El proyecto registrado tiene observaciones? Si. Continúa con la actividad No.3a No. Continúa con la actividad No. 4

- 3a. Corrige las observaciones y continúa con la actividad No. 2
- 4. Elabora memorándum, anexa Dictamen de Viabilidad Técnica, para que realice las gestiones administrativas correspondientes; imprime, firma y fotocopia y distribuye de la manera siguiente:

Original del memorándum y del Dictamen de Viabilidad Técnica: Titular del Órgano Administrativo solicitante.

1a. Copia del memorándum: Titular del Centro. 2a. Copia del memorándum y de Dictamen: Archivo.

5. Archiva documentación generada.

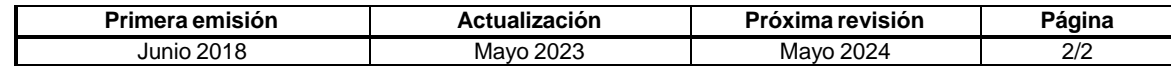

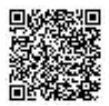

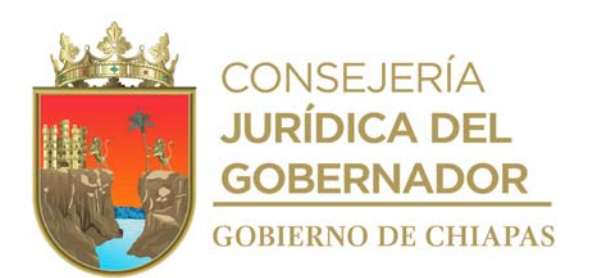

# **Organigrama Específico**

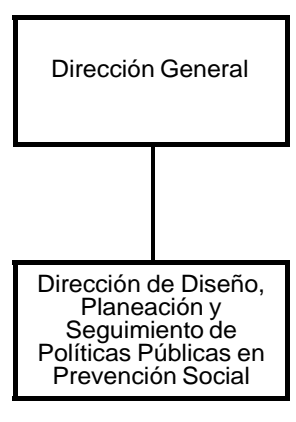

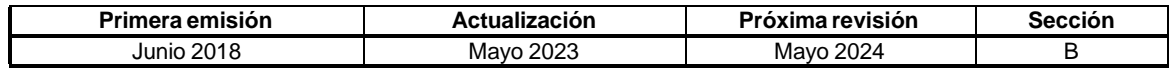

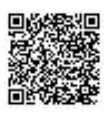

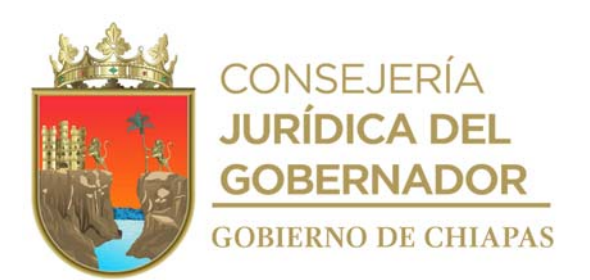

#### **CEPSVyPC-DDPSPPPS-001**

**Nombre del procedimiento:** Elaborar el programa de prevención social de la violencia y la delincuencia en base a los diagnósticos en materia de seguridad pública.

**Propósito:** Disponer de un documento que contemple las acciones necesarias a implementar en el ejercicio fiscal correspondiente para prevenir la violencia y la delincuencia en el Estado.

**Alcance:** Desde la recepción de los Planes de Trabajo de las Coordinaciones de Prevención del Delito Municipales, hasta la elaboración del proyecto de inversión que contempla los Programas de Prevención Social de la Violencia y la Delincuencia.

**Responsable del procedimiento:** Dirección de Diseño, Planeación y Seguimiento de Políticas Publicas en Prevención Social.

#### **Reglas:**

- Ley General del Sistema Nacional de Seguridad Pública.
- Ley General para la Prevención Social de la Violencia y la Delincuencia.
- Ley del Sistema Estatal de Seguridad Pública.
- Programa Nacional para la Prevención Social de la Violencia y la Delincuencia, vigente.
- Lineamientos para el Otorgamiento de Apoyos a las Entidades Federativas en el Marco del Programa Nacional de Prevención Social de la Violencia y la Delincuencia, vigente.

#### **Políticas:**

 Los planes de trabajo de las Coordinaciones de Prevención del Delito deberán estar validados por la Dirección de Diseño, Planeación y Seguimiento de Políticas Publicas en Prevención Social.

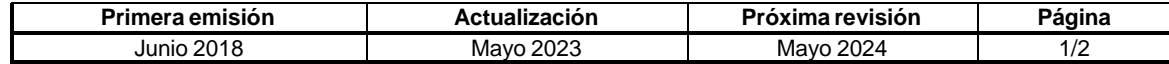

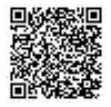

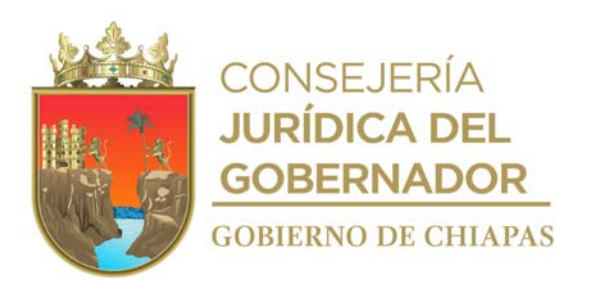

## **CEPSVyPC-DDPSPPPS-001**

#### **Descripción del procedimiento**

1. Elabora oficio, mediante el cual solicita información sobre el "Plan de Trabajo" e índices delictivos por Municipio, imprime, rubrica y recaba firma del titular del Centro, fotocopia y distribuye de la manera siguiente:

Original del Oficio Titular de las Coordinaciones de Prevención del Delito Municipal del Estado.<br>Archivo. 1a. Copia del oficio.

- 2. Recibe de los diferentes Municipios, oficios a través del titular del Centro; en el que anexan "Planes de Trabajo Municipal de Prevención del Delito" y registra.
- 3. Realiza análisis de la información de los Planes de Trabajo de Prevención del Delito Municipal, de la información solicitada y determina los puntos vulnerables de atención.
- 4. Elabora el Proyecto de Inversión de Prevención Social de la Violencia y Participación Ciudadana, definiendo las acciones a realizar, tiempos, municipios y los organismos públicos con los que se coordinará para realizar acciones con base en la información estadística recopilada.
- 5. Realiza de manera económica la entrega del Proyecto de Inversión que contempla los programas de Prevención Social de la Violencia y Participación Ciudadana al titular del Centro para su validación.
- 6. Elabora oficio enviando Proyecto de Inversión, imprime, recaba firma del titular del Centro, fotocopia y distribuye de la manera siguiente:

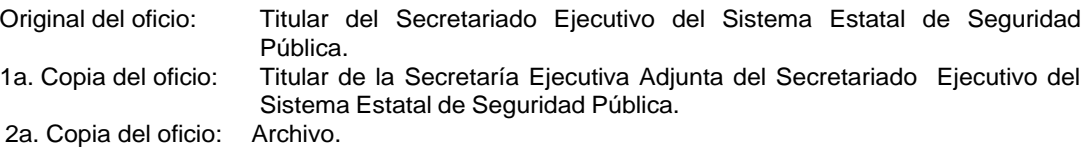

7.- Archiva documentación generada.

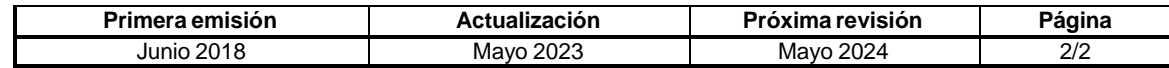

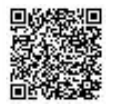

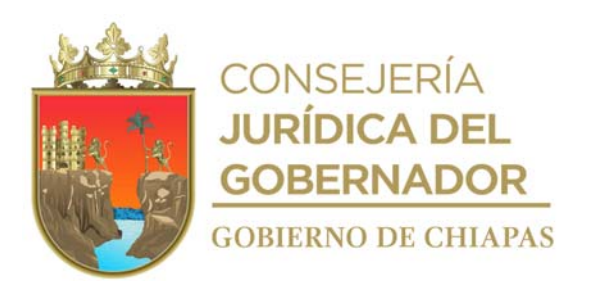

# **CEPSVyPC-DDPSPPPS-002**

**Nombre del procedimiento:** Desarrollar acciones para la prevención de la violencia y la delincuencia en coordinación con las instituciones competentes.

**Propósito:** Lograr el apoyo de los organismos públicos y privados a realizar acciones de prevención social de la violencia en el Estado.

**Alcance:** Desde que se realiza la invitación, hasta la firma de la minuta de trabajo con los organismos públicos y privados para realizar acciones de prevención social de la violencia en el Estado.

**Responsable del procedimiento:** Dirección de Diseño, Planeación y Seguimiento de Políticas Publicas en Prevención Social.

# **Reglas:**

- Ley General del Sistema Nacional de Seguridad Pública.
- Ley General para la Prevención Social de la Violencia y la Delincuencia.
- Ley del Sistema Estatal de Seguridad Pública.
- Programa Nacional para la Prevención Social de la Violencia y la Delincuencia, vigente.
- Lineamientos para el Otorgamiento de Apoyos a las Entidades Federativas en el Marco del Programa Nacional de Prevención Social de la Violencia y la Delincuencia, vigente.

#### **Políticas:**

Deberán Firmar Convenio de Colaboración entre los organismos públicos y privados.

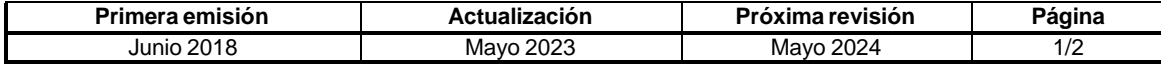

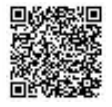

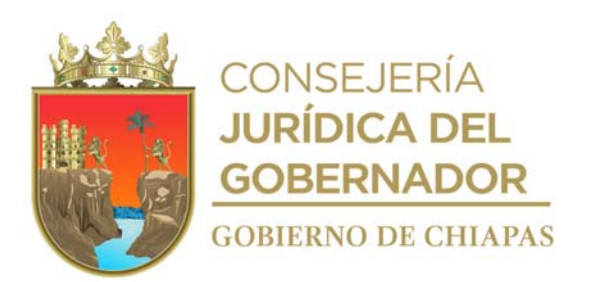

#### **CEPSVyPC-DDPSPPPS-002**

#### **Descripción del procedimiento**

1. Elabora oficio mediante el cual invita a reunión de trabajo para presentar y proponer acciones a realizar en la prevención social de la violencia, señala fecha, hora y lugar, imprime, rubrica, recaba firma del titular del Centro, fotocopia y distribuye de la manera siguiente:

Original del oficio: Titulares de los Organismo Públicos o Privados. 1a. Copia del oficio: Expediente.

- 2. Recibe vía telefónica confirmación de asistencia a la reunión.
- 3. Prepara material y equipo para realizar la presentación.
- 4. Elabora lista de asistencia recaba firma de los asistentes, coordina la reunión y presenta las acciones a realizar, y justifica su ejecución, elabora minuta de acuerdos, imprime, recaba firma de los asistentes, fotocopia y entrega un tanto a cada uno.
- 5. Elabora oficio en el cual envía "Minuta de Trabajo", de manera impresa y en archivo digital en medio extraíble; imprime, rubrica y recaba firma del titular del Centro, fotocopia y distribuye de la manera siguiente:

Original del oficio y minuta: Titulares de los Organismo Públicos o Privados. 1a. Copia del oficio: Expediente.

6.- Archiva documentación generada.

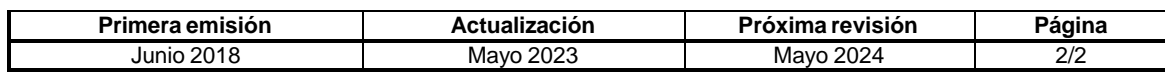

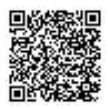

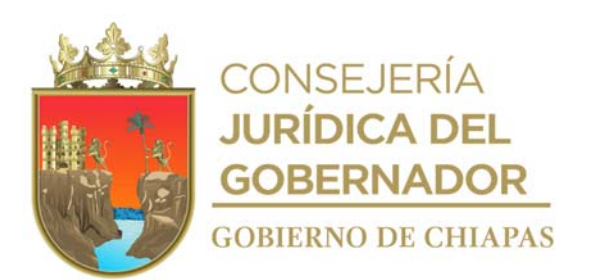

# **CEPSVyPC-DDPSPPPS-003**

**Nombre del procedimiento:** Realizar seguimiento y revisión a los planes de trabajo municipales en materia de prevención de la violencia y de la delincuencia de acuerdo a los lineamientos propios del organismo.

**Propósito:** Asesorar a las Coordinaciones de Prevención del Delito Municipal para el desarrollo de sus actividades orientadas a generar una cultura de prevención de la violencia en cada uno de sus municipios.

**Alcance:** Desde la solicitud de revisión, hasta la validación de los planes de trabajo de las Coordinaciones de Prevención del Delito Municipal.

**Responsable del procedimiento:** Dirección de Diseño, Planeación y Seguimiento de Políticas Publicas en Prevención Social.

# **Reglas:**

- Ley General del Sistema Nacional de Seguridad Pública.
- Ley General para la Prevención Social de la Violencia y la Delincuencia.
- Ley del Sistema Estatal de Seguridad Pública.
- Programa Nacional para la Prevención Social de la Violencia y la Delincuencia, vigente.

# **Políticas:**

Deberá recibir del/la "Coordinador(a) Municipal de Prevención del Delito" los siguientes requisitos:

- Original de Nombramiento.
- Copia de identificación oficial con fotografía.
- Copia del acta de cabildo de su nombramiento.
- Carta de antecedentes laborales No Negativos expedida por el Sistema Estatal de Seguridad Pública.
- Constancia de estudios del nivel medio superior como mínimo.
- El plan de trabajo deberá incluir cronograma de actividades.

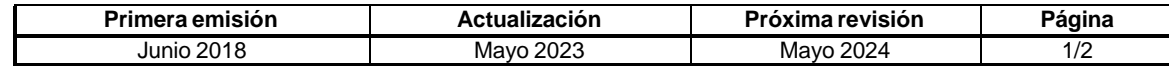

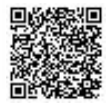

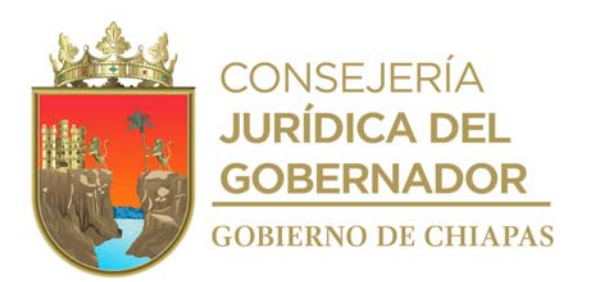

# **CEPSVyPC-DDPSPPPS-003**

#### **Descripción del procedimiento**

1. Elabora oficio; mediante el cual solicita acuda al Centro el "Coordinador Municipal de Prevención del Delito", presentando su nombramiento y plan anual de trabajo, para efectos de recibir asesoría, imprime, rubrica y recaba firma del titular del Centro, fotocopia y distribuye de la manera siguiente:

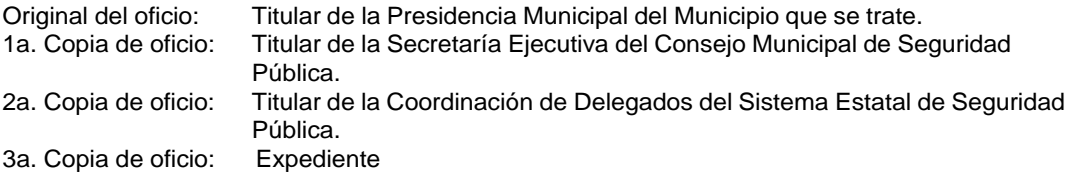

- 2. Recibe de los Presidentes Municipales de los Ayuntamientos, a través del titular del Centro, oficio mediante el cual comunican el nombre y los datos del "Coordinador Municipal de Prevención del Delito"; sella de recibido y registra.
- 3. Registra concentrado general de coordinadores del plan de trabajo para su control y seguimiento correspondiente.
- 4. Asesora en la elaboración del plan de trabajo.
- 5. Emite constancia de validación.
- 6. Archiva documentación generada.

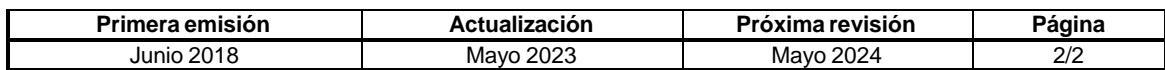

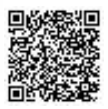

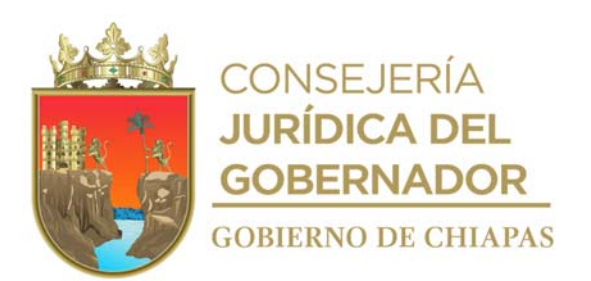

**CEPSVyPC-DDPSPPPS-004**

**Nombre del procedimiento:** Ejecutar acciones en el programa de prevención social de la violencia y de la delincuencia mediante foros, conferencias, cursos, talleres establecida en el Estado.

**Propósito:** Informar y sensibilizar a la sociedad en materia de prevención social de la violencia y participación ciudadana.

**Alcance:** Desde planear los foros, pláticas y conferencias, hasta realizar los mismos.

**Responsable del procedimiento:** Dirección de Diseño, Planeación y Seguimiento de Políticas Publicas en Prevención Social.

# **Reglas:**

- Ley General del Sistema Nacional de Seguridad Pública.
- Ley General para la Prevención Social de la Violencia y la Delincuencia.
- Ley del Sistema Estatal de Seguridad Pública.
- Programa Nacional para la Prevención Social de la Violencia y la Delincuencia, vigente.

## **Políticas:**

- El plan anual de actividades deberá realizarse con base al Programa Operativo Anual.
- Se deberá contar con un convenio de colaboración entre instituciones públicas o privadas.

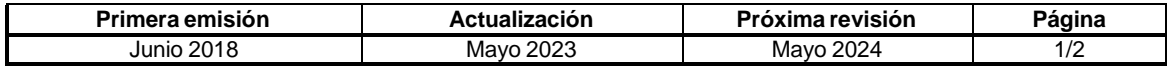

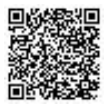

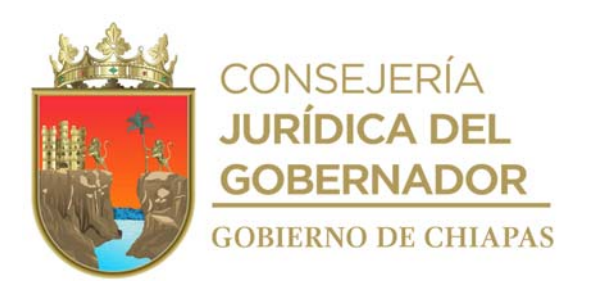

## **CEPSVyPC-DDPSPPPS-004**

#### **Descripción del procedimiento**

- 1. Elabora plan anual de las actividades, temas, ponentes, tiempos de ejecución y lugar del evento.
- 2. Elabora oficio mediante el cual invita a reunión de trabajo y presenta el programa de prevención social de la violencia y la delincuencia, imprime, rubrica y recaba firma del titular del Centro; fotocopia y distribuye de la manera siguiente:

Original del oficio: Titulares de los Organismo Públicos y Privados. 1a.Copia del oficio: Expediente.

- 3. Solicita de manera económica o vía telefónica confirmen su asistencia.
- 4. Realiza reunión con los organismos públicos y privados, informa el tema, presenta a los ponentes, tiempos de ejecución, lugar del evento y material a utilizar; así también solicita su apoyo a colaborar a participar en realizar el evento según se requiera y acuerdan.
- 5. Elabora oficio mediante el cual confirman la invitación a participar en el evento, dando a conocer fecha, hora y lugar; imprime rubrica y recaba firma del titular del Centro; fotocopia y distribuye de la manera siguiente:

Original del oficio: Titulares de los Organismo Públicos y Privados. 1a. Copia de oficio: Expediente.

- 6. Elabora relación de invitados y prepara documentación, material y equipo utilizar en el evento.
- 7. Realiza el evento de acuerdo al orden del día, en coordinación con los organismos públicos o privados que participan y entrega material a los asistentes.
- 8. Entrega reconocimiento a los ponentes y clausura el evento.
- 9. Elabora boletín informativo del desarrollo del evento, para las redes sociales.
- 10. Archiva documentación generada.

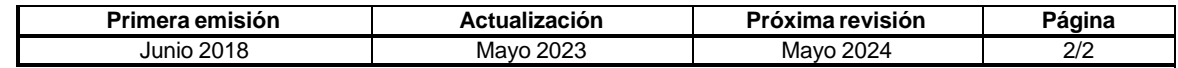

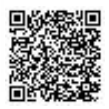

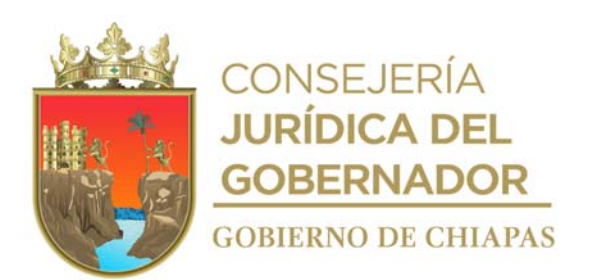

# **CEPSVyPC-DDPSPPPS-005**

**Nombre del procedimiento:** Ejecución del Programa de Protección Civil, en coordinación con los Órganos Administrativos del Centro.

**Propósito:** Crear un conjunto de disposiciones, planes, programas, estrategias, mecanismos y recursos para que de manera corresponsable; privilegiando la gestión integral de riesgos y la continuidad de operaciones, se apliquen las medidas y acciones que sean necesarias para salvaguardar la vida, integridad y salud de la población.

**Alcance:** Desde la planeación de un mapa de riesgos, hasta la elaboración del Programa de Protección Civil.

**Responsable del procedimiento:** Dirección de Diseño, Planeación y Seguimiento de Políticas Publicas en Prevención Social.

#### **Reglas:**

- Ley General de Protección Civil.
- Ley General de Protección Civil del Estado de Chiapas.
- Programa Nacional de Protección Civil, vigente.
- Programa Estatal de Protección Civil, vigente.
- Programa Interno de Protección Civil, vigente.

#### **Políticas:**

 Deberán tener un plan de acciones para promover la cultura de la prevención dentro de la Institución.

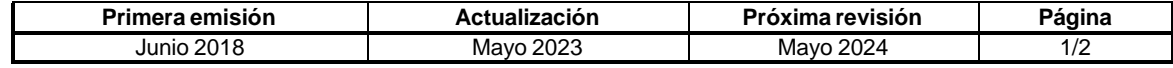

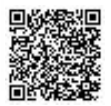

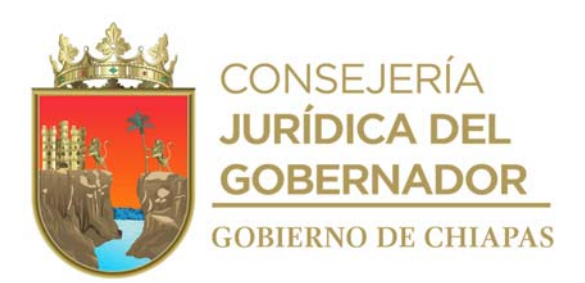

# **CEPSVyPC-DDPSPPPS-005**

#### **Descripción del procedimiento**

- 1. Integra Acta Constitutiva de Protección Civil del Centro.
- 2. Elabora oficio de capacitación a los Órganos Administrativos que integran el Centro, imprime y recaba firma del titular del Centro; fotocopia y distribuye de la manera siguiente:

1a. Copia del oficio:

Original del oficio: Titular de la secretaría de Protección Civil.<br>1a. Copia del oficio: Expediente.

- 3. Comunica vía telefónica e informa a los Órganos Administrativos de reuniones de mesa de trabajo para analizar puntos de riesgo de las instalaciones Centro.
- 4. Participa en los simulacros de sismos que emita la Secretaria de Protección Civil.
- 5. Coordina el protocolo de evacuación en caso de emergencia, para utilizar chaleco, casco, guantes y lentes de protección, capturar toma fotográfica, emitir las instrucciones de seguridad, pase de lista en el punto de reunión, al personal del Centro.
- 6. Archiva documentación generada.

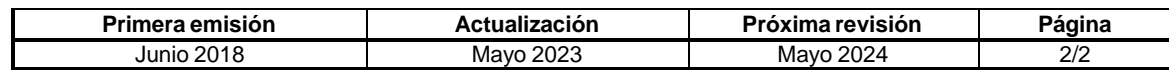

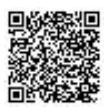

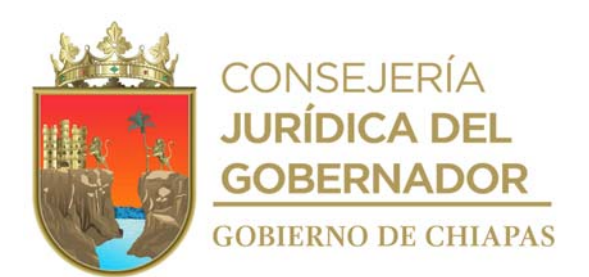

**Organigrama Específico**

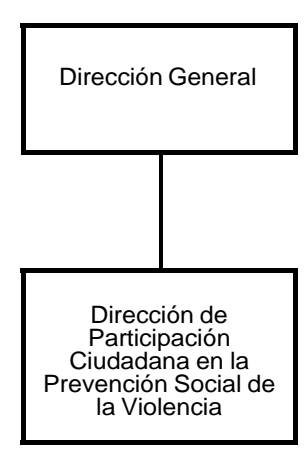

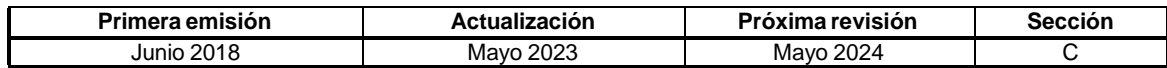

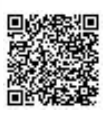

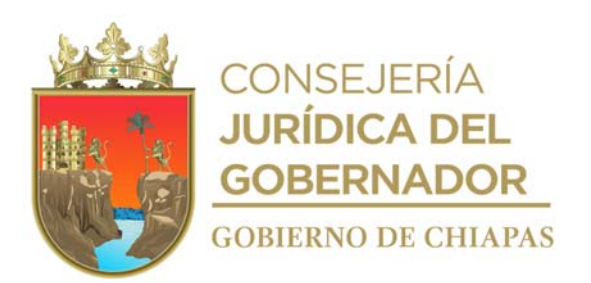

# **CEPSVyPC-DPCPSV-001**

**Nombre del procedimiento:** Fomentar la participación ciudadana en las acciones de prevención de la violencia, a través los Comités de Consulta y Participación Ciudadana, para prevenir y disminuir los índices de la violencia y la delincuencia en la Entidad.

**Propósito:** Contribuir a la cultura de la prevención de la violencia y la participación ciudadana.

**Alcance:** Desde la solicitud de presentación del "Comité de Consulta y Participación Ciudadana", hasta la generación de la acción preventiva.

**Responsable del procedimiento:** Dirección de Participación Ciudadana en la Prevención Social de la Violencia.

#### **Reglas:**

- Ley General del Sistema Nacional de Seguridad Pública.
- Ley General Para la Prevención Social de la Violencia y la Delincuencia.
- Ley Estatal Para la Prevención Social de la Violencia y la Delincuencia.
- Ley Estatal del Sistema Estatal de Seguridad Pública.

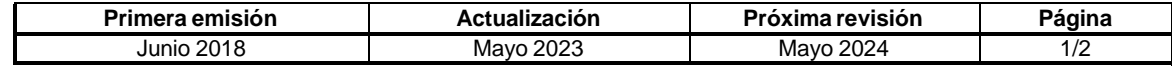

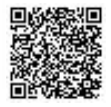

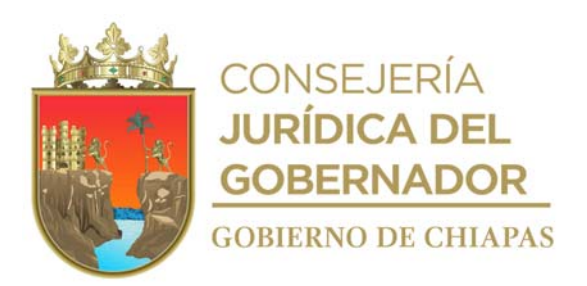

# **CEPSVyPC-DPCPSV-001**

# **Descripción del procedimiento**

1. Elabora oficio, mediante el cual solicita a los H. Ayuntamientos informen sobre la integración del Comité de Consulta y Participación Ciudadana, para la conformación del concentrado general de Comités; imprime, rubrica y recaba firma del titular del Centro, fotocopia y distribuye de la manera siguiente.

Original del oficio: Titular de la Presidencia Municipal del Municipio que se trate. 1a. Copia del oficio: Archivo.

- 2. Recibe oficio de los H. Ayuntamientos Municipales, a través del titular del Centro, en el cual notifican la conformación del Comité de Consulta y Participación Ciudadana correspondiente, anexa copia del acta de instalación y registra.
- 3. Registra en concentrado general los Comité de Consulta y Participación Ciudadana del Estado, para su control y seguimiento.
- 4. Establece contacto de manera económica con los Presidentes de Comité de Consulta y Participación Ciudadana de los H. Ayuntamientos, para establecer cronograma de actividades a realizar y desarrollar con los Comités de Consulta y Participación Ciudadana.
- 5. Prepara material y equipo a utilizar.
- 6. Desarrolla actividad, registra y recaba firma de asistencia de los participantes en lista; entrega material informativo y toma de fotografías.
- 7. Archiva documentación generada.

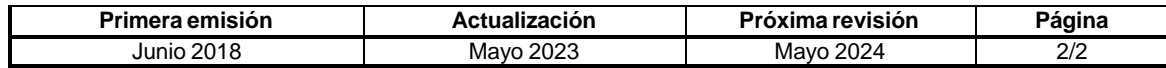

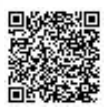

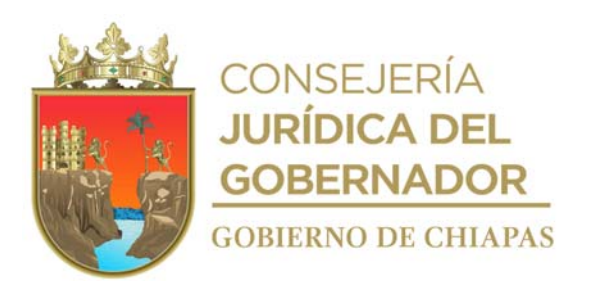

## **CEPSVyPC-DPCPSV-002**

**Nombre del procedimiento:** Integrar redes ciudadanas en coordinación con los Comités de Consulta en la Prevención Social de la Violencia y la Delincuencia.

**Propósito:** Impulsar la organización de la ciudadanía en espacios locales para que, a través de acciones de planeación y participación ciudadana, se promuevan procesos de construcción de la paz y resolución de conflictos en comunidades; así como, la reconstrucción del tejido social y la prevención de la violencia.

**Alcance:** Desde la recepción del oficio de solicitud, hasta la integración y conformación de la red ciudadana.

**Responsable del procedimiento:** Dirección de Participación Ciudadana en la Prevención Social de la Violencia.

#### **Reglas:**

- Ley General del Sistema Nacional de Seguridad Pública.
- Ley General Para la Prevención Social de la Violencia y la Delincuencia.
- Ley del Sistema Estatal de Seguridad Pública.

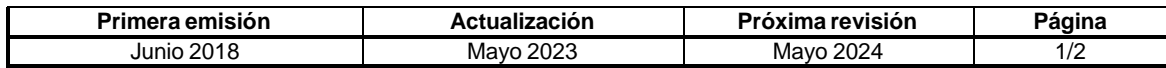

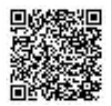

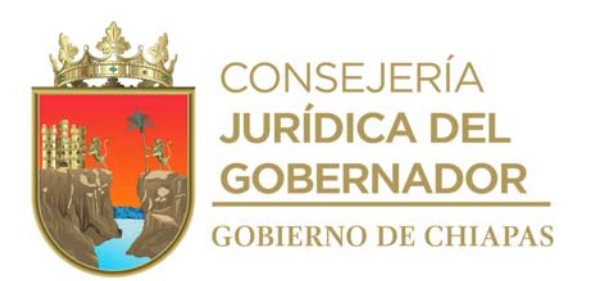

#### **CEPSVyPC-DPCPSV-002**

#### **Descripción del procedimiento**

1. Elabora oficio, dirigido a los Presidentes de Comité de Consulta y Participación Ciudadana, solicitando la integración de redes vecinales, imprime, rubrica y recaba firma del titular del Centro, fotocopia y distribuye de la manera siguiente:

Original del oficio: Titular de la Presidencia Municipal del Municipio que se trate. 1a. Copia de oficio: Minutario.<br>2a. Copia de oficio: Expediente. 2a. Copia de oficio:

- 2. Recibe oficio de solicitud de los Presidentes de Comités de Consulta y Participación Ciudadana, a través del titular del Centro, mediante el cual requieren la actividad para la integración de Redes Vecinales y registra.
- 3. Establece contacto de manera económica con el presidente del Comité de Consulta y Participación Ciudadana del H. Ayuntamiento que se trate, para establecer la logística, confirma lugar, fecha, hora y se registra en la agenda.
- 4. Prepara material y equipo a utilizar.
- 5. Celebra reunión, en compañía de los integrantes del Comité, dando a conocer temas de prevención de actos delictivos, conductas antisociales, fomento de la cultura de la denuncia, y la sana convivencia ciudadana y se invita a la conformación de la red ciudadana.
- 6. Recaba datos y firmas de los integrantes del Comité en el Acta de Instalación de Red Ciudadana.
- 7. Archiva documentación generada.

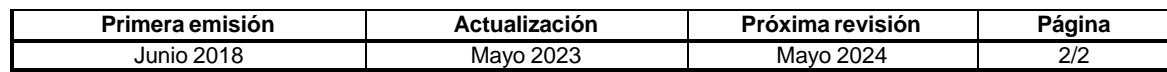

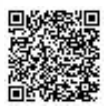

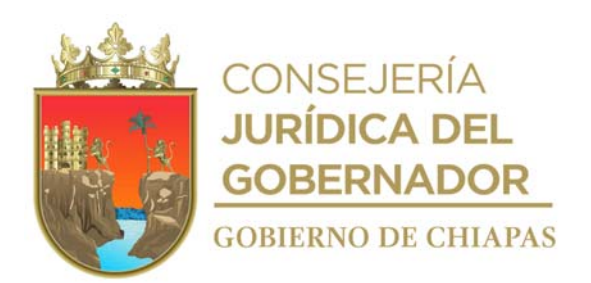

# **(FORMATO) ACTA DE INSTALACIÓN DE LA RED CIUDADANA**

**Desarrollo**

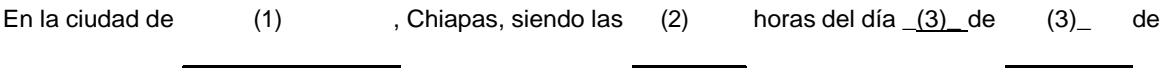

20(3), reunidos en  $(4)$   $(4)$  , personal del Centro Estatal de Prevención

Social de la Violencia y Participación Ciudadana (CEPSVyPC); así como, el Comité de Consulta y Participación Ciudadana y vecinos del referido municipio, quienes fueron convocados a esta reunión con antelación, con la finalidad de hacer constar y formalizar la integración de la Red Ciudadana.

Acto seguido el \_(5) del CEPSVyPC, procedió a realizar el pase de lista y

verificar la existencia de quórum, están presentes:

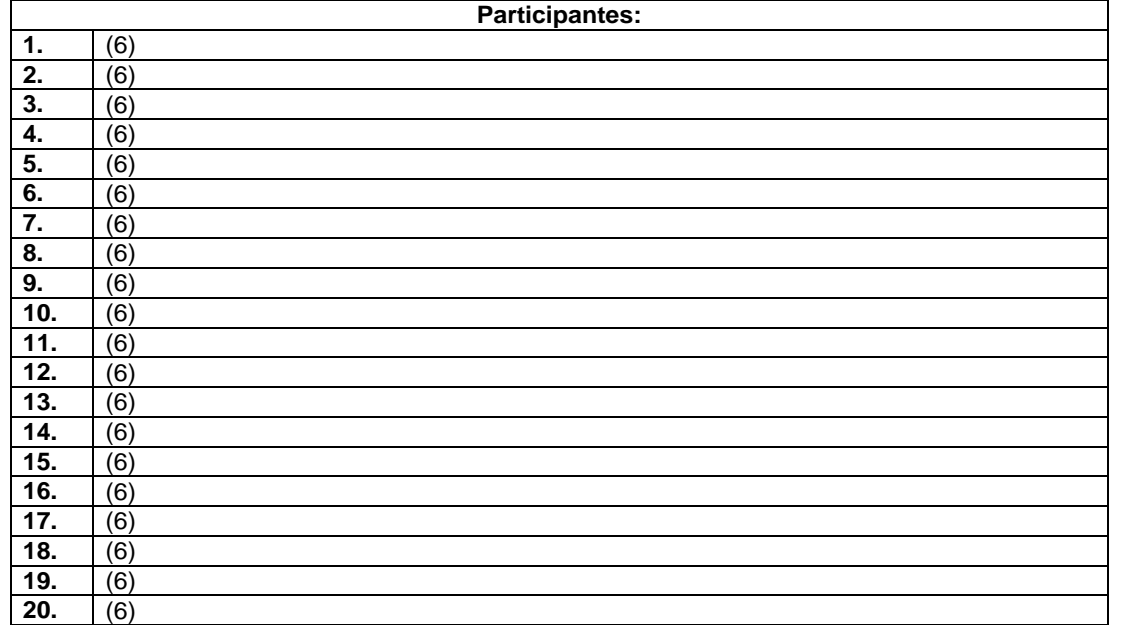

Para el desahogo del siguiente punto, el \_\_\_\_\_\_\_\_\_\_\_\_\_\_\_\_\_\_\_, procedió con la lectura del Orden del día en los términos de la convocatoria, y sometiéndolo a la consideración de las personas asistentes, fue aprobado en forma unánime.

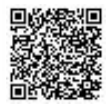

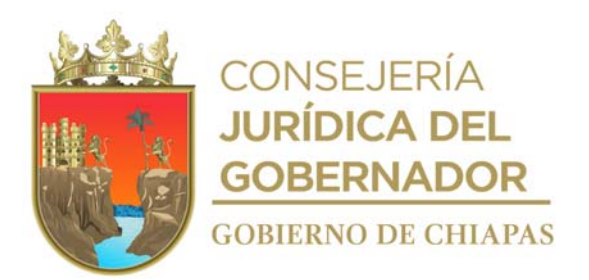

Se procedió con la presentación de la propuesta para instalar la Red Ciudadana, realizándose en los siguientes términos:

Lo objetivos de la Red Ciudadana serán:

1. Establecer redes ciudadanas de vecinos que permitan coadyuvar con las instancias gubernamentales en la prevención de la violencia y la delincuencia.

2. Vigilar y salvaguardar la integridad y el patrimonio de las personas a fin de preservar la paz social y el orden público.

3. Promover una cultura de paz.

4. Trabajar en la promoción de la participación ciudadana y la reconstrucción del tejido social.

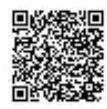

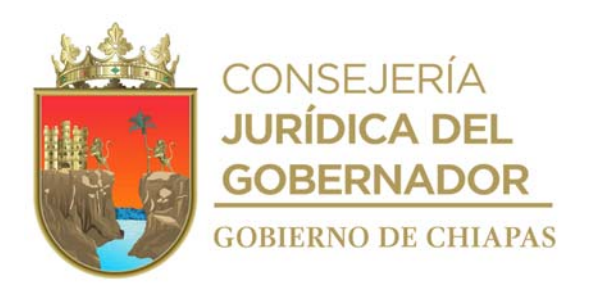

Para dar cumplimiento a sus objetivos, la Red Vecinal estará conformada de la manera siguiente:

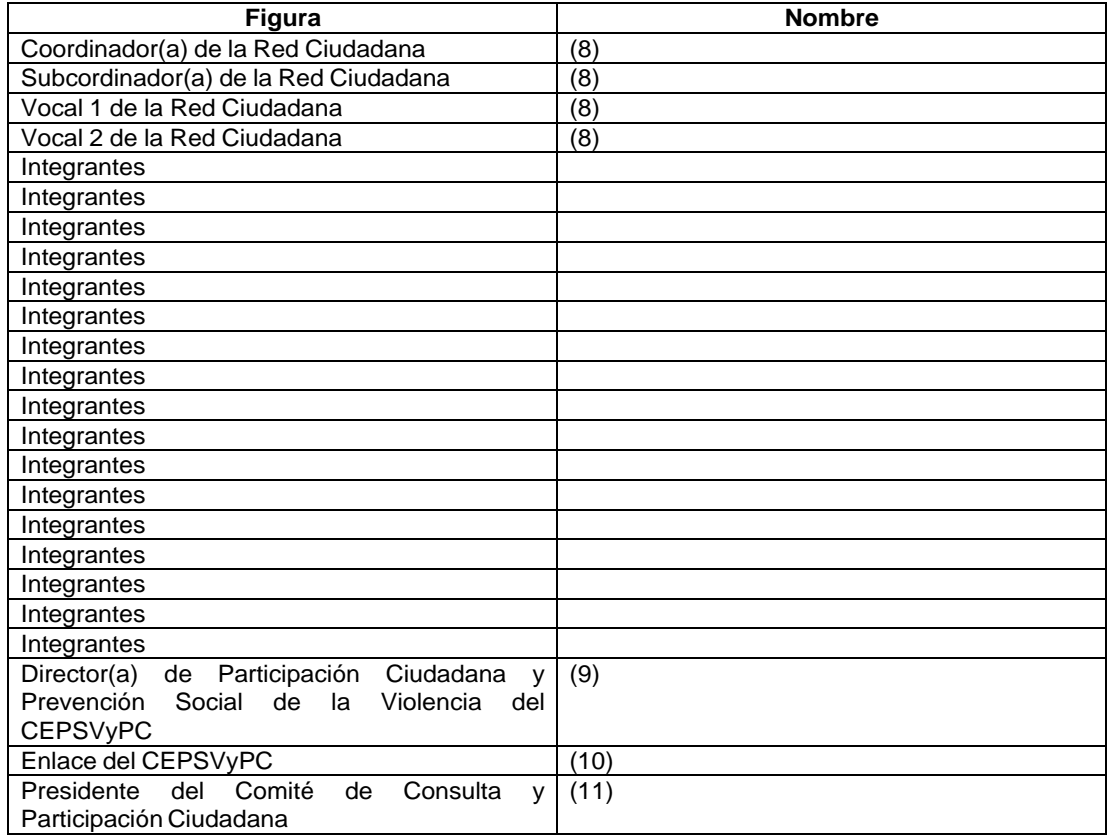

Habiéndose desahogado el punto anterior, se señaló que, de haber comentarios al respecto, lo manifestaran, para lo cual se declaró abierto el espacio de participación. (Trabajar de manera unida y coordinada para el bien de la comunidad)

Se procedió con la votación correspondiente aprobándose por unanimidad de votos la instalación de la Red Ciudadana.

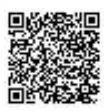

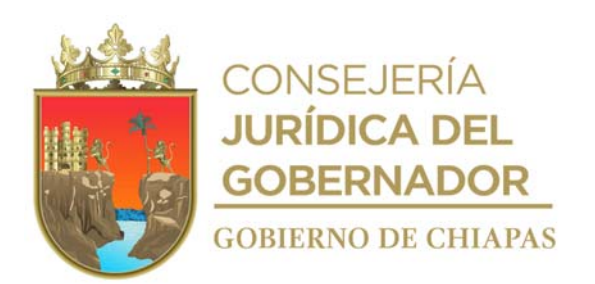

No habiendo otro asunto que tratar, se agradeció el apoyo y participación de todas y todos, dando término a la sesión siendo las (12) horas del (13) de (13) de 202(13). Firman las y los que en ella intervinieron, para debida constancia.

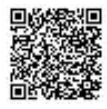

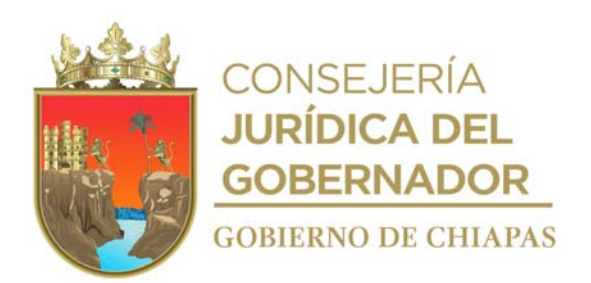

# **Firmas de las participantes:**

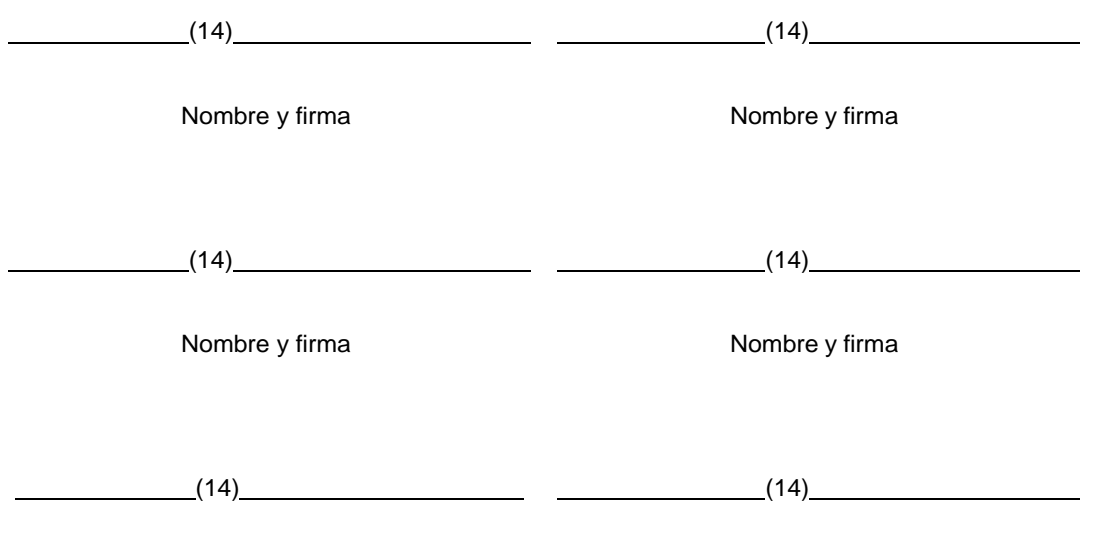

Nombre y firma Nombre y firma

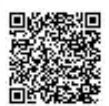

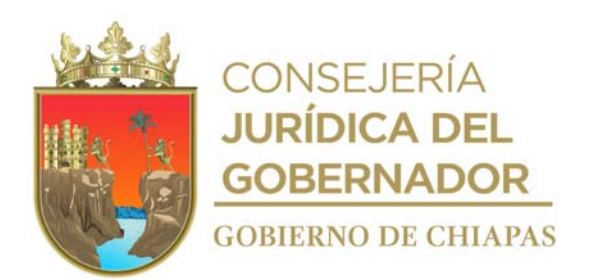

#### **Instrucciones de llenado**

El formato se puede llenar a mano o por medio electrónico, pero en cualquiera de los dos casos, es necesaria su impresión y su entrega en copia simple con firma autógrafa en original.

Por favor, proporcione la siguiente información en los espacios en blanco:

- (1) Ciudad y Entidad Federativa.
- (2) Hora.
- (3) Día, mes y año.
- (4) Dirección exacta del lugar donde se encuentren.
- (5) Nombre del enlace del Centro.
- (6) Nombres completos de las personas participantes.
- (7) Nombre del enlace del Centro.
- (8) Nombre de las personas que integran la Red Ciudadana, según su cargo.
- (9) Nombre del titular de la Dirección de Participación Ciudadana en la Prevención Social.
- (10)Nombre del enlace del Centro.
- (11)Nombre del Presidente(a) de Comité de Consulta y Participación Ciudadana del H.
- (12)Hora.
- (13) Día, mes y año.
- (14) irma de las personas participantes.

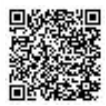

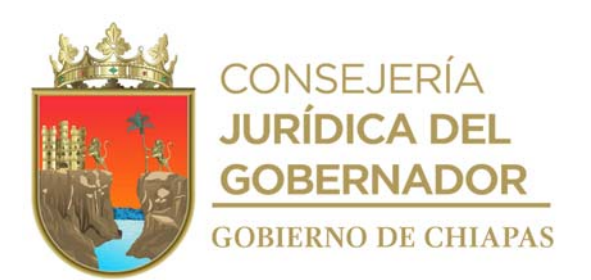

# **CEPSVyPC-DPCPSV-003**

**Nombre del procedimiento:** Asesorar a los Comités de Consulta y Participación Ciudadana en la elaboración del plan de trabajo, seguimiento y evaluación de las acciones diseñadas para la prevención de la violencia y la delincuencia.

**Propósito:** Que las y los integrantes de los Comités de Consulta y Participación Ciudadana, dispongan de las herramientas preventivas necesarias para el desarrollo de actividades, orientadas al fomento de una cultura de prevención de la violencia y la Delincuencia.

**Alcance:** Desde la solicitud de presentación del Comité de Consulta y Participación Ciudadana hasta que recibe el Plan de Trabajo.

**Responsable del procedimiento:** Dirección de Participación Ciudadana en la Prevención Social de la Violencia.

## **Reglas:**

- Ley General del Sistema Nacional de Seguridad Pública.
- Ley General Para la Prevención Social de la Violencia y la Delincuencia.
- Ley del Sistema Estatal de Seguridad Pública.

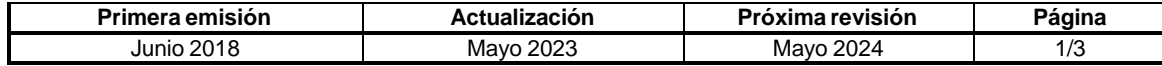

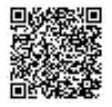

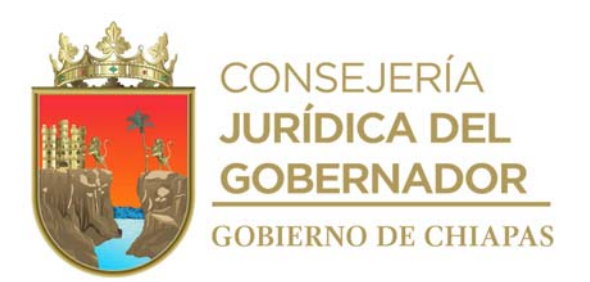

#### **CEPSVyPC-DPCPSV-003**

### **Descripción del procedimiento**

1. Elabora oficio, mediante el cual establece el calendario para capacitación en la elaboración de los Planes de Trabajo a los Presidentes del Comité de Consulta y Participación Ciudadana, imprime, rubrica y recaba firma del titular del Centro, fotocopia y distribuye de la manera siguiente:

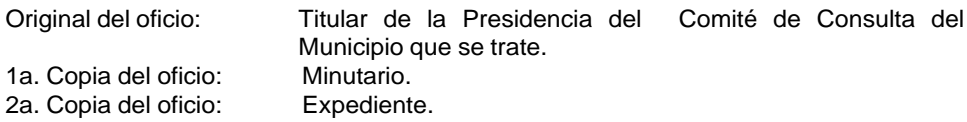

- 2. Establecer logística, confirmando lugar, fecha, hora y se registra en la agenda.
- 3. Prepara material y equipo a utilizar.
- 4. Capacita, distribuye y acuerda de manera económica con los Presidentes de Comités de Consulta y Participación Ciudadana, el calendario para revisión y entrega oficial de los planes de trabajo, asignando el enlace que habrá de dar seguimiento a la estructuración del Plan del Trabajo de acuerdo con la región al que pertenezca.
- 5. Recibe oficio de solicitud en el cual los Presidentes de Comités de Consulta y Participación Ciudadana notifican el Plan de Trabajo para la revisión y aprobación a través del titular del Centro y registra.
- 6. Revisa, analiza y determina ¿El documento tiene observaciones?

Sí. Continúa en la actividad No. 6a No. Continúa en la actividad No.7

- 6ª. Solventa observaciones con los Comités de Consulta y Participación Ciudadana.
- 7. Elabora oficio de solicitud de entrega de forma física del Plan de Trabajo; imprime, rubrica, recaba firma del titular del Centro, fotocopia y distribuye de la manera siguiente:

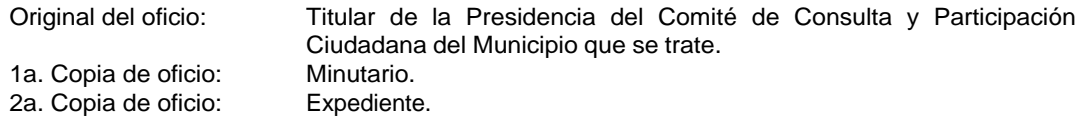

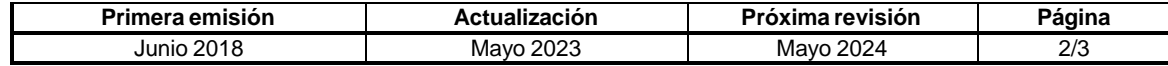

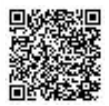

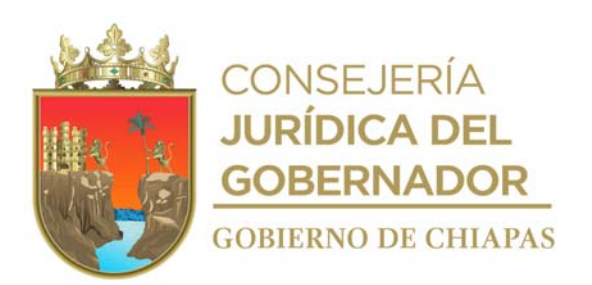

# **Manual de Procedimientos CEPSVyPC-DPCPSV-003**

- 8. Recibe oficio de Plan de Trabajo de los Presidentes de Comités de Consulta y Participación Ciudadana, a través del titular del Centro y registra en una tabla de control y seguimiento.
- 9. Archiva Plan de Trabajo en expediente respectivo.

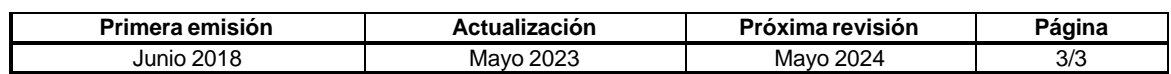

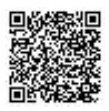
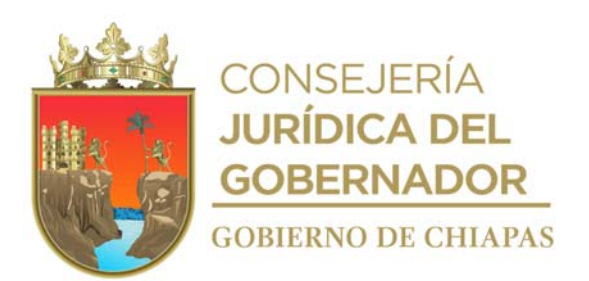

# **CEPSVyPC-DPCPSV-004**

**Nombre del procedimiento:** Elaboración de Constancias de Validación de la Elaboración del Plan de Trabajo y de cumplimiento de las acciones, de los municipios en materia de Prevención Social de la Violencia y la Delincuencia.

**Propósito:** Generar una cultura de la prevención de la violencia y la participación ciudadana en los municipios que integran el Estado de Chiapas.

**Alcance:** Desde la validación del Plan de Trabajo, hasta el cumplimiento de las acciones realizadas.

**Responsable del procedimiento:** Dirección de Participación Ciudadana en la Prevención Social de la Violencia.

- Ley General del Sistema Nacional de Seguridad Pública.
- Ley General para la Prevención Social de la Violencia y la Delincuencia.
- Ley del Sistema Estatal de Seguridad Pública.

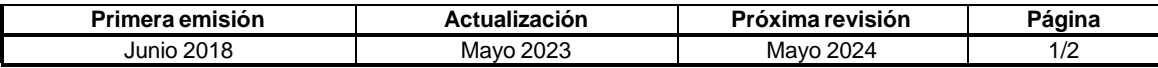

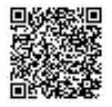

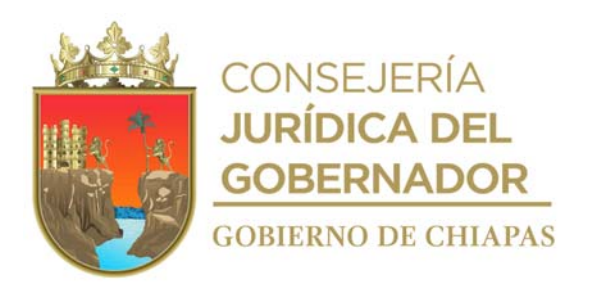

**Manual de Procedimientos CEPSVyPC-DPCPSV-004**

## **Descripción del procedimiento**

- 1. Recibe memorándum con los Planes de Trabajo de los Presidentes de Comité de Consulta y Participación Ciudadana, a través del titular del Centro y registra.
- 2. Elabora programa de las acciones a realizar, conforme a lo establecido en los Planes de Trabajo.
- 3. Recibe oficio de las acciones realizadas durante el periodo trimestral, por parte de los Comités de Consulta y Participación Ciudadana, a través a través del titular del Centro y registra.
- 4. Elabora oficio en el mes de diciembre, constancia de cumplimiento de acciones del Plan de Trabajo, imprime, rubrica y recaba firma del titular del Centro, fotocopia y distribuye de la manera siguiente:

Original de constancia: Titular de la Presidencia del Comité de Consulta del Municipio que se trate. 1a. Copia de oficio: Expediente.

5. Archiva documentación generada.

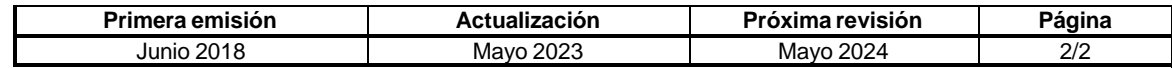

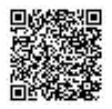

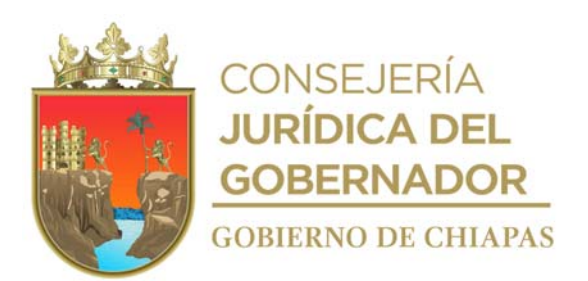

# **CEPSVyPC-DPCPSV-005**

**Nombre del procedimiento:** Realizar la operación y ejecución de los programas de participación ciudadana en la prevención social de la violencia que implemente.

**Propósito:** Contribuir a la cultura de la prevención de la violencia y la participación ciudadana.

**Alcance:** Desde la recepción del oficio de solicitud, hasta la generación de la acción preventiva.

**Responsable del procedimiento:** Dirección de Participación Ciudadana en la Prevención Social de la Violencia.

- Ley General del Sistema Nacional de Seguridad Pública.
- Ley General Para la Prevención Social de la Violencia y la Delincuencia.
- Ley Estatal Para la Prevención Social de la Violencia y la Delincuencia.
- Ley Estatal del Sistema Estatal de Seguridad Pública.

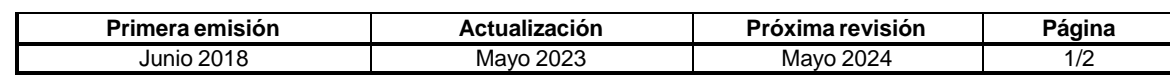

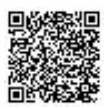

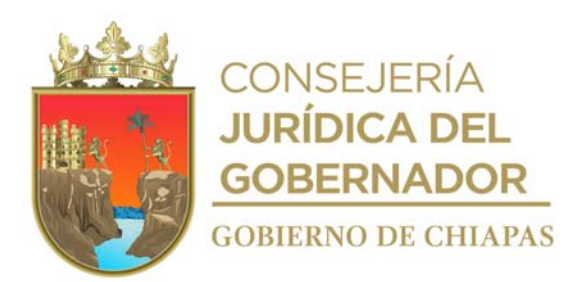

## **CEPSVyPC-DPCPSV-005**

## **Descripción del procedimiento**

- 1. Recibe memorándum a través del titular del Centro, mediante el cual se establecen los programas a ejecutar para la Dirección y registra.
- 2. Designa de manera económica al responsable para realizar las acciones de los programas.
- 3. Establece contacto, alianzas, vinculación para la logística, confirmando lugar, fecha, hora y número de participantes, tema a desarrollar, solicitando los formatos respectivos y se registra en la agenda.
- 4. Comunica de manera económica al solicitante para acordar lugar, fecha, hora, número de participantes, temas a desarrollar y registrar en la agenda.
- 5. Elabora lista de asistencia, recaba firma, preparan material y equipo a utilizar, imparten los temas y finalizan los mismos, entrega material informativo y toma de fotografías.
- 6. Solicitan de manera económica autorización de imagen enviando los formatos y puedan ser autorizados por las personas que correspondan.
- 7. Archiva documentación generada.

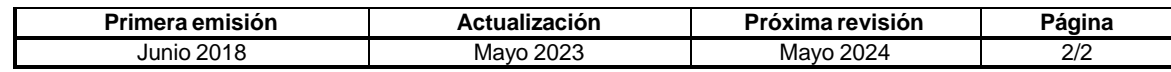

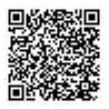

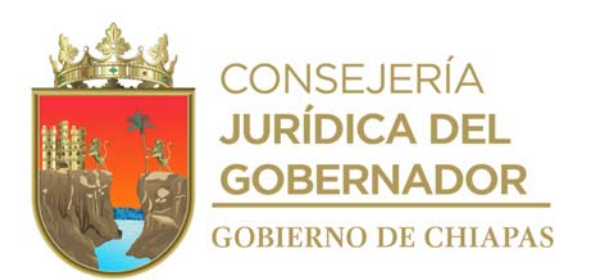

# **CEPSVyPC-DPCPSV-006**

**Nombre del procedimiento:** Organizar a los integrantes del Comité Estatal de Prevención del Delito de los Municipios, para la ejecución del Programa Estatal de Prevención del Delito y de los Acuerdos Nacional y Estatal, en beneficio de la seguridad ciudadana.

**Propósito:** Contribuir a la cultura de la prevención de la violencia y la participación ciudadana.

**Alcance:** Desde la convocatoria a los Comités de Consulta y Participación Ciudadana, para participar en la Ejecución del Programa Estatal de Prevención del Delito, hasta la implementación de acciones conforme al Programa.

**Responsable del procedimiento:** Dirección de Participación Ciudadana en la Prevención Social de la Violencia.

- Ley General del Sistema Nacional de Seguridad Pública.
- Ley General Para la Prevención Social de la Violencia y la Delincuencia.
- Ley Estatal Para la Prevención Social de la Violencia y la Delincuencia.
- Ley Estatal del Sistema Estatal de Seguridad Pública.

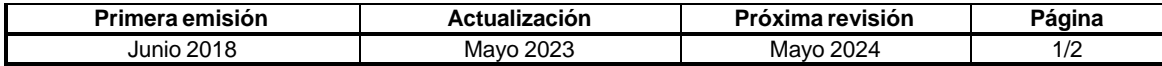

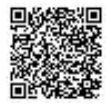

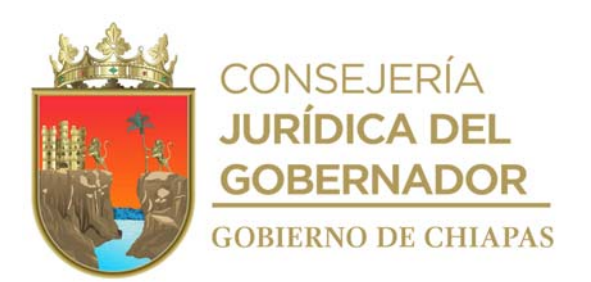

# **CEPSVyPC-DPCPSV-006**

# **Descripción del procedimiento**

1. Elabora oficio, para reunión de la Comisión Permanente de Prevención del Delito y Participación Ciudadana en coordinación con el Comité Estatal de Prevención del Delito; imprime, rubrica y recaba firma del titular del Centro, fotocopia y distribuye de la manera siguiente:

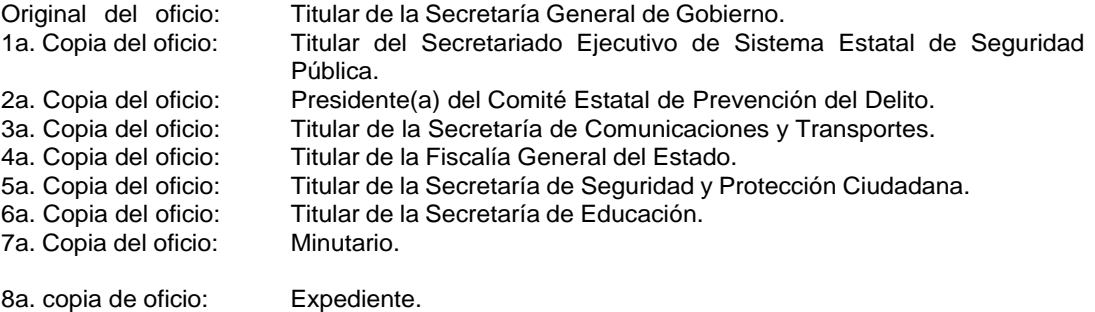

- 2. Coordina la reunión, en la que se acuerdan las líneas de acción que se establecen con el Comité Estatal de Prevención del Delito y las instancias convocadas, con el objetivo de incidir en la seguridad de las y los habitantes de nuestra Entidad.
- 3. Recaba firmas en el acta de acuerdos establecidos de la sesión.
- 4. Elabora oficio de manera cuatrimestral para seguimiento, de los avances, resultados y nuevas acciones de las diversas dependencias estatales que asisten a la sesión y elaborar acta de acuerdos, imprime, rubrica y recaba firma del titular del Centro, fotocopia y distribuye de la manera siguiente:

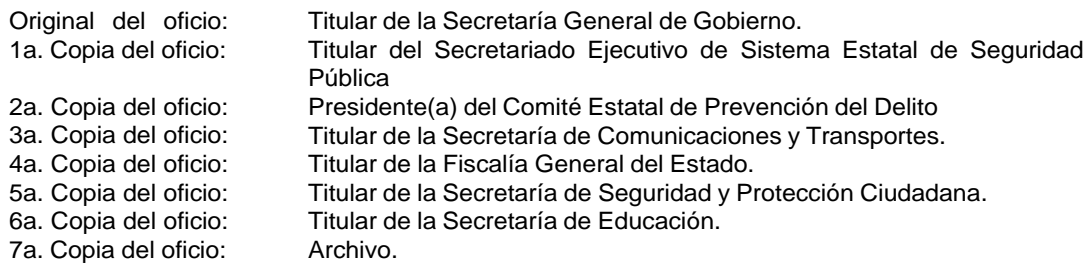

5. Archiva documentación generada.

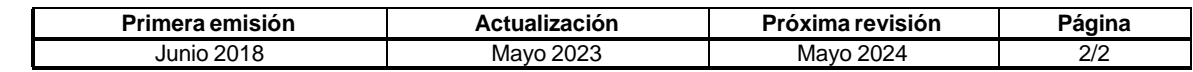

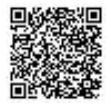

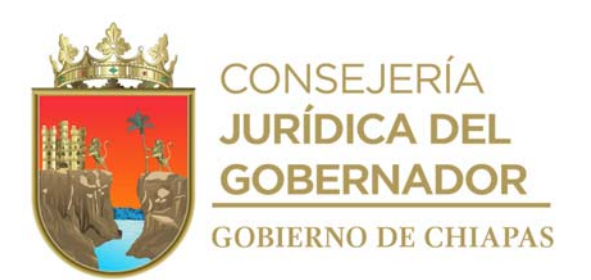

# **CEPSVyPC-DPCPSV-007**

**Nombre del procedimiento:** Coordinar y asesorar en materia de control de archivo a los Órganos Administrativos del Centro.

**Propósito:** Desarrollar y fortalecer las capacidades del personal de los Órganos Administrativos en materia de gestión documental y administración de archivos del Centro.

**Alcance:** Desde que recibe de los Órganos Administrativos la solicitud de asesoría en materia de gestión documental y administración de archivos, hasta que se proporciona la misma.

**Responsable del procedimiento:** Dirección de Participación Ciudadana en la Prevención Social de la Violencia.

- Ley General de Archivos.
- Ley de Archivos del Estado de Chiapas.

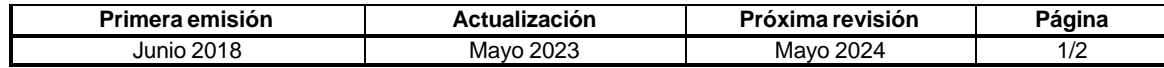

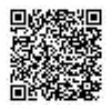

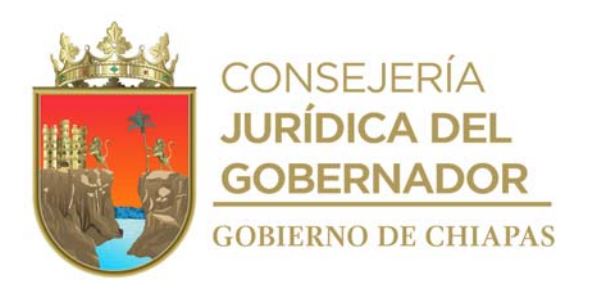

## **Manual de Procedimientos CEPSVyPC-DPCPSV-007**

## **Descripción del procedimiento**

- 1. Recibe de los Órganos Administrativos, memorándum mediante el cual solicitan asesoría en materia de gestión documental y administración de archivos.
- 2. Elabora memorándum, mediante el cual informa fecha y horario para proporcionar la asesoría en materia de control archivístico; imprime, recaba firma del titular del Centro, fotocopia y distribuye de la manera siguiente:

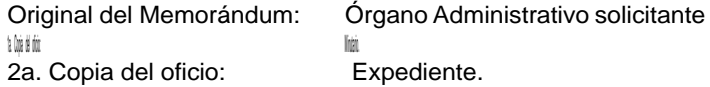

- 3. Elabora lista de asistencia, recaban firma, preparan material y equipo a utilizar, imparten la asesoría de control archivístico y finalizan los mismos, entrega material informativo, con el objeto de fortalecer las capacidades del personal del Centro.
- 4. Archiva documentación generada.

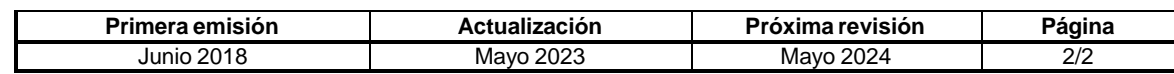

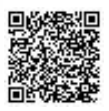

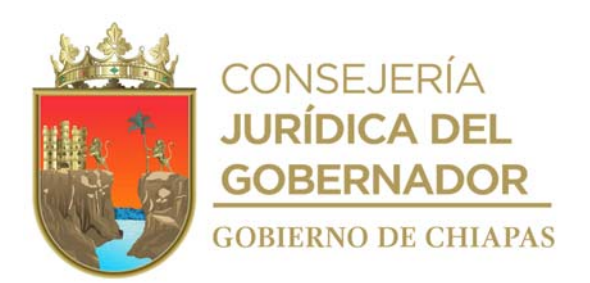

# **CEPSVyPC-DPCPSV-008**

**Nombre del procedimiento:** Supervisar y elaborar el Programa Anual de Desarrollo Archivístico.

**Propósito:** Incorporar un documento de planeación anual con elementos que contribuyan a establecer la administración de los archivos del Centro.

**Alcance:** Desde que analiza y revisa la documentación en materia de archivos, hasta la firma de autorización.

**Responsable del procedimiento:** Dirección de Participación Ciudadana en la Prevención Social de la Violencia.

- Ley General de Archivos.
- Ley de Archivos del Estado de Chiapas.

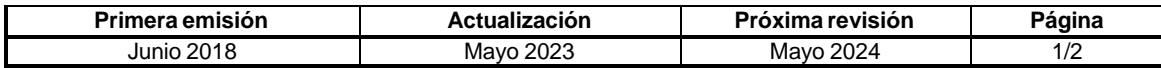

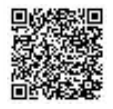

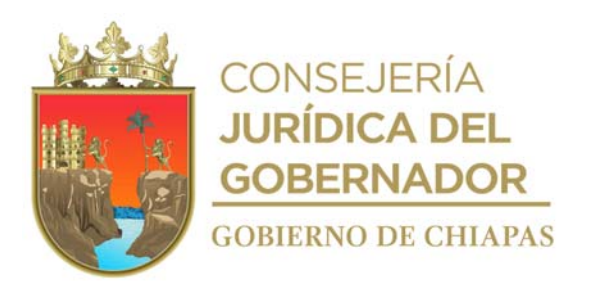

## **CEPSVyPC-DPCPSV-008**

## **Descripción del procedimiento**

- 1. Analiza y revisa la documentación en materia de archivos como: leyes, lineamientos, normas y acuerdos para la elaboración del Programa Anual de Desarrollo Archivístico (PADA).
- 2. Diseña y redacta el contenido del Programa.
- 3. Elabora circular, mediante el cual solicita revisión y validación del programa; imprime, firma, fotocopia y distribuye de la manera siguiente:

Original de la Circular: Integrantes del Grupo Interdisciplinario del Centro. 1a. Copia de la circular: 2a. Copia de la circular: Expediente.

4. Recibe, analiza y determina.

¿El documento tiene observaciones?

Sí. Continúa en la actividad No. 4a No. Continúa en la actividad No.5

- 4a. Solventa las observaciones.
- 5. Elabora memorándum para validación; imprime, firma, sella de despachado, fotocopia y distribuye de la manera siguiente.

Original del memorándum: Titular del Centro. 1a. Copia del memorándum: Minutario.<br>2a. Copia del memorándum: Expediente. 2a. Copia del memorándum:

- 6. Recibe memorándum del titular del Centro, el Programa Anual de Desarrollo Archivístico, se entera sella de recibido y registra.
- 7. Archiva documentación generada.

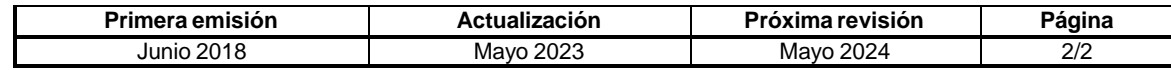

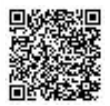

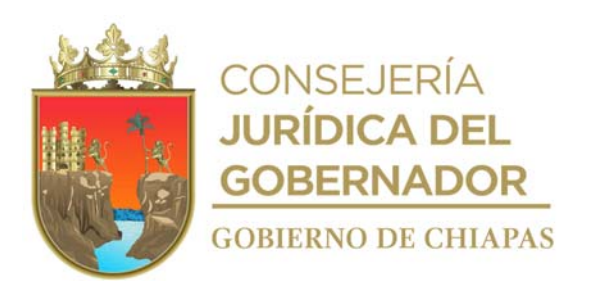

## **CEPSVyPC-DPCPSV-009**

**Nombre del procedimiento:** Aplicar métodos y técnicas archivísticas que garanticen la organización, conservación, disponibilidad, integridad y localización expedita, de los documentos del archivo dependiente del Centro.

**Propósito:** Desarrollar acciones orientadas a clasificar y ordenar los documentos.

**Alcance:** Desde el desarrollo de los métodos archivísticos hasta la aplicación de los mismos.

**Responsable del procedimiento:** Dirección de Participación Ciudadana en la Prevención Social de la Violencia.

- Ley General de Archivo del Estado de Chiapas.
- Ley General de Archivos.

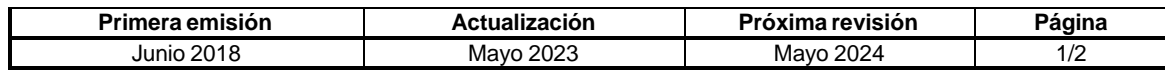

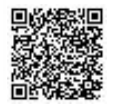

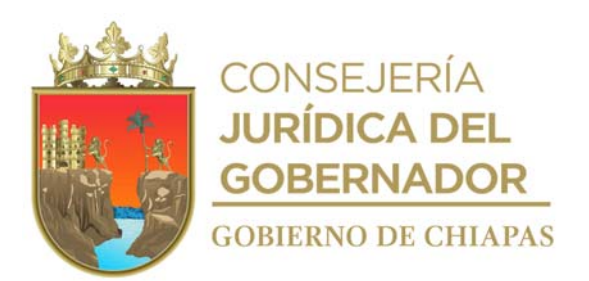

## **CEPSVyPC-DPCPSV-009**

## **Descripción del procedimiento**

- 1. Analiza la documentación en materia de archivos, tales como leyes, lineamientos, normas y acuerdos para la organización archivística del Centro.
- 2. Seleccionar información que pueda aplicarse a los Órganos Administrativos del Centro, con apego a sus atribuciones y funciones.
- 3. Diseñar herramientas que permitan conocer la situación en la que se encuentran los Órganos Administrativos del Centro, como: diagnósticos, asesorías, reuniones de trabajo, entre otros.
- 4. Aplicar herramientas para la organización y el acceso adecuado de la información.
- 5. Archiva documentación generada.

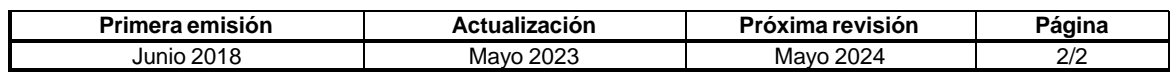

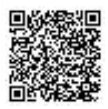

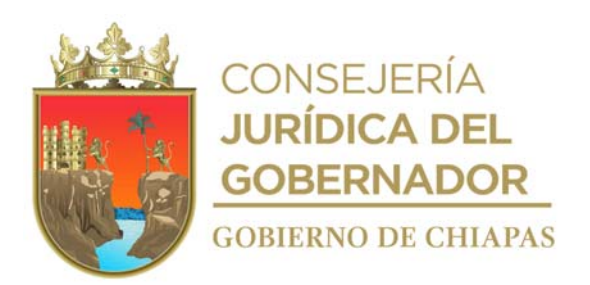

# **CEPSVyPC-DPCPSV-010**

**Nombre del procedimiento:** Integrar los archivos en trámite, de concentración e histórico del Centro.

**Propósito:** Vigilar que los documentos generados por los Órganos Administrativos, cumpla su ciclo vital, en cuanto a cuidado, conservación, custodia, servicios y seguridad de estos.

**Alcance:** Desde la designación de los responsables de archivos de trámite, de concentración e histórico, hasta que confirma la recepción de la transferencia secundaria de los expedientes.

**Responsable del procedimiento:** Dirección de Participación Ciudadana en la Prevención Social de la Violencia.

- Ley General de Archivos.
- Ley General de Archivos del Estado de Chiapas.

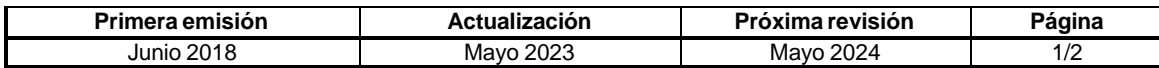

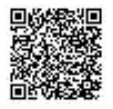

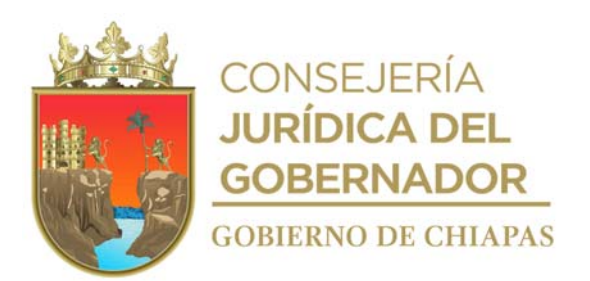

## **CEPSVyPC-DPCPSV-010**

## **Descripción del procedimiento**

1. Elabora memorándum, mediante el cual solicita la designación de servidores públicos que fungirán como responsables de archivos de trámite, concentración e histórico; imprime, firma, fotocopia y distribuye de la manera siguiente:

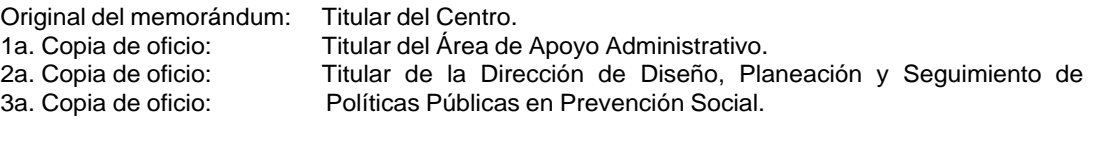

4a. Copia de oficio: Archivo.

- 2. Recibe de los Órganos Administrativos del Centro, memorándum mediante el cual envían nombre de los servidores públicos que fungirán como responsables de los archivos de trámite, concentración e histórico, sella de recibo y registra.
- 3. Sugiere a los responsables definir un espacio para la guarda y control de sus archivos documentales, recepción, control y atención de la documentación relacionada con el Órgano Administrativo correspondiente.
- 4. Recibe de los Órganos Administrativos, memorándum para el proceso de transferencia primaria, anexa inventario de expedientes que han cumplido su vigencia documental en los archivos de trámite a concentración para su conservación, administración, valoración y preservación.
- 5. Coteja la relación de inventarios de los archivos de trámite para verificar que la información esté debidamente requisitada.
- 6. Verifica la actualización del inventario general de expedientes de concentración, realizada por la persona responsable del archivo de concentración.
- 7. Recibe del responsable de archivo de concentración, memorándum, mediante el cual solicita la autorización del proceso de transferencia secundaria, anexa inventario de expedientes que han cumplido su vigencia documental de archivos de concentración a histórico.
- 8. Verifica la actualización del inventario general de expedientes históricos, realizada por la persona responsable del archivo histórico.
- 9. Archiva documentación generada.

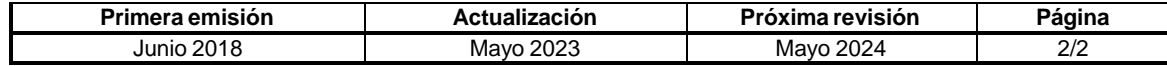

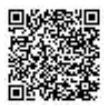

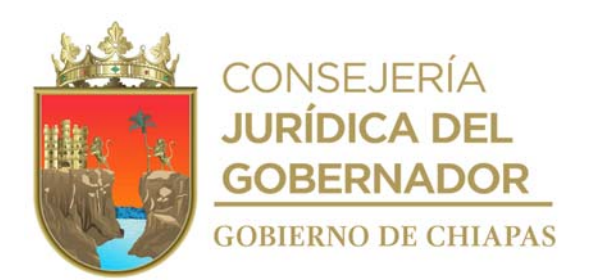

# **Glosario de Términos**

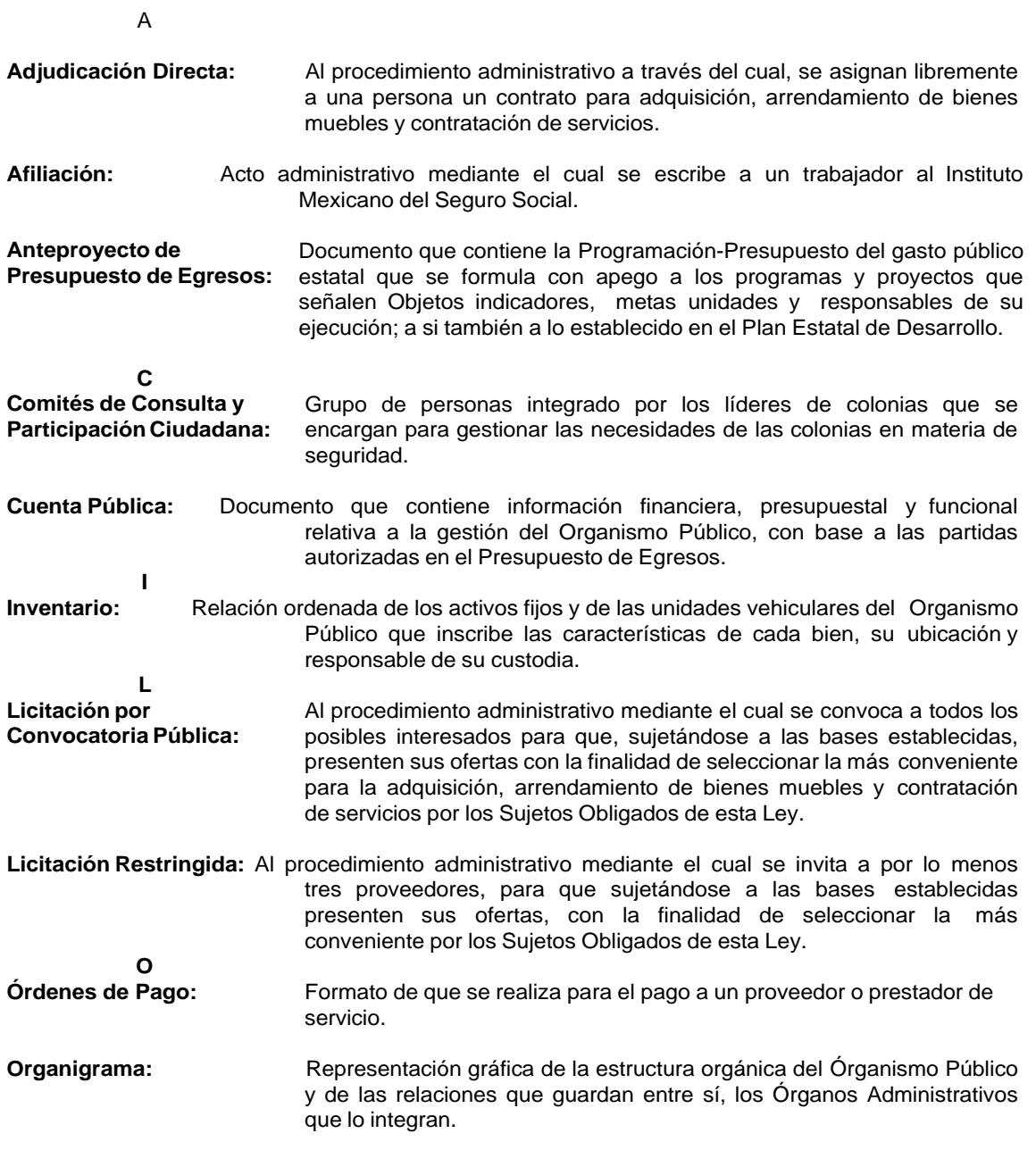

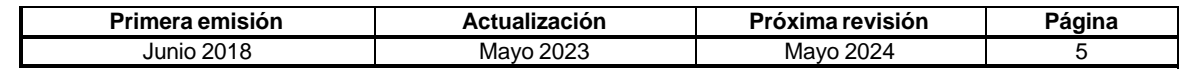

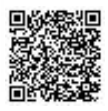

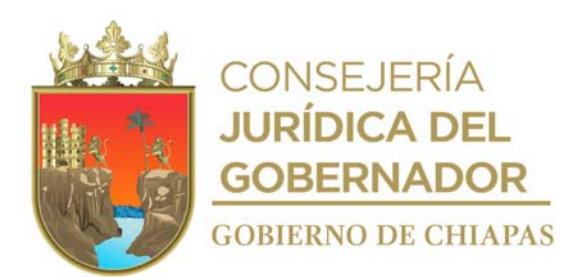

**Grupo de Trabajo**

# **Centro Estatal de Prevención Social de la Violencia y Participación Ciudadana**

**Coordinación**

**Lic. Marlen del Rosario Arróniz Gómez** Jefa del Área de Apoyo Administrativo

> **Ing. Vladimir Aguilar Gómez Enlace**

**Desarrollo del Documento**

**Lic. José Gilberto Méndez Mendoza**

Dirección Diseño, Planeación y Seguimiento de Políticas Públicas en Prevención Social

**Lic. Ana Karen de los Santos Colín**

Dirección de Participación Ciudadana en la Prevención Social de la Violencia

**Secretaría de Hacienda**

**Asesoría**

**Dra. Karina Sánchez de los Santos** Directora de Estructuras Orgánicas

**Lic. María Guadalupe Camacho Abadía**

Jefa del Departamento de Reglamentos Interiores Y Manuales Administrativos

**Lic. Miguel Ángel Torres Estrada**

Asesor del Departamento de Reglamentos Interiores Y Manuales Administrativos

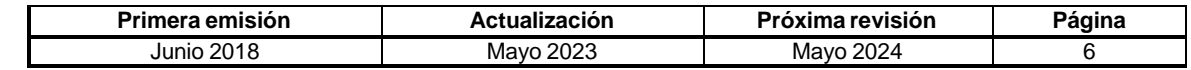

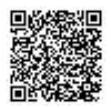

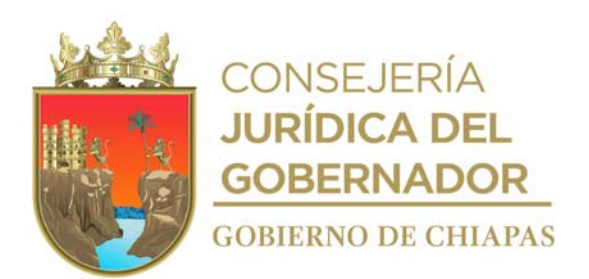

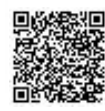

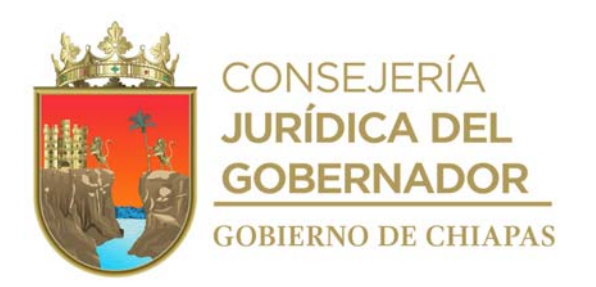

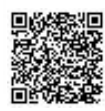